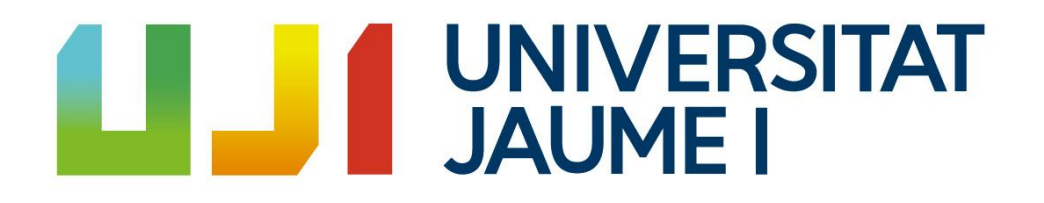

## **PROYECTO FINAL DE GRADO**

GRADO EN ARQUITECTURA TÉCNICA

## **REALIZACIÓN DEL SEGUIMIENTO IN SITU Y ESTUDIO DE COSTES PARA ESTABLECER UN PROCEDIMIENTO DE CONTROL EFICIENTE EN LA EJECUCIÓN DE UNA OBRA DE EDIFICACIÓN**

**ALUMNA**

 $\overline{a}$ 

MARÍA MÉNDEZ GINÉS

**TUTORA**

MARÍA JOSÉ RUÁ AGUILAR

10 de Julio de 2020

## ÍNDICE

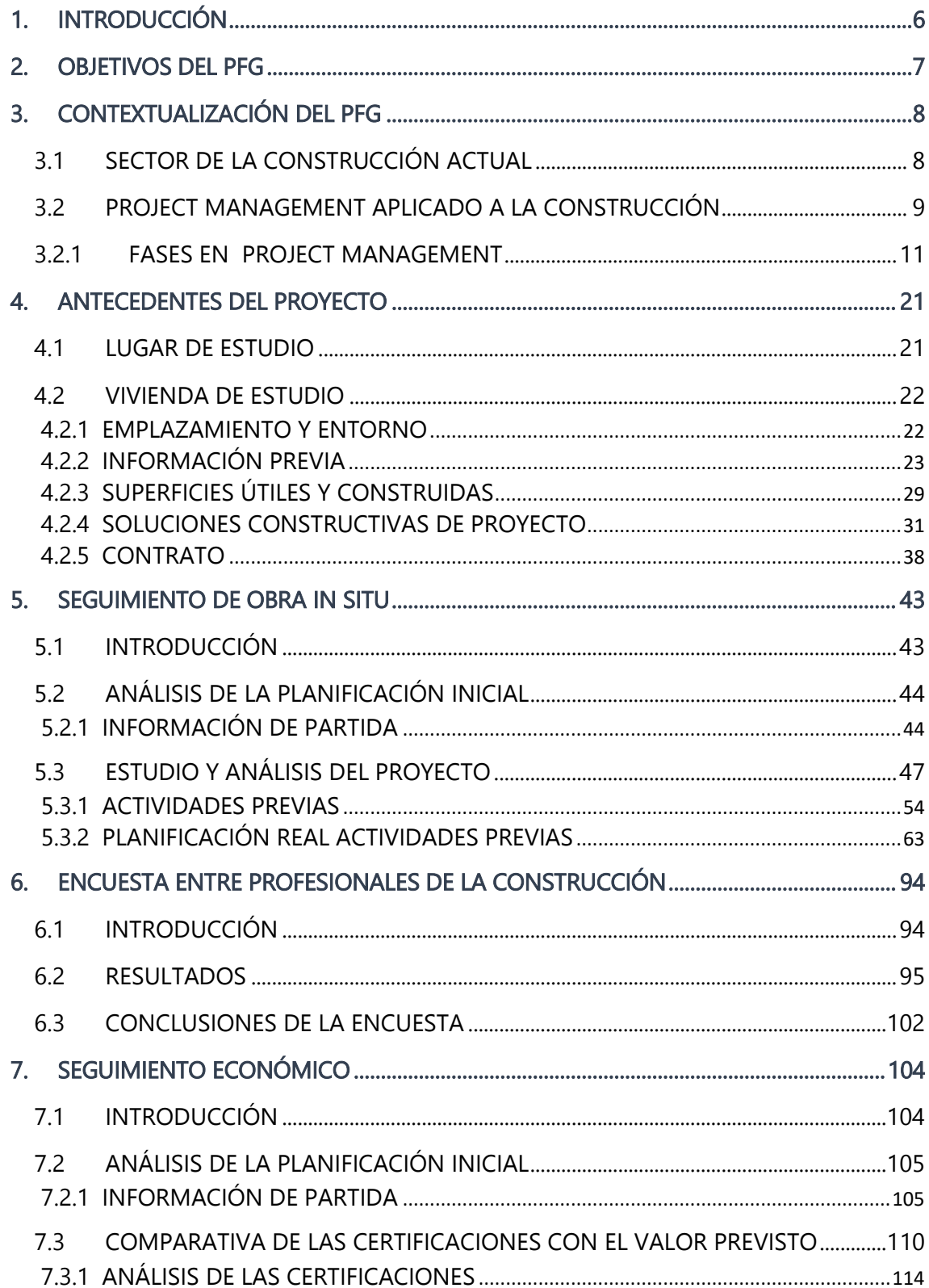

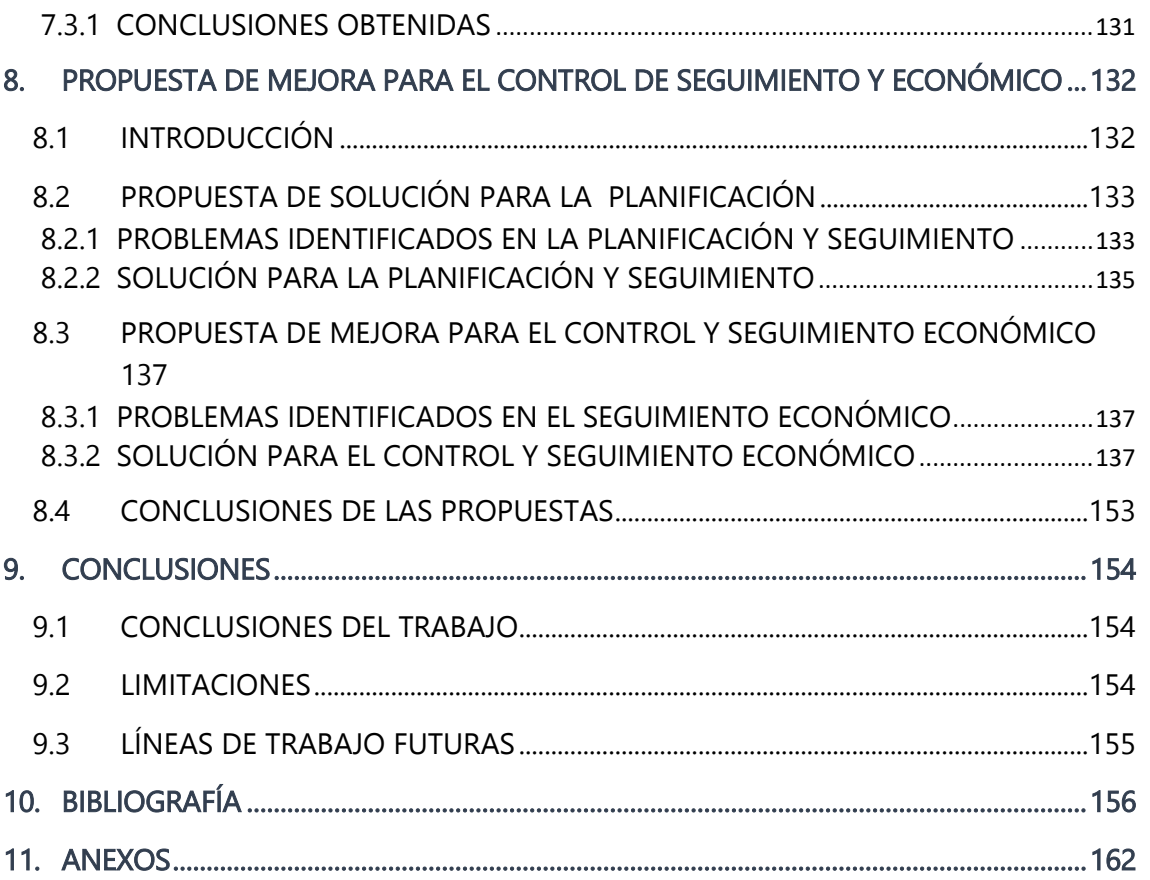

## <span id="page-5-0"></span>1. INTRODUCCIÓN

"Managers are people who do things right; and leaders are people who do the right thing"- Warren Gamaliel Bennis, 1925.

Como dijo el consultor organizativo y escritor estadounidense pionero sobre liderazgo Warren Bennis en su cita, los directores o gerentes son las personas que hacen las cosas bien, mientras que los líderes hacen las cosas correctas.

Tanto hacer las cosas bien cómo hacer lo correcto, son cualidades que necesitan estar presentes en toda actividad sin importar el sector al que nos estemos refiriendo. Aunque muchos profesionales están acostumbrados hacer bien las cosas equivocadas, debemos evitar esta postura a toda costa.

Citar las principales cualidades que debería de tener un gestor de proyectos, director de proyectos o Project Manager me parecía importante y esencial para el desarrollo de toda actividad en un proceso edificatorio, donde a veces se pasan por alto. Aparte de una preparación, se requiere cualidades interpersonales en el que la planificación y organización es necesario para poder cumplir con los plazos establecidos. Además de cumplir con las exigencias de los clientes para satisfacer sus necesidades.

Durante los últimos meses he tenido la oportunidad de aprender de la mano de IBEFYTEC, empresa constructora local que me ha brindado la oportunidad en formarme para poder realizar las prácticas tanto curriculares como extracurriculares. Y en donde surgió la idea de poder realizar el trabajo final de grado con el objetivo de poder realizar un estudio económico detallado de una vivienda unifamiliar aislada, donde tuve la suerte de realizar mi estancia en prácticas el pasado verano.

Uno de los motivos que me impulsó a realizar este trabajo fue el interés que tengo en la figura del Project Manager dentro de la edificación. Además, de la de poder ayudar y colaborar con la empresa.

En el presente proyecto se trata de poder dar una solución y respuesta a los gastos e ingresos generados en la obra y poder organizarlos de una manera eficaz. Para ello, se empezará con el marco teórico que engloba al presente proyecto y posteriormente se hará un estudio del presupuesto del que se dispone, para la entrega final de toda la documentación generada al cliente.

## <span id="page-6-0"></span>2.OBJETIVOS DEL PFG

El objetivo principal de este Proyecto Final de Grado (PFG) es la de hacer un estudio de costes de una vivienda unifamiliar aislada bajo la figura del Project Manager. Este análisis tiene como finalidad hacer la comparativa entre los costes previstos y los costes reales a medida que la obra avanza. De esta manera, se puede saber las ganancias y pérdidas que realmente está teniendo la empresa y con ello, tomar decisiones que puedan economizar la obra.

Por otra parte se realizará el control de ejecución in situ de la obra de los capítulos en los que la alumna ha estado presente, aprovechando las Prácticas Externas, para llevar a cabo un estudio de plazos y rendimientos de los trabajadores de la empresa.

La información obtenida a través del análisis "in situ" del proceso edificatorio, se completará con la aportación de la opinión de expertos, con una dilatada experiencia profesional en construcción y en dirección de obra. Para ello, se les aportará una encuesta para identificar los problemas más habituales en las obras de construcción. Esta información se utilizará para establecer un procedimiento de actuación que permita llevar el control tanto económico como de ejecución, destinado a optimizar la eficiencia del trabajo en la empresa, de cara a futuros proyectos, utilizando para ello, la herramienta Excel.

# <span id="page-7-0"></span>3.CONTEXTUALIZACIÓN DEL PFG

## <span id="page-7-1"></span>**3.1 SECTOR DE LA CONSTRUCCIÓN ACTUAL**

Una buena forma de poder comenzar, es situando el sector de la construcción en su contexto actual y pasado. Es importante, porque nos ayuda a entender cómo de una situación precaria por la que hemos pasado como la crisis inmobiliaria, se haya estabilizado el sector a pequeños pasos y en donde la figura del Project Management se ha ido afianzando hasta la actualidad.

Como se ha podido ir viendo a lo largo de los últimos años, el sector de la construcción es uno de los más sensibles y uno de los más importantes dentro de la economía, desarrollo y estabilidad de un país, ya que representa entre el 7 y el 12 % del producto interior bruto (PIB) nacional. En España, ha sido y representa un papel fundamental tanto por la contribución al PIB, como por la tasa de empleo que a veces se presenta como inestable y variable. Donde en épocas de mayor crecimiento y actividad representaba el 23 %.

La crisis inmobiliaria que sufrió España entre los años 2008 y 2013, fue provocada por el "estallido" o "pinchazo" de una burbuja especulativa. Fue ocasionada por el aumento progresivo de los precios en las viviendas que se fue generando entre los años 1997 y 2007, esta situación hizo que fuera inaccesible comprar una vivienda debido a los precios estratosféricos que el mercado presentaba. Los que podían adquirir estas propiedades, las revendían con el fin de especular con ellas y tener beneficios aún mayores. Este hecho provocó que se edificara más allá de lo que se hubiese construido en otras condiciones, construyendo muchas más viviendas de las necesarias.

En un principio, las viviendas se vendían sin ningún tipo de inconveniente debido a que los bancos otorgaban créditos con mucha facilidad. Derivando al punto en el que los precios eran tan altos que los compradores potenciales no se podían permitir pagar las cantidades desorbitadas que se solicitaban, y en ese momento cayó por completo la demanda de viviendas. Los promotores tenían un gran número de viviendas a la venta que no podían vender, lo que derivó a la quiebra o el cese de la actividad de la empresa. Esto se tradujo en numerosos despidos que generaron un gran descenso de la actividad económica derivando finalmente en la crisis económica en la que se vio sumida España.

El sector de la construcción en España, se caracteriza por una menor industrialización que otros sectores y en algunos de sus procesos, todavía utiliza métodos manuales, incluso artesanales. El producto "edificio" se enfrenta desde el principio a imprevistos durante su proceso de fabricación, derivados de su dependencia de condiciones externas, como es las propias condiciones reales del solar donde se construye, de las condiciones meteorológicas durante el proceso, y de la dependencia de la mano de obra, entre otras cosas. Esto hace que, incluso más que en otros sectores donde las condiciones de fabricación son conocidas y se mantienen constantes, sea necesaria una previsión y un seguimiento exhaustivo del proceso, que permita tomar decisiones encaminadas a optimizar los recursos disponibles y los procesos. De ahí la importancia de profesionales cuya misión sea optimizar y rentabilizar al máximo el resultado, mediante la gestión del proyecto, lo que se denomina "Project Management", objeto del presente trabajo.

## <span id="page-8-0"></span>**3.2PROJECT MANAGEMENT APLICADO A LA CONSTRUCCIÓN**

No sabemos lo realmente importante que resulta la figura del Project Manager hasta que no nos paramos a pensar todo lo que implica esta figura en el ámbito de la construcción. Para poder hablar de ello, habría que empezar hablando de la metodología que éstos representan e implantan; el Project Management y cómo ésta, se ha ido afianzando cada vez más.

Se trata de un térmico de origen anglosajón que hasta finales de los ochenta en España no apareció. Al principio, sólo formaba parte de los proyectos industriales pero progresivamente se ha ido consolidando en la construcción de promociones inmobiliarias debido a la necesidad que tiene el sector que se lleve un control exhaustivo de lo que la obra conlleva.

Es una entidad que nace de la necesidad del control, del cumplimiento de plazos de lo estipulado en contrato, de asesoramiento de cara al cliente y de la gestión de todo el proyecto en sí.

El Project Management es un servicio que contrata el cliente de una forma independiente en la que ésta, actúa en su nombre durante todo el proceso edificatorio con un objetivo común. Hay que entenderlo como una herramienta de organización y de confianza que deposita el cliente en la figura del Project Manager. Ésta es la encargada de organizar y combinar todos los recursos tanto técnicos, humanos y financieros con el objetivo de cumplir y completar las diferentes fases dentro del proyecto. Éstas son: Inicio, planificación, ejecución, seguimiento y cierre.

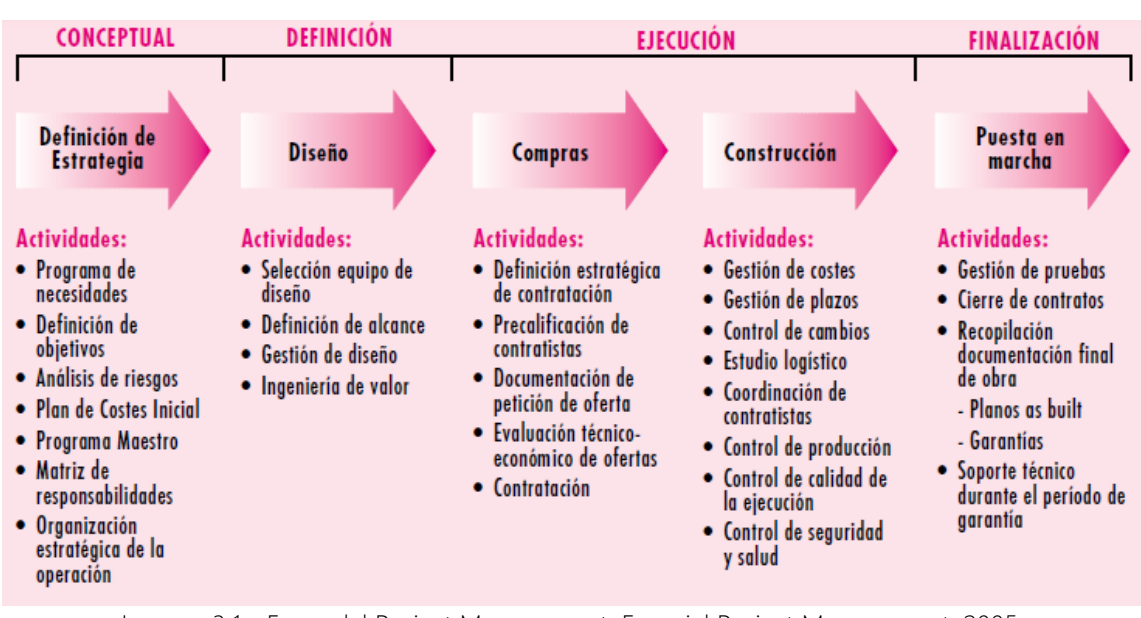

Imagen 3.1 - Fases del Project Management. Especial Project Management, 2005.

A lo largo de los años, esta figura se ha ido consolidando cada vez más en los proyectos inmobiliarios como sinónimo de eficacia, solvencia y cooperación. Por lo que, el Project Management es una herramienta que nace de la necesidad de coordinar y combinar todos los recursos de los que se disponen de una forma óptima, con el fin de cumplir con los objetivos previamente establecidos. Por ejemplo, la entrega final del proyecto en el plazo pactado en el contrato. Además del factor tiempo, lo que más interesa al Project Manager y al cliente es ajustarse lo máximo posible a los costes previos del presupuesto inicial.

Otro de los aspectos positivos que esta figura representa, es el cambio del protagonismo que tienen los propietarios a la hora de intervenir y participar en el proyecto. Anteriormente, estaban relegados de dicha participación. En cambio, ahora el gestor responde ante el cliente frente a las empresas, arquitectos, laboratorios de calidad y proveedores… y éste, puede intervenir en el proyecto que esté financiando con la toma de decisiones. Es vital tanto para la propiedad como para la parte de gestión que haya un *feedback* constante, la intención de trabajar de manera conjunta, donde la continua comunicación es fundamental para evitar futuros errores que puedan acarrear costes imprevistos.

#### <span id="page-10-0"></span>**3.2.1 FASES EN PROJECT MANAGEMENT**

#### 3.2.1.1 FASE INICIAL

En toda gestión de proyectos hay diferentes fases que marca la ruta que se debe de seguir para llevarlo a cabo.

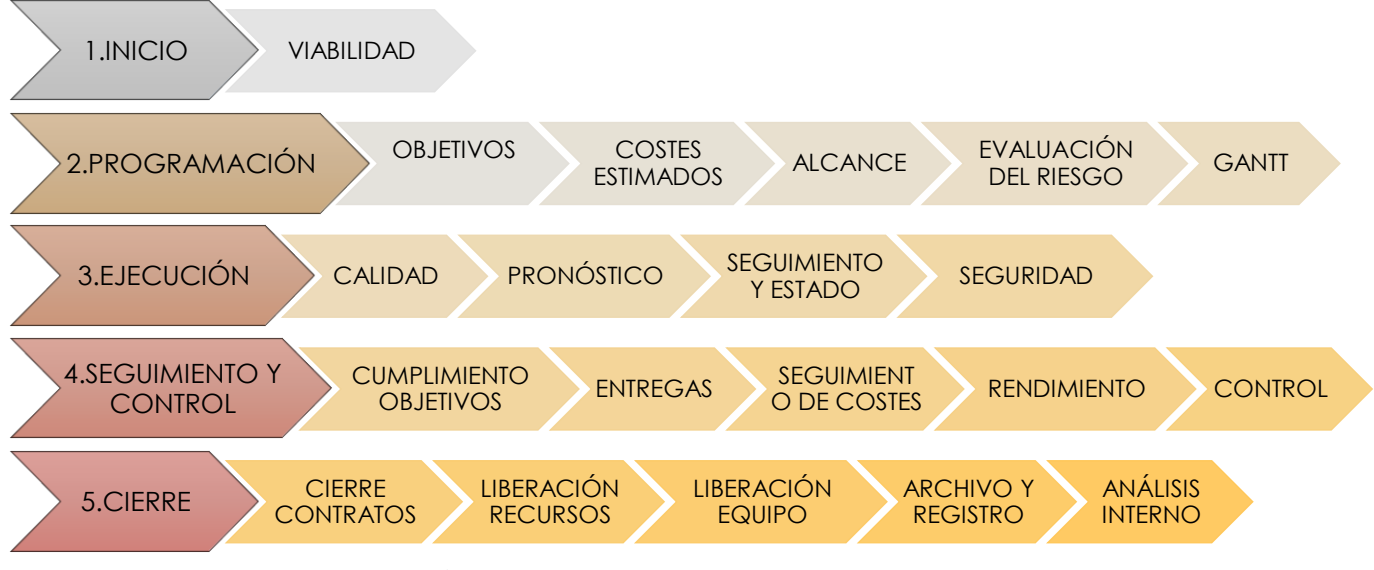

Figura 3.1-Fases project Management. Fuente propia.

La primera de las cinco fases que engloba la gestión de proyecto es la denominada Fase inicial. Se debería de comenzar con preguntas tipo "¿Es posible realizarlo?, ¿Es beneficioso para la empresa?", si procede hacerlo, es muy importante prestar atención a esta primera fase ya que aquí es donde se decidirá si el proyecto se lleva a cabo o no, por eso, suele iniciarse con el estudio de viabilidad económica para saber si es viable y qué beneficios se esperan de él. Además, también se debería de trazar los objetivos esperados, los plazos y el riesgo que se está asumiendo para la realización de dicho proyecto.

#### 3.2.1.1.1 VIABILIDAD DEL PROYECTO

El estudio de viabilidad es una herramienta de evaluación global a la hora de realizar un proyecto o idea, para saber más concretamente la probabilidad de éxito del mismo. Es determinante ya que se formularán todas las preguntas en relación al proyecto y se sacarán conclusiones acerca de la viabilidad de la idea tanto para el promotor como para la empresa. Y proceder a realizarla o echarla atrás, dependiendo de los beneficios que se puedan obtener.

Es el cimiento sobre el que se construirá y se basará el plan y cómo hacerlo de forma exitosa. De forma que es lo primero que se ha de realizar incluso previo a la planificación.

Los estudios de viabilidad son importantes ya que te obligan a pensar en el proyecto global y poco a poco ir respondiendo dudas y preguntas que vayan surgiendo de forma más específica, incluso poder considerar aspectos que antes no se tenían en cuenta y ahora son de relevancia. Está directamente relacionado con la reducción del riesgo ya que todos los aspectos involucrados o que participan en el proyecto son estudiadas previamente, por lo que el error se intenta minimizar lo máximo posible.

También es importante porque marcarán los objetivos que se quieren conseguir, los obstáculos posibles que pueden aparecer y las soluciones que se proponen para solventarlo. Otro de los motivos de relevancia que hacen que el estudio de viabilidad sea de lo más importante dentro del proceso edificatorio, es que ayuda al gestor del proyecto a ver la posibilidad de ajustarse al costo dentro de un tiempo determinado para hacer la entrega. Y, si para esa entrega puede hacerse frente con los recursos, maquinaria, mano de obra y tiempo que dispone la empresa para la realización de la idea potencial y si conlleva beneficio.

Dentro de la evaluación de cualquier proyecto de viabilidad, habría que hacer una clasificación según el tipo:

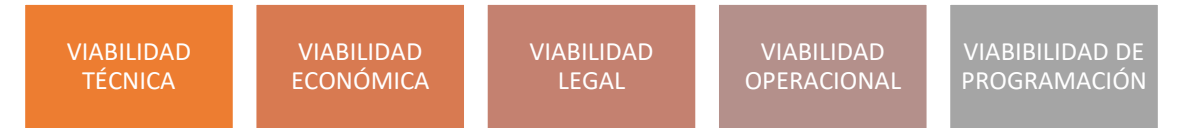

Figura 3.2-Clasificación estudio viabilidad. Fuente propia.

En primer lugar, la viabilidad técnica hace referencia al estudio que hace la empresa para saber y ver si con los recursos técnicos que se disponen puede hacerse frente a las exigencias del proyecto. En este apartado es importante analizar los equipos que se disponen, de los programas informáticos y si con ellos se puede afrontar la idea que se quiere llevar a cabo.

Aún más importante, donde el cliente/promotor y empresa puede estar más interesado, es en la viabilidad económica. Un análisis de costo-beneficio o de realidad del que se pretende saber previo a cualquier inicio de proyecto, el gasto que acarreará y si es asumible para la empresa con los recursos financieros actuales.

También, es importante saber los beneficios que podrán obtenerse, intentando que los ingresos sean superior a los gastos en todo momento. Habría que analizar todos los capítulos o partes en las que el proyecto esté involucrado, además de las oportunidades y el riesgo que podrá derivar si se iniciase. Se trata de adentrarse en cualquier idea con la mayor seguridad posible y evitar pérdidas de dinero. Si se produjeran buenos resultados, la fiabilidad y la seguridad aumenta.

Por otra parte, la **viabilidad legal** trata de saber si el proyecto que queremos llevar a cabo se ajusta a la normativa vigente. Ya sea por temas medioambientales, de diseño… en el caso que no sea posible modificar las características el proyecto y que no puedan ajustarse a los requerimientos legales, no sería viable.

Mientras que la viabilidad operacional, en este caso no es tan técnica, pero es la encargada de ver si las necesidades de la empresa se pueden cubrir o satisfacer con la realización del proyecto. También se intenta medir el grado de satisfacción del plan del proyecto respecto a las necesidades que se habían marcado en el análisis de necesidades inicial. De esta manera, se examina la forma en la que se va desarrollar el proyecto y ver, si el método que se emplea es factible o no.

Saber organizar el tiempo y ser capaz de coordinar todos los recursos en los plazos establecidos, a veces puede resultar una tarea complicada a la par de imposible en muchos casos para poder entregar la obra. La viabilidad de programación es uno de los pasos más importantes a la hora de la realización de cualquier obra. Y es vital ya que saber en cuánto tiempo llevará realizar la obra, proyecto o idea.

Una vez analizados todas las partes del estudio de viabilidad podemos tener una visión global del proyecto, además de las limitaciones internas (recursos técnicos, presupuesto, tecnológico), y las limitaciones externas (logística, marco legal, regulaciones y la situación del mercado) o, en el mejor de los casos todas las fortalezas y oportunidades que pueden acarrear el proyecto.

En definitiva, si se quiere saber el alcance del producto y si éste se puede ajustar al presupuesto y al tiempo, habría que realizar el estudio de viabilidad. Y, si es favorable, tiene casi todas las garantías de que se ejecute correctamente. Aunque siempre está implícita la incertidumbre ya que pueden surgir imprevistos o producirse retrasos. Esto no es sinónimo de fracaso, ni que se estén haciendo las cosas mal, simplemente otorga la confianza al proyecto y al gerente para que todo salga de la forma planeada inicialmente.

Y sobre todo, ¿Qué probabilidades hay de que con los recursos, conocimientos y disponibilidad que salga bien?

#### 3.2.1.2 PLANIFICACIÓN

Después de haber realizado el estudio de viabilidad y se decreta que es viable, vendría uno de los puntos más claves dentro de cualquier proyecto, se trata de la planificación del proyecto.

Podría considerarse como una guía, que se deberá seguir en todo momento por parte del equipo, ya que marca el ritmo de la ejecución. En ella, se especifican las pautas para la gestión de proveedores, producción de resultados de calidad, manejar riesgos y prepara al equipo en las fases que puedan haber complicaciones u obstáculos, de manera que se puedan actuar.

Los resultados que obtendremos de una buena a una mala planificación, puede crear escenarios totalmente diferentes. Sobrecostes respecto a lo inicialmente planificado, retrasos en la entrega, falta de personal… sería algunos de los muchos ejemplos que podrían derivar de una programación con escasa organización. Por eso, debe estar bien detallado y bien especificado para asegurar el éxito y cumplir los objetivos.

Toda planificación de proyectos debería de empezar con la redacción y establecer los objetivos que se deseen conseguir. Estos objetivos deben estar contextualizados dentro del ámbito "SMART". Se trata de objetivos que se marcan para poder conseguir unos objetivos detallados, y en donde deriva un plan de acción para conseguirlo. Su nombre constituye la regla mnemotécnica de "Inteligente".

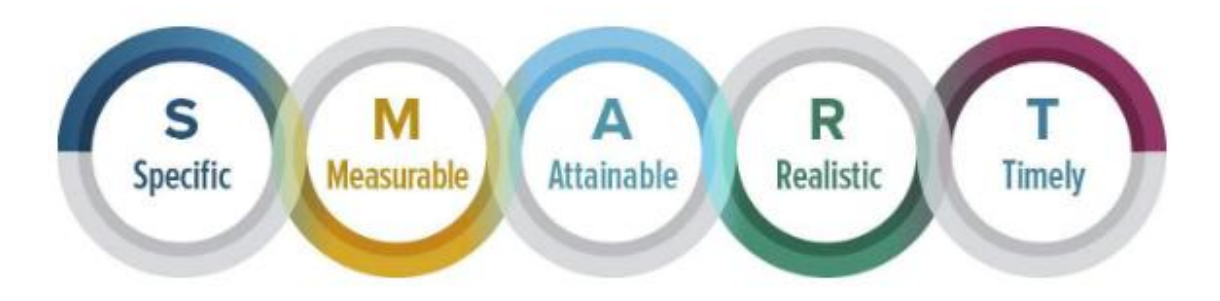

Imagen 3.3-Regla Mnotécnica objetivos "Smart".Smartsheets, 2018.

Como su propio nombre indica, los objetivos deberán ser Específicos, donde uno deberá preguntarse quién, qué, dónde, cuándo, cuál y por qué. Medibles, para poder cuantificar el éxito o la correcta ejecución. Alcanzables, para identificar los objetivos más importantes y que se hará para conseguirlo.

Realista, para poder llegar a alcanzarlo y ejecutarlo. Y Oportunos, definidos en un plazo de tiempo determinado.

Todo esto provoca una planificación para poder hacerlo posible y además de la redacción de los costes estimados que se esperan en la obra. En este momento, cada uno sabe lo que se ha de realizar, cómo y cuándo.

Lo ideal en este apartado en concreto es establecer en un calendario o en cualquier método organizativo, unas metas a alcanzar en un tiempo determinado, de esta manera podemos saber si vamos ajustados al ritmo de trabajo que nos hemos marcado y ver si cumplimos con el plazo establecido.

Muchas de las herramientas que utilizan los Project Managers son gráficos que permite organizarse de manera visual y divide la tareas en secciones más pequeñas para que la complejidad del proceso resulte estructurada por partes más pequeñas.

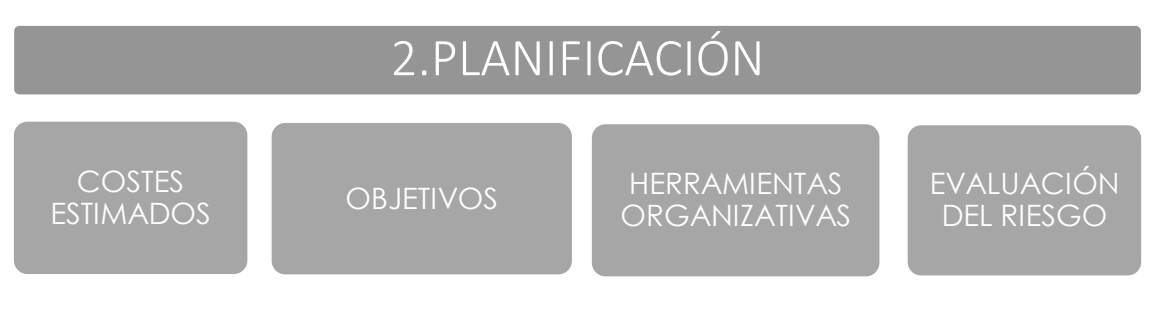

Figura 3.3-Fase planificación.Fuente propia.

#### 3.2.1.3 EJECUCIÓN

La tercera de las fases, es la más asociada con el Project Management. Donde las máquinas y los equipos involucrados que se han establecidos en la fase de planificación, se pondrán a trabajar para satisfacer las necesidades del cliente. Se podría iniciar la fase de ejecución con una reunión informativa o de "arranque" donde se explica la función que deberá de ejecutar cada uno de los equipos involucrados y sus responsabilidades. Estas reuniones se irán repitiendo periódicamente para hacer un seguimiento y la realización de informes para reflejar de forma tangible lo que se ha ido ejecutando, de forma que nos aseguramos que se hacen las entregas según lo acordado y se tenga la aprobación, aceptación del cliente.

El éxito de la ejecución dependerá en mayor medida del tiempo dedicado a la parte de planificación. Aunque, es posible que los planes de proyectos establecidos vayan cambiando y modificándose. Si esto ocurriese, habría que hacer las actualizaciones pertinentes y generar los documentos que plasme las variaciones.

En definitiva, la fase de ejecución tiene sentido cuando se empieza a ejecutar cosas, son los resultados de las expectativas generadas. Éstas deben estar aceptadas, probadas y aprobadas por parte del cliente, el cual recibirá los informes detallado del avance de las obras donde se refleje los progresos de la misma. Esto también sirve a la empresa como indicador de éxito y que las actuaciones comerciales están funcionando.

A la par, se actualizará la información de los recursos que se tienen, de las actividades pendientes y la actualización de la información de costes.

La calidad es otro de los puntos a considerar. Debe de estar presente en todo el proceso, se trata de uno de los puntos de la siguiente fase, pero es de relevancia tenerla en cuenta en todo el trascurso. Se trata de un punto de relevancia porque las exigencias del cliente son altas, por lo que el Project Manager debe de garantizar que los productos que se vayan desempeñando tenga el mejor acabado posible. Para asegurar dicha calidad, se realizarán diferentes auditorías o revisiones para comprobar que los requisitos del cliente y proyecto son satisfechos.

Por último, habría que hacer una evaluación de riesgo, es una manera de anticiparse a ellos y estar preparados para actuar en estas situaciones que puedan surgir desventajas e inconvenientes. Esto prepara a la dirección del proyecto para poder reaccionar a tiempo y avanzar con el plan actualizado.

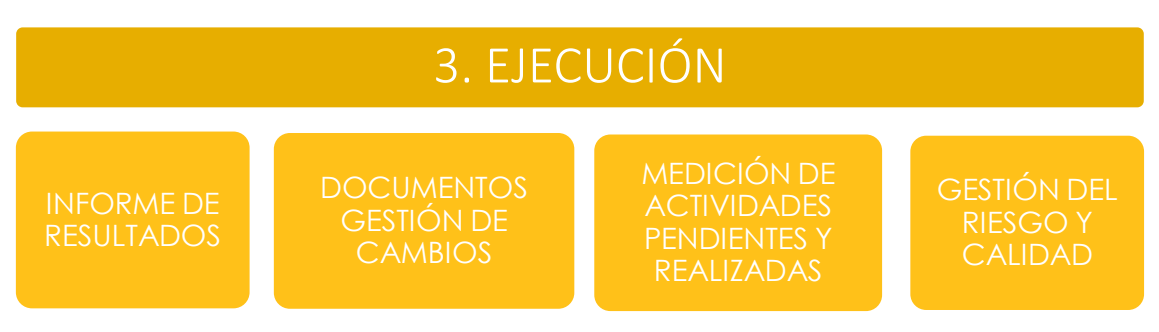

Figura 3.4-Fase de ejecución. Fuente propia.

#### 3.2.1.4 SEGUIMIENTO Y CONTROL

El seguimiento y control es la cuarta fase de las cinco que engloba la gestión de proyectos, y trata principalmente de medir el rendimiento y su progresión. Se realizará simultáneamente a la fase de ejecución, van de la mano en todo momento. Aunque son fases totalmente diferentes, se han de tener en cuenta como un conjunto.

Trata de identificar los inconvenientes y los riesgos, pero sobretodo, es la fase que se encarga de hacer comprobaciones de lo ejecutado, donde es fundamental equiparar los rendimientos de trabajo estipulados en los documentos de planificación, respecto con las actuaciones previstas en la planificación.

En el caso que hayan modificaciones respecto al plan inicial, se deberá documentar y explicar en la documentación de planificación todas las medidas que han variado.

En el supuesto que las desviaciones aparezcan, se deberá tomar medidas a tiempo para reconducir el ritmo del trabajo. Poder cambiar el rumbo ante inconvenientes hace que el riesgo disminuya y que el equipo sea más activo ante la reducción de ellos.

Aunque hay que tomar las decisiones justas y bien analizadas, porque tomar decisiones en vano, podría introducir problemas que previamente no había y causar retrasos que en un inicio se podrían haber evitado.

Dentro de esta fase, el gestor del proyecto debe de realizar diferentes actividades claves para comprobar el rendimiento de las actividades cuantitativas de proyecto y actividades cualitativas que derivan de las primeras, muchas de las cuales se han ido explicando a lo largo de este capítulo:

- Control de objetivos y cambios.
- Control de programación.
- Control de costos.
- Control de calidad.
- Control de recursos.
- Control de riesgos.
- Control equipo.

El control de objetivos, es la fase de seguimiento en la que se sigue y se lidia con las variaciones de los requisitos de proyecto. En el caso que se requiera hacer modificaciones en el alcance de la ejecución, programación o costos, habría que solicitar el cambio en el proyecto y hacer uso de un registro o control de cambios en todo el proceso.

En lo que concierne a la programación, es similar que en el caso anterior. Habría que ver la fase en la que estamos y comparar respecto a la planificación inicial. Esta comparación es importante ya que permite al gestor tomar decisiones poder modificar el ritmo de la obra y dedicar mayor o menor tiempo a las fases contempladas. Y busca ante todo, ajustarse al tiempo establecido en cada una de las tareas.

En el control de costos, se busca no exceder en el presupuesto. El objetivo del Project Manager es que la obra no se encarezca y que el mínimo número de inconvenientes posibles surjan. Es fundamental hacer un registro y seguimiento de los costos de cada una de las partidas para la generación de los informes finales en cada una de las fases.

El control de la calidad, como previamente se ha comentado, debe de estar presente desde el inicio de la ejecución hasta que el proyecto se entrega. El Project manager debe cumplir con las exigencias del cliente ante todo. Por lo que, se debería de hacer revisiones a las tareas en proceso de ejecución para satisfacer dichas cualidades y calidades.

El control del riesgo para saber manejar las diferentes desventajas e inconvenientes que puedan ir apareciendo.

Y tanto el control de los recursos como, el de los equipos de trabajos, le servirá al gestor para comprobar si la combinación de ellos, es la adecuada para ajustarse al tiempo. Tiempo que se ha adjudicado para realizar las distintas partidas, y además saber si el rendimiento es el óptimo.

Algunos de los puntos anteriores a considerar, tienen en el *planning* de obra, una línea temporal de referencia que se debe de cumplir en relación al momento que nos encontremos, como en el caso de los costos, programación, recursos, calidad… Estos valores establecidos, se irán comparando con el fin de saber la buena dirección del proyecto como indicadores clave de rendimiento.

En definitiva, todos los cambios que puedan proceder de las desviaciones propias de proyecto, habría que documentarlo y actuar para continuar con el progreso.

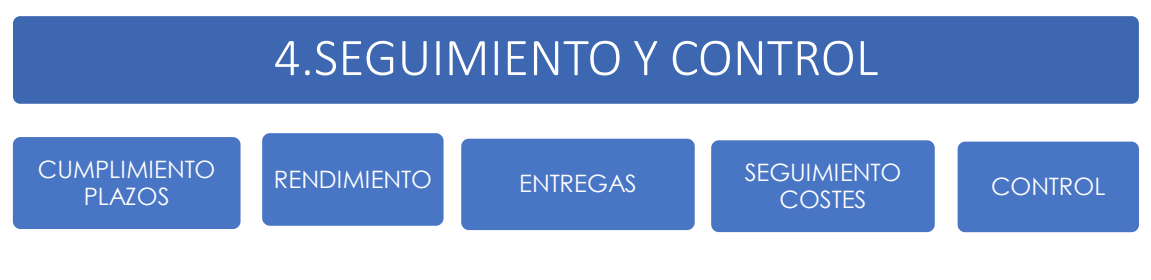

Figura 3.5-Fase seguimiento y control.Fuente propia.

#### 3.2.1.5 EVALUACIÓN Y CIERRE DEL PROYECTO

Y para finalizar, la última fase es la del cierre del proyecto. Esta fase se entiende como los distintos procesos por los que hay que pasar para completar con las actividades y compromisos involucrados para entregar el proyecto al cliente. Para pasar al balance financiero y análisis de la rentabilidad.

Llegados a este punto, igual uno tiende a relajarse después de haber pasado el estrés de las fases previas, pero sin el cierre del proyecto, éste no ha terminado, así que hay que prestarle la atención que se merece.

Para finalizar el proyecto habría que completar actividades pendientes y realizar una serie de actividades finales, firmas, finalización de contratos, pagos, papeleos…

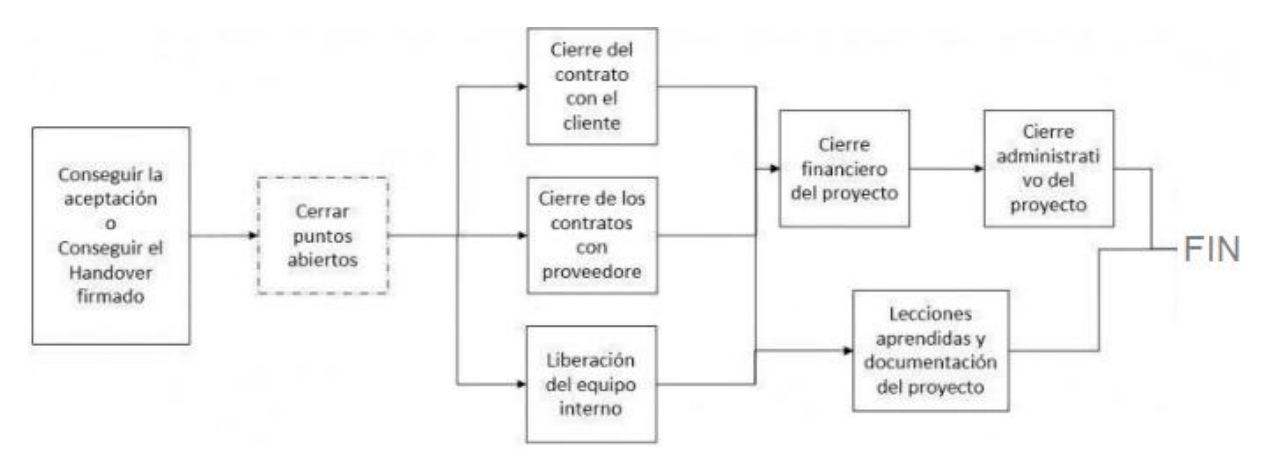

Imagen 3.4-Fases en el cierre del proyecto. Recursos project Management, 2015.

Tal y como muestra la Figura 9, las condiciones para la evaluación y cierre del proyecto requiere de los siguientes pasos: Una vez finalizado, cerrado todo los puntos pendientes y conseguir que todo lo que tenga que estar hecho, lo está, conseguir la aceptación por parte del cliente de las actividades propias del proyecto es vital para el éxito del mismo. La aceptación permite que se facture las partes pendientes y además la liberación de los recursos del proyecto, para su aprovechamiento en otros proyectos o actividades. Pero sobretodo es importante, porque de él depende saber si se han satisfecho los objetivos previos y requerimientos de proyecto.

Cuando se tiene el visto bueno por parte del promotor, se procede al cierre final de los diferentes contratos que pueden estar involucrados por las partes. Esto incluye realizar todos los pagos pendientes, facturas, honorarios… Y además de la liberación del equipo técnico que trabajaba en el proyecto, supone que no lo harán más por la conclusión del mismo. Parece una razón más que obvia, pero si el cliente quisiera realizar otros trabajos se deberá de formalizar otro contrato.

Para la culminación del proyecto es condición necesaria que el contrato esté firmado y que los pagos de facturas pendientes se realicen.

Desde el inicio hasta el final de la obra, el gestor de proyectos ha tenido que hacer un registro económico de la misma, desde él, se debe sacar conclusiones acerca de si se ha logrado los beneficios y objetivos del análisis de viabilidad.

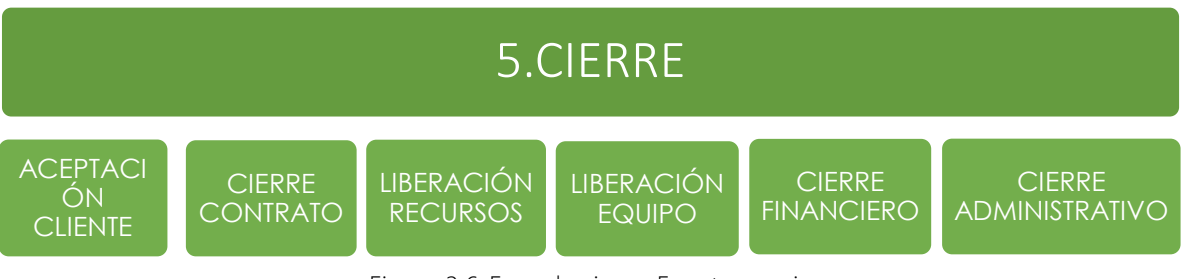

Figura 3.6-Fase de cierre. Fuente propia.

El cierre financiero permitirá analizar si se ha completado con el presupuesto acordado y ver donde se han producido las desviaciones en el caso que las hubiera. El fin último es saber si el estado financiero del proyecto es el deseado.

Finalizando este proceso, se debe de realizar el cierre administrativo. Trata de una tarea interna de la empresa que se ejecutará cuando el proyecto se haya cerrado, y es una manera segura de tenerlo localizado y almacenado para futuras consultas. El Project Manager deber de clasificar y archivar toda la documentación técnica generada como contratos, documentos financieros y de planificación. Es de relevancia porque este proceso significa que el cliente aceptó los requerimientos del proyecto.

Y como tarea complementaria a todas estas complejas actividades, sería interesante y conveniente hacer una autocrítica o evaluación en equipo sobre los errores y aciertos provocados en la obra para poder aplicar todas las buenas decisiones en futuros proyectos. Y de la misma manera, estudiar los errores junto con la documentación que los recoge para no volverlos a repetir. Esta documentación deberá estar recogida en un registro, nunca se sabe si se necesitará para futuras.

En definitiva, ver si se ha seguido con la planificación, se ha realizado todo lo que se tenía que hacer, si en las distintas fases de proyecto se ha llevado a cabo y aplicado correctamente los distintos procesos de control, y sobre todo, ¿Cada uno de los esfuerzos que ha supuesto el proyecto, ha satisfecho los requerimientos del cliente?

Llegados a este punto, se comienza analizar el proyecto y donde los objetivos que se intentan alcanzar con este trabajo, se puedan lograr.

## <span id="page-20-0"></span>4.ANTECEDENTES DEL PROYECTO

### <span id="page-20-1"></span>**4.1 LUGAR DE ESTUDIO**

El análisis que se quiere realizar, gira en torno a una vivienda unifamiliar aislada situada en el municipio de Benicasim. Término municipal perteneciente a la Comunidad Valenciana y que dista del núcleo urbano de Castellón 13 kilómetros aproximadamente.

Se trata de una localidad costera al norte de Castellón que en época estival presenta mayor número de personas a causa de la presencia de los turistas. Motivo por el cual se triplica el número de residentes llegando a cifras superiores a los 60.000 según el Instituto Nacional de Estadística (INE). Donde su economía está basada predominantemente por el turismo.

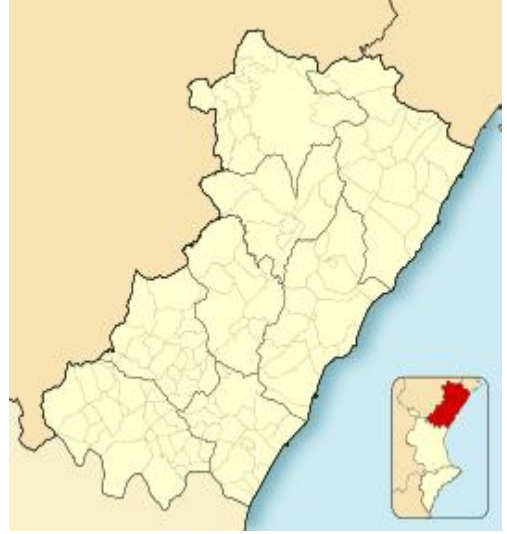

Imagen 4.1-Ubicación del municipio.Wikipedia.

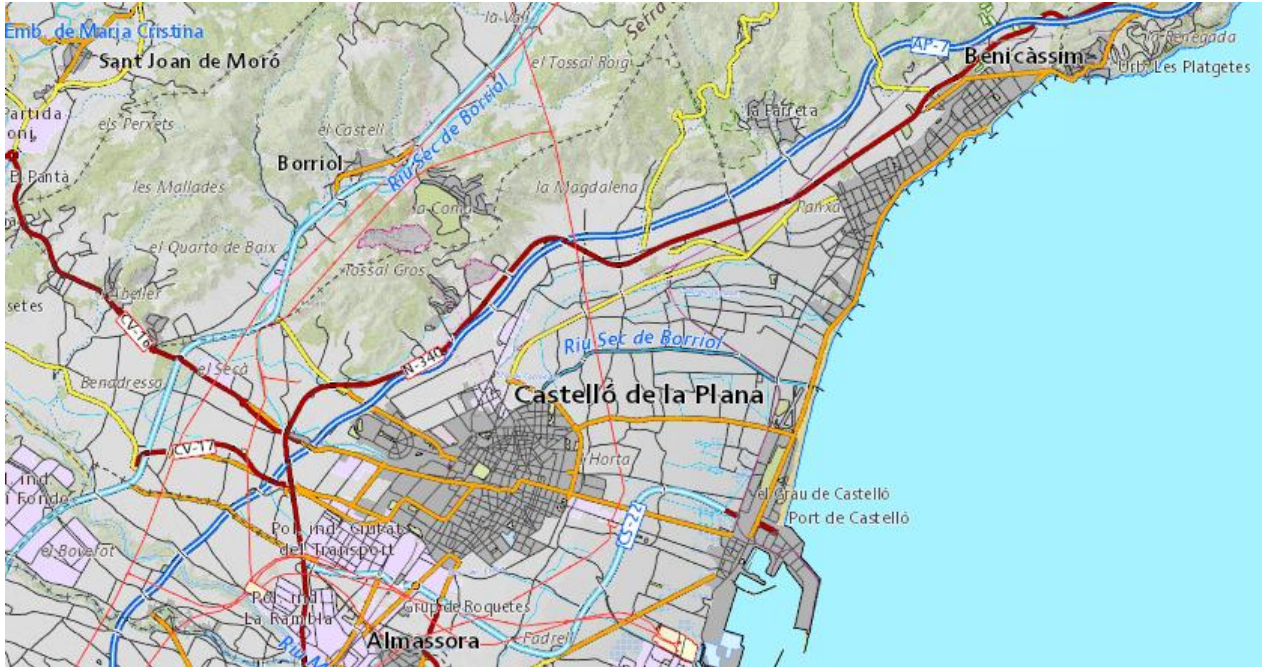

Imagen 4.2-Situación núcleos urbanos Castellón y Benicassim. Insituto Cartográfico Valenciano.

## <span id="page-21-1"></span><span id="page-21-0"></span>**4.2 VIVIENDA DE ESTUDIO**

### **4.2.1 EMPLAZAMIENTO Y ENTORNO**

La vivienda se ejecutará en la Gran Avenida Jaime I, 120, Benicasim, con referencia catastral 9677623BE4397N0001ZO, más concretamente en la Parcela J. La tipología edificatoria es la de vivienda unifamiliar aislada y está ajustada al Plan General de Ordenación Urbana de Benicasim.

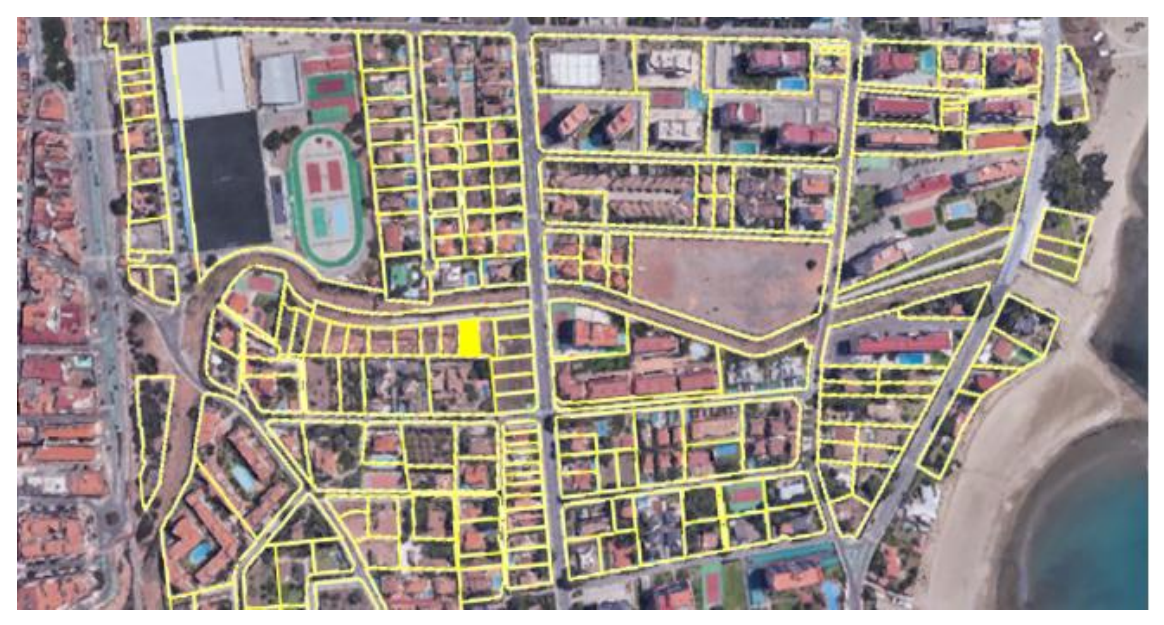

Imagen 4.3-Emplazamiento solar. Fuente propia, a partir de Google Maps.

La parcela donde se proyectará la vivienda tiene forma rectangular siendo predominantemente llana, con una superficie total de 442,15 m<sup>2</sup>. El acceso para la realización de los trabajos es favorable ya que no se encuentra en la calle principal sino que es una bocacalle totalmente asfaltada. El paso de los camiones será ajustado por lo que la vía no se podrá ocupar, aunque teniendo a favor la posible ocupación del solar colindante para alojar la caseta de obra y poder realizar operaciones de carga y descarga de materiales con camión grúa o acceso de hormigoneras.

Respecto a su entorno, está edificado y urbanizado, por lo que cuenta con los servicios necesarios de red de abastecimiento de aguas, red de saneamiento, red eléctrica, red de alumbrado público, gas natural y red de telefonía. Los solares ubicados en la misma bocacalle están en proceso de edificación de viviendas del mismo estilo de la de estudio, y otras que no han llegado a ejecutarse.

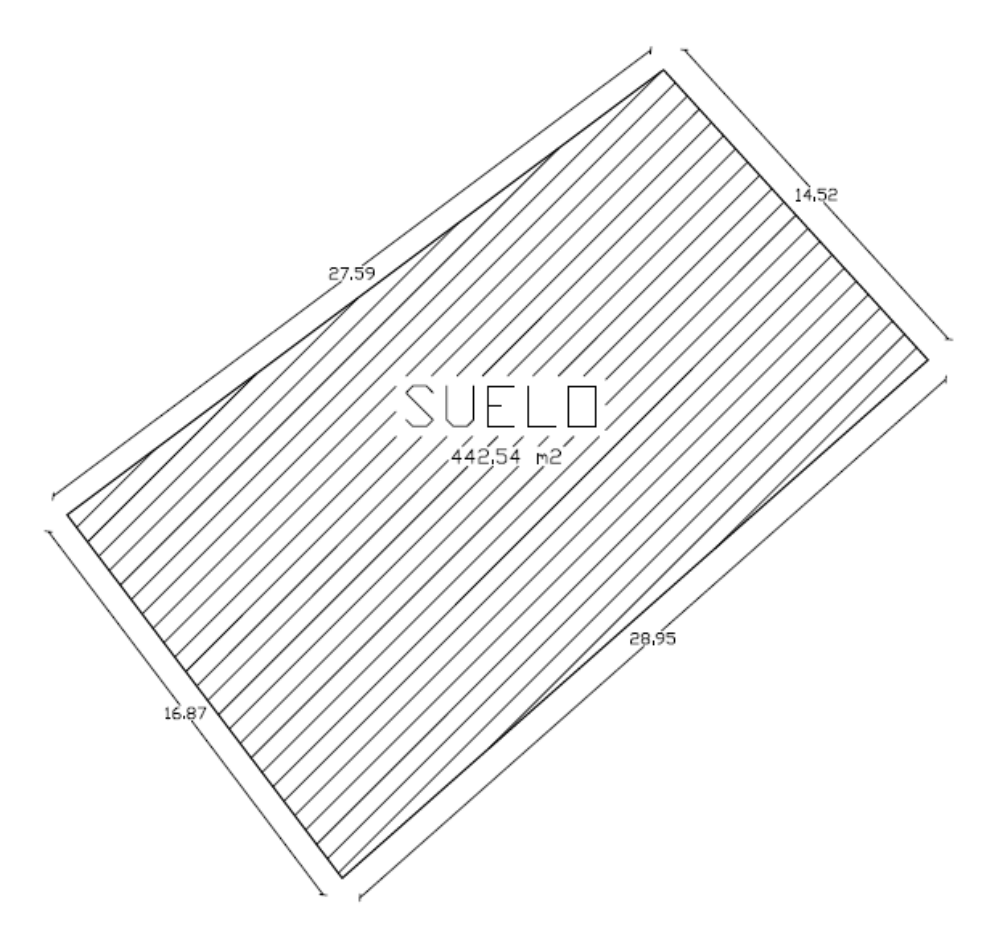

#### Imagen 4.4-Plano solar. Fuente propia.

### **4.2.2 INFORMACIÓN PREVIA**

<span id="page-22-0"></span>La vivienda de estudio que se ha definido en el Proyecto Básico, se ha realizado por el estudio de arquitectura Octógono Castellón S.L.P.

La unifamiliar proyectada en el solar, cuya composición de formas cúbicas, materiales y acabados, hacen del diseño de esta vivienda un acabado estético único.

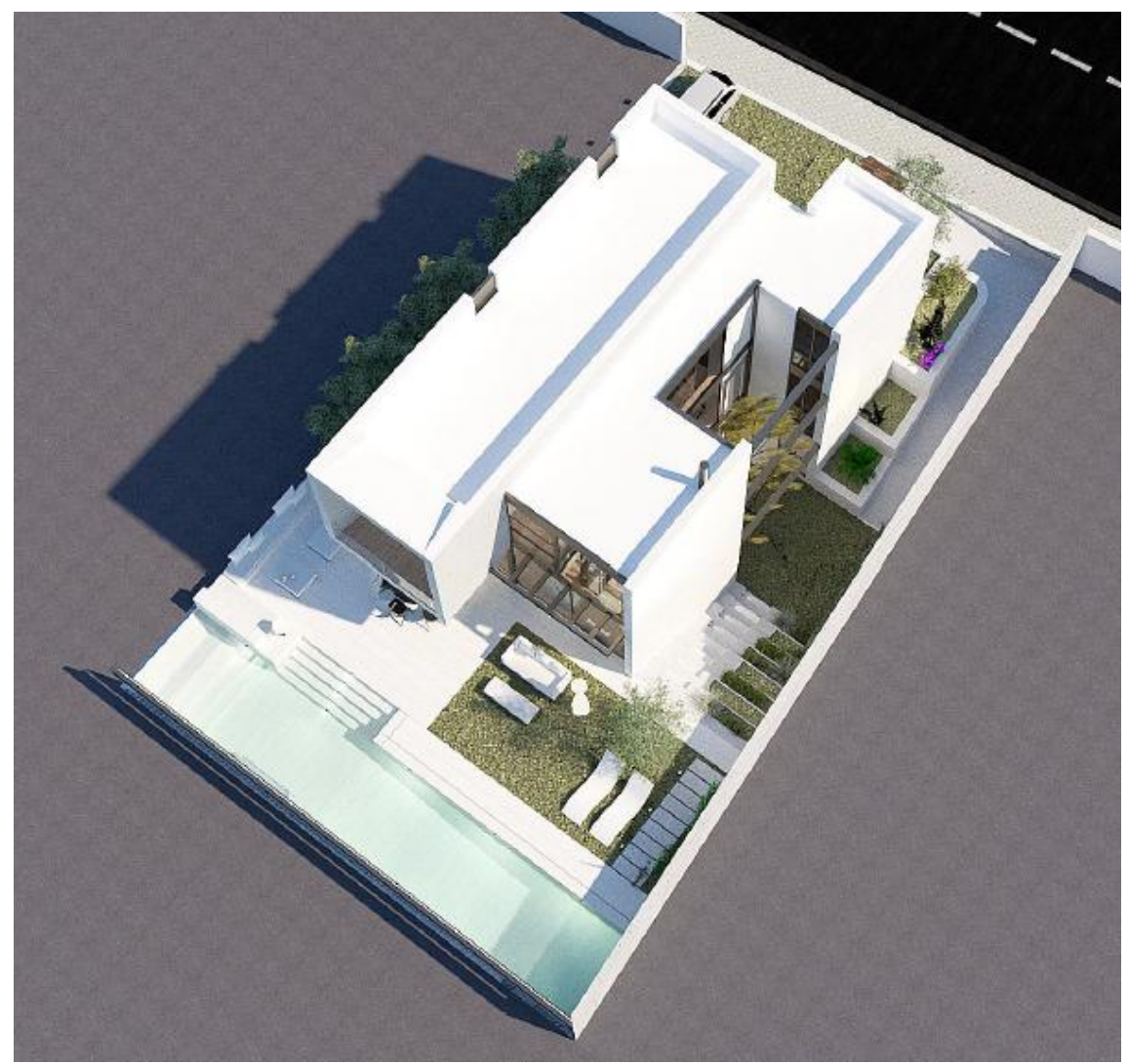

Imagen 4.5-Infografía vivienda. Octógono Castellón S.L.P.

El programa de necesidades de la vivienda se desarrollará en las tres plantas proyectadas para su fin.

En la planta sótano se ubican diferentes espacios multiusos; gimnasio, cuarto de instalaciones para la calefacción interior de la vivienda o sala de máquinas de la piscina. No tendrá acceso directo con la vivienda sino que se podrá hacer a través de la zona ajardinada ubicada en la parte posterior de la parcela, donde además cuenta con amplias zonas verdes, terraza cubierta y piscina que comunican con la planta baja.

Como se ha comentado, esta vivienda la hace especial, además de su imponente diseño, la combinación de materiales. Se puede observar en la Imagen 5.6, correspondiente a la fachada sureste, el predominante uso de superficies acristaladas y estructura metálica vista.

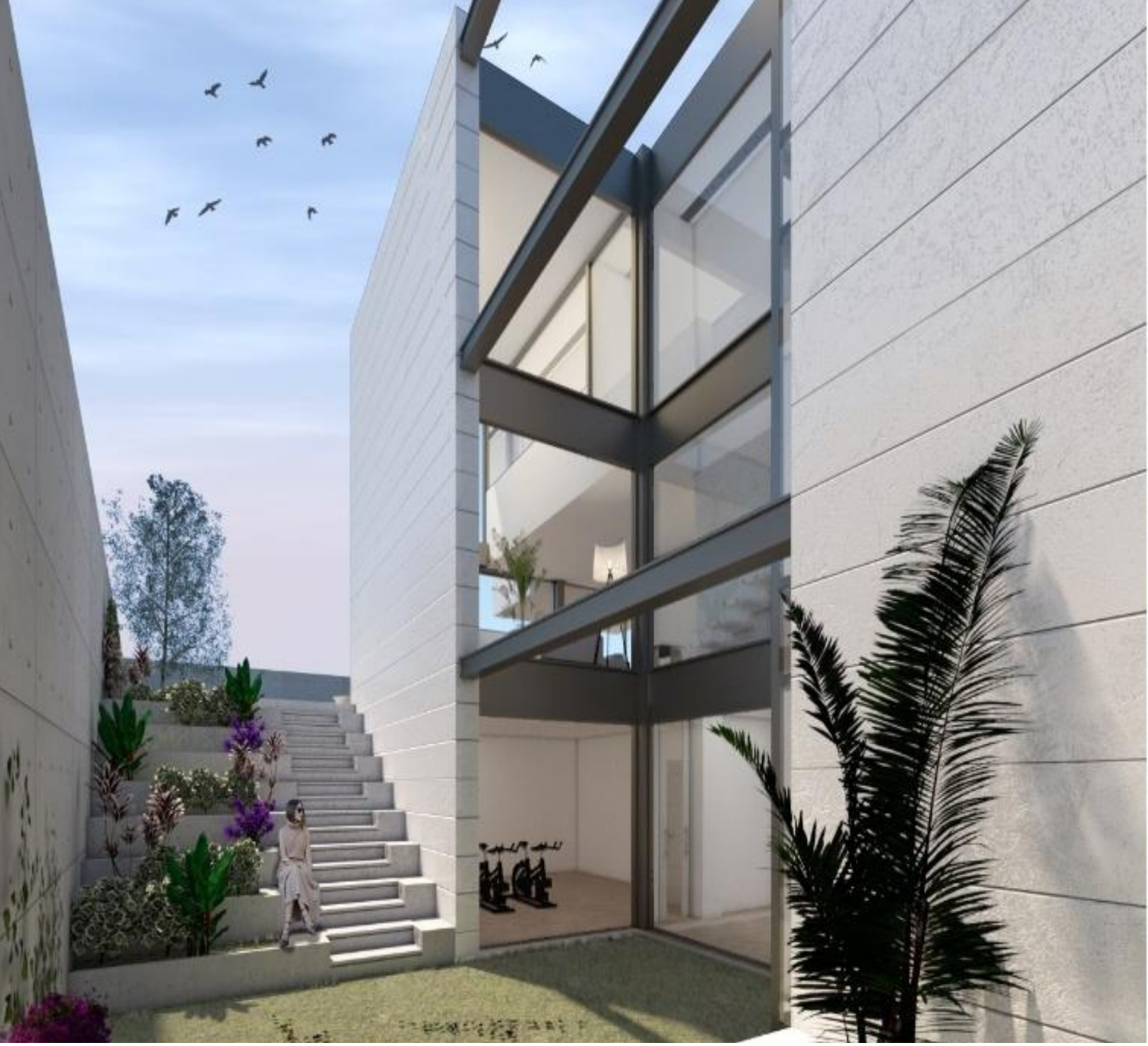

Imagen 4.6-Infografía vivienda. Octógono Castellón S.L.P.

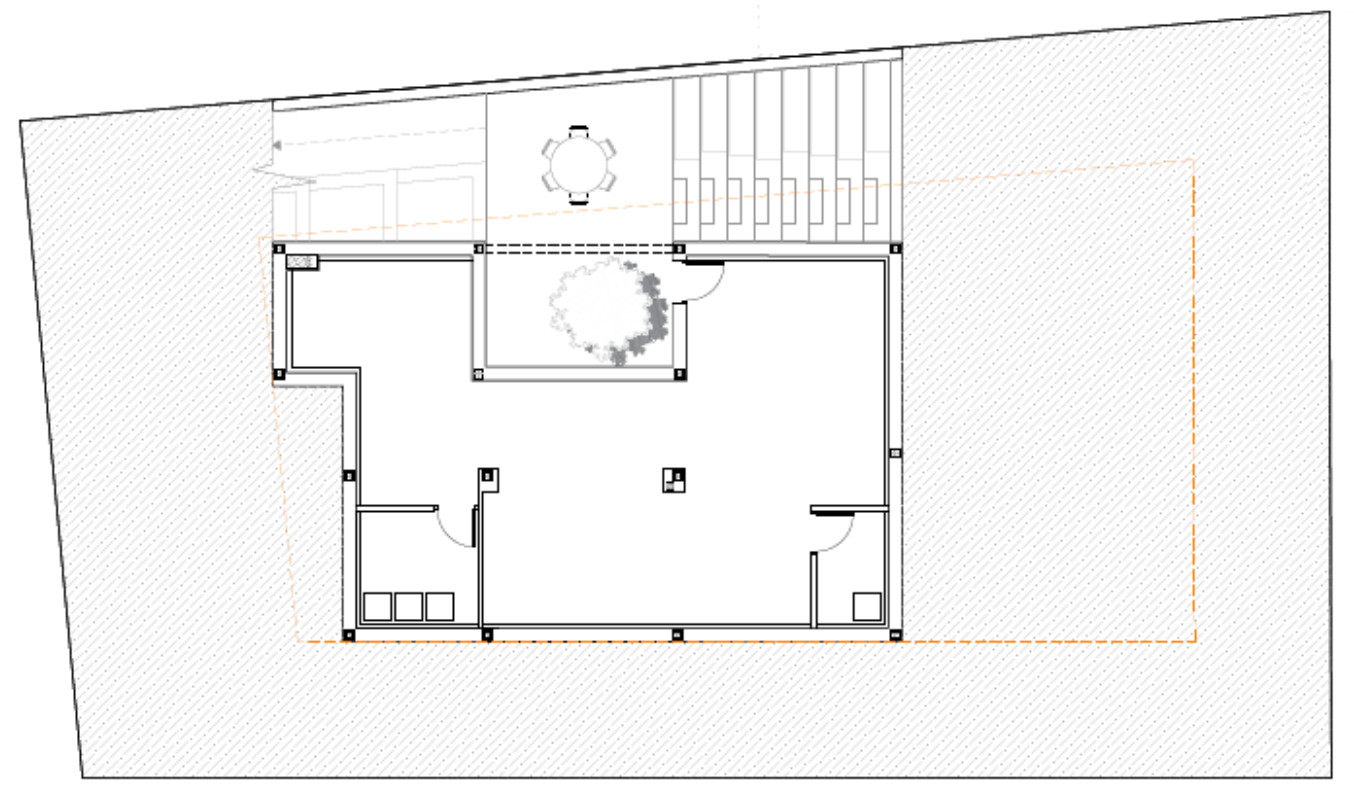

Imagen 4.7-Planta sótano. Proyecto básico. Octógono Castellón S.L.P.

La planta baja, además de albergar las zonas verdes, tiene el acceso a la vivienda desde la calle peatonal perpendicular a la Gran Avenida. Se dispone de zona de aparcamiento exterior para la ocupación de 2 vehículos, la cocina será abierta al salón-comedor anexo a la zona ajardinada, un pequeño aseo y zona de planchado. Asimismo, se disponen las correspondientes zonas de paso y escalera a la planta superior.

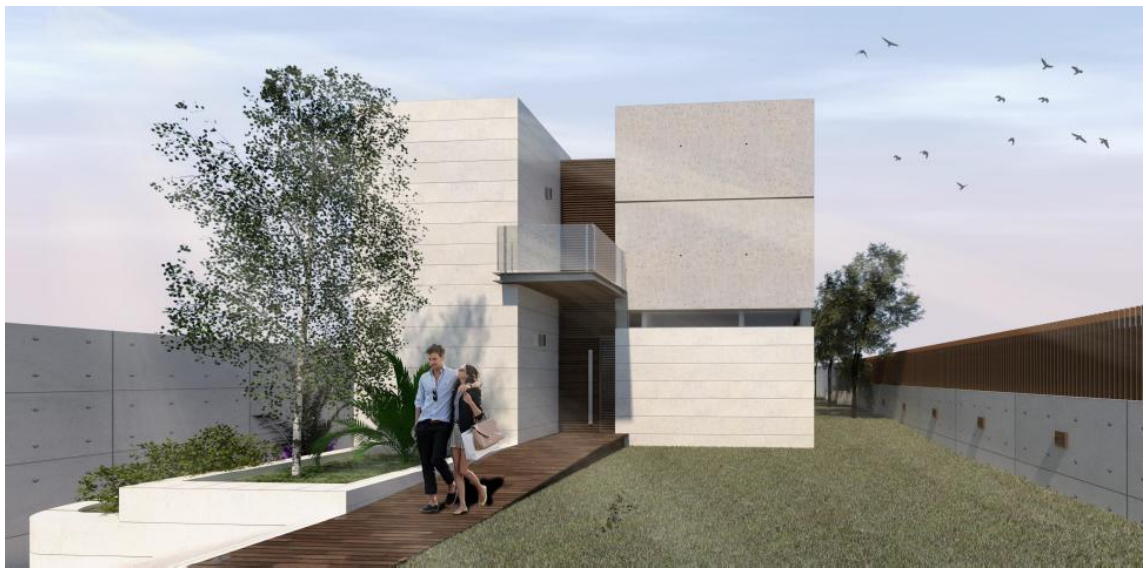

Imagen 4.8-Infografía vivienda. Octógono Castellón S.L.P.

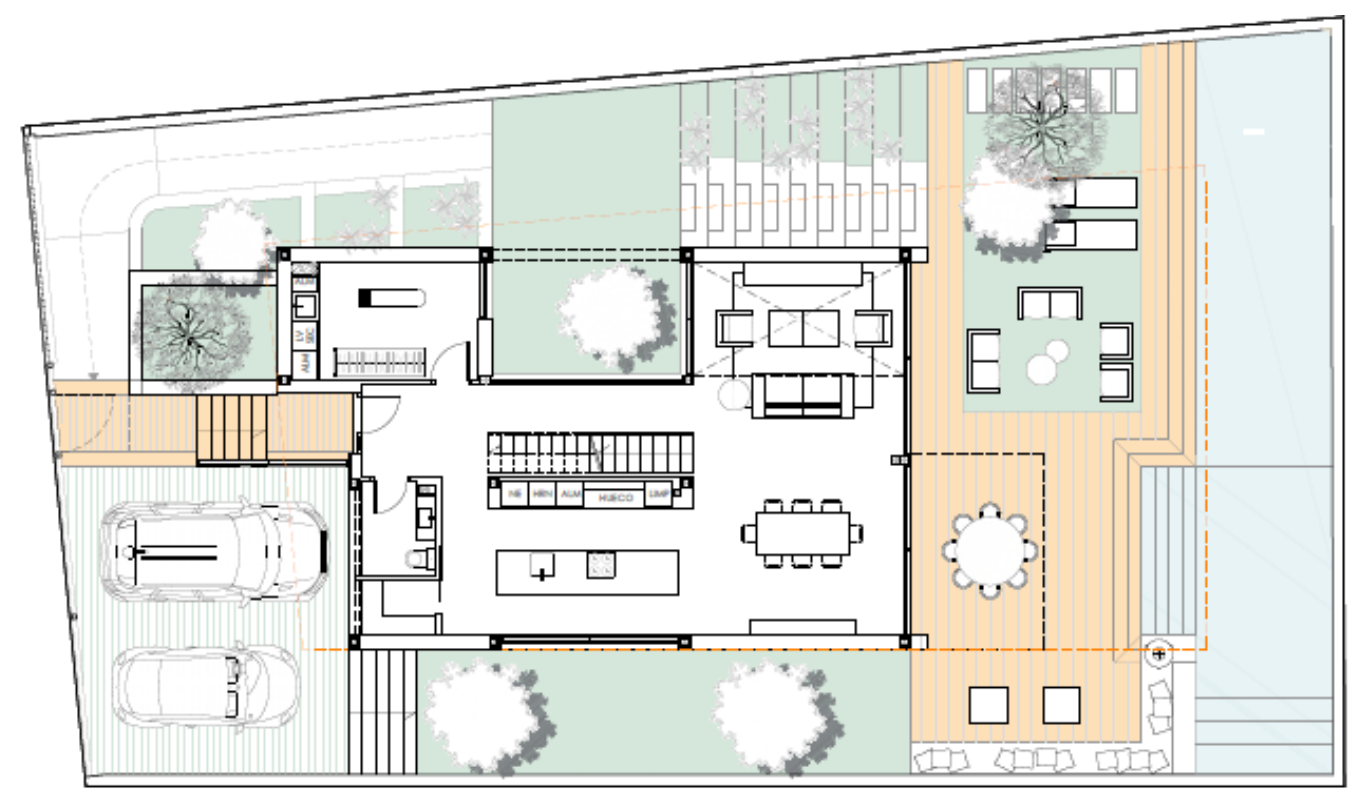

Imagen 4.9-Plano planta baja. Proyecto básico. Octógono Castellón S.L.P.

Se puede observar la importancia que cobra la parte posterior de la planta baja, teniendo en cuenta el clima mediterráneo y la escasez de las lluvias en la zona, hace que el aprovechamiento de las zonas verdes y piscina cobren sentido pudiéndose usar mitad de año permitiendo así, la vida en el exterior de la vivienda.

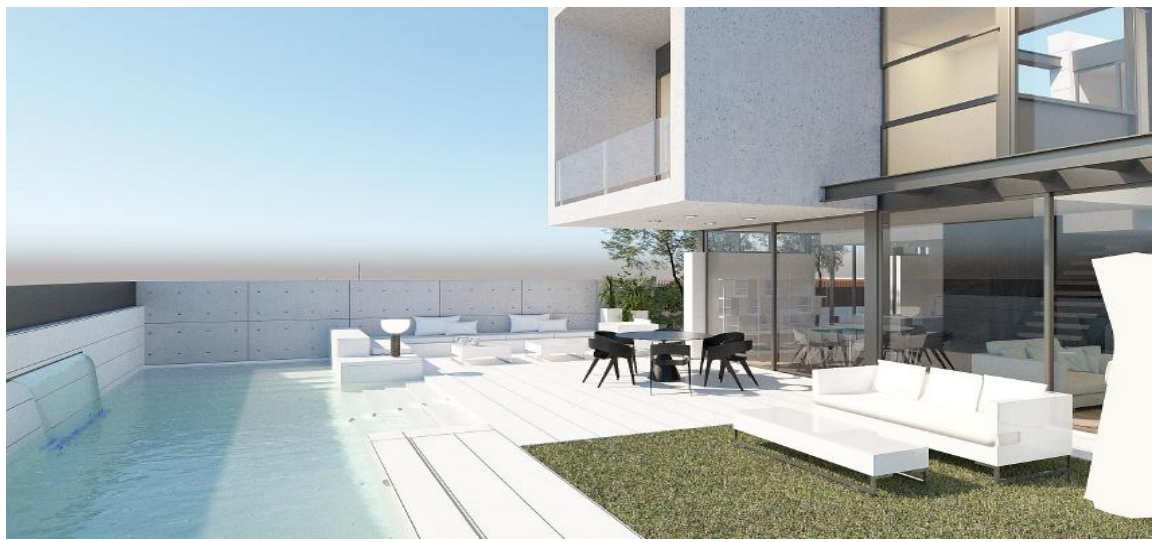

Imagen 4.10-Infografía vivienda. Octógono Castellón S.L.P.

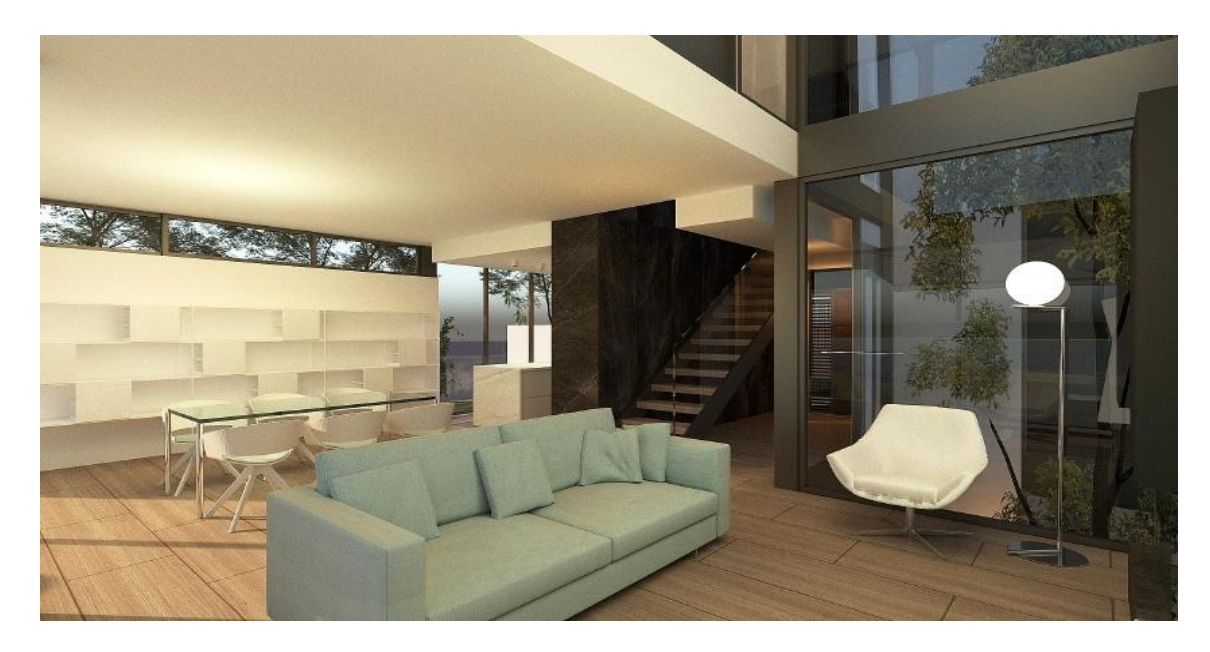

Imagen 4.11-Infografía vivienda. Octógono Castellón S.L.P.

Siguiendo con el programa de la vivienda, la primera planta conectada con la escalera procedente de la planta baja está destinada a la zona de descanso exclusivamente. Se puede observar que alberga tres dormitorios dobles, uno de ellos siendo la habitación principal que dota de baño privado, vestidor y además de una terraza en voladizo de amplia extensión que formará parte del cubo de hormigón visto previamente explicado. Además de otro cuarto de baño de dimensiones menores y un pequeño balcón que da a la entrada.

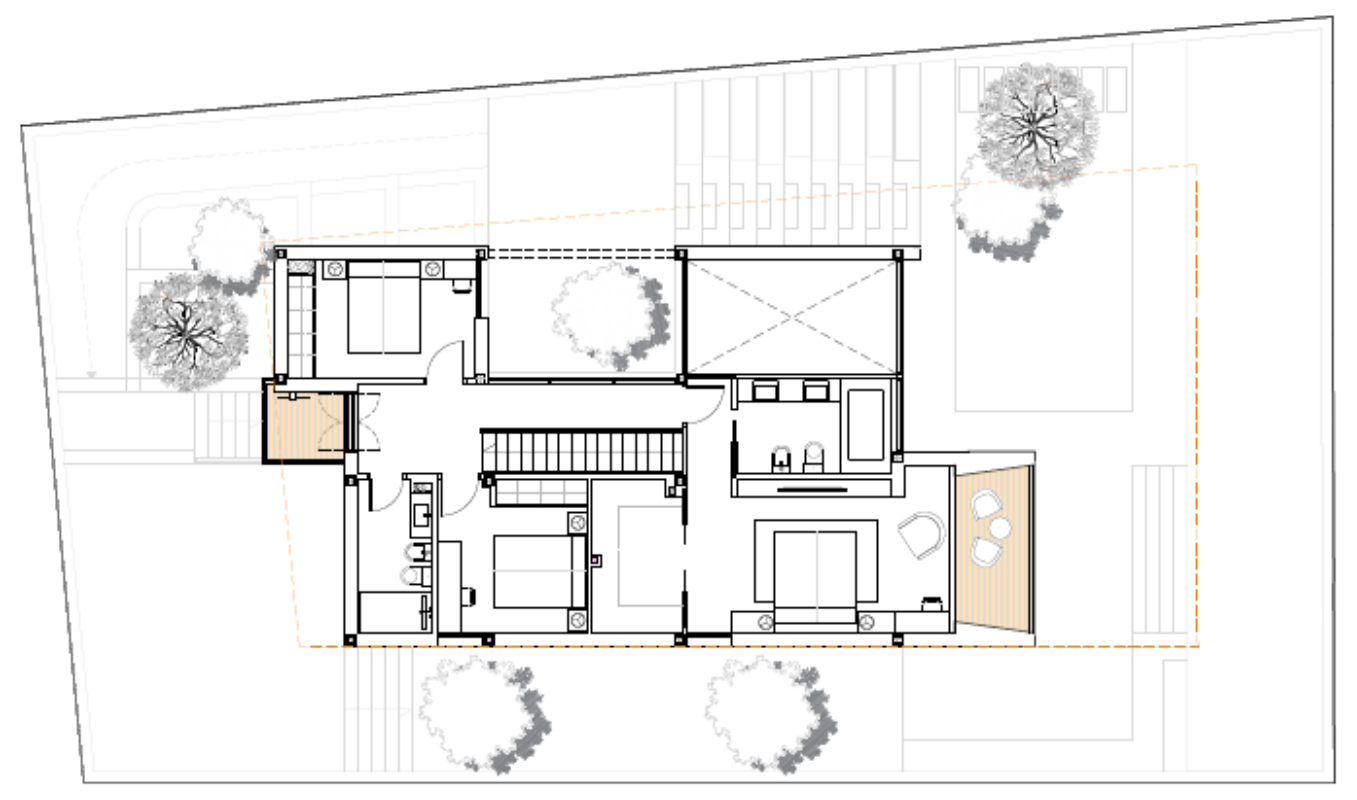

Imagen 4.12-Plano planta primera. Proyecto básico. Octógono Castellón S.L.P.

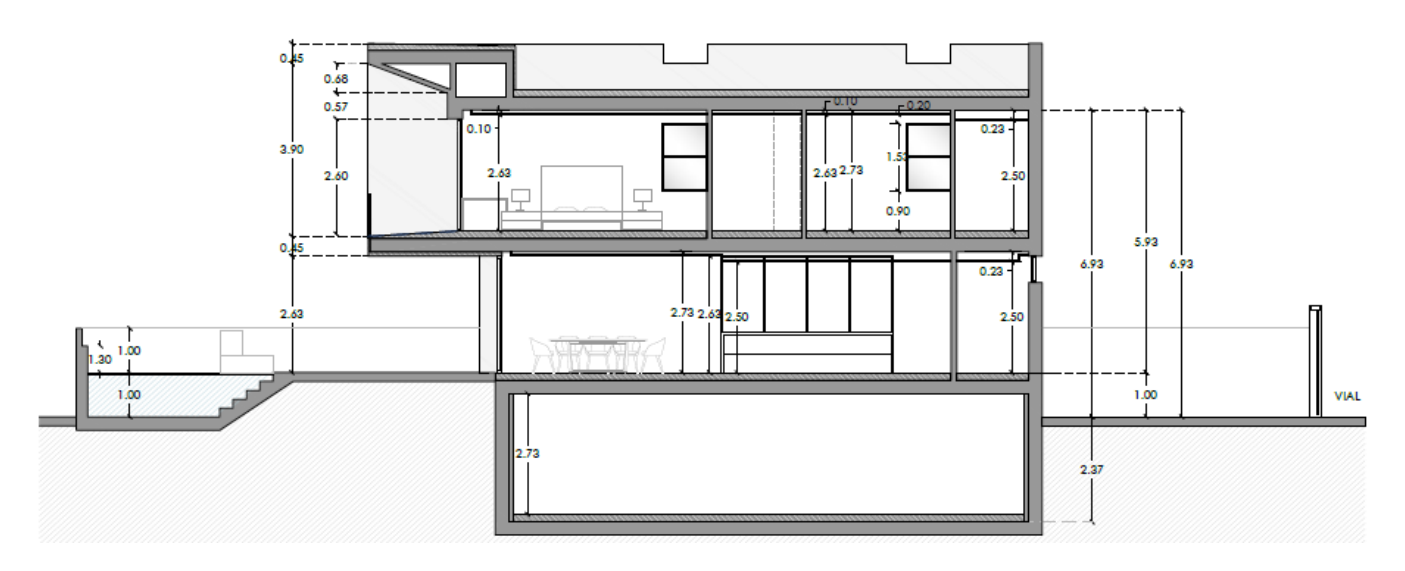

Imagen 4.13-Plano sección. Proyecto básico. Octógono Castellón S.L.P.

### **4.2.3 SUPERFICIES ÚTILES Y CONSTRUIDAS**

<span id="page-28-0"></span>Con el fin de dar una visión global de la edificación y de su envergadura, se muestra información tanto la de superficie útil como de construida de las diferentes áreas de ocupación de la vivienda, así como los porcentajes de las diferentes zonas. Para posteriormente entrar en detalle en la memoria constructiva.

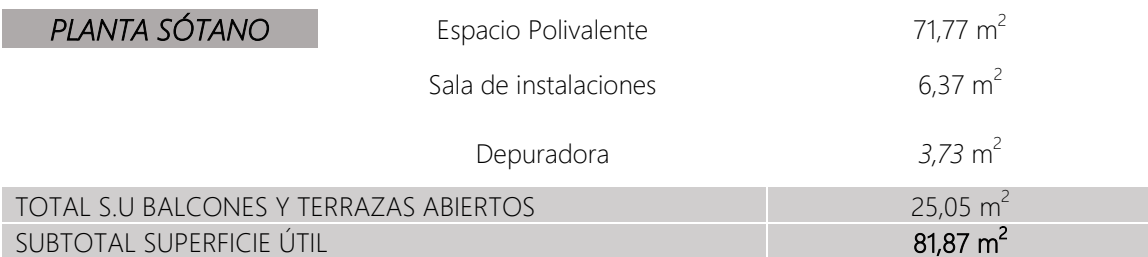

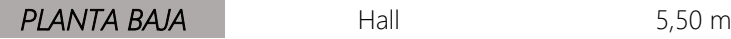

Paso 1

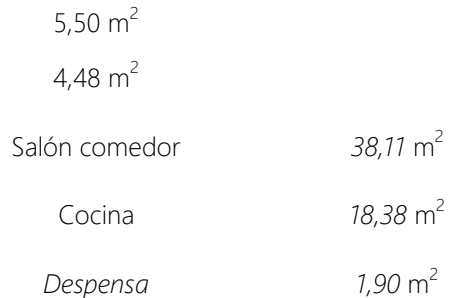

L

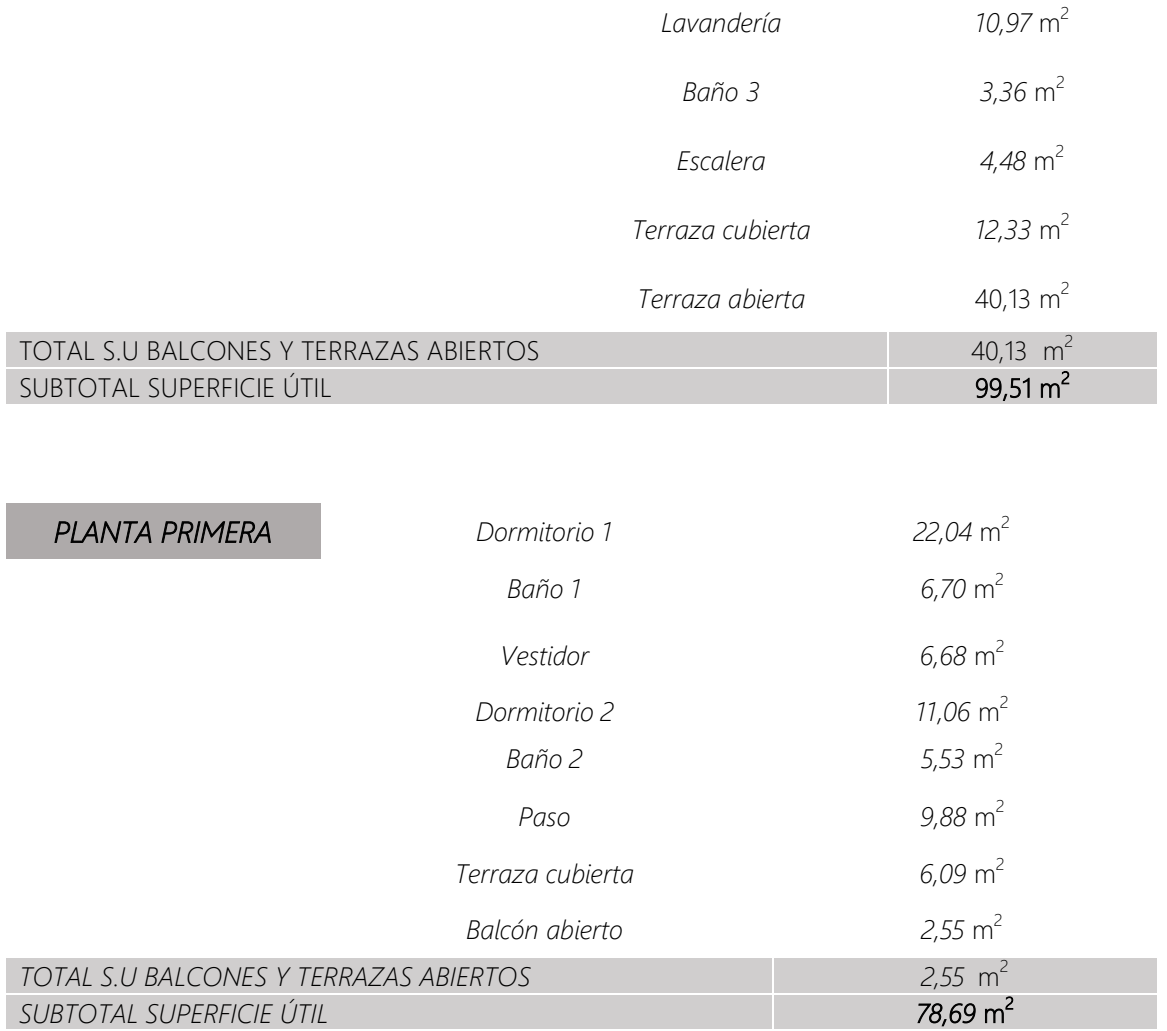

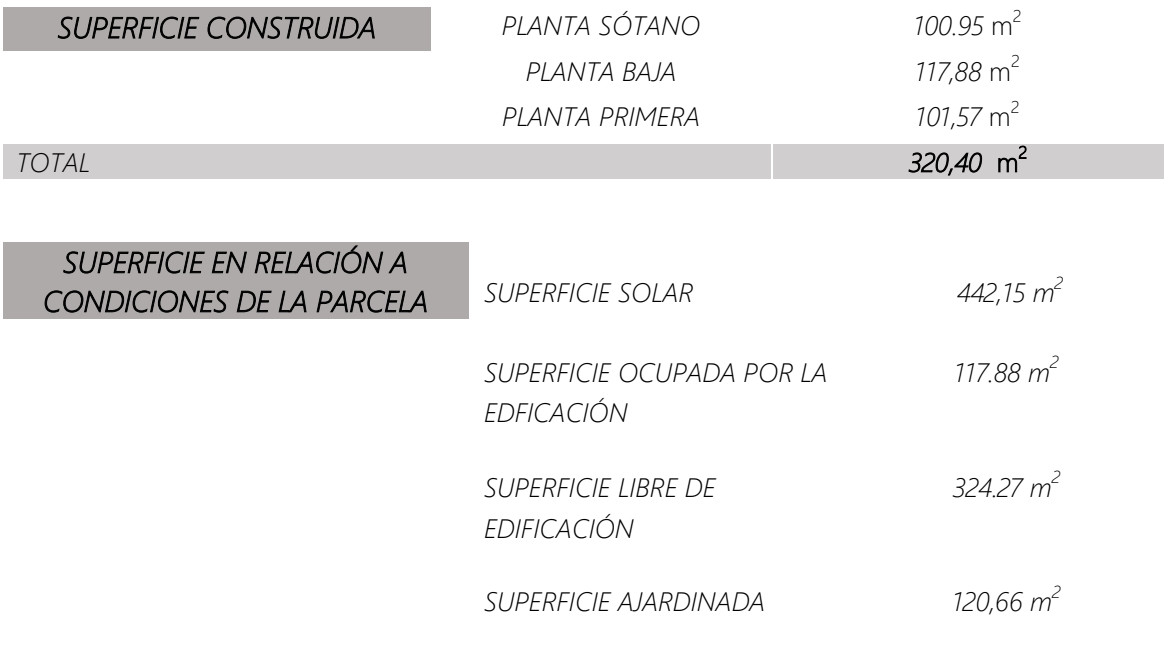

Una vez plasmado las distintas superficies que engloba a la edificación, observamos que la superficie ocupada por la edificación corresponde con el 26,66 % del total, (442,15 m<sup>2</sup>/117,88 m<sup>2</sup>). El espacio libre de edificación, lo ocupará las terrazas, la piscina y zonas ajardinadas, representando el 37,20% del total.

### **4.2.4 SOLUCIONES CONSTRUCTIVAS DE PROYECTO**

<span id="page-30-0"></span>Para el estudio de los diferentes capítulos que intervienen en la ejecución de la obra, se comentará a continuación los sistemas constructivos correspondientes a la vivienda. Para posteriormente profundizar en el análisis de los diferentes documentos involucrados, como presupuesto, *planning* y seguimiento.

La primera solución, será la de suelos en contacto con el terreno, será solera en masa de 10 cm de espesor con hormigón HM-30/B/20/I+Qba. Respecto a la cimentación de la vivienda es la formada a base de zapatas aisladas de hormigón armado. Por lo que respecta a la contención, se ha realizado un muro por bataches, hormigonado a una cara contra el terreno del solar.

Respecto a la estructura portante será mixta; las vigas y los soportes serán metálicos, mientras que el forjado unidireccional será de hormigón armado con viguetas in situ con piezas de entrevigado de hormigón. Sistema que presenta ventajas a la hora de rapidez de ejecución.

En lo que respecta a la envolvente térmica del edificio, que son aquellos cerramientos que están en contacto o que delimitan con espacios habitables y el ambiente exterior, ya sea aire, terreno u otro edificio. Por lo que respecta a las particiones interiores, las que delimitan espacios habitables de los no habitables.

Concerniente a los suelos en contacto con el terreno, se ha definido la ejecución de una solera de 15 centímetros de hormigón en masa.

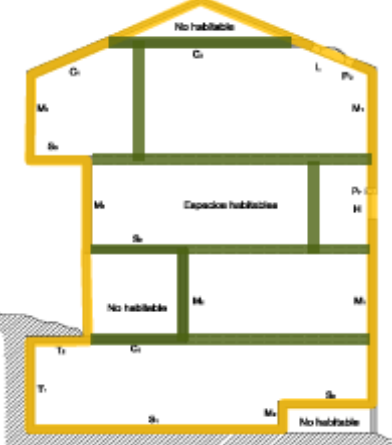

Los muros en contacto con el terreno, los correspondientes a los muros de sótano de la vivienda, se han realizado con hormigón HA-25/B/20/IIa y acero UNE-

Imagen 4.14-Envolvente térmica. Material ED0951.

EN10080 B 500 S. La impermeabilización, formada a base de polímero y pigmentos, se aplicará bajo la capa drenante nodular de polietileno de alta densidad o "huevera" con geotextil incorporado, que, con fijación mecánica se sujetará al muro. El aislante térmico estará formado por una capa de 5 centímetros de lana mineral por el interior.

En cuanto a la fachada principal con trasdosado autoportante, la hoja principal está formada por fabrica de ladrillo perforado de 11'5 centímetros de espesor,

recibida con mortero de cemento industrial M-7'5 y enfoscado de la misma con mortero M-5. La capa de aislamiento, será la formada por paneles de lana de vidrio de 5 centímetros y trasdosado autoportante de placa de yeso laminado. La capa de acabado del interior de la vivienda será a base de pintura.

El acabado de la vivienda dependerá de la definición de la misma según el proyecto básico. Dependiendo de la fachada a la que nos estemos refiriendo, se establecerá el acabado exterior; aplacado de cerámico, pintado u hormigón visto.Como se puede observar en los planos obtenidos del proyecto básico, se han definido seis tipos de cerramientos, dependiendo del acabado de los mismo y su estructura interna.

En la planta sótano puede identificarse tres tipos de acabados diferentes, el lineado azul y rosado más grueso corresponde a los muros de contención. El primer caso, estarán en contacto con el terreno con un espesor total de 30 centímetros + Impermeabilización + Aislante térmico de 5 centímetros + placa de yeso laminado de 1'5 centímetros. El segundo caso tendrá las mismas capas que el anterior pero con aplacado cerámico continuo en todo el paramento exterior. Respecto al paramento recayente al patio inglés, estará pintada sobre enfosado, la hoja principal será de ladrillo de ½ pie con la cara interior enfoscada.

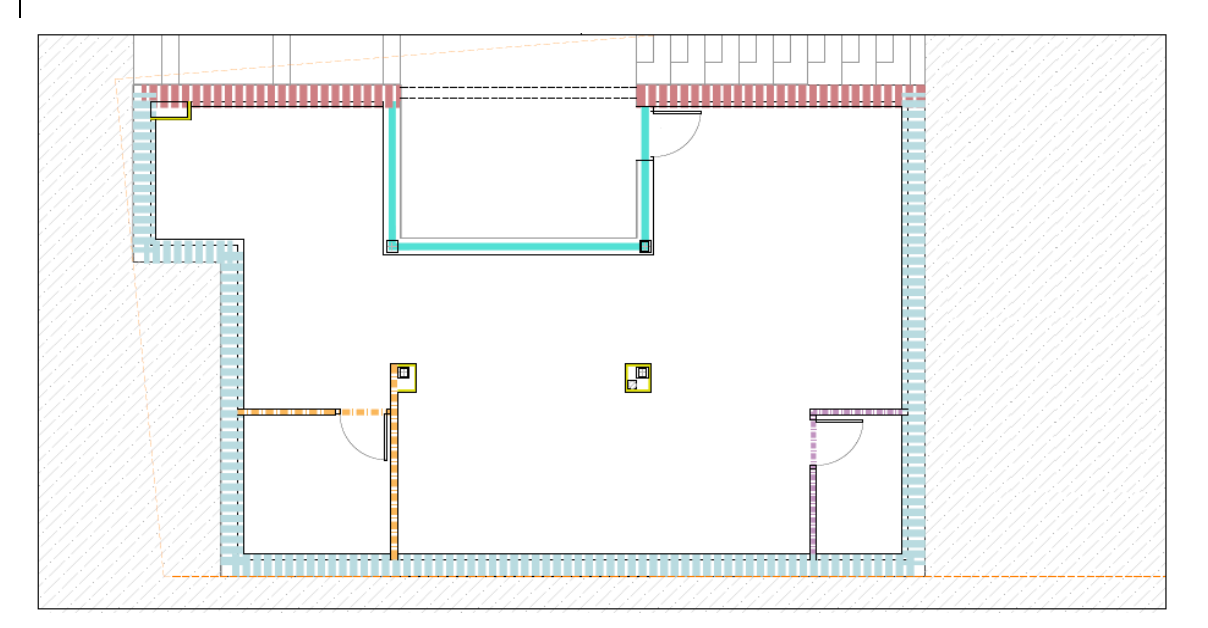

Imagen 4.15-Definición acabados planta sótano. Proyecto básico. Octógono Castellón S.L.P

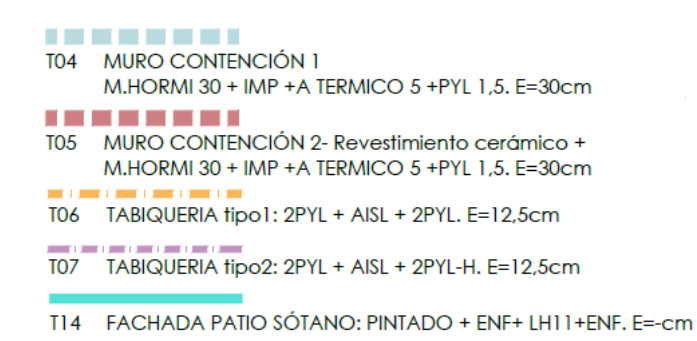

La planta baja, la constituye dos tipos de acabados. En primer lugar, la línea discontinua verde, se ha especificado para la fachada de aplacado cerámico, la hoja principal será de ladrillo panal + enfoscado de 1'5 centímetros + aislamiento térmico de 5 centímetros + placa de yeso laminado de 1'5 centímetros de espesor. El conjunto del cerramiento será de 30 centímetros en total. Una pequeña parte del patio inglés irá pintada pero la composición interna del cerramiento no presenta variación.

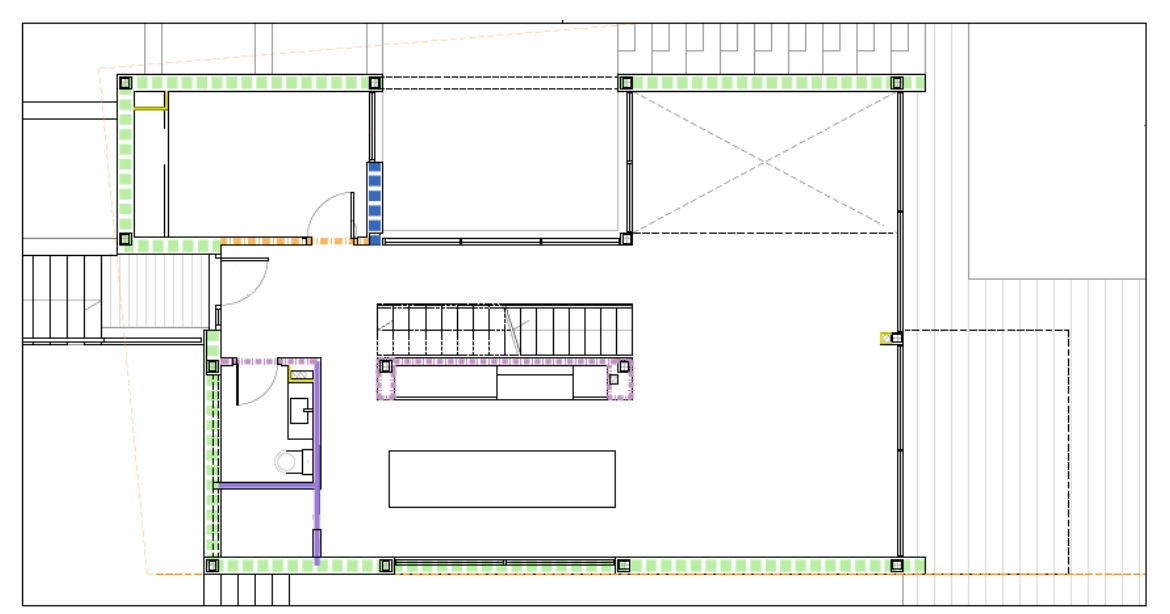

Imagen 4.16-Definición acabados planta baja. Proyecto básico. Octógono Castellón S.L.P

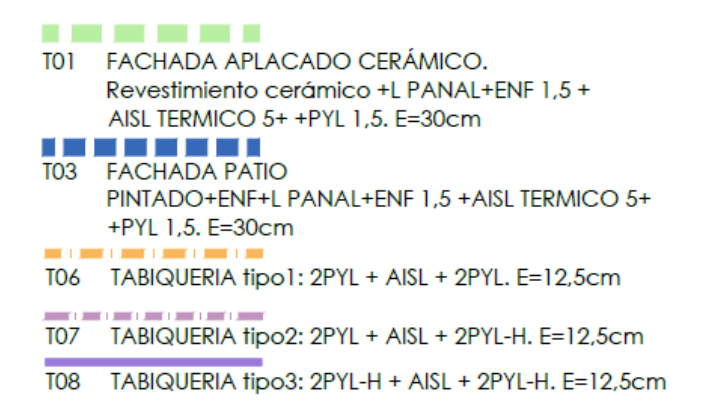

Los acabados de la primera planta serán los formados por aplacado cerámico y pintura previamente descritos, estarán en todo el perímetro a excepción de la fachada noroeste, parte de la fachada sureste y fachada principal. La línea discontinua en violeta representa la fachada de mortero monocapa tipo hormigón maestreado.

El resto de capas estarán formadas por los mismos materiales previamente comentados ya que el cerramiento debe de tener el mismo espesor en todo su perímetro; hoja principal de ladrillo panal + enfoscado de 1'5 centímetros + aislamiento térmico de 5 centímetros + placa de yeso laminado de 1'5 centímetros de espesor.

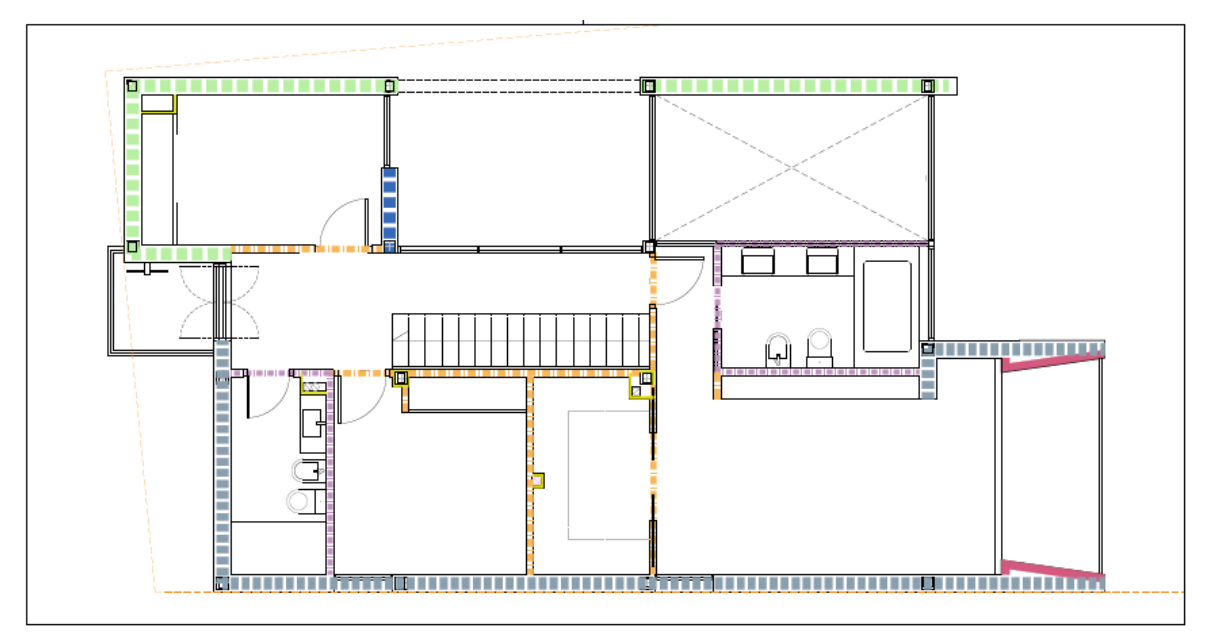

Imagen 4.17-Definición acabados planta primera. Proyecto básico. Octógono Castellón S.L.P

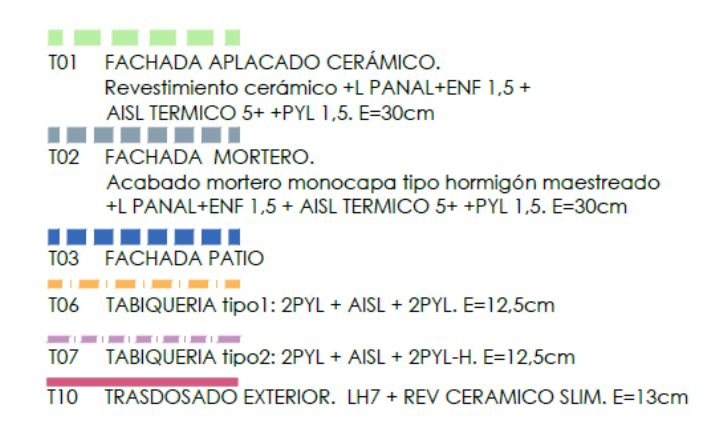

El acabado de la vivienda irá de forma continua hasta los dos antepechos definidos, en ambos casos, la hoja principal será de bloque de hormigón de 20 centímetros, con enfoscado de 1'5 centímetros de espesor. Las zona anaranjada suben respecto a la horizontal formando un peto de mayor altura con acabado hormigón maestreado, siguiendo la estructura de las plantas previas. Mientras que el acabado de aplacado cerámico corresponde al segundo peto representado en azul discontinuo.

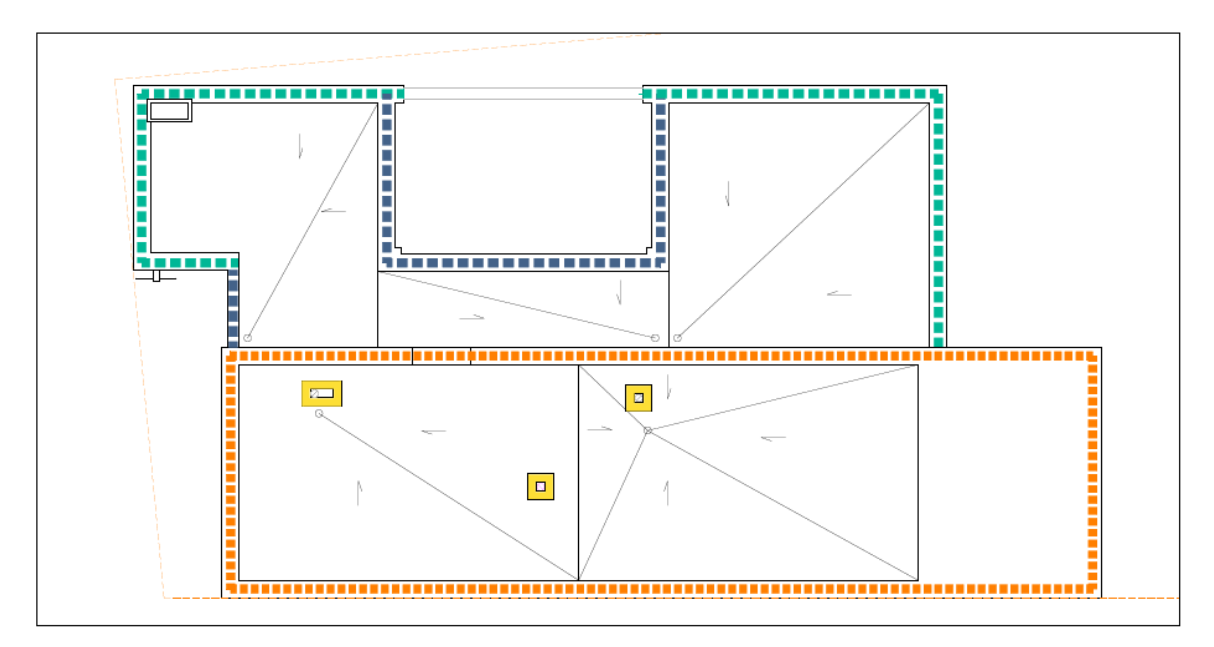

Imagen 4.18-Definición acabados planta sótano. Proyecto básico. Octógono Castellón S.L.P.

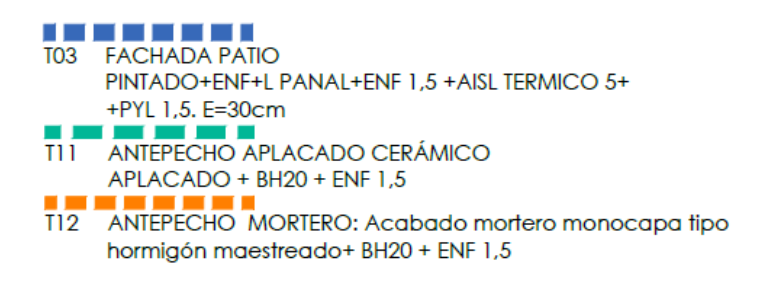

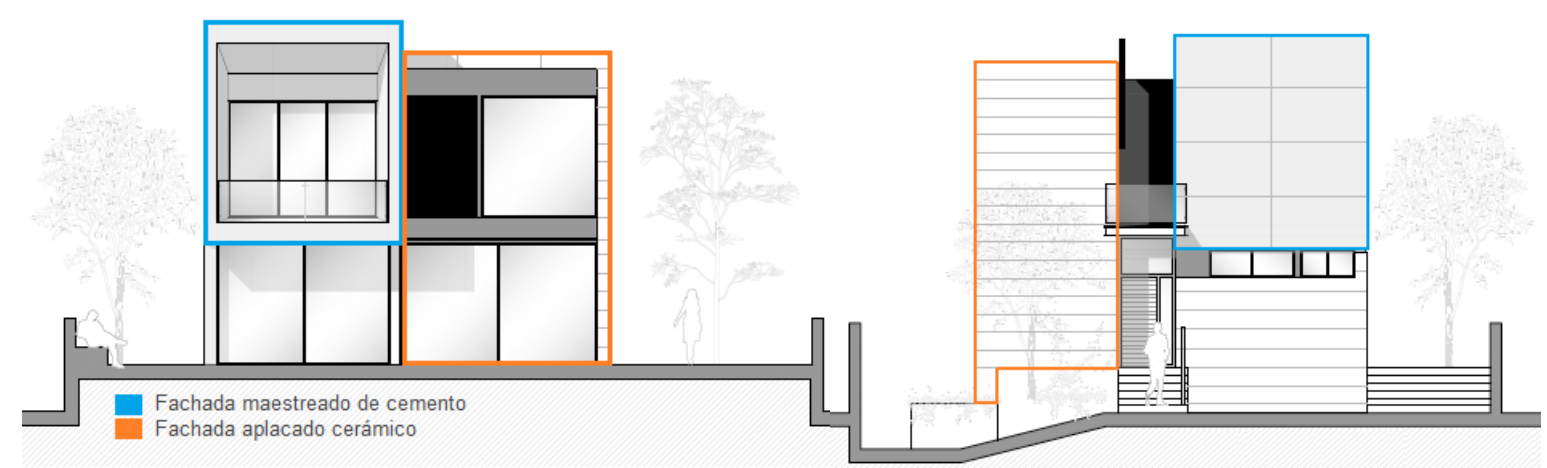

Imagen 4.19 y 4.20-Definición acabados. Fuente propia. Base Proyecto básico.

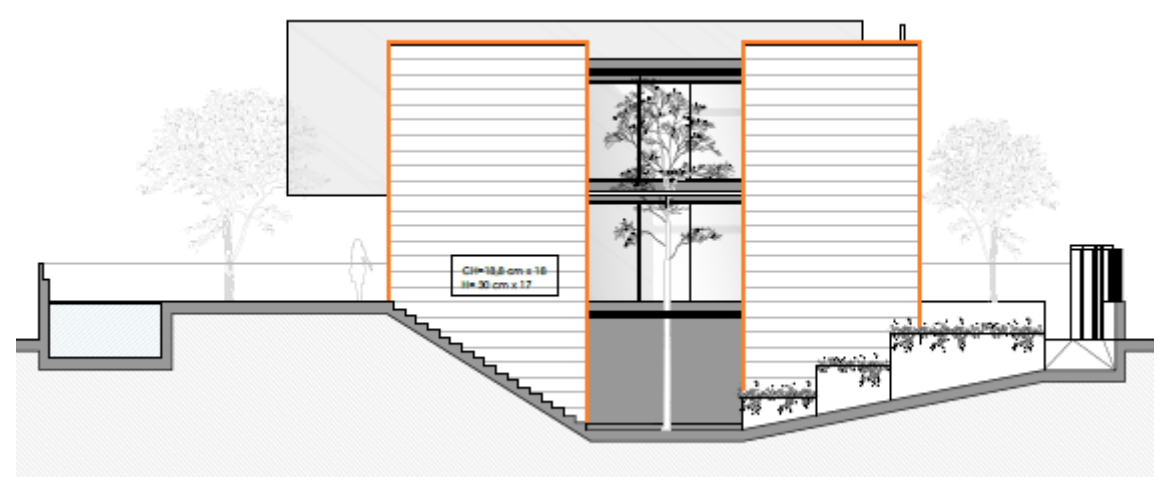

Imagen 4.21-Definición acabados. Fuente propia. Base Proyecto básico.

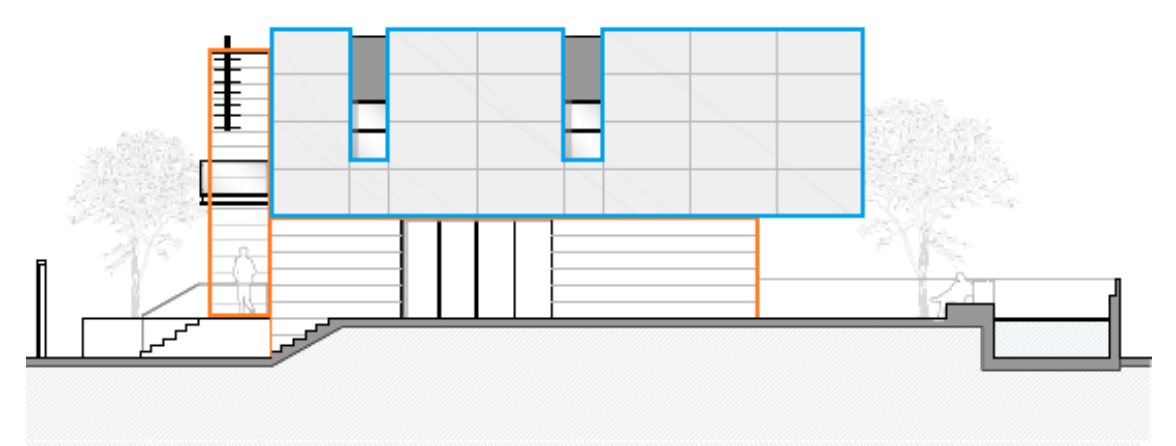

Imagen 4.22-Definición acabados. Fuente propia. Base Proyecto básico.
Viendo los planos de los diferentes acabados se puede apreciar la importancia que tienen estos en la vivienda. Como se comentó, el diseño es lo que hace de esta vivienda algo único, por lo que la combinación de los diferentes acabados, colores y texturas permite la armonía y su integración.

La **partición interior** será la formada por entramado autoportante de placas de yeso y lana mineral. El sistema tendrá un espesor total de 9 centímetros. El aislante irá sujeto entre montantes y canales metálicos, de los cuales a cada lado se atornilla una placa de yeso laminado de 1'5 centímetros de espesor. Con acabado de pintura en ambas caras.

| Listado de capas:                               |                  |
|-------------------------------------------------|------------------|
| 1 - Pintura plástica                            |                  |
| 2 - Placa de yeso laminado Standard (A) "KNAUF" | $1.5 \text{ cm}$ |
| 3 - Lana de roca Rockcalm - E - 211 "ROCKWOOL"  | 6 cm             |
| 4 - Placa de yeso laminado Standard (A) "KNAUF" | $1.5 \text{ cm}$ |
| 5 - Pintura plástica                            |                  |
| <b>Espesor total:</b>                           | 9 cm             |

Imagen 4.23-Definición partición interior. Proyecto básico. Octógono Castellón S.L.P.

La carpintería de la vivienda se ha especificado de aluminio con rotura del puente térmico con vidrios de doble acristalamiento y persianas de lamas de PVC.

La cubierta de la vivienda será plana transitable. Estará compuesta de barrera de vapor, formación de pendientes de hormigón celular, impermeabilización monocapa adherida de lámina de betún modificado con elastómeros, totalmente adherida con soplete, regularización de mortero de cemento, capa separadora de geotextil no tejido, aislamiento térmico de panel rígido de polietireno extruido de 800 mm de espesor y solado fijo.

Las soluciones constructivas especificadas en el Proyecto básico pueden verse afectadas durante la ejecución optando por otras soluciones que su comportamiento pueda ser similar, y en consecuencia poder abaratar la obra. Todos los cambios que se hayan ido produciendo a lo largo de la obra es objeto de estudio en este proyecto, por lo que en los capítulos siguientes se podrán analizar y ver qué modificaciones se han producido y como éstas han repercutido al ritmo de trabajo de la obra.

### **4.2.5 CONTRATO**

Según el Real Decreto del 24 de julio de 1889, Artículo 1.254 del Código Civil "el contrato existe desde que una o varias personas consienten en obligarse, respecto de otra u otras, a dar alguna cosa o prestar algún servicio".

Es un acuerdo de los propósitos, donde se define las obligaciones a cumplir de cada una de las partes. La primera, quien presta el servicio y la segunda, quien lo quiere, encargará a la empresa constructora que mejor se adapte a sus necesidades, los trabajos para la realización de un producto final.

Con la redacción del contrato se exponen los motivos que han llevado a ello, su voluntad y las distintas normas que protegen los derechos de las partes involucradas. En relación a la redacción, debe tener una visión clara y práctica, evitando tecnicismos ya que es el documento contractual de mayor importancia dentro del proceso.

Es importante conocer el tipo de contrato al que está suscrito la obra y la diferenciación de sus partes. Ya que en él, se hace referencia a las partes intervinientes, como al objeto en sí del contrato y su regulación.

Todo contrato tiene que cumplir con la condición que se ha de regir por una normativa, en este caso se rige por el derecho Mercantil al tratarse de un promotor privado quien promueve la obra. Este promotor, podrá elegir libremente el constructor que realice las obras, la forma de pago que mejor convenga y las garantías a cumplir. Se trata de un procedimiento libre y de redacción acorde a las condiciones previamente preestablecida. Por ello, el contrato privado tiene una estructura estandarizada dividida en partes.

Encabezamiento: Parte donde hace referencia a las personas físicas que forman parte del contrato y las obligaciones que están sumidos. Estas figuras están definidas en el capítulo III de la Ley de Ordenación de la Edificación (LOE), y serán:

- El promotor, responsable de impulsar y financiar la actividad, será en nuestro caso un promotor privado.
- El constructor, que mediante el contrato, se compromete a ejecutar con los medios disponibles, la obra. Además de la firma de diferentes actas y comprometerse a cumplir las garantías y calidades pertinentes. IB10 2009 Castellón S.L será la encargada de promocionar los servicios de Project Management al promotor en cuestión.

Intervinientes: Las personas físicas obligadas en el contrato.

En segundo lugar, distinguir los elementos reales de la obra como tal. Se describirá el solar y la ubicación. Donde también se especificará el precio calculado por IB10.

Descripción: Explicación del objeto del contrato. Como la prestación de los servicios por parte de la empresa en la gestión del proyecto.

Exponendo: Las intenciones del contrato son descritas. En primer lugar se ha descrito la descripción del solar y su ubicación con la intención de realizar el proyecto en cuestión. En segundo lugar, el servicio que presta la empresa y la cualificación de los trabajadores para el desarrollo de dicha actividad. Y, que tras llevar a cabo el estudio del coste de la contrata de la obra, IB10 la estiman por un valor total de cuatrocientos dieciocho mil quinientos ochenta y dos con noventa céntimos (418.582'90 €), sin incluir los impuestos y el servicio de Project Manager.

Y por último, las formalidades del contrato, donde se manifiestan diferentes consentimientos y garantías.

Estipulaciones: Es importante conocer las diferentes clausulas especificadas en el contrato, ya que las condiciones de pago, exigencias, garantías, formalidades y extinción del contrato están expuestas. Además, se deberá saber la forma de pago y cómo la empresa va a facturar.

Respecto a las funciones y objeto, IB10 asume la responsabilidad de la ejecución de la contrata en calidad de Project Manager hasta la finalización de las obras. Dichos servicios deberán ser pagados mensualmente por valor de treinta y un mil novecientos cuarenta y siete con veinticuatro céntimos (31.947,24 €) sin impuestos aplicados, según la clausula tercera del contrato. Además de los pagos prorrateados a la producción y certificación conforme el ritmo de la obra. En este sentido, las certificaciones cobran especial sentido ya que se computa los trabajos realizados dependiendo de la fase y poder facturar la parte correspondiente. Se trata de un documento de las mediciones valoradas en base al presupuesto (precios unitarios) del proyecto que realiza la dirección facultativa o Project Manager, mediante el cual la empresa constructora cobra. Y asumir el pago a las empresas suministradoras de materiales, pago de trabajadores, maquinaria, gastos en general, y sobre todo, tener liquidez.

Además, en el presente contrato se especifica si hubiera cualquier modificación que signifique el aumento en el precio de la contrata, deberá ser presupuestada, firmada aceptada por ambas partes en su momento.

Para el desarrollo de la figura del Project Manager, la empresa constructora se compromete a tener el personal cualificado y de disponer de los recursos

necesarios para el desarrollo de la actividad. Además del compromiso de la misma, para el cumplimiento de las obligaciones laborales (seguridad social, fiscales y administrativas).

El planning de obra se adjuntará en calidad de mostrar los plazos de ejecución a realizar por distintos industriales, fecha de inicio, obtención de las licencias y trámites administrativos correspondientes. Deberá estar firmado por el contratista y promotor en este caso.

Se incluirá en los anexos y se trata de un modelo bastante visual que combina el diagrama de Gantt con las respectivas certificaciones mensuales previstas. Los trabajos se iniciarán en marzo de 2019 y finalizará en abril de 2020. Aunque durante el proceso de ejecución ha habido retraso puesto que actualmente la entrega de la vivienda está prevista para julio.

#### 1.4.- Seguimiento de plazos, diagrama de Gantt. (Programa de detalle).

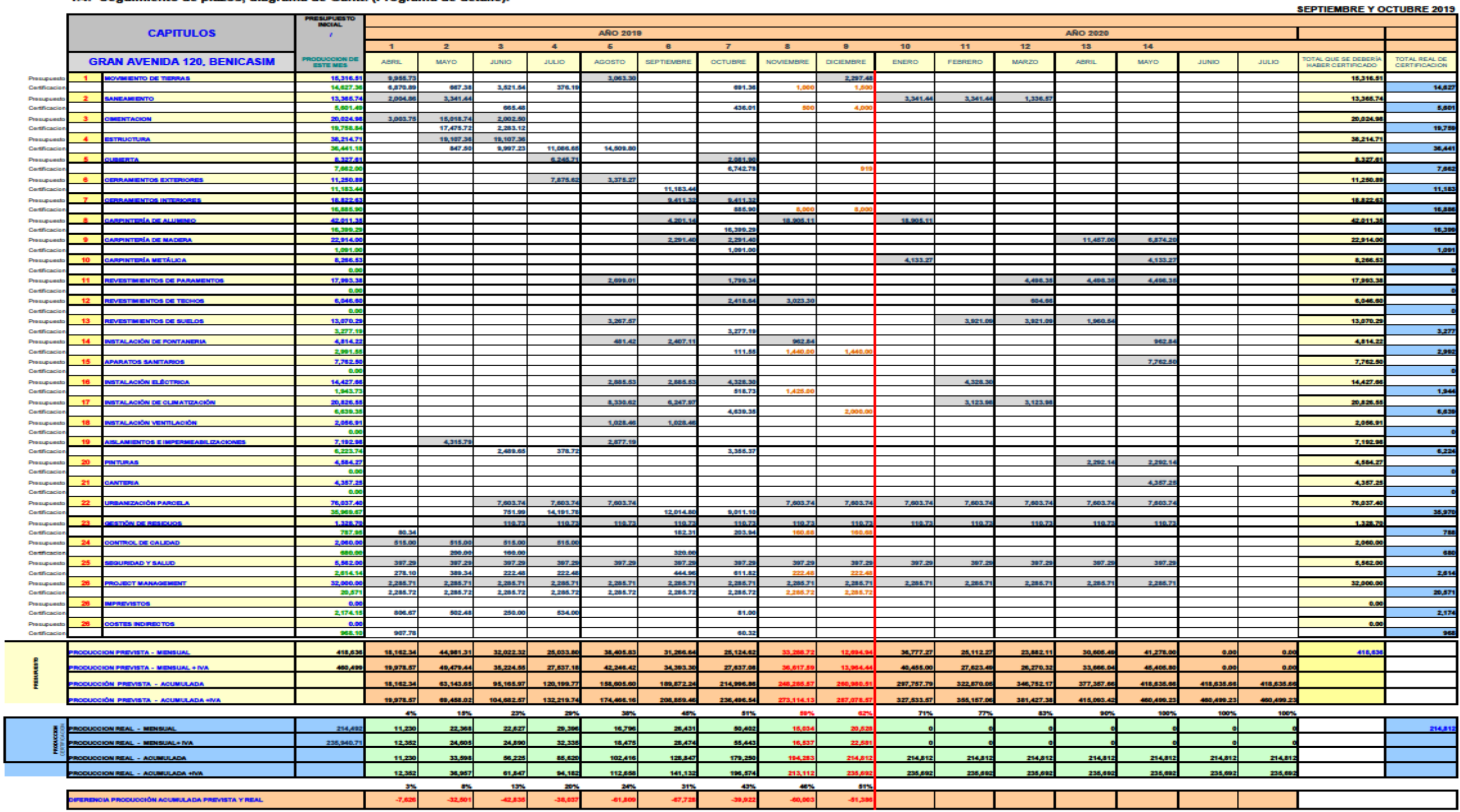

Avia, Juan Hennis M114 Rigs, 12034 - CASTELLÓN, This 964 220337, Pac 964 220337, NP. B-1203864 www.itelyte.com

г

Respecto a la contratación industrial, IB10 podrá firmar y contratar de forma oportuna a dichos industriales en nombre del promotor excepto casos de importe superior a 10.000 € donde deberá tener la autorización expresa del promotor. Siendo la modalidad de contrato por Administración indirecta, aunque normalmente se recurre a esta forma de llevar a cabo los trabajos.

Ante una obra y el riesgo que ella conlleva, las personas involucradas deben de tener la responsabilidad civil cubierta. Se trata de tener una garantía con el fin de cubrir el pago de indemnizaciones por daños corporales, materiales o patrimoniales causados a terceros que pudiera ser responsabilidad del asegurado o de las personas que deba de responder por hecho profesionales. Por ello, la empresa constructora se compromete a mantener la póliza de responsabilidad civil, con una cobertura por valor de trescientos mil euros (300.000,00€).

# 5. SEGUIMIENTO DE OBRA IN SITU

# **5.1 INTRODUCCIÓN**

Como bien se ha introducido previamente, el seguimiento es un proceso que está presente desde el inicio de la obra hasta la conclusión de la misma. El correcto control y supervisión es vital para cumplir con los plazos y costes preestablecidos.

Aunque, ocho de cada diez proyectos se exceden de presupuesto, pero es de esperar debido a que el 30 % de los proyectos de construcción no son eficientes. El sector de la construcción sigue necesitando una tecnologización en muchos aspectos. A veces puede resultar una tarea muy complicada por la cantidad de información que se requiere plasmar y por la complejidad o incompatibilidad de los software actuales.

Con el análisis que se quiere llevar a cabo, se busca profundizar en todas las fases de la obra, pero más concretamente en las que he estado presente. Para posteriormente proponer, una solución a los problemas de duplicidad de documentos o proponer un procedimiento para llevar un control más eficiente con programas de hoja de cálculo tipo Excel.

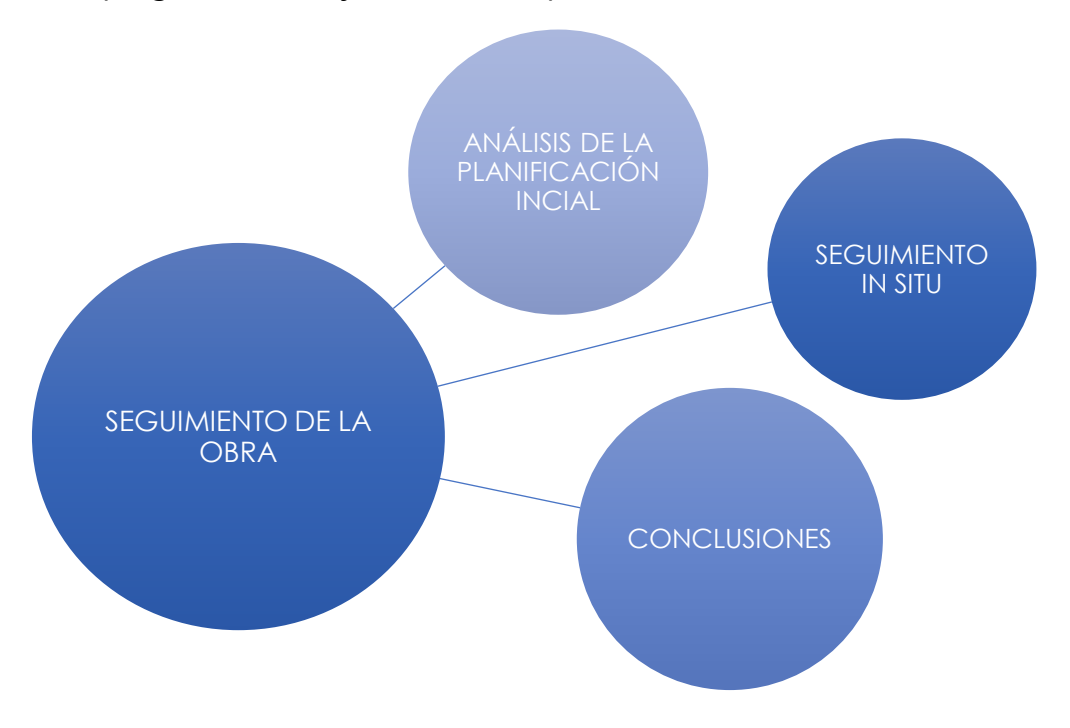

Figura 5.1-Planificación del seguimiento de la obra. Fuente propia.

# **5.2 ANÁLISIS DE LA PLANIFICACIÓN INICIAL**

Como se muestra en la figura 5.1, seguiremos la ruta establecida para el desarrollo del análisis. Y saber a grandes rasgos qué campos se quieren tratar. A priori, saber la planificación que hay que llevar es fundamental para el desarrollo de la actividad, aunque también es una de las dificultades principales que presenta los profesionales en el sector.

# **5.2.1 INFORMACIÓN DE PARTIDA**

Como información inicial hemos podido obtener el *planning* de ejecución que se muestra a continuación. En él, se puede observar la organización y coordinación de las tareas según las subcontratas que forman parte de los distintos procesos con el programa Microsoft Project. La relación de las partes está detallada con la fecha de inicio y finalización. Aunque tanto nivel de detalle de todas y cada una de las partidas, por un lado puede provocar confusión por la cantidad de detalle, y por otro lado puede ser conveniente por tener todos los procesos programados. Este programa puede ser un buen aliciente a la hora de organizar los distintos procesos porque permite poder verlos en el calendario.

-VISIÓN DETALLADA DE LA **OBRA** -FECHAS DE EJECUCIÓN -ORDEN ESTIPULADO

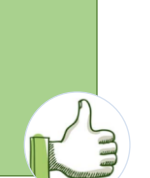

-CONFUSIÓN EN LA RELACIÓN DE TAREAS -NO MUESTRA COSTE

En principio la información de partida que podemos obtener del gráfico es que el proyecto se desarrollará en 14 meses dando inicio los trabajos en marzo de 2018 y finalizando en abril de 2019

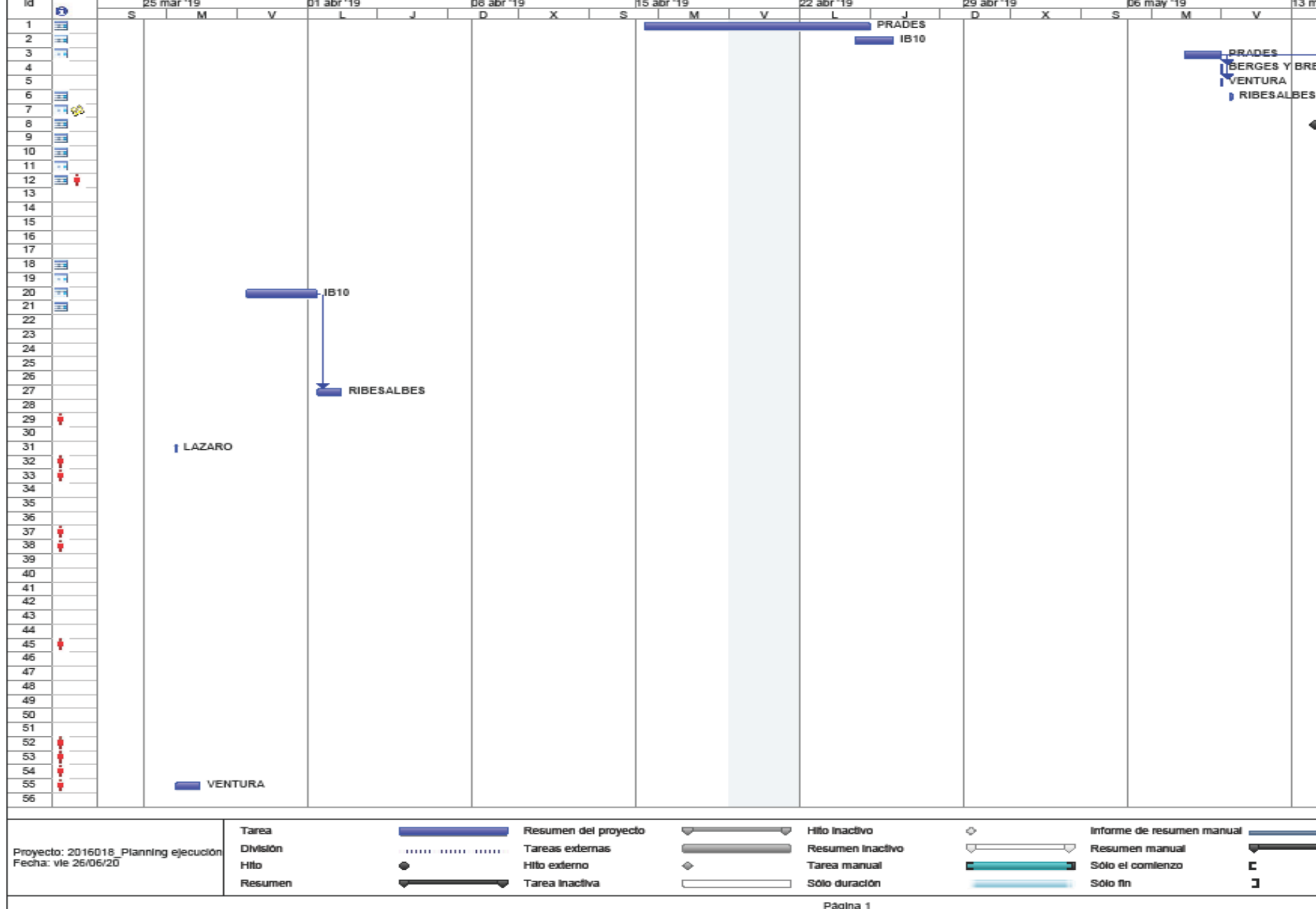

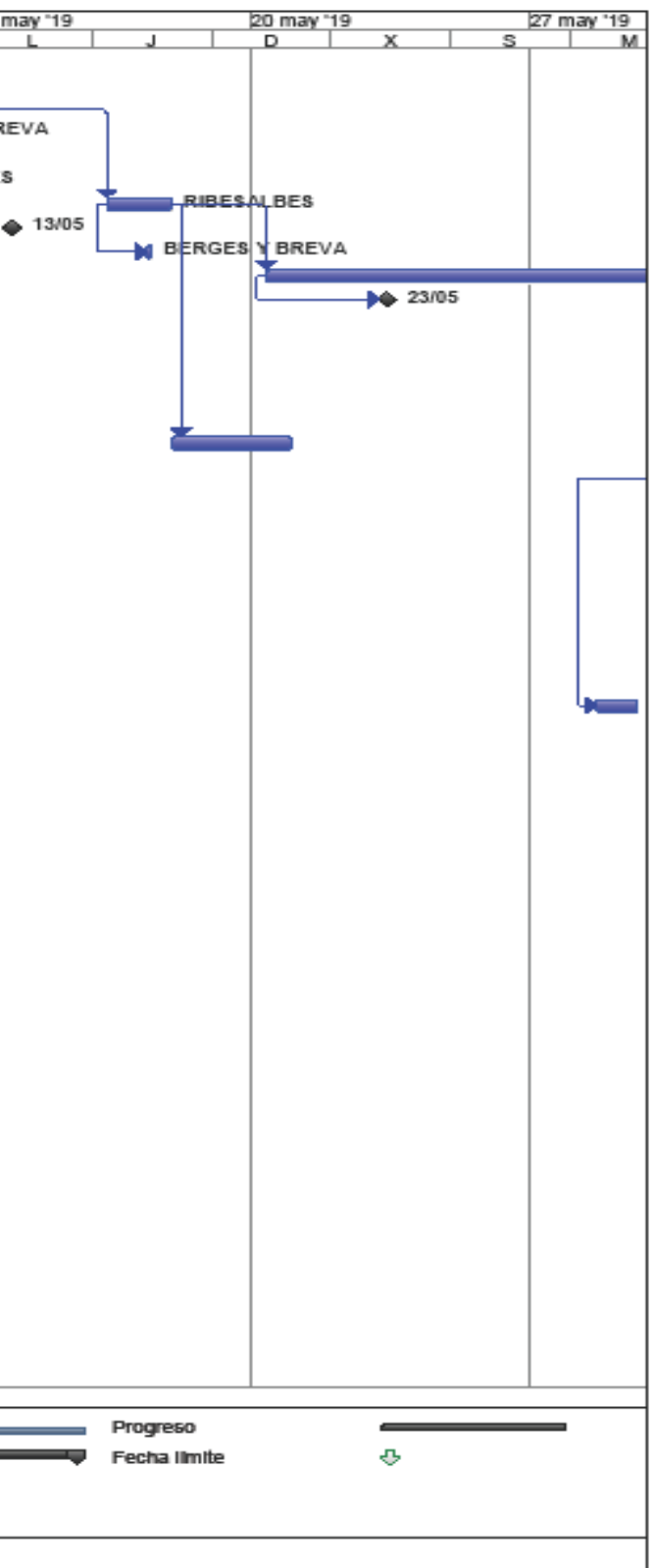

Imagen 5.1-Diagrama de Gantt organización de tareas.IB10.

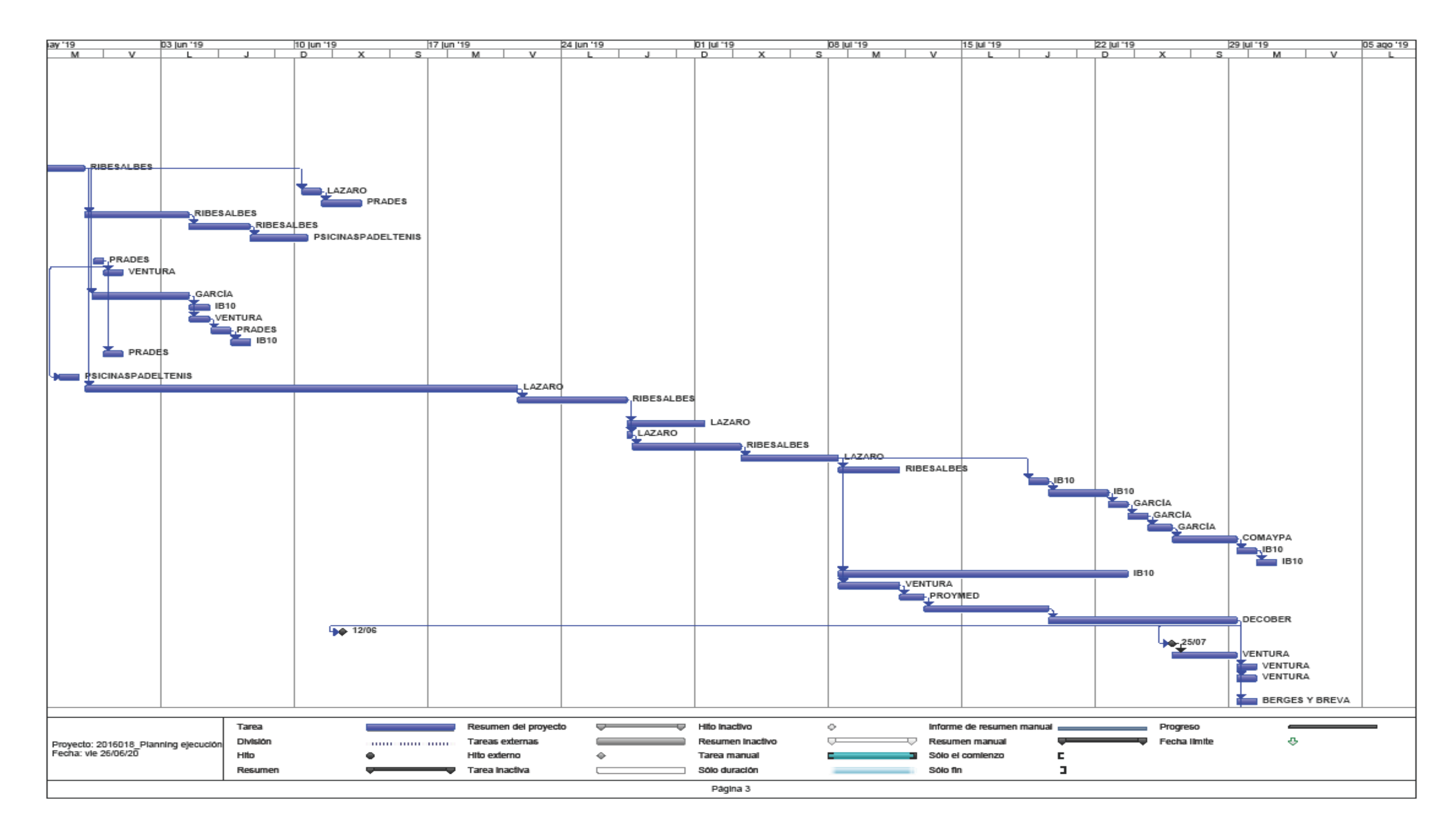

Imagen 5.2-Diagrama de Gantt organización de tareas.IB10.

# **5.3 ESTUDIO Y ANÁLISIS DEL PROYECTO**

Esta primera parte de análisis del proyecto se centrará en la descripción de la composición de la obra y su seguimiento. Se seguirá el orden cronológico de ejecución para situar en el tiempo el progreso de cada partida y así, proceder a la comparación con los partes de obra para ver las posibles desviaciones durante el proceso constructivo.

Para comenzar, se han visto las certificaciones durante los meses de julio, agosto y septiembre para ver la progresión que ha tenido la obra. Paralelamente, se ha contrastado la información de las distintas partidas certificadas, con los partes de obra para comprobar que no se nos ha pasado por alto las partidas de las que he podido ser partícipe. Por lo que en la tabla 6.1 se muestra las distintas partidas ejecutadas durante el 1 de julio hasta el 20 de septiembre, tiempo que ha durado la estancia en prácticas.

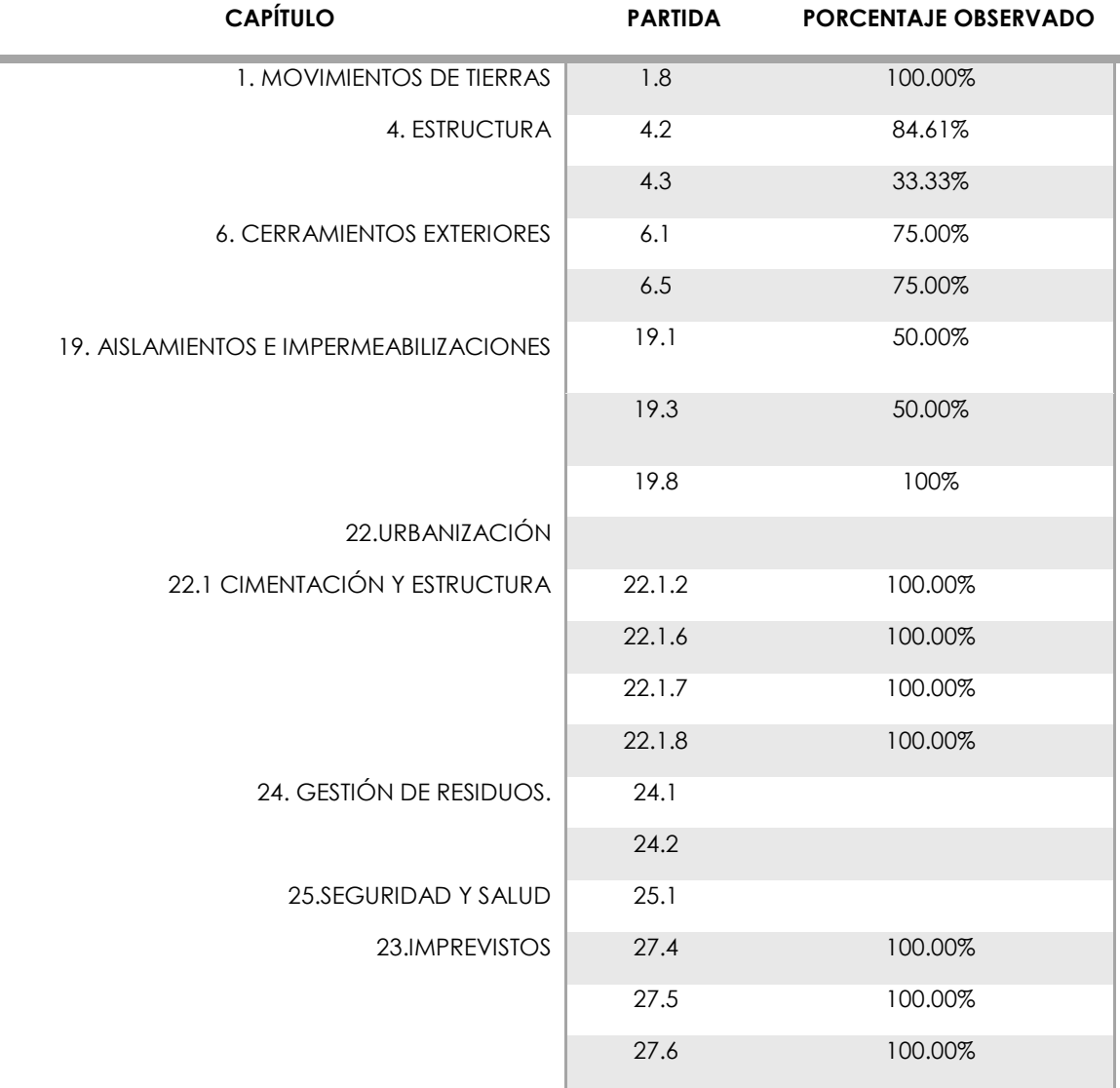

Tabla 6.1-Relación de partidas ejecutadas con el tiempo empleado. Fuente propia.

En total han sido 18 las partidas las que he se han ejecutado, total o parcialmente durante la estancia en prácticas. Muchas no son constantes en el tiempo, o se tienen que desarrollar en otras fases. Además, en la columna de la derecha se ha especificado la relación entre los días totales que ha llevado para la ejecución de la partida, con el tiempo que he estado presente en su proceso. Con toda la información que se obtiene del seguimiento in situ, se pretende reflejar en un mismo documento las fechas y las distintas desviaciones que hayan podido aparecer para que su registro y control sea más sencillo y eficiente.

En su mayoría, han formado parte de capítulos que son de importancia ya que el ritmo de la obra dependía fundamentalmente de la conclusión y finalización de estas partidas, como son las involucradas en los capítulos de cimentación, estructura y cerramientos.

A continuación daremos introducción y explicación del seguimiento in situ de la obra. Para comprobar las desviaciones de plazos establecidos se ha creado un diagrama de Gantt en Excel para las partidas que se han ejecutado desde el inicio de los trabajos hasta julio. En la columna de la izquierda se especifica la partida correspondiente con las fechas previstas obtenidas del programa Microsoft Project y fechas reales de ejecución con los partes de obra, con el objetivo de poder tener de una forma visual los solapes de actividades y el tiempo que requerirá. Además, se ha hecho uso de un sistema de colores en el que el amarillo representa que la tarea que está programada no se ha ejecutado o no ha cumplido el plazo, es decir, se debería de haberse ejecutado en un determinado momento. El rojo representa que se ha ejecutado la tarea pero con retraso respecto a la planificación prevista. Y por último, el verde corresponde al cumplimiento del plazo.

La primera tabla se muestra completa, y posteriormente, se presenta la misma información en varias tablas, parte de la anterior, con un formato legible.

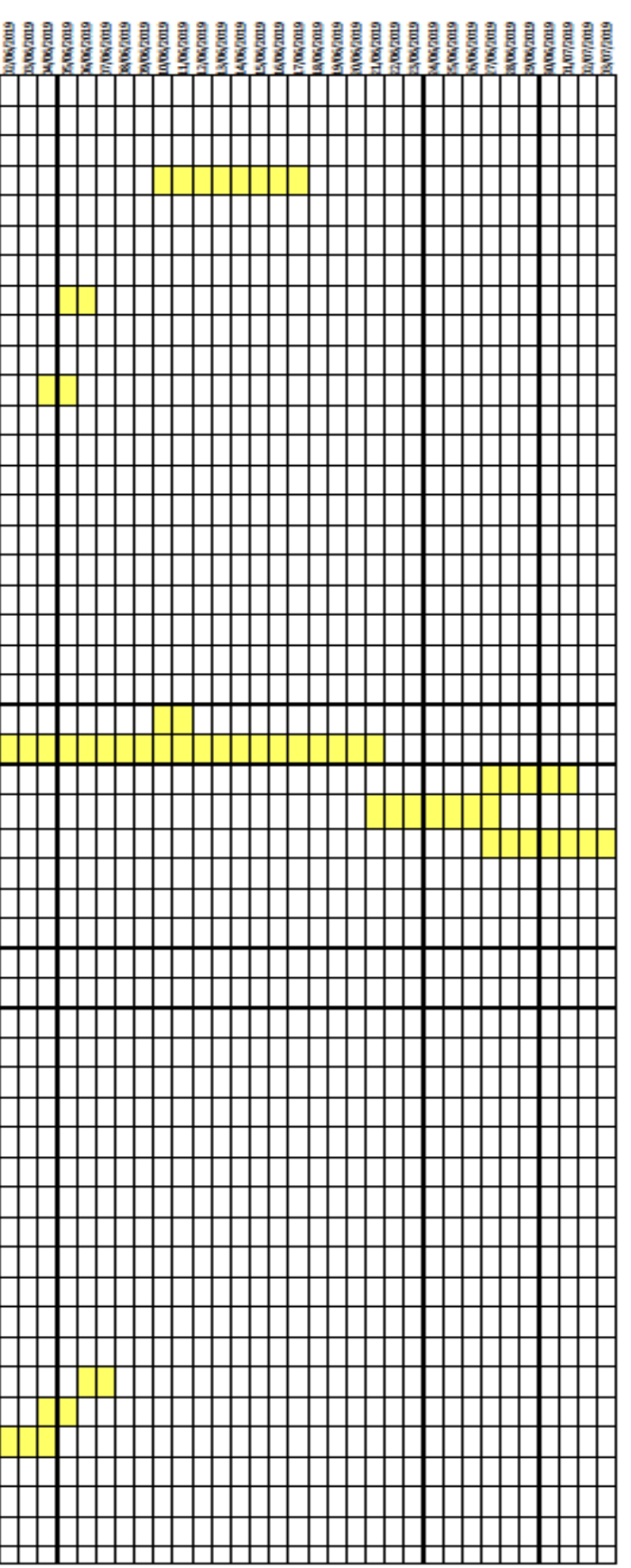

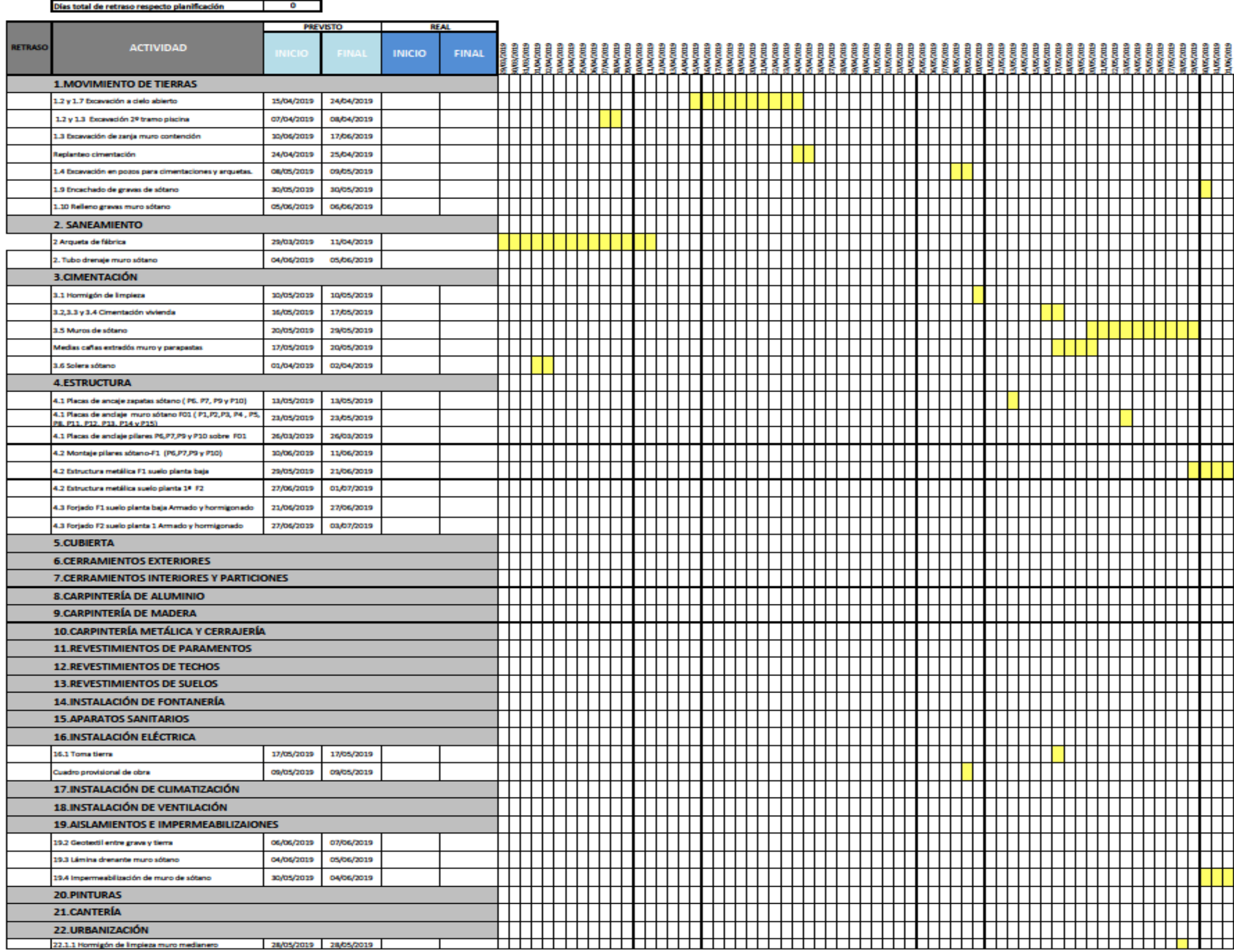

Imagen 5.3-Diagrama de Gantt organización de tareas previstas. Fuente propia. Base IB10.

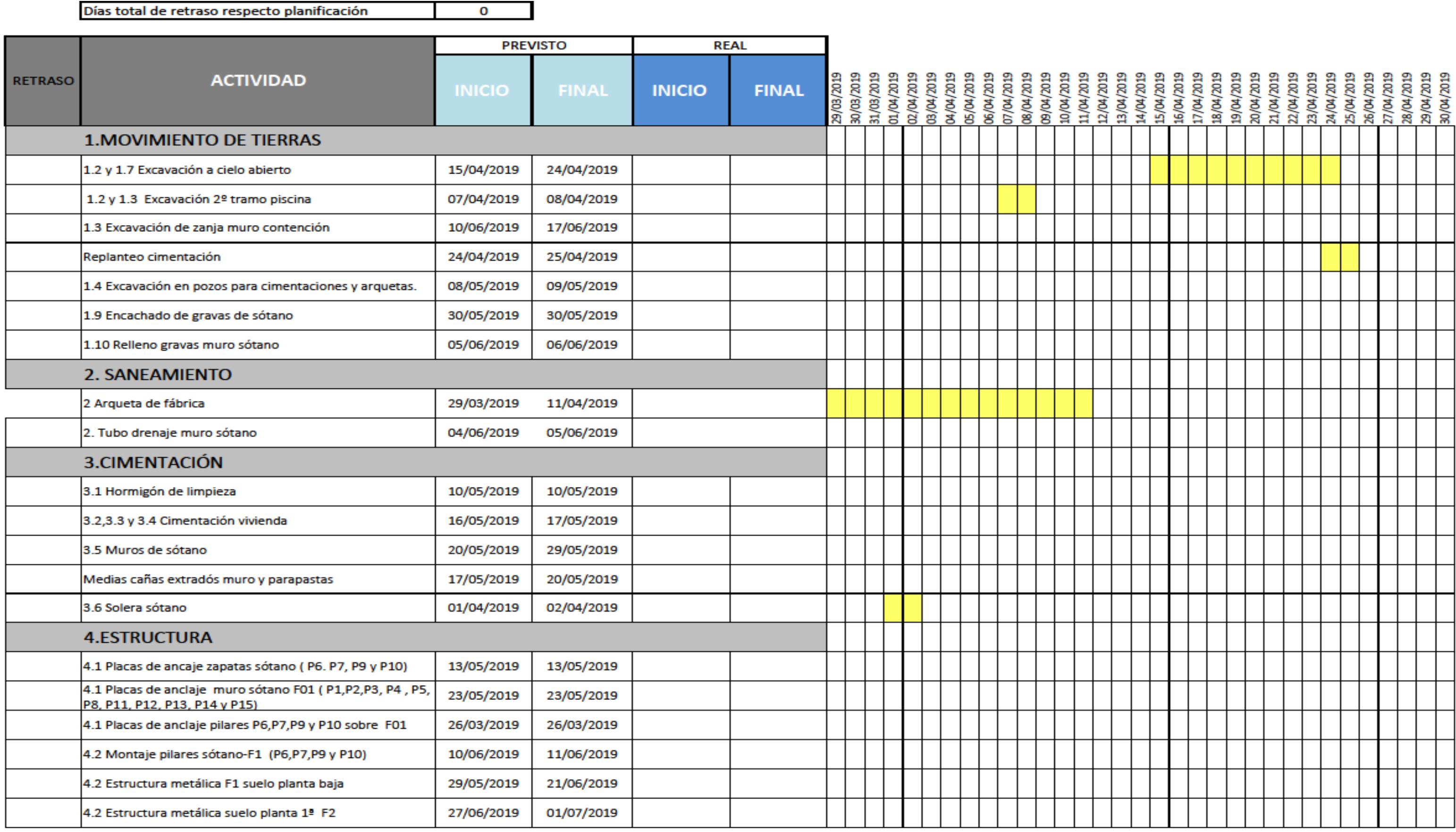

Imagen 5.4-Diagrama de Gantt organización de tareas previstas. Fuente propia. Base IB10.

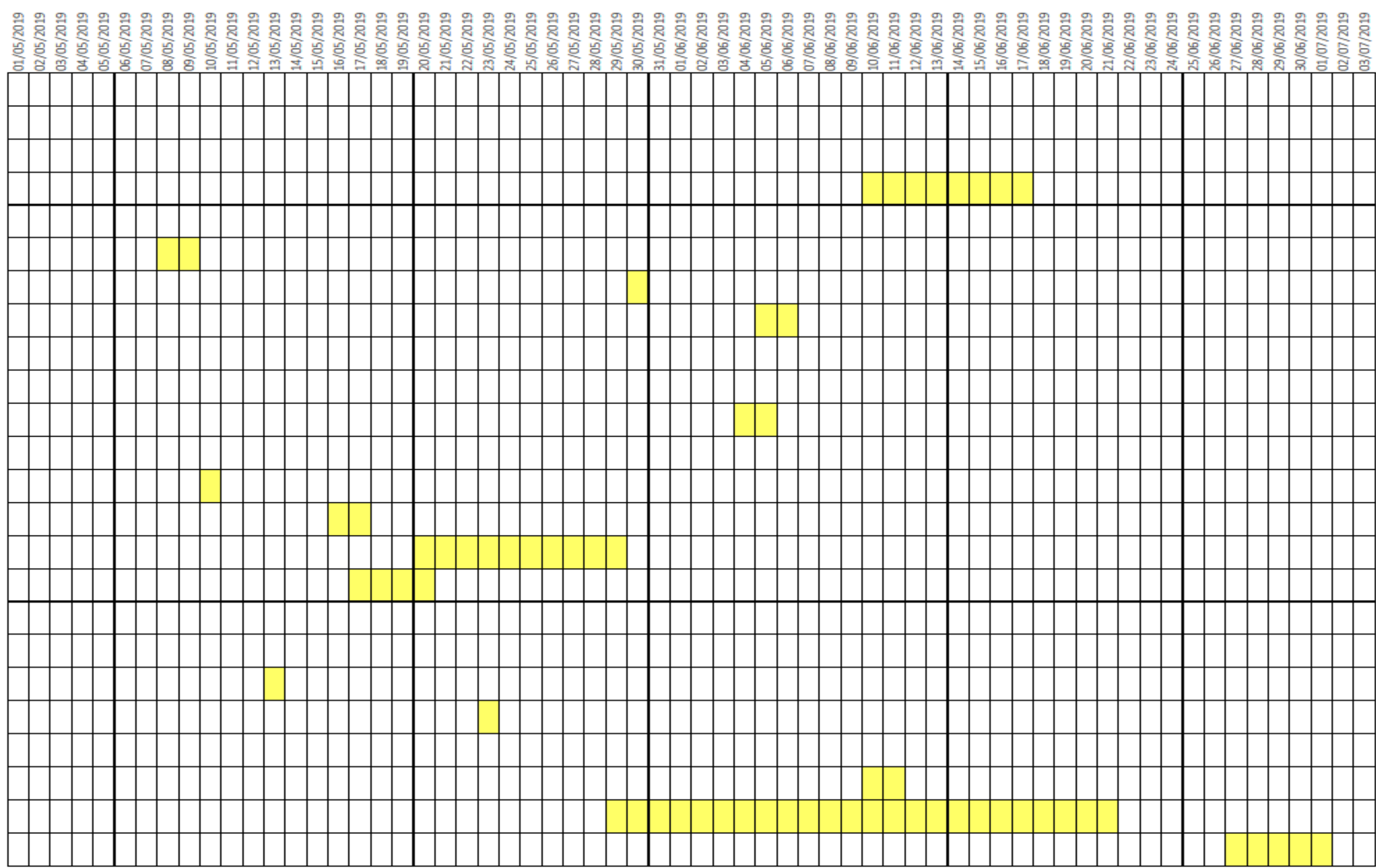

Imagen 5.5- Diagrama de Gantt organización de tareas previstas. Fuente propia. Base IB10.

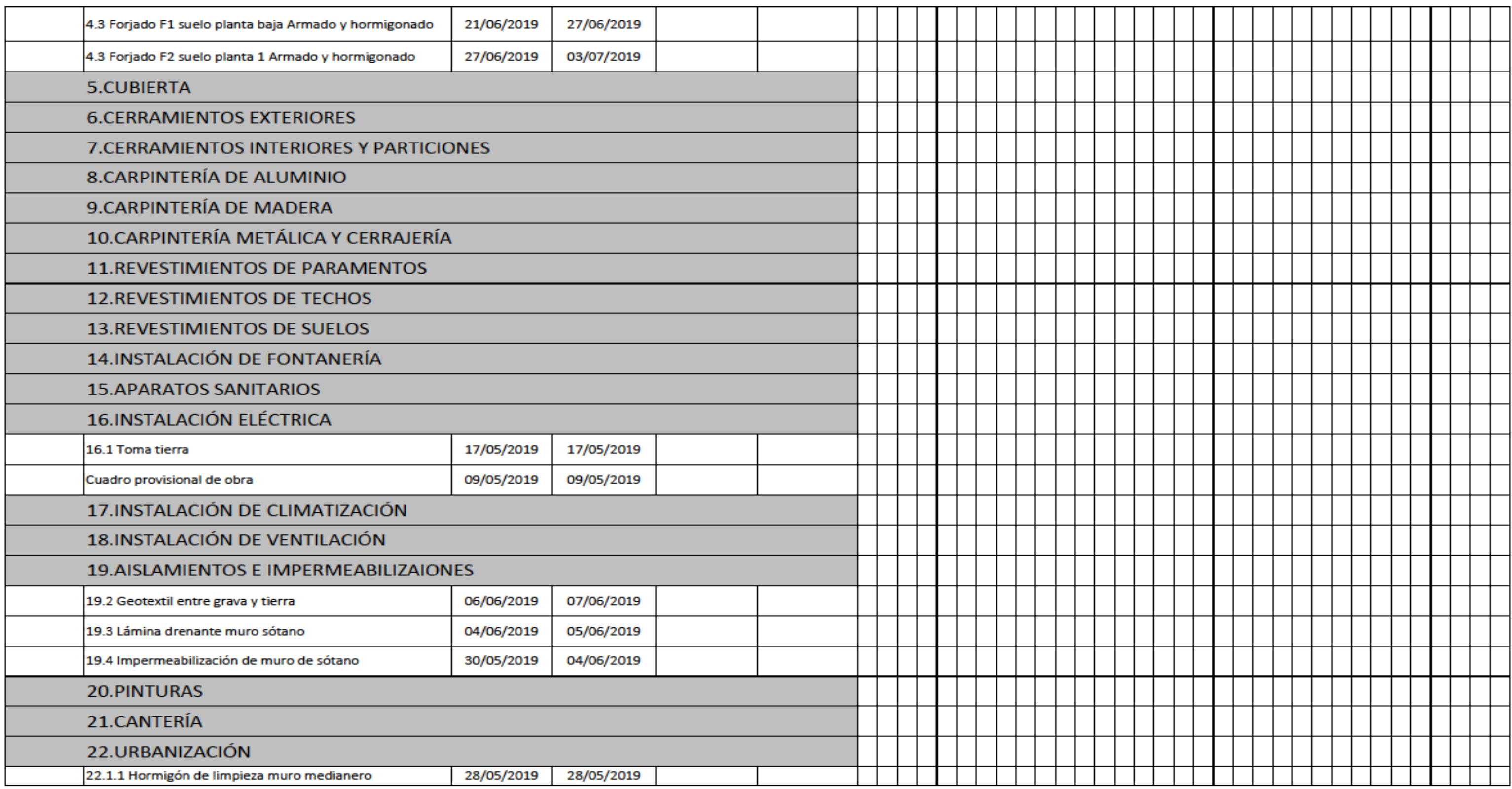

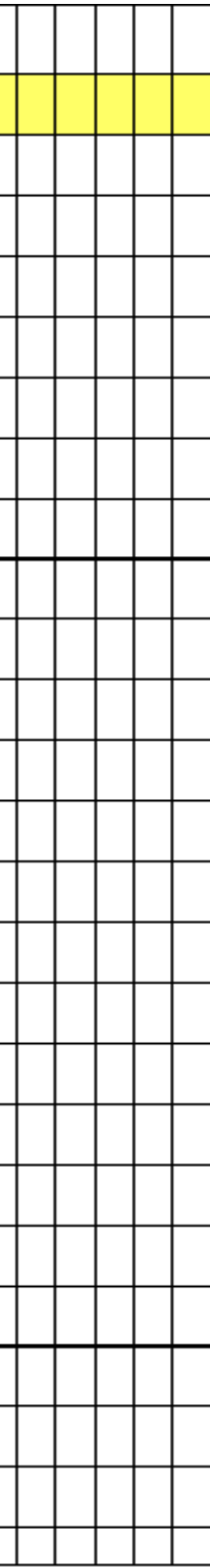

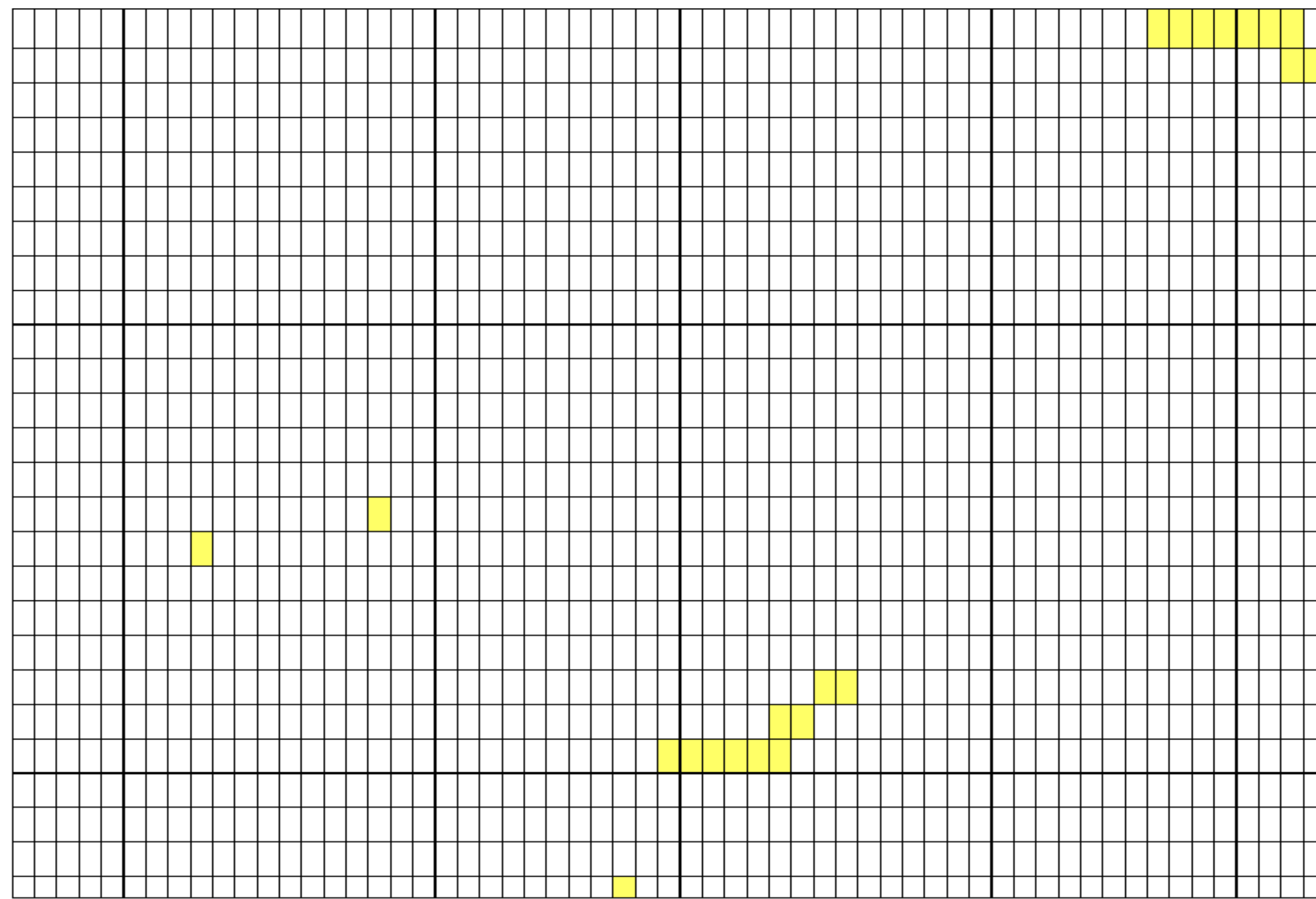

### **5.3.1 ACTIVIDADES PREVIAS**

Previo al inicio a los diferentes trabajos que engloba el acondicionamiento del terreno, para que se adquieran las cotas y superficies que se especifican el proyecto, se realizó la visita al solar para la inspección del mismo a principios de febrero. Como se puede ver en la imagen 5.8, el relieve de la superficie es ligeramente inclinada, siendo el final del solar la cota más alta.

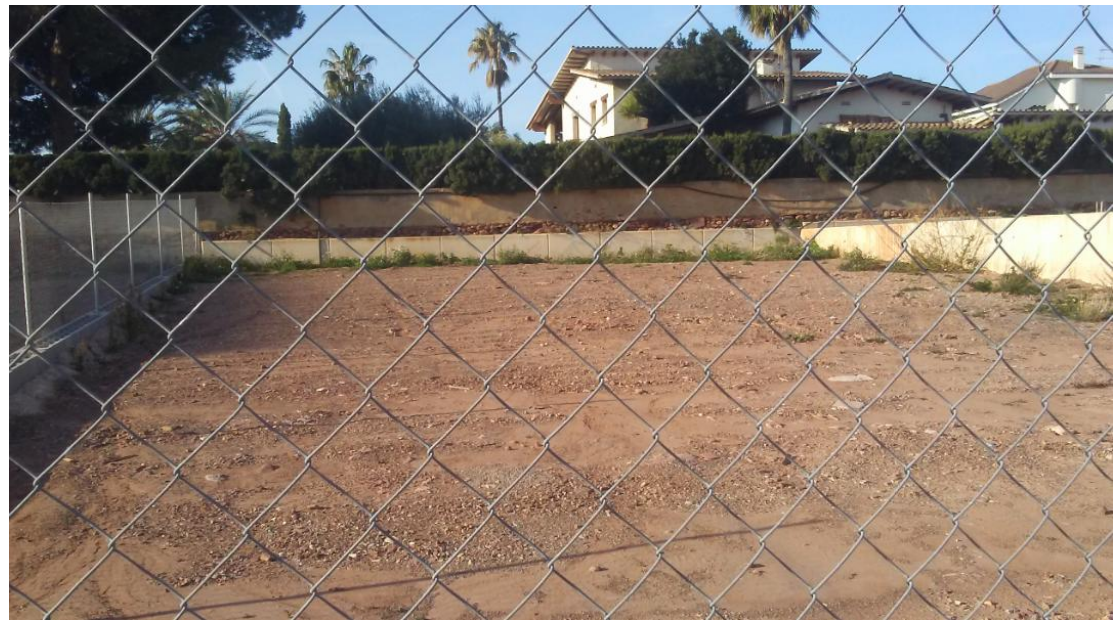

Imagen 5.8-Visita al solar 08/02/2019.IB10.

Antes del inicio de los trabajos de excavación y movimientos de tierras, se tuvo que hacer el estudio geotécnico del terreno para poder comprender el sustrato del que estaba compuesto el solar. Después de realizar el sondeo, se estipuló la cota de cimentación a -3'5m ya que la edificación cuenta con una planta sótano.

Para poder trabajar con toda la maquinaria, se llegó al acuerdo de ocupar el solar colindante para la excavación, acopio y construcción. Lo que resulta necesario para futuros trabajos de suministro y descarga de material.

Tras el replanteo, se realiza la excavación con medios mecánicos incluso ayuda manual en las zonas de difícil acceso. Durante el proceso se encontró vertido inerte de acero y madera.

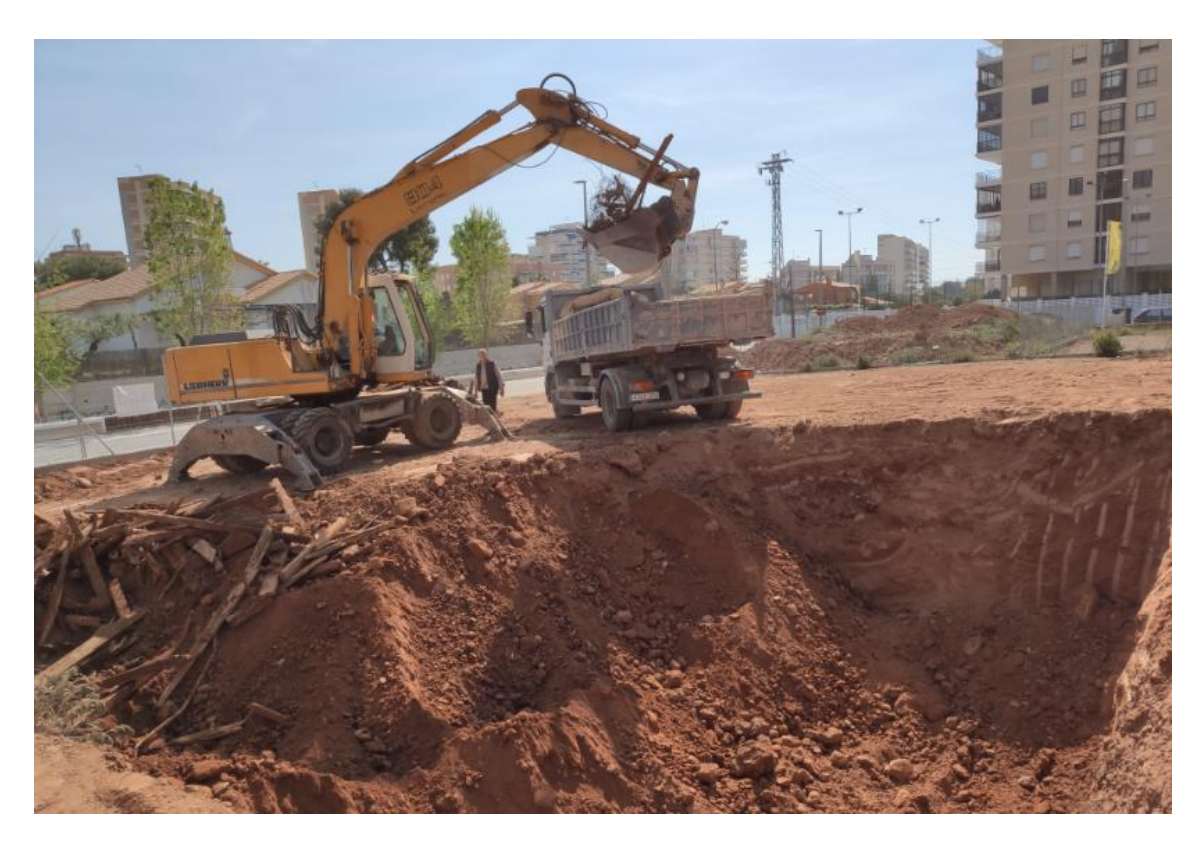

Imagen 5.9-Excavación a cielo abierto 15/04/2019.IB10.

#### DURACIÓN PARTIDA 1.2 EXCAVACIÓN A CIELO ABIERTO: 15/04/2019-24/04/2019.

Al llegar a la cota deseada se procede a la excavación de las zanjas y pozos de cimentación. Pero previo a estos trabajos, la dirección facultativa deberá tener aprobado el replanteo, para lo cual este ha de estar definido en obra mediante camillas y cordeles.

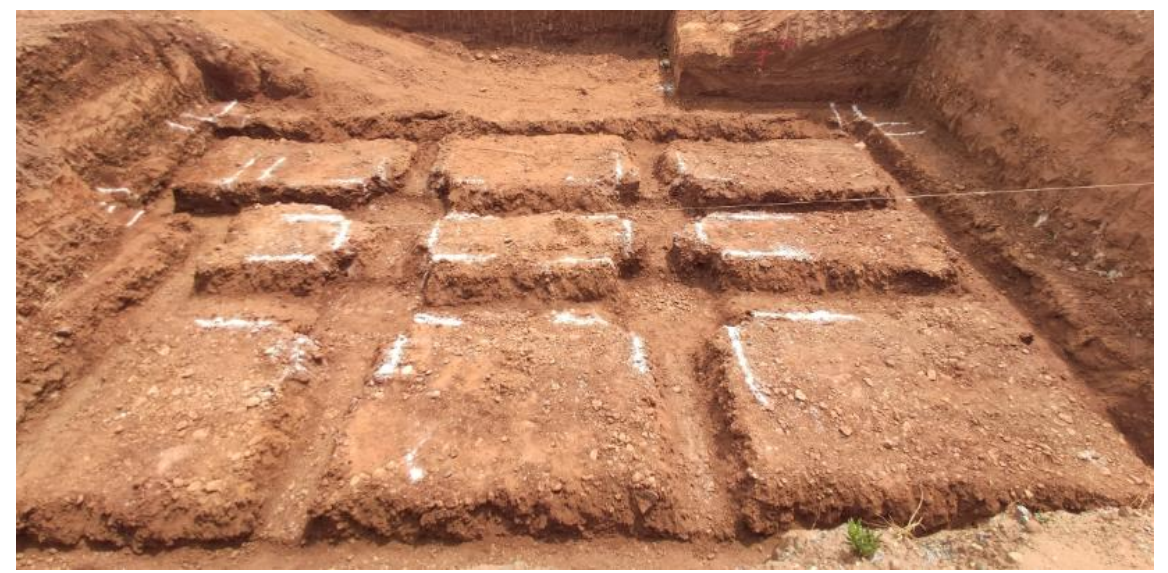

Imagen 5.10-Excavación zanjas y pozos 09/05/2019.IB10.

DURACIÓN PARTIDA 1.4 y 1.5 EXCAVACIÓN ZANJAS Y POZOS CIMENTACIÓN: 08/05/2019-09/05/2019.

En total se excava a cielo abierto una cantidad de 788.50 m<sup>3</sup> de tierra, de los cuales se acopiará una cantidad total de 82.5 m<sup>3</sup> para futuros rellenos de terreno. La cantidad sobrante procedente de la excavación y los escombros se trasladará al vertedero.

Posteriormente se hormigonará con hormigón de limpieza HL-150/B/20 de espesor 10 centímetros para la futura colocación de las armaduras de la cimentación.

#### DURACIÓN PARTIDA 3.1 HORMIGÓN DE LIMPIEZA CIMENTACIÓN 10/05/2019.

La cimentación de la vivienda, tanto de forma rectangular como cuadrada ha sido la proyectada para los soportes verticales, constituida por zapatas aisladas, corridas y vigas de atado dependiendo de la función que desarrolle. La cimentación de los muros de sótanos se ejecuta mediante zapatas corridas, con un total de 8 m<sup>3</sup> de HA-25/B/20/IIa.

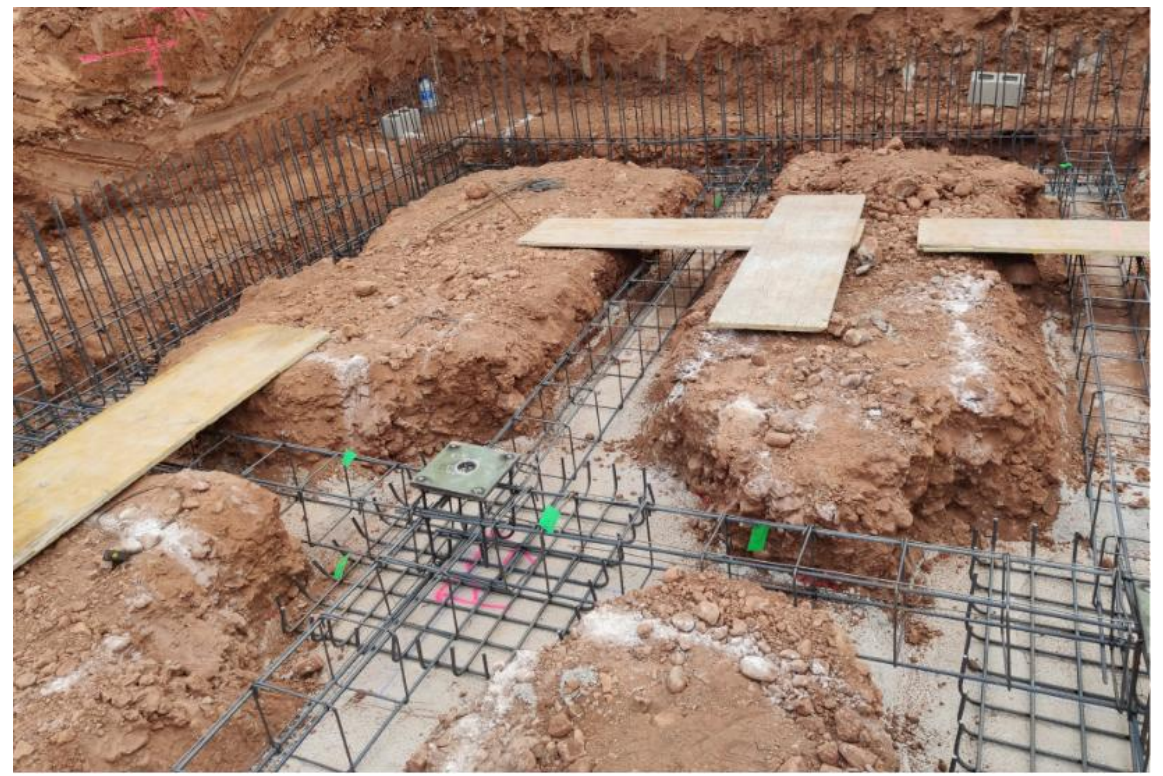

Imagen 5.11-Cimentación de la vivienda.16/05/2019.IB10.

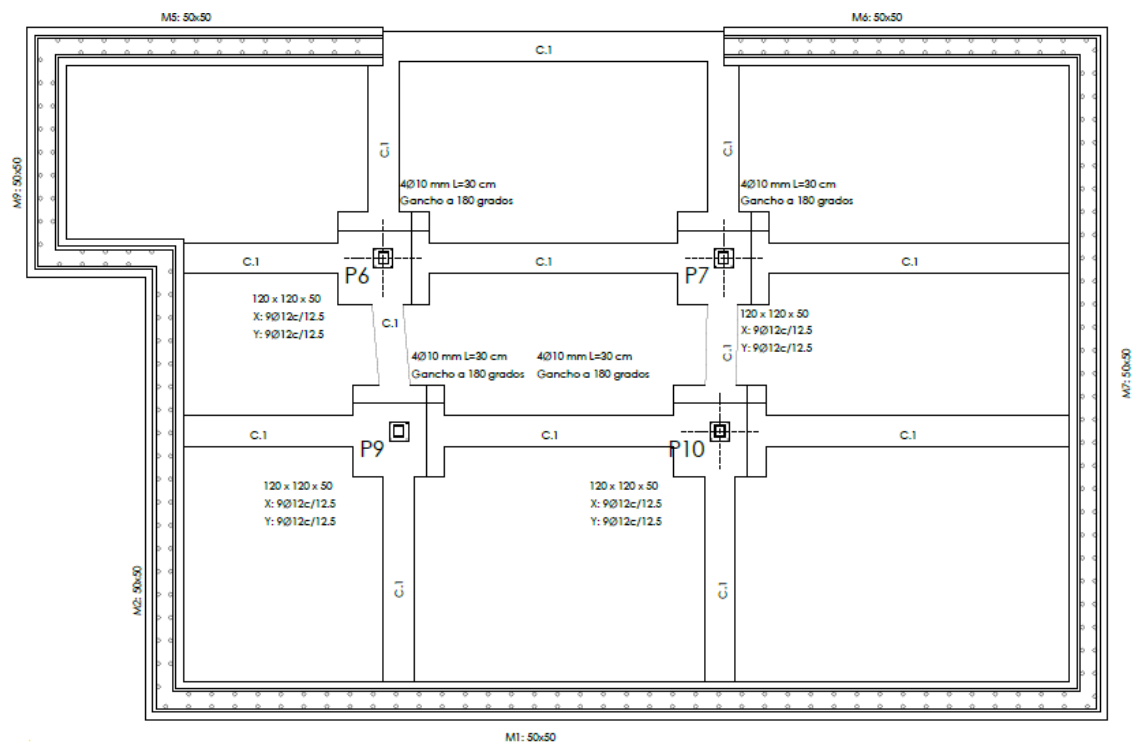

Imagen 5.12-Plano cimentación. Proyecto Básico. Octógono Castellón S.L.P.

#### DURACIÓN PARTIDA 3.2, 3.3, y 3.4 ZAPATA AISLADA, ZAPATA CORRIDA Y VIGA DE ATADO: 16/05/2019-17/05/2019.

La siguiente fase corresponde a la ejecución de los muros del sótano de hormigón armado, que tendrán una altura de 3 metros y un espesor de 30 centímetros. Soportarán tanto las cargas verticales de la edificación como los empujes del terreno.

Esta partida se ejecutará en 9 días donde primero se marcará el perímetro de la envolvente, se colocará el armado especificado en proyecto para el encofrado a doble cara y finalizar con el hormigonado de 22 m<sup>3</sup> de hormigón.

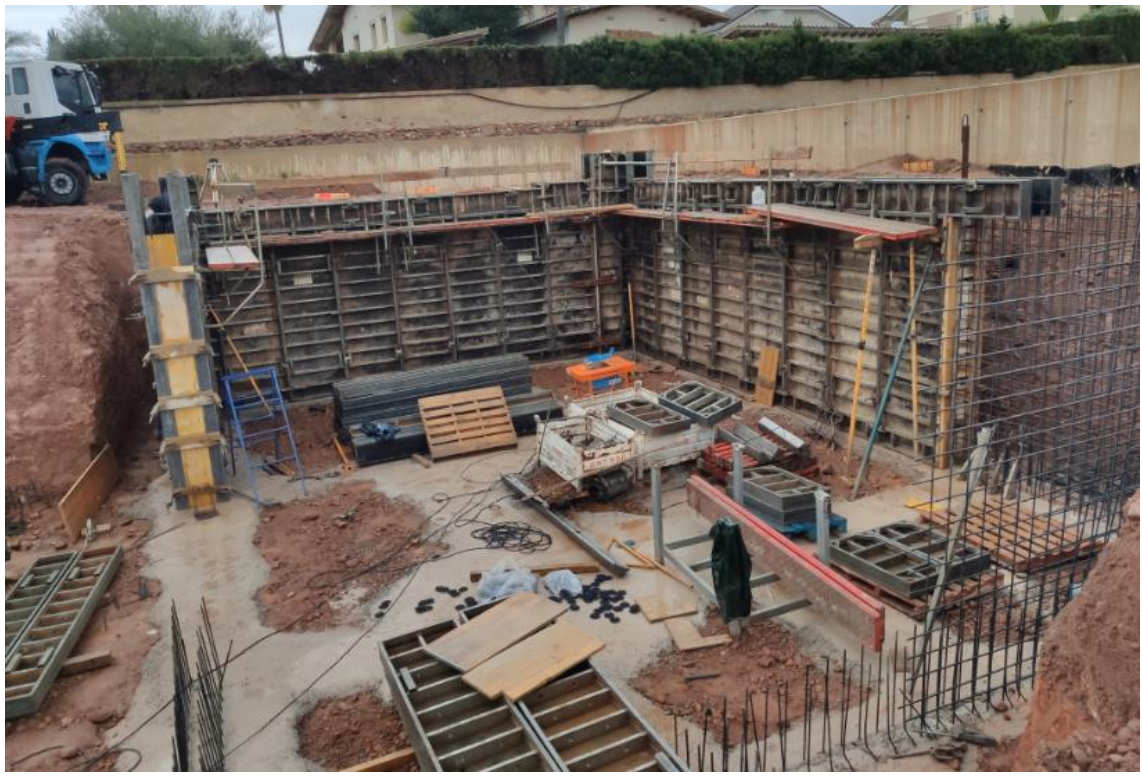

Imagen 5.13-Muros de sótano 24/05/2019.IB10.

#### DURACIÓN PARTIDA 3.5 MUROS DE SÓTANO: 20/05/2019-30/05/2019.

La impermeabilización del muro de sótano se realizará por el exterior del mismo. Se revestirá mediante una base de polímeros acrílicos en toda su superficie. En la base del muro se ha realizado las medias cañas para el recibido de la impermeabilización por la horizontal entre el muro y la zapata con pendiente hacia el terreno. Los espacios previstos en el hormigonado para el paso de instalaciones también se impermeabilizarán introduciendo parte de la base acrílica por el interior. Posteriormente se ha colocado una lamina drenante anclada mecánicamente sobre la impermeabilización y un geotextil sobre el encachado de grava para cubrirlo con la tierra sobrante del terreno. Además, paralelamente se ha ejecutado las arquetas alrededor de los pilares de la planta sótano.

.

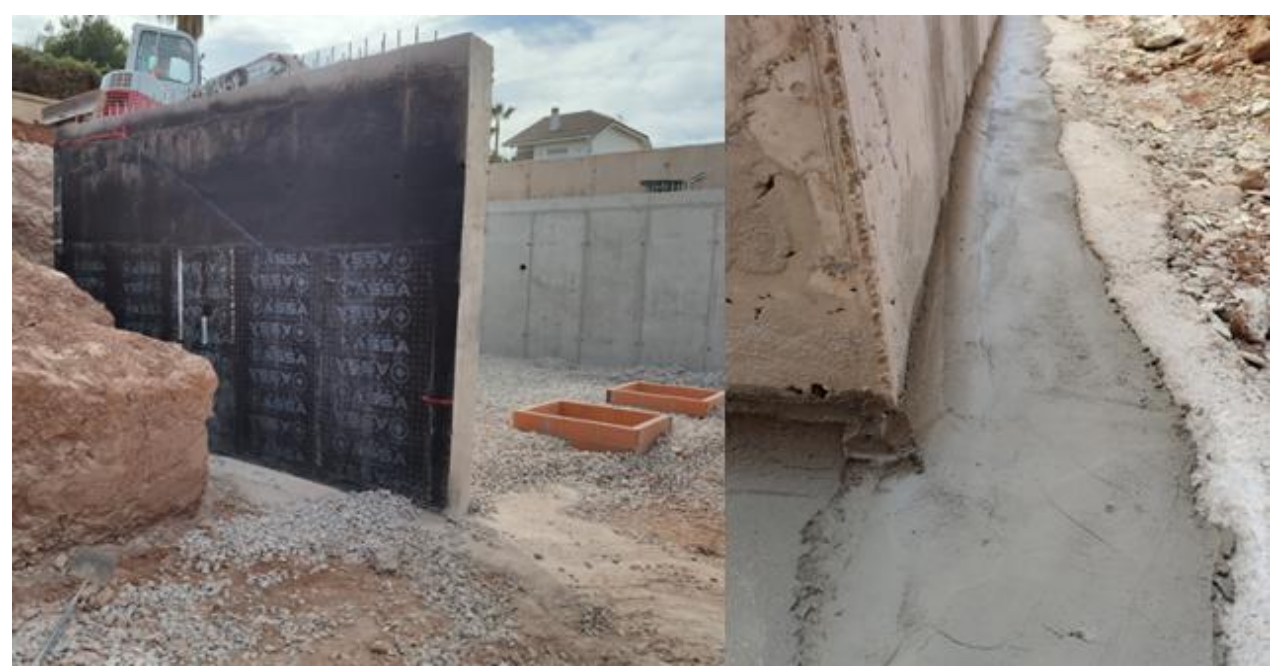

Imagen 5.14-Muros de sótano, medias cañas y arquetas 31/05/2019.IB10

DURACIÓN PARTIDAS EXTRADÓS DEL MURO.

- 19.1 IMPERMEABILIZACIÓN EXTRADÓS MUROS DE SÓTANO: 31/05/2019.

-19.2 GEOTEXTIL ENTRE GRAVA Y TIERRA 05/06/2019.

-19.3 LÁMINA DE DRENAJE CON GEOTEXTIL IMPERMEABILIZACIÓN EXTRADÓS MUROS DE SÓTANO: 01/05/2019-04/05/2019.

DURACIÓN PARTIDA 2.3 ARQUETAS: 31/05/2019.

DURACIÓN PARTIDA 1.10 RELLENO DE TIERRA EN EXTRADÓS DE MURO:05/06/2019- 06/06/2019

La solera de la vivienda se realizará con HA-20/B/20/IIa con mallazo de 30x20 Ø6mm y tendrá un espesor de 15 centímetros en total con junta perimetral de EPS de 1 cm. Se colocará y se suministrará lámina de polietileno.

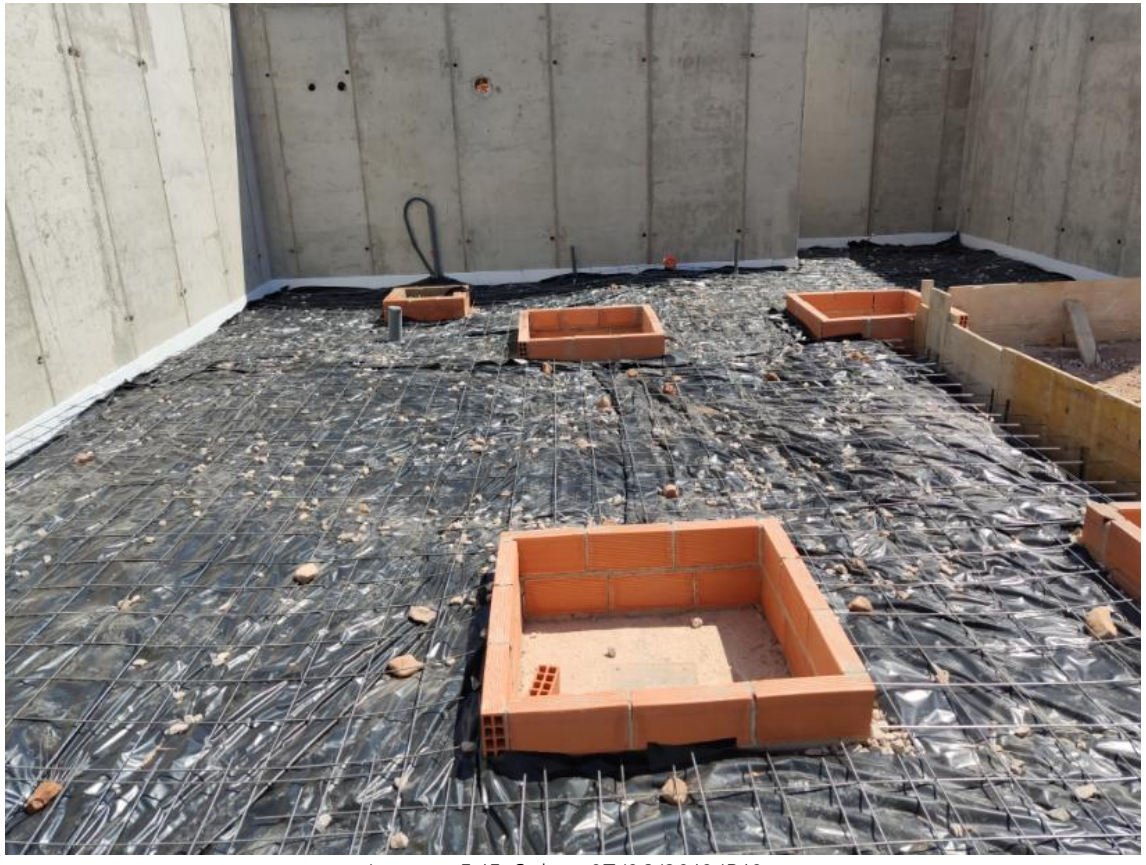

Imagen 5.15-Solera 07/06/2019.IB10.

#### DURACIÓN PARTIDA 3.6 SOLERA DE SÓTANO: 07/06/2019.

La estructura de la vivienda, como se comentó en la memoria constructiva será la formada por estructura metálica y hormigón armado. Los primeros dos días de su ejecución se empleará para el montaje y solado de los pilares de planta sótano a forjado 1 (4 pilares de 3.52 metros en total), las vigas de forjado 1 y el montaje de los pilares de forjado 1 a forjado 2 (11pilares de 3.50 metros en total). Después de tener la estructura metálica acabada se ha procedido al montaje del encofrado;

- Colocación de parapastas.
- Colocación de bovedillas.
- Armado del forjado.
- Hormigonado del forjado. En total se ha empleado dos cubas de 7 m<sup>3</sup> y una de 3 m $^3$ .

Además se han tomado probetas de hormigón del forjado 1 para las respectivas pruebas de calidad.

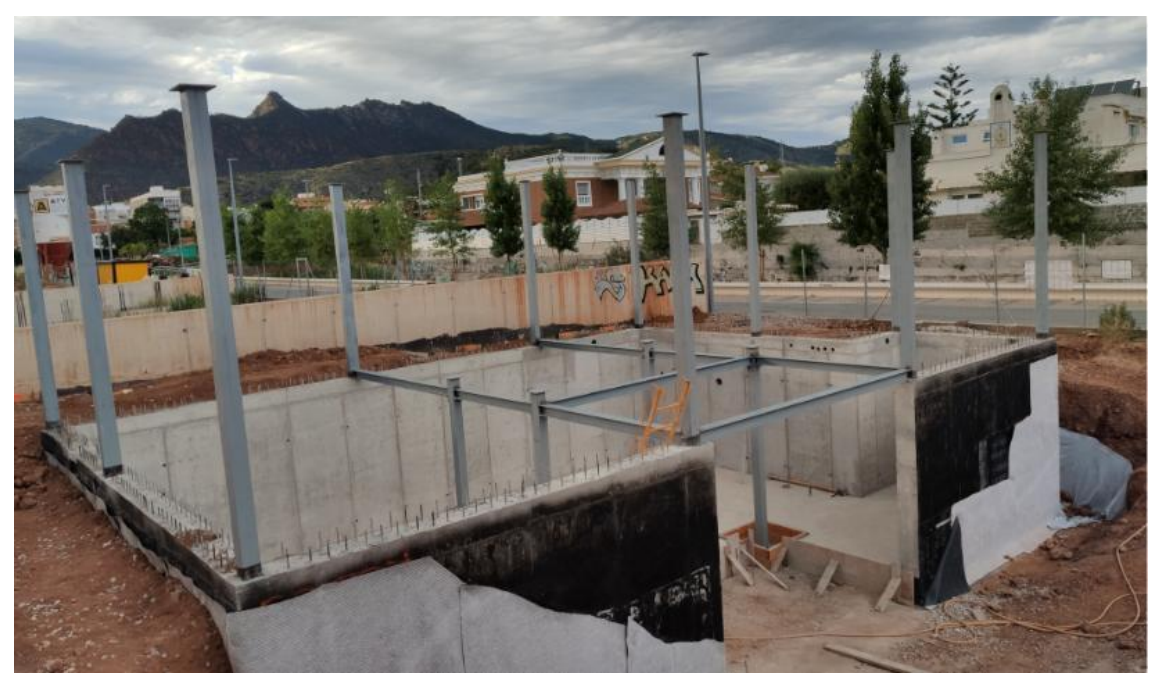

Imagen 5.16-Estructura metálica planta sótano y planta baja. 12/06/2019.IB10.

#### DURACIÓN PARTIDAS ESTRUCTURA 4.2 ESTRUCTURA METÁLICA:11/06/2019-12/06/2019 4.3 FORJADO: 14/06/2019-19/06/2019.

Y para finalizar, la excavación de la zanja para el muro medianero y zapatas recayente al patio inglés de la edificación. Es una zona de vital importancia, ya que como se ha descrito con anterioridad, los exteriores de la vivienda juegan un papel fundamental. Esta parte es algo diferente ya que las zapatas irán escalonadas por lo que las tareas de movimientos de tierras son más complejas.

En total se han excavado 75 m<sup>3</sup> de tierras que se trasladarán al vertedero correspondiente. También se ha trasladado escombros, que durante la excavación de tierras han aparecido, constituyendo estos un imprevisto.

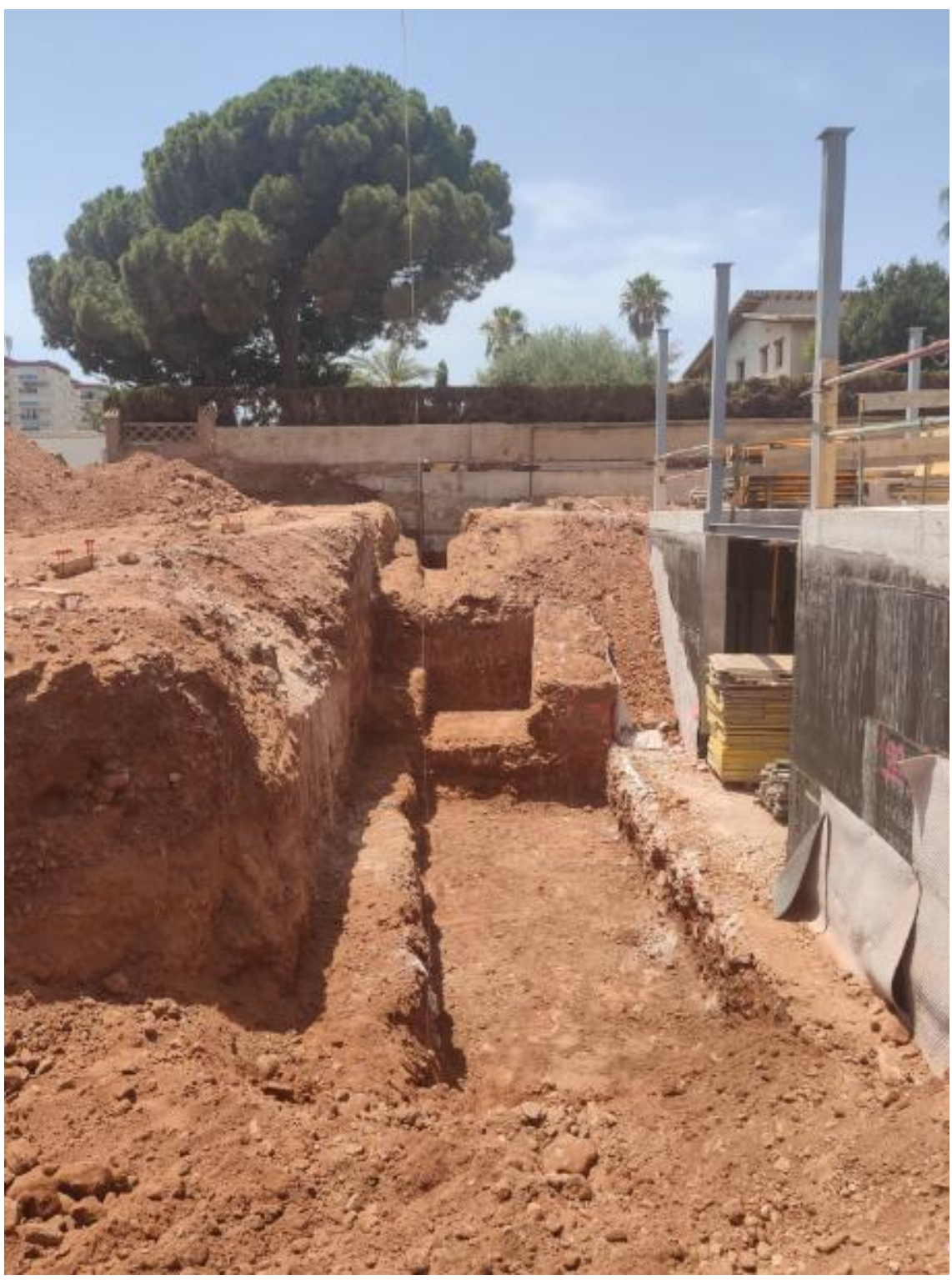

Imagen 5.17-Excavación zanja muro medianero y zapatas..28/06/2019.IB10.

Con el fin de preparar la superficie para alojar la cimentación, se hormigonará una capa de 10 centímetros de espesor con hormigón de limpieza HL-150/B/20. En total se empleará una cuba de 8 m<sup>3</sup>.

DURACIÓN PARTIDA 1.3 EXCAVACIÓN DE ZANJAS 21/06/2019-28/06/2019 DURACIÓN PARTIDA 1.8 TRANSPORTE DE TIERRAS 28/06/2019 DURACIÓN PARTIDA 22.1.1 HORMIGÓN DE LIMPIEZA MURO MEDIANERO 28/06/2019.

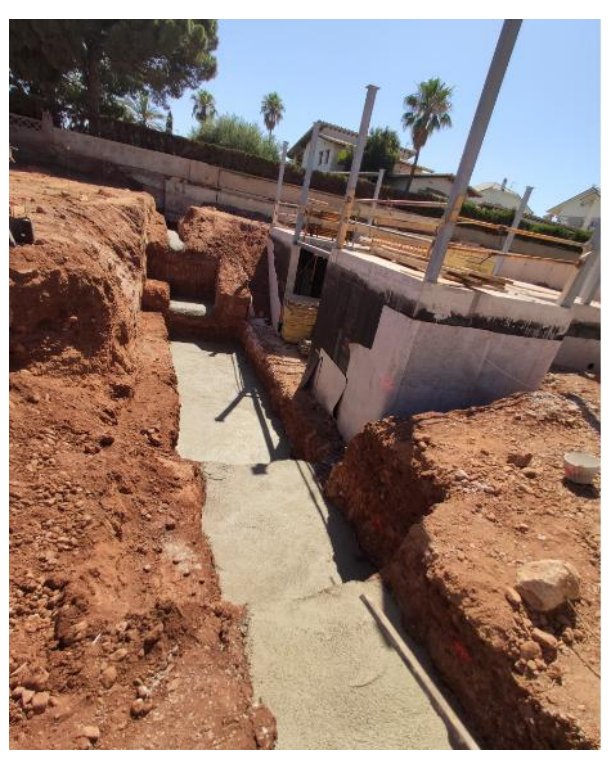

Imagen 5.18-Hormigón de limpieza.28/06/2019.IB10.

# **5.3.2 PLANIFICACIÓN REAL ACTIVIDADES PREVIAS**

Una vez analizado el ritmo de la obra hasta julio, hemos anotado los días empleados para cada una de las partidas. Con esta información se han anotado las fechas en el diagrama de Gantt, además se ha contabilizado los retrasos en cada una de las partidas y el acumulado en el ritmo de la obra. Con toda esta información se puede ver de forma sencilla y rápida como va progresando la obra y permite al Project Manager actuar si fuera necesario a la hora de tomar decisiones.

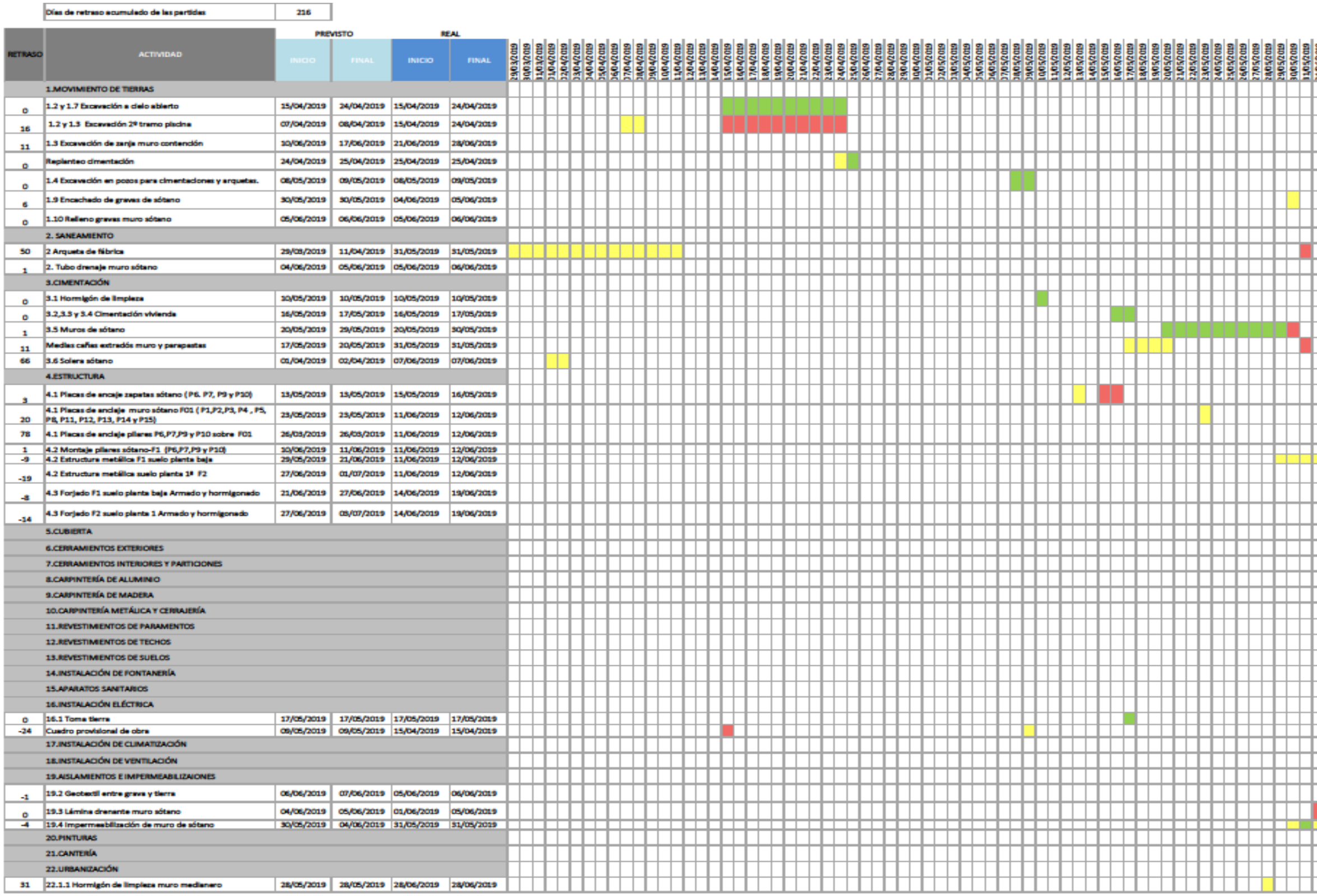

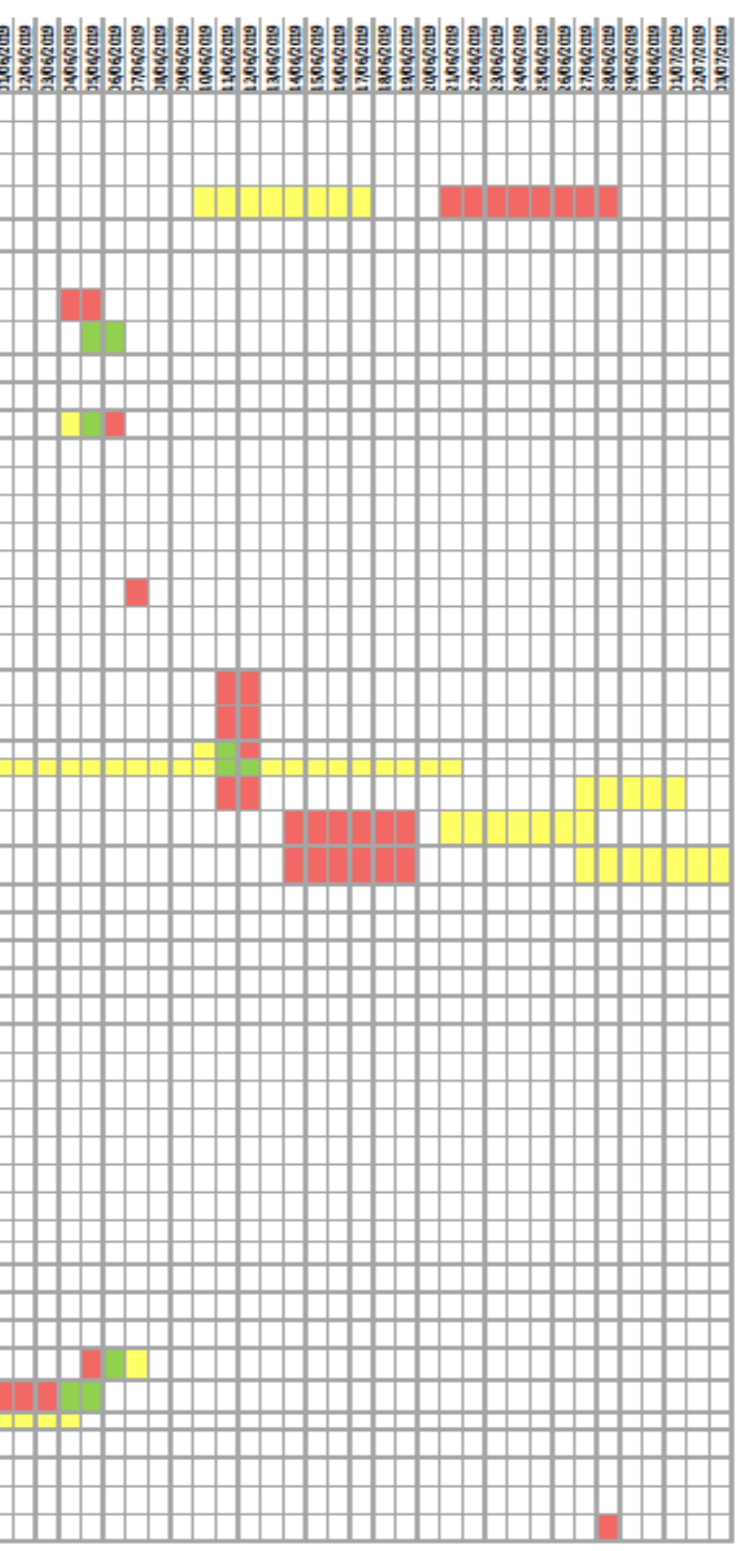

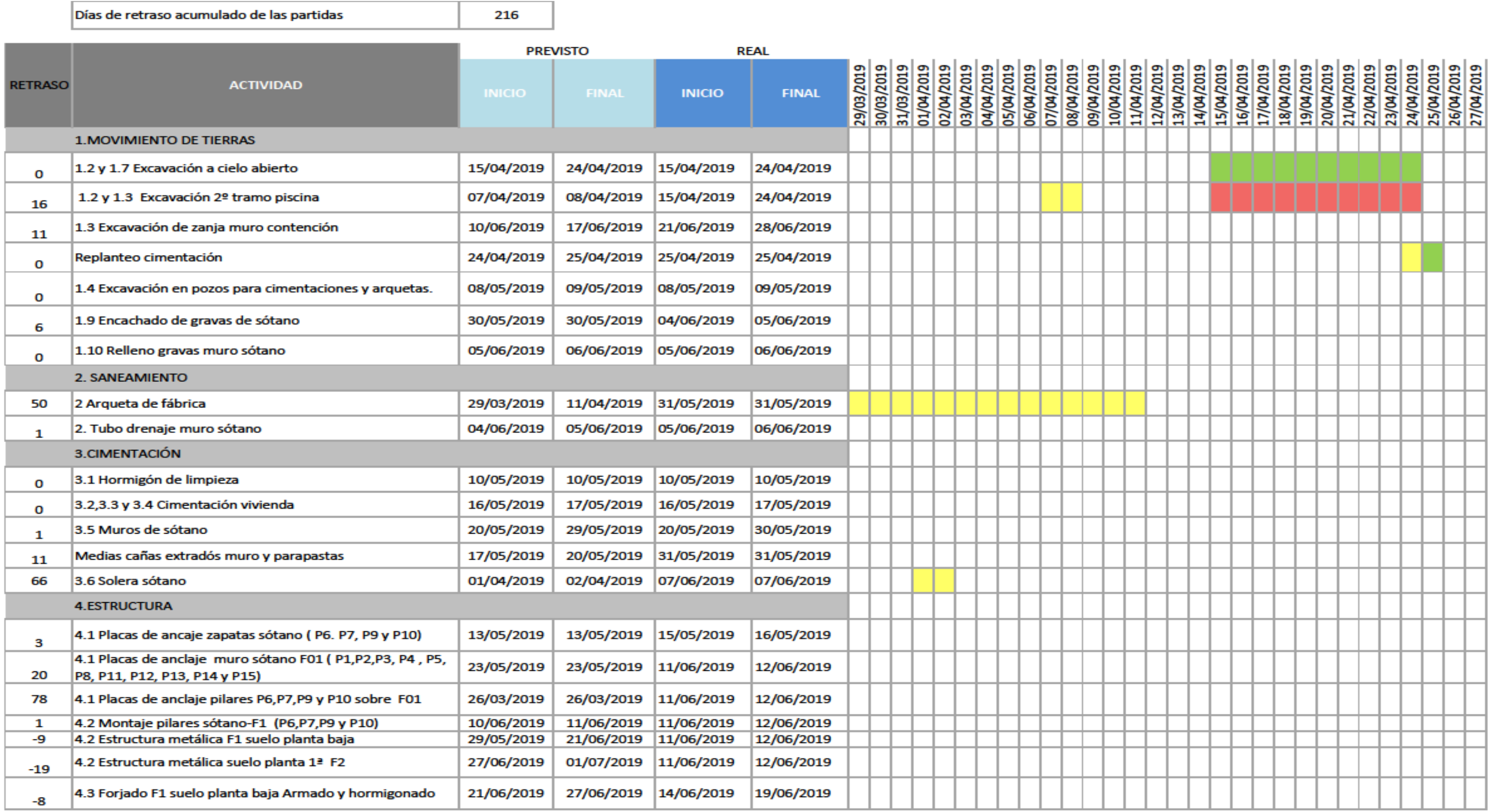

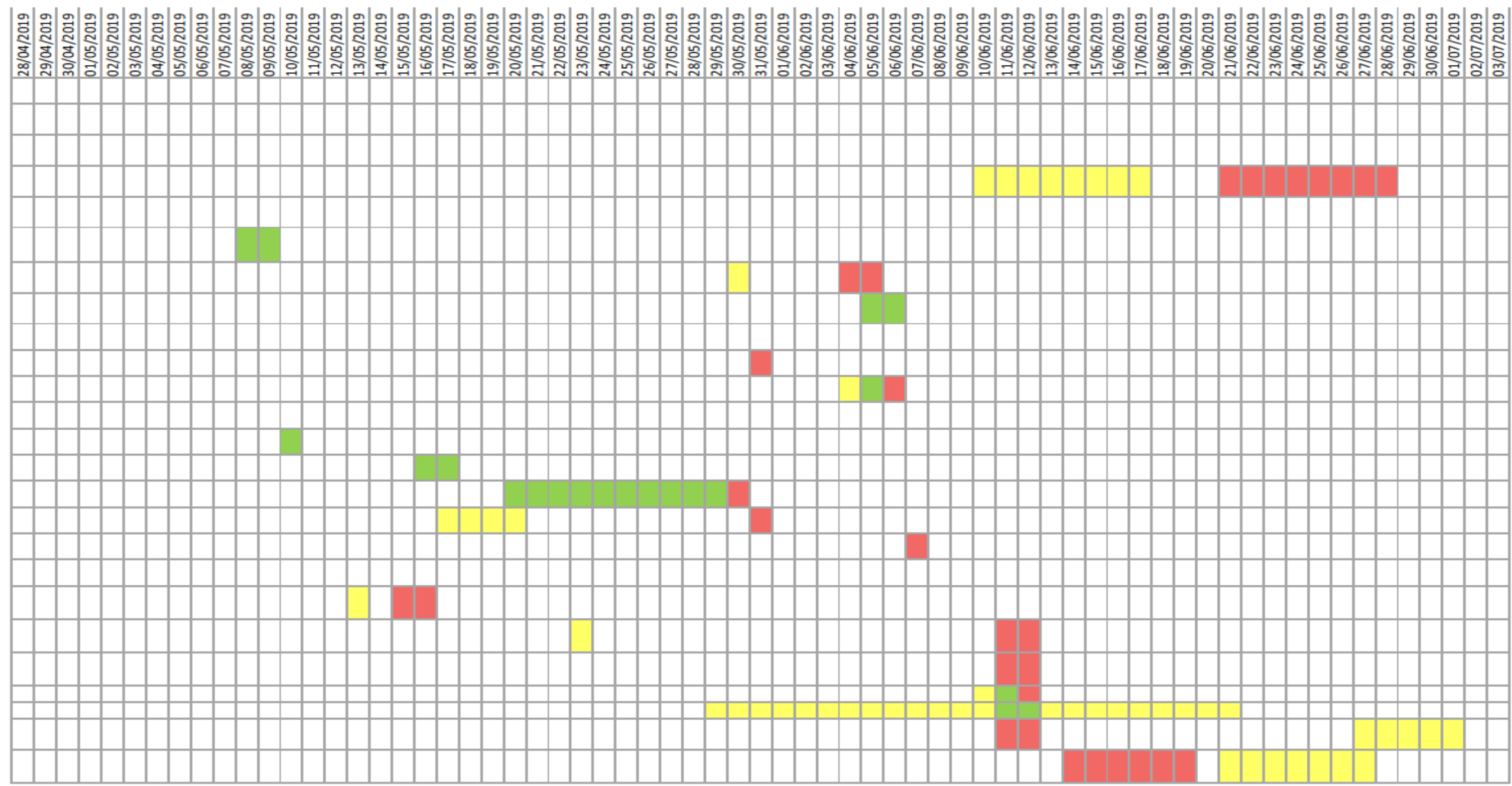

Imagen 5.21- Diagrama de Gantt organización de tareas previstas y reales. Fuente propia. Base IB10.

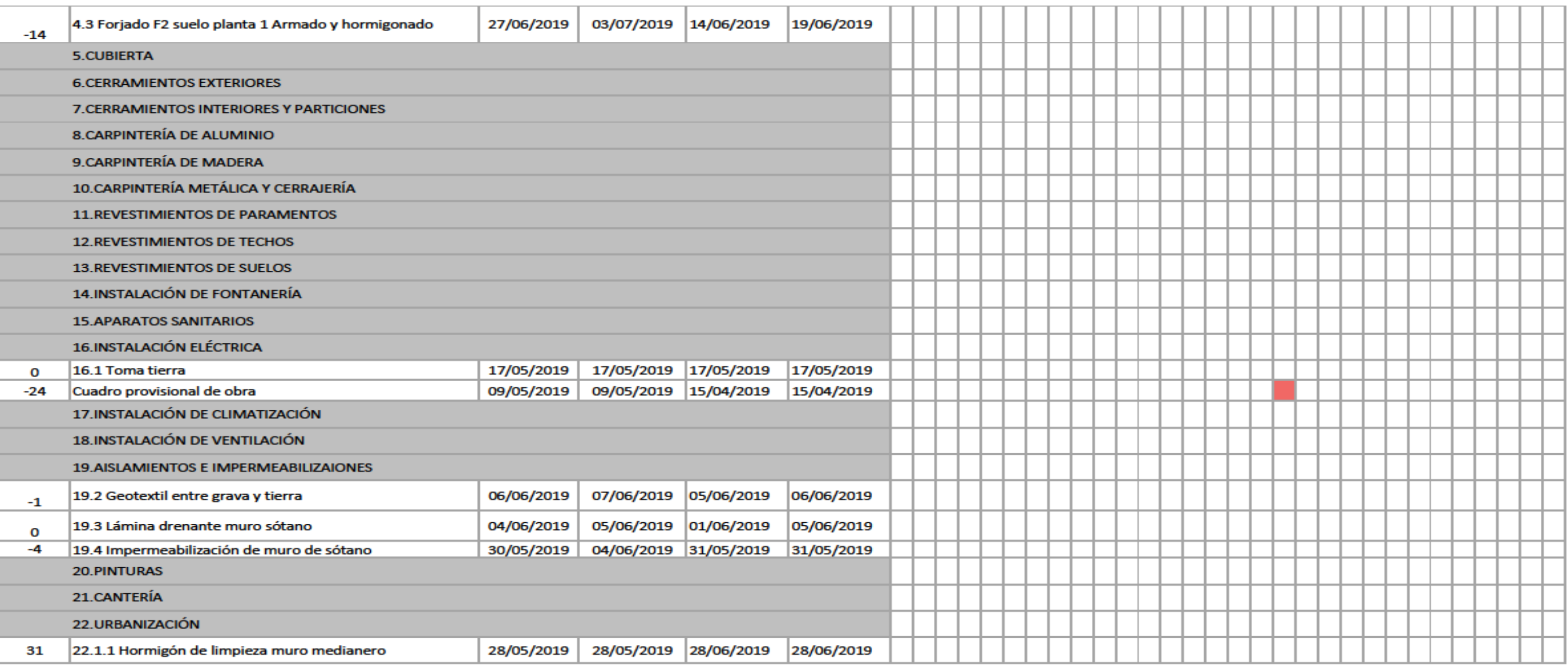

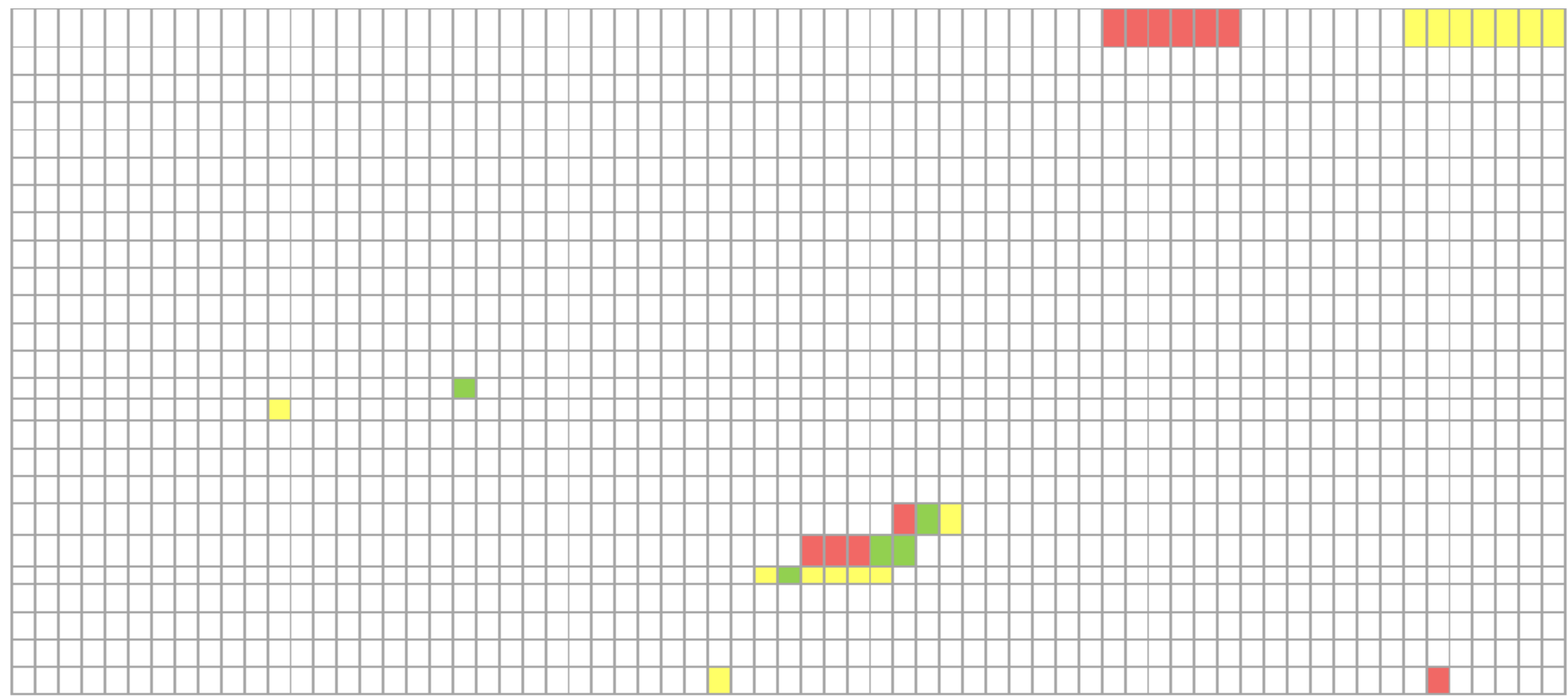

En total se ha hecho la suma de los retrasos que se han producido a lo largo de las diferentes partidas, dando un total de 216 días, siendo los 3 primeros meses de ejecución.

La explicación que tiene esta cantidad tan alta, son por la fechas que se han establecido en la planificación previa.

Ya que, se han establecido fechas que a priori son incongruentes, como por ejemplo:

 Partida 2: Arqueta de Fábrica. El inicio de la realización de la arqueta de fábrica se había especificado para finales de marzo, cuando el inicio de la ejecución de la obra se inició el 15 de abril.

Realmente se ejecutaron las arquetas dos meses más tardes por lo que el diagrama cuenta un retraso de 50 días respecto a la planificación.

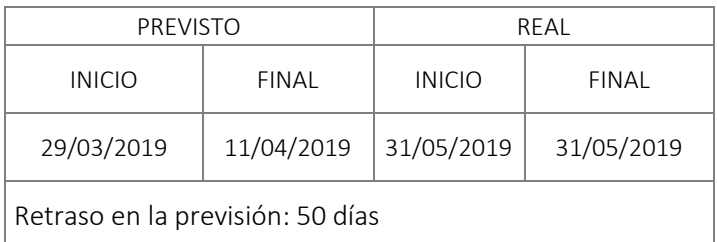

 Partida 3.6: Solera. Al igual que el caso anterior, la solera del sótano se ha previsto para ejecutarse entre el 1 y 2 de abril. En total ha habido un desfase de 66 días en relación a la planificación inicial.

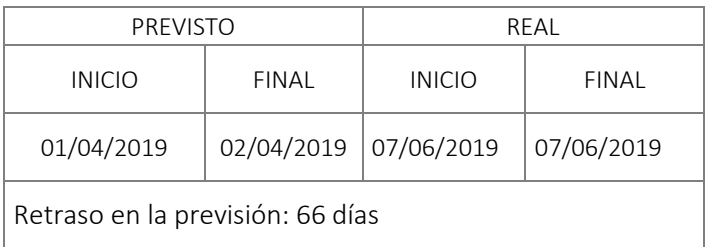

Partida 4.1: Placas de anclaje pilares P6, P7, P9 y P10.

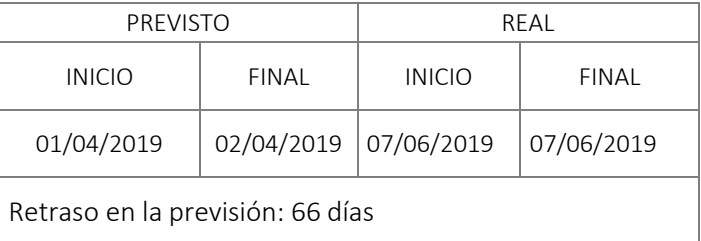

Cuadro provisional de obra.

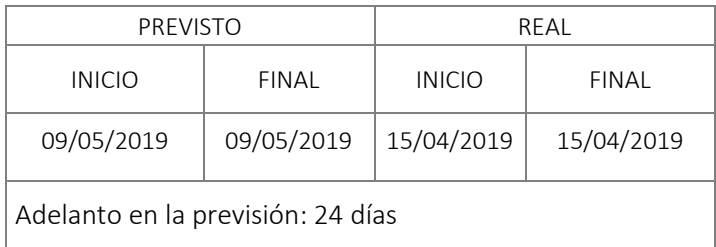

# Partida 22.1.1: Hormigón de limpieza muro medianero.

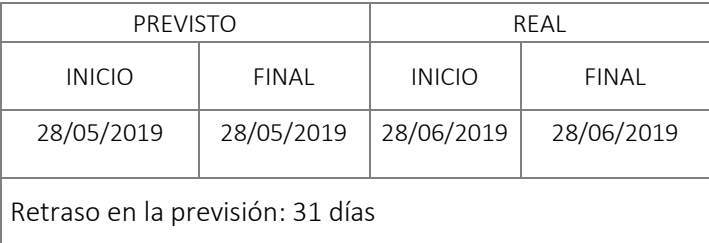

216

Días total de retraso respecto planificación

|                                 |                                                        | <b>PREVISTO</b> |              | <b>REAL</b>   |              |  |  |
|---------------------------------|--------------------------------------------------------|-----------------|--------------|---------------|--------------|--|--|
| <b>RETRASO</b>                  | <b>ACTIVIDAD</b>                                       | <b>INICIO</b>   | <b>FINAL</b> | <b>INICIO</b> | <b>FINAL</b> |  |  |
| <b>1. MOVIMIENTO DE TIERRAS</b> |                                                        |                 |              |               |              |  |  |
| $\Omega$                        | 1.2 y 1.7 Excavación a cielo abierto                   | 15/04/2019      | 24/04/2019   | 15/04/2019    | 24/04/2019   |  |  |
| 16                              | 1.2 y 1.3 Excavación 2º tramo piscina                  | 07/04/2019      | 08/04/2019   | 15/04/2019    | 24/04/2019   |  |  |
| 11                              | 1.3 Excavación de zanja muro contención                | 10/06/2019      | 17/06/2019   | 21/06/2019    | 28/06/2019   |  |  |
| 0                               | Replanteo cimentación                                  | 24/04/2019      | 25/04/2019   | 25/04/2019    | 25/04/2019   |  |  |
| 0                               | 1.4 Excavación en pozos para cimentaciones y arquetas. | 08/05/2019      | 09/05/2019   | 08/05/2019    | 09/05/2019   |  |  |
| 6                               | 1.9 Encachado de gravas de sótano                      | 30/05/2019      | 30/05/2019   | 04/06/2019    | 05/06/2019   |  |  |
| $\Omega$                        | 1.10 Relleno gravas muro sótano                        | 05/06/2019      | 06/06/2019   | 05/06/2019    | 06/06/2019   |  |  |
|                                 | 2. SANEAMIENTO                                         |                 |              |               |              |  |  |
| 50                              | 2 Arqueta de fábrica                                   | 29/03/2019      | 11/04/2019   | 31/05/2019    | 31/05/2019   |  |  |
| 1                               | 2. Tubo drenaje muro sótano                            | 04/06/2019      | 05/06/2019   | 05/06/2019    | 06/06/2019   |  |  |

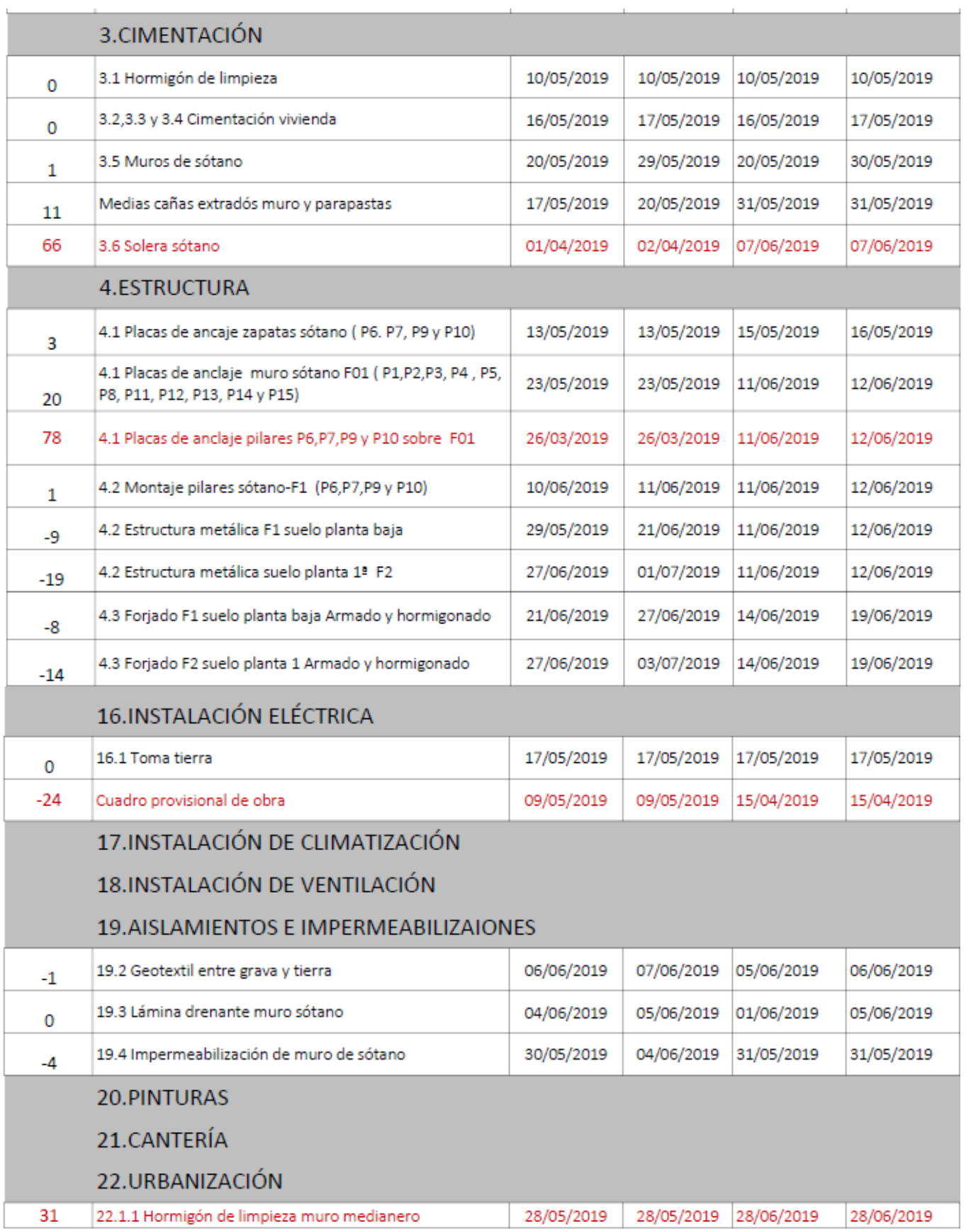

Una vez vistas las fechas reales de ejecución, se puede observar la discrepancia con la previsión. No se asemeja a lo que se había planificado ya que se produce en la mayoría de los casos, retrasos o adelantos considerables.

El no presentar la suficiente atención a la planificación previa puede ocasionar confusión a la hora de determinar las fechas de las distintas actividades. Son tantas las actividades y procesos de los que hay que estar pendiente que es habitual que se produzcan errores, lo que hay que intentar es minimizarlos al máximo.

### 3.2.1.5 INCONVENIENTES DURANTE LA EJECUCIÓN

En la construcción nunca se puede saber los inconvenientes que pueden aparecer o que pueden derivar de las actividades industriales. Muchos de estos simplemente pueden significar un pequeño bache en la ejecución y otros pueden repercutir considerablemente en el cumplimiento de plazos y en el incremento económico. Durante los meses de abril y julio se han identificado varios inconvenientes durante la ejecución.

Paralización de la obra por retraso de Contrucciones Ribesalbes: desde el día 26/04 hasta el día 06/05.

Exceso de 10 m<sup>3</sup> de hormigón en cimentación.

Junta hidroexpansiva Masterseal 910 en cimentación.

Picar hornacinas de fachada y picar hilada bloques relleno vallado parcela.

Carga y transporte al vertedero de bloques y hormigón.

En primer lugar la paralización por parte de los industriales que realizarían el trabajo de cimentación; Construcciones Ribesalbes, ha supuesto una parada de diez días. Comparando el diagrama de Gantt con la programación prevista y la real, no ha supuesto un retraso en las partidas del capítulo 3 correspondiente a cimentación, puesto que se ha compensado con la realización de otras tareas.

Respecto al picado de hornacinas de la fachada de la vivienda supuso un día de retraso para la excavación de la zanja del muro medianero. Y en relación a los otros imprevistos, no han supuesto alteraciones en la ejecución y planificación de la obra. Pero sí podría suponer un incremento en el presupuesto, que será objeto de estudio más adelante en el estudio económico.
#### 5.3.2.2 CONCLUSIONES OBTENIDAS

Tras observar la falta de relación entre los datos, podría haberse dado por las siguientes situaciones:

- La poca utilidad a los programas de seguimiento o metodologías para llevar el control.
- Datos orientativos para saber las partidas programadas.
- Tener una previsión aproximada de los días que llevará cada fase.

Pero sobretodo, es un proceso importante si se desea tener control de lo que se está ejecutando y tener controlado el futuro. Debería ser un documento en el que los cambios se muestren de forma visual y sea de fácil comprensión.

En definitiva, la relación de las tareas en el tiempo ha de ser coherente.

#### **5.3.3 PLANIFICACIÓN REAL A PARTIR JULIO-SEPTIEMBRE**

Los trabajos a partir de julio han comenzado con el armado de las zapatas del muro medianero. Además se ha dejado un espacio previsto de 1m<sup>3</sup> aproximadamente para la futura disposición de la arqueta de bombeo del patio mediante tablones de madera para evitar que entre el hormigón en el proceso de hormigonado.

Para la realización de las zapatas se han dividido por fases debido a la estructura escalonada que presentan y la imposibilidad de ejecutarlo al mismo tiempo, tal y como se observa en la Figura 5.24. En total se ha empleado una cantidad de 42 m<sup>3</sup> de hormigón HA-25/B/20/IIa.

DURACIÓN PARTIDA 22.1.2 ZAPATAS MURO MEDIANERO 01/07/2019-04/07/2019 DURACIÓN PARTIDA 22.1.8 SALTOS ZAPATAS 03/07/2019-04/07/2019

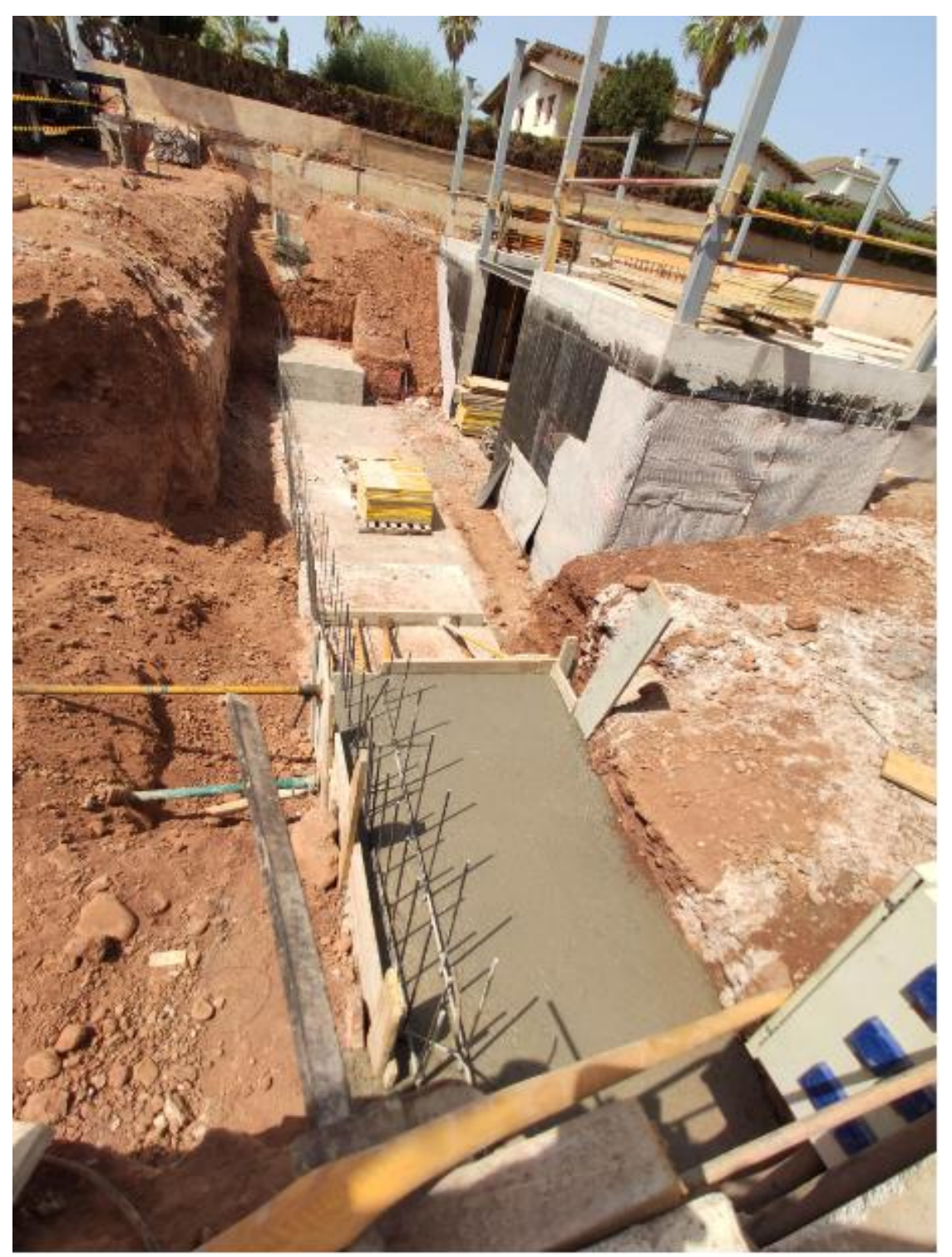

Imagen 5.24-Zapatas y saltos de zapatas.04/07/2019.Fuente propia.

Los trabajos de estructura metálica se volvieron a incorporar nada más finalizar las zapatas con el soldado de las cartelas. El montaje de los pilares (P6, P7, P9 Y P10) y vigas se realizó entre los días 10 y 11 de julio. Y se volverán a retomar para la ejecución del forjado 03 y forjado 04 a finales de mes.

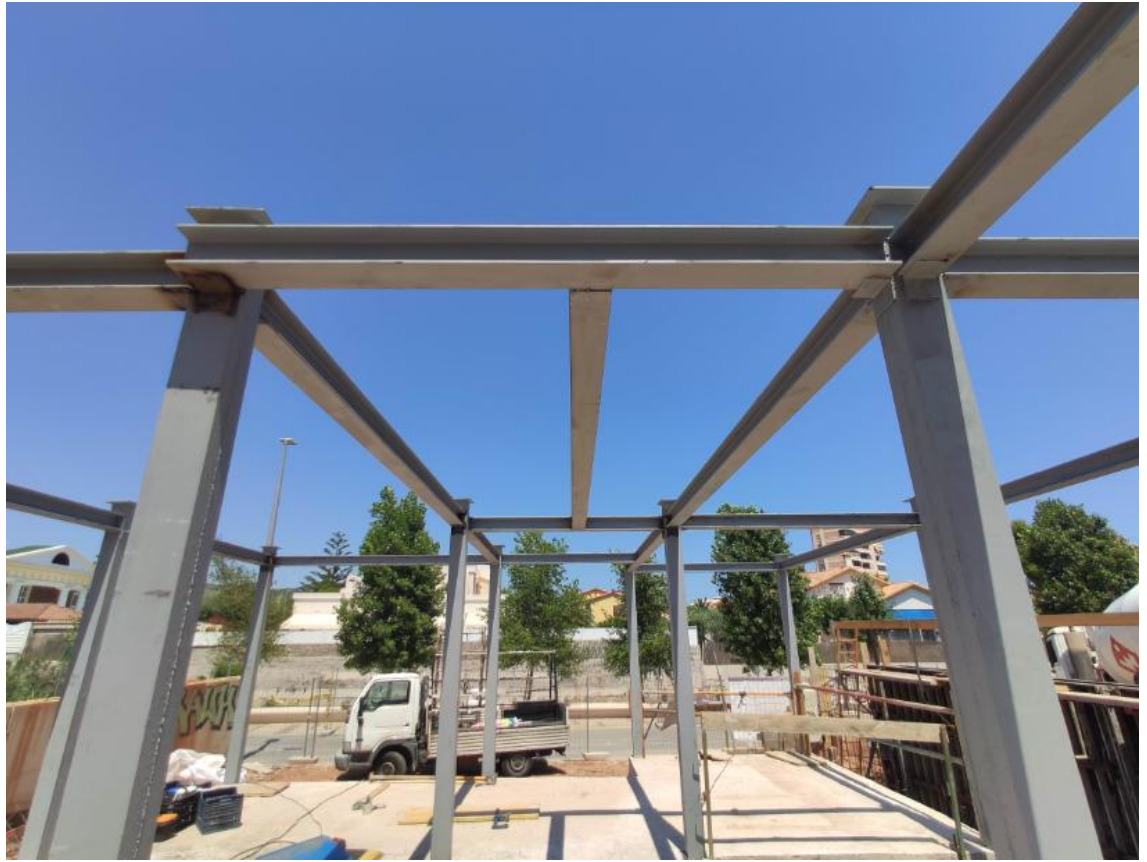

Imagen 5.25-Estructura metálica Forjado 02.11/07/2019.Fuente propia.

El muro medianero de hormigón visto será una de las partidas de mayor relevancia durante la estancia en prácticas, debido a la peculiaridad del mismo. Aparte de las dimensiones que presenta, tiene la dificultad que las juntas de hormigonado tienen que estar alineadas con el salto de cada zapata, por lo que hay que cuadrar a la perfección las planchas de encofrados para poder conseguir el acabado que se desea. Tras varios esquemas de cómo colocar las planchas, se decidió que la mejor manera de poder realizarlo es como en la Imagen 5.26. En total se han empleado 30 chapas vistas de 3x1 m, 3 de 3x0'80 m y 1 de 3x0.90 m.

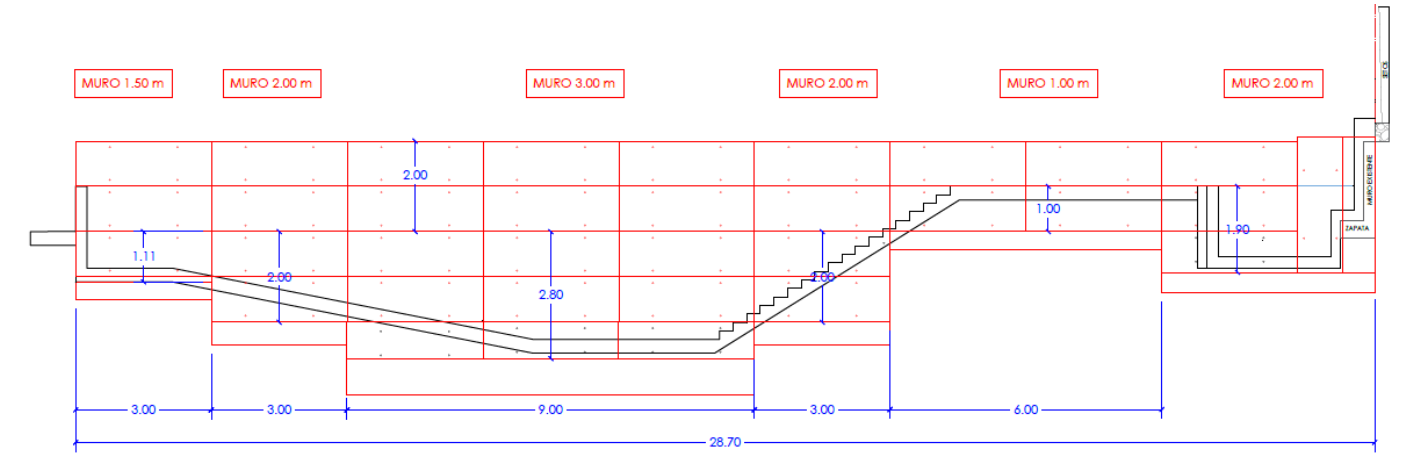

Imagen 5.26- Esquema colocación chapas muro medianero. IB10.

El proceso constructivo que se ha repetido en las tres fases para su ejecución ha sido el siguiente:

- Puesta en obra del armado según proyecto con ayuda de grúa.
- · Sujeción del armado con regles para evitar caída.
- Se encofra con planchas vistas y se ancla al terreno para evitar que se vuelque durante el proceso de hormigonado.
- Hormigonado del muro, se deja unos días para que fragüe y coja resistencia, para un siguiente desencofrado.

Además, los encofrados deben de cumplir unas exigencias mínimas, como que deberán ser estancos para impedir pérdidas de pasta, rígidos para así cumplir con las exigencias de diseño y no sufrir deformaciones. También se tendrán que desmontar fácilmente, estar limpios antes de cada uso y húmedos.

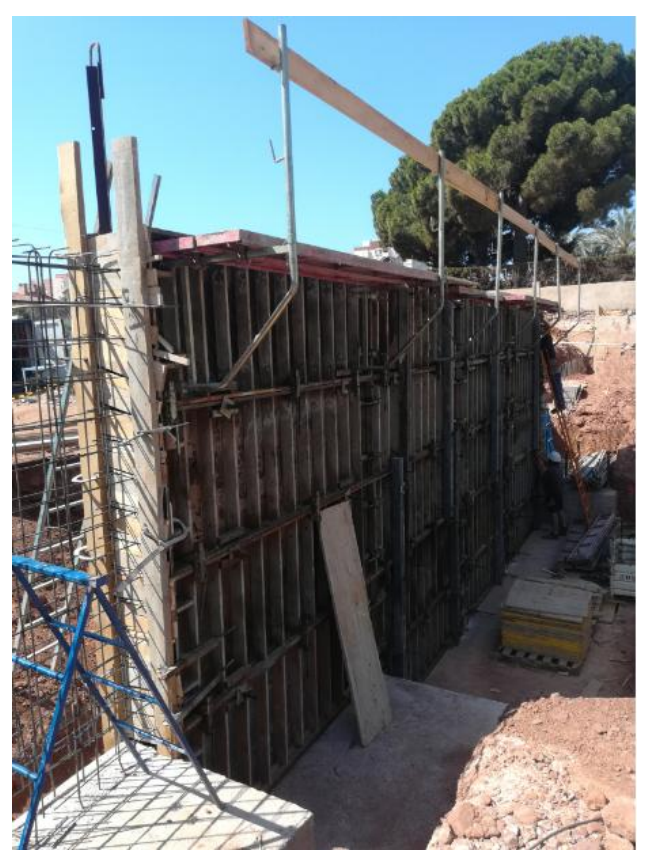

Imagen 5.27- Encofrado primera fase.10/07/2019.Fuente propia.

Se usará desencofrante para facilitar el desmontaje y evitar coqueras en la superficie del hormigón.

La primera fase abarcará los 9 metros de la zapata central junto a un salto de la primera zapata, es decir, 12 metros de longitud. La segunda fase corresponderá a la continuación del muro por la parte más cercana al acceso de la vivienda y continuando el salto de la zapata previamente hormigonado. Por último, la tercera fase, se completará con la parte final del muro más cercano a la piscina tal y como se muestra en el detalle realizado con Autocad a continuación.

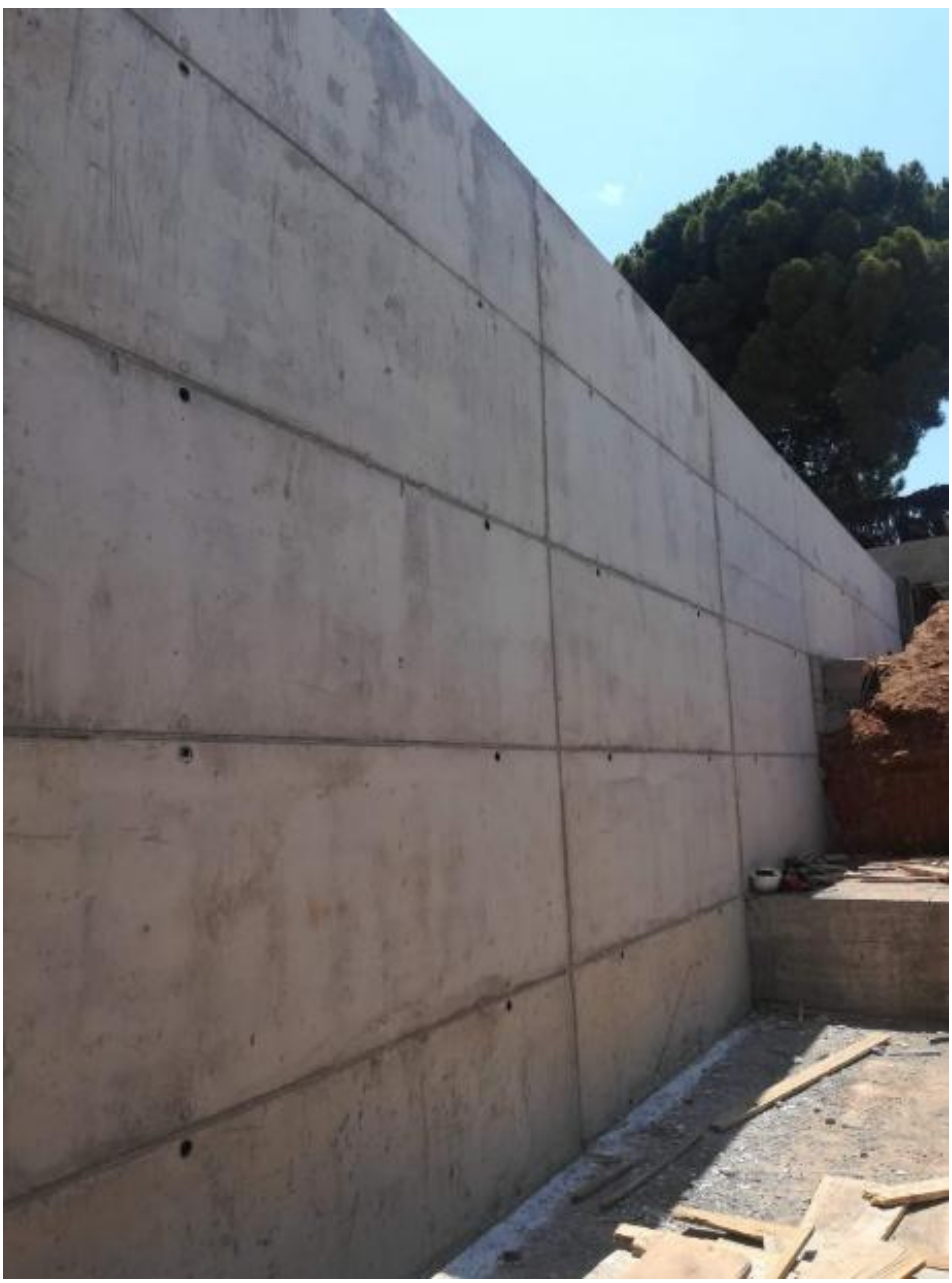

Imagen 5.28- Acabado muro Medianero.18/07/2019.Fuente propia.

DURACIÓN PARTIDA 22.1.6 MURO MEDIANERO 09/07/2019-18/07/2019

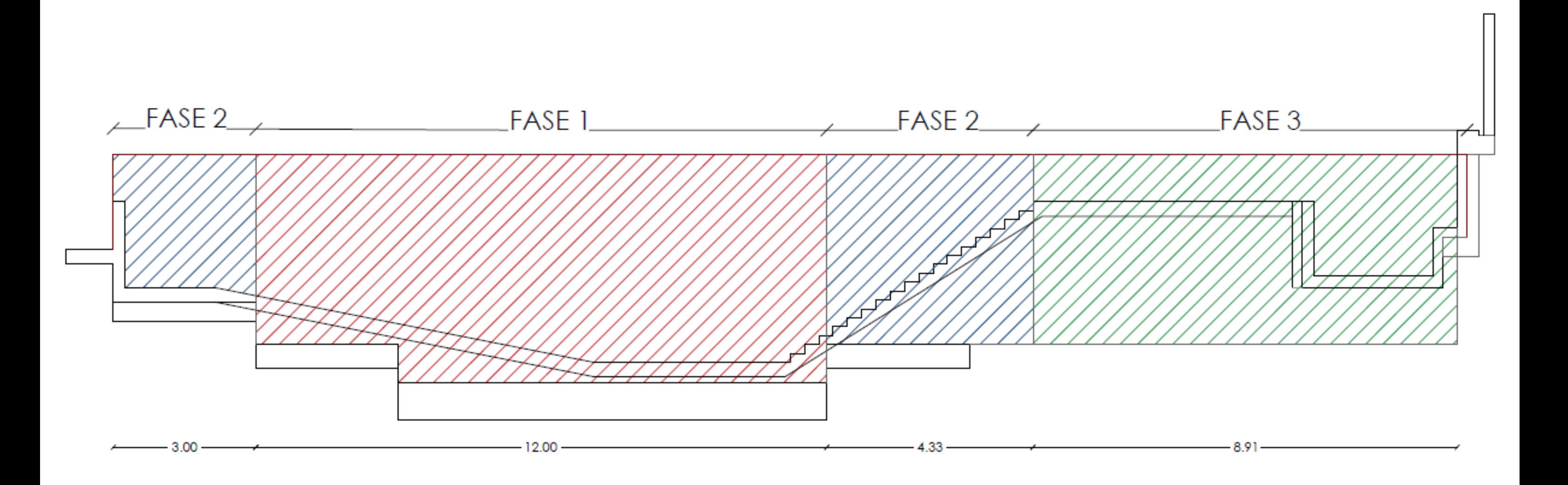

Imagen 5.29 Detalle fases de ejecución muro medianero. Fuente propia. Base IB10

Al tiempo que se acaba el muro medianero, se empieza a colocar los elementos que formarán parte del encofrado del forjado 02. Siguiendo el siguiente proceso:

- Colocación y nivelación de los puntales que servirá de apoyo para las sopandas donde en éstas se colocará los tableros de madera del encofrado.
- Se irán colocando sucesivamente hiladas de puntales hasta completar la planta. Aprovechando el hueco de la escalera se accederá a la planta superior por dicho espacio a través de una escalera de mano.
- Se instalará en obra todos los medios de protección como barandillas y tableros para garantizar la seguridad perimetral. Estos elementos de protección en horizontal se sujetarán con sargentos que irán agarrados al forjado. se comenzaba a colocar durmientes, sopandas y puntales para el encofrado del forjado 02 para poder seguir con los trabajo de estructura. La colocación del armado y las bovedillas se ejecutará cuando se haya soldado toda la estructura metálica portante.

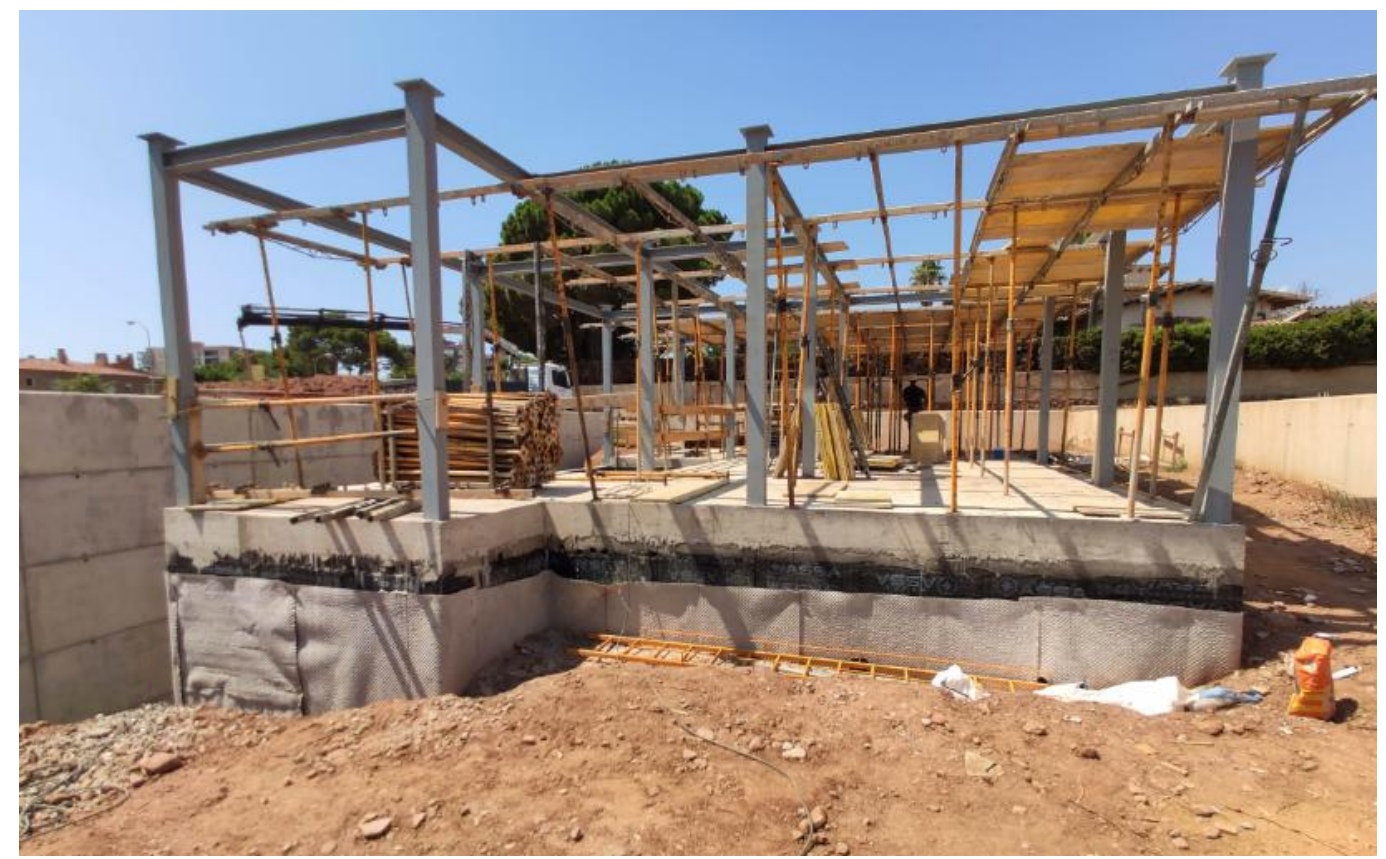

Imagen 5.30-Encofrado Forjado 02.19/07/2019. Fuente propia.

La realización del drenaje del muro se hará por la cara en contacto con el terreno mediante lámina drenante nodular de polietileno de alta densidad o "huevera". Estará sujeta al paramento vertical con fijación mecánica contra el muro previamente impermeabilizado con lámina de polietileno y adherida con cinta autoadhesiva para aumentar la estanqueidad de las juntas de solape.

La fijación se realizará en los solapes de las láminas. Posteriormente se hará el relleno y extendido de tierra sobre la lámina drenante.

DURACIÓN PARTIDA 19.3 LAMINA DRENAJE EXTRADOS MURO 23/07/2019

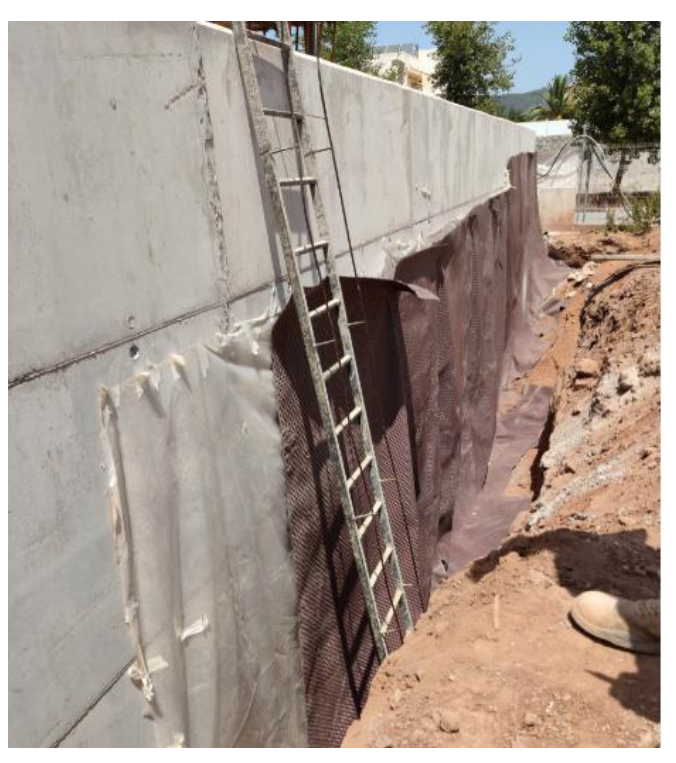

Imagen 5.31-Lámina drenante en el extradós del muro.23/07/2019.Fuente propia.

Durante las operaciones de relleno de tierras hubo un picado de la acometida con la máquina excavadora. Lo que provocó que los servicios de suministro de agua tuvieran que reparar la fuga. No provocó ningún retraso ni coste adicional. De hecho, esto favoreció la compactación del terreno y su asentamiento.

DURACIÓN PARTIDA 1.8 RELLENO EXTRADÓS MURO MEDIANERO 24/07/2019

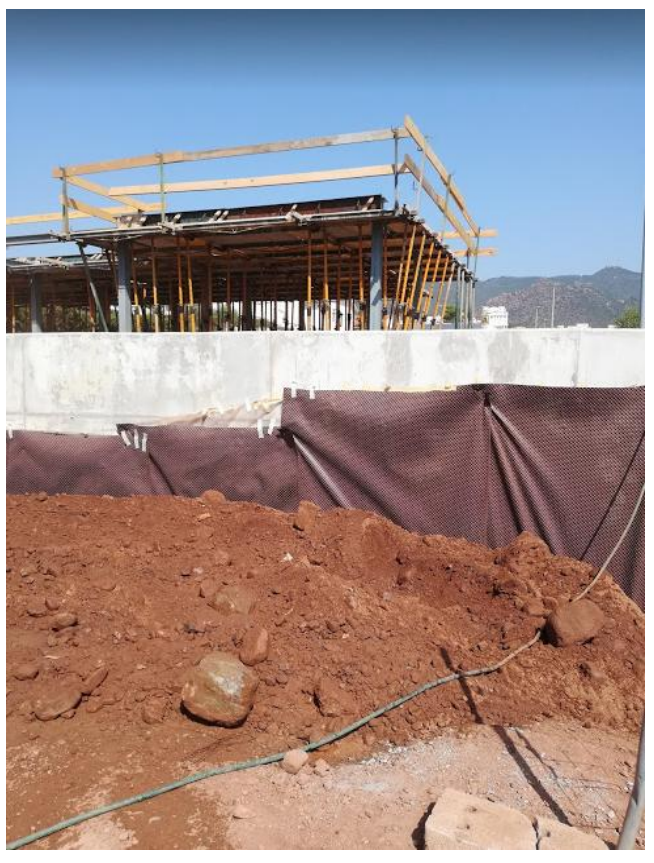

Imagen 5.32-Relleno de tierras.24/07/2019.Fuente propia.

Se retoman los trabajos de la estructura metálica para finalizar con los forjados 03 y 04, los correspondientes a la cubierta y voladizo del dormitorio principal respectivamente, finalizando así la partida de estructura metálica.

```
DURACIÓN PARTIDA 4.2 ESTRUCTURA METÁLICA.
-FORJADO 01-02:11/06/2019-12/06/2019.
-FORJADO 02-03: 05/07/2019-11/07/2019.
-FORJADO 03 Y 04: 29/07/2019-05/08/2019.
```
Por lo que puede finalizarse también las partidas 4.3 de Forjado unidireccional. El proceso constructivo que se ha seguido para la colocación del armado ha sido el siguiente:

- Colocación de las viguetas semirresistentes, hay que tener en cuenta que al final de cada fila se debe de tener el lateral ciego para que no entre el hormigón.
- Colocación de armadura de refuerzo.
- Colocación de positivos.
- Soldado de la armadura de negativos a la parte superior de la viga metálica para evitar movimientos y desplazamientos de la misma durante el hormigonado.

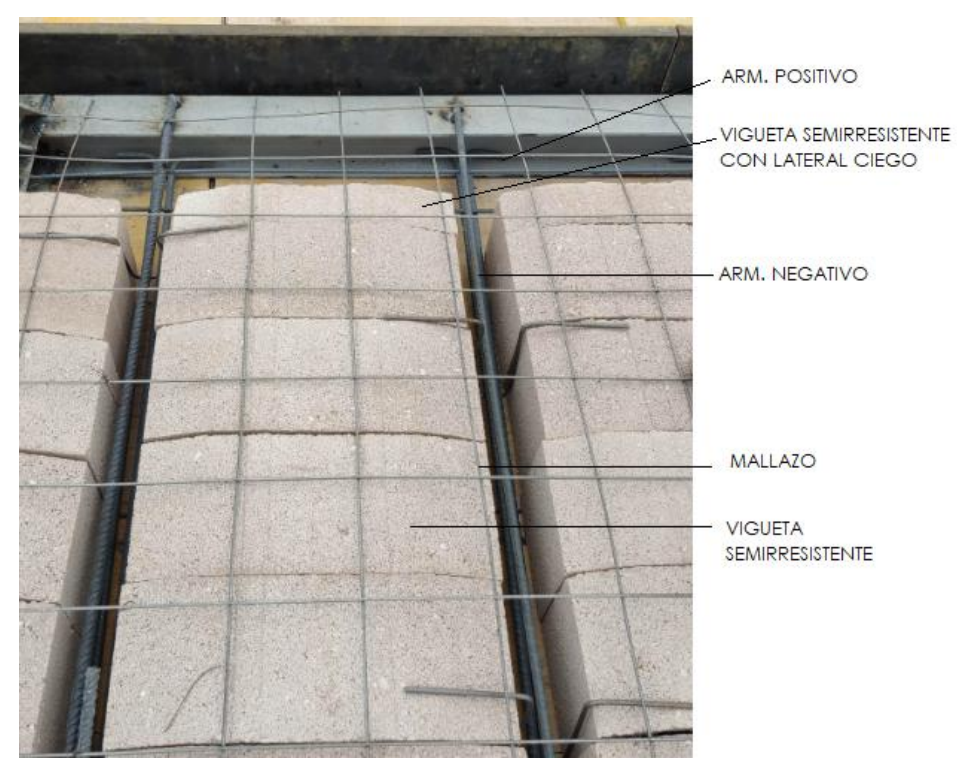

Colocación del mallazo.

Imagen 5.33-Partes armado forjado unidireccional. Fuente propia.

Una vez todo esté ejecutado según proyecto, se procede a hormigonar el forjado, teniendo en cuenta el vibrado y maestreado de su superficie para que el forjado quede lo más homogéneo posible.

Se dejará unos días para que el hormigón adquiera la resistencia y se repetirá el proceso en el Forjado 03 y 04.

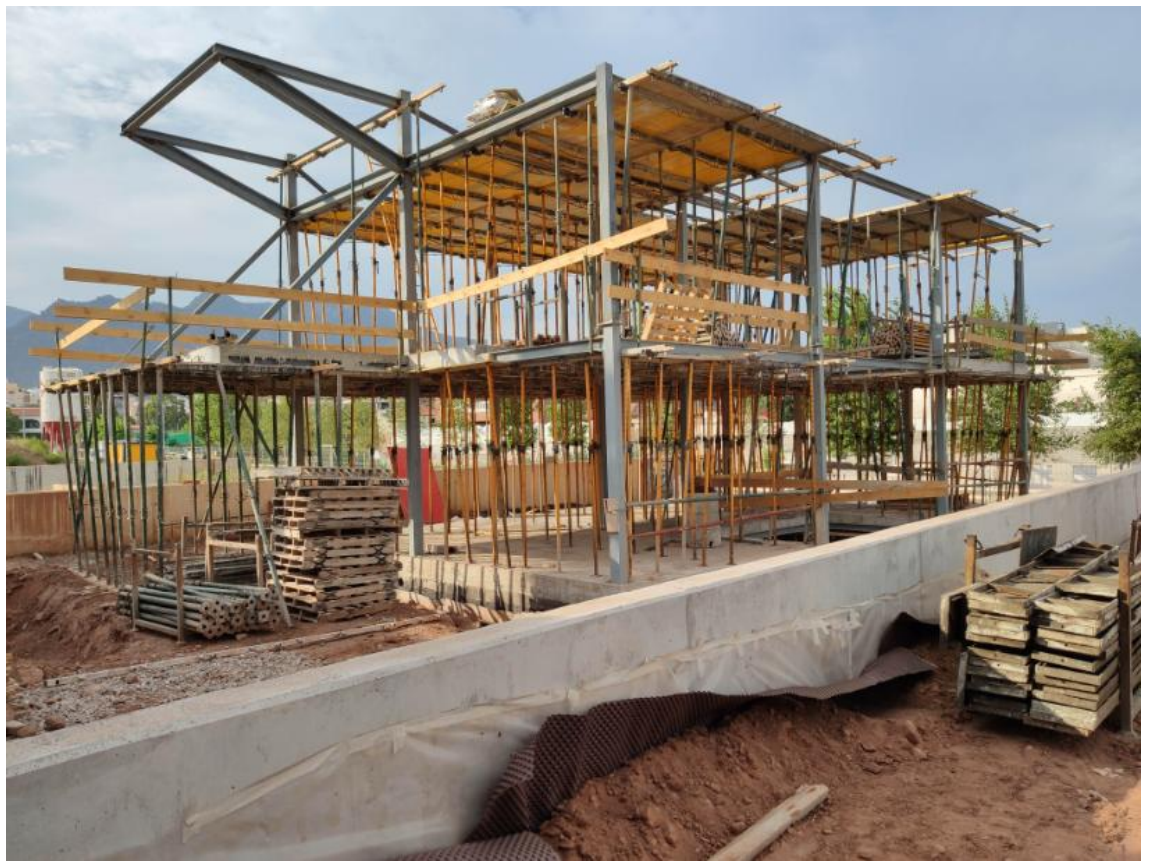

Imagen 6.34-Encofrado Forjado 03.05/08/2019. Fuente propia.

#### DURACIÓN PARTIDA 4.3 FORJADO UNIDIRECCIONAL

- FORJADO 01: 14/06/2019-19/06/2019.
- FORJADO 02

-Montaje encofrado 18/07/2019-19/07/2019 -Forjado unidireccional: 05/08/2019 -06/08/2019

FORJADO 03 y 04: 06/08/2019-12/08/2019.

Y la última partida antes de la finalización de las prácticas ha sido la ejecución de la hoja exterior de ladrillo panal, siendo muros resistentes constituidos por ladrillos cerámicos unidos con mortero. Para su construcción, se ha tenido que sacar los plomos para saber dónde se ha de colocar el ladrillo, que apoye 2/3 de su longitud para tener resistencia suficiente y quede a ras de la línea de forjado. Además, se ha colocación poliestireno extruido en las diferentes caras de los pilares para evitar el puente térmico. Esta medida, además permite que los materiales que estén sometidos a las dilataciones y contracciones sufran menos y evitar apariciones de grietas tanto en fachada como en interiores.

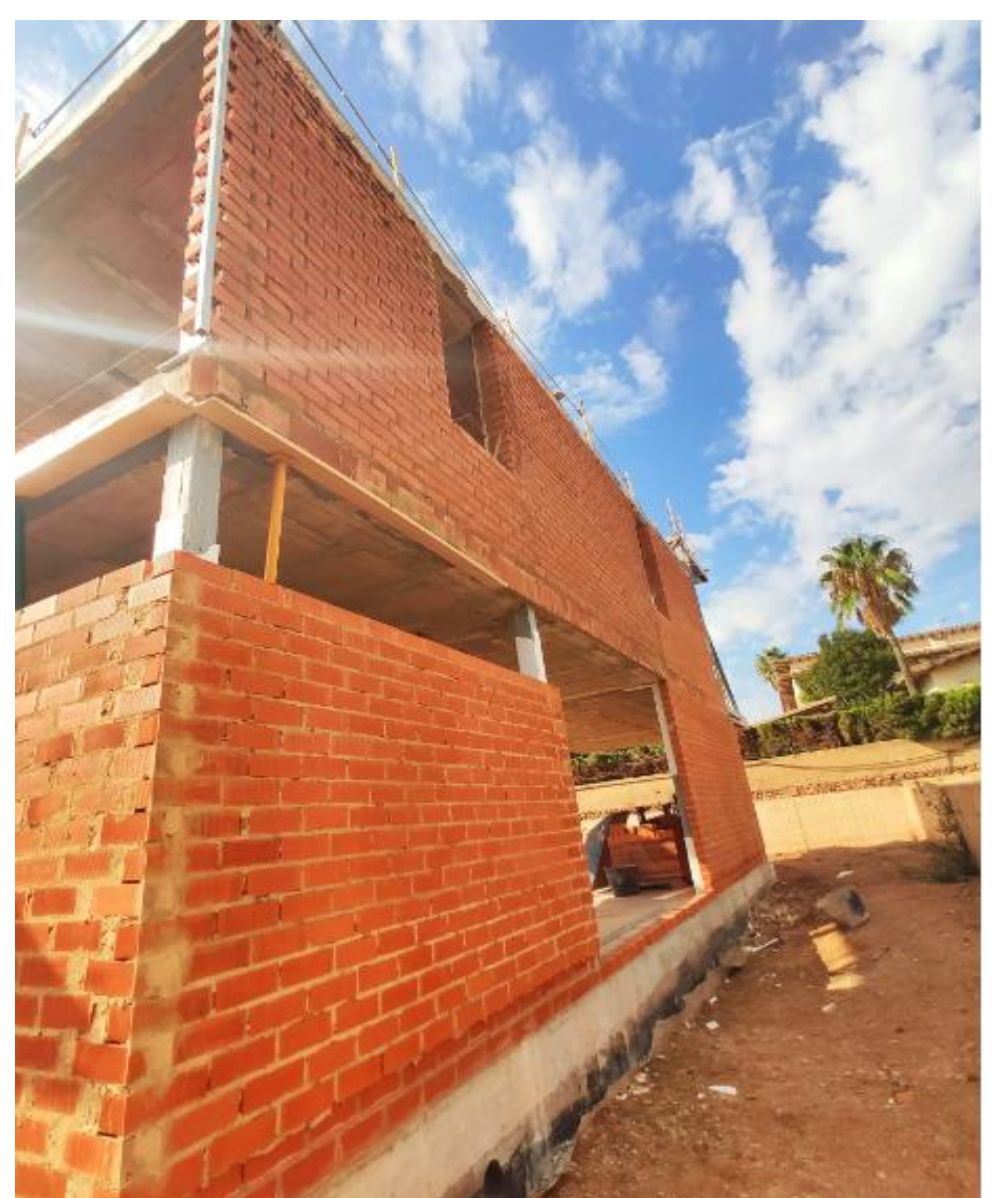

Imagen 5.35-Hoja exterior ladrillo panal.18/09/2019 Fuente propia.

DURACIÓN PARTIDA 6.1 HOJA EXTERIOR PANAL 02/09/2019- 27/09/2019

#### 5.3.3.1 INCONVENIENTES DURANTE LA EJECUCIÓN

Al igual que en las fases previas a julio, han ido surgiendo inconvenientes durante el proceso constructivo.

Vallado protección zona peatonal. Repicado de zapatas. Retraso de los trabajos de estructura.

Tanto el vallado de la zona peatonal enfrente de la parcela, como el repicado de la zapata han repercutido económicamente, pero no lo han hecho a la planificación. En lo que refiere al vallado de protección y seguridad se tuvo que colocar desde el final de la parcela hasta la Gran Avenida, debido a la afluencia de peatones y camiones por esta calle. Con esta medida se intenta separar el tránsito de vehículos con el de personas, tal y como se muestra en la Figura 5.36.

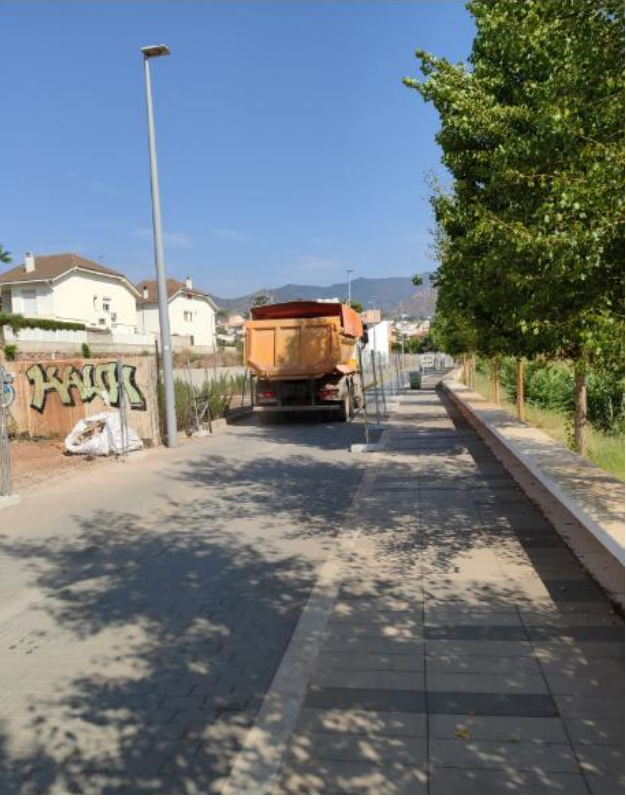

Imagen 5.36-Zona peatonal sin vallado.01/07/2019. Fuente propia.

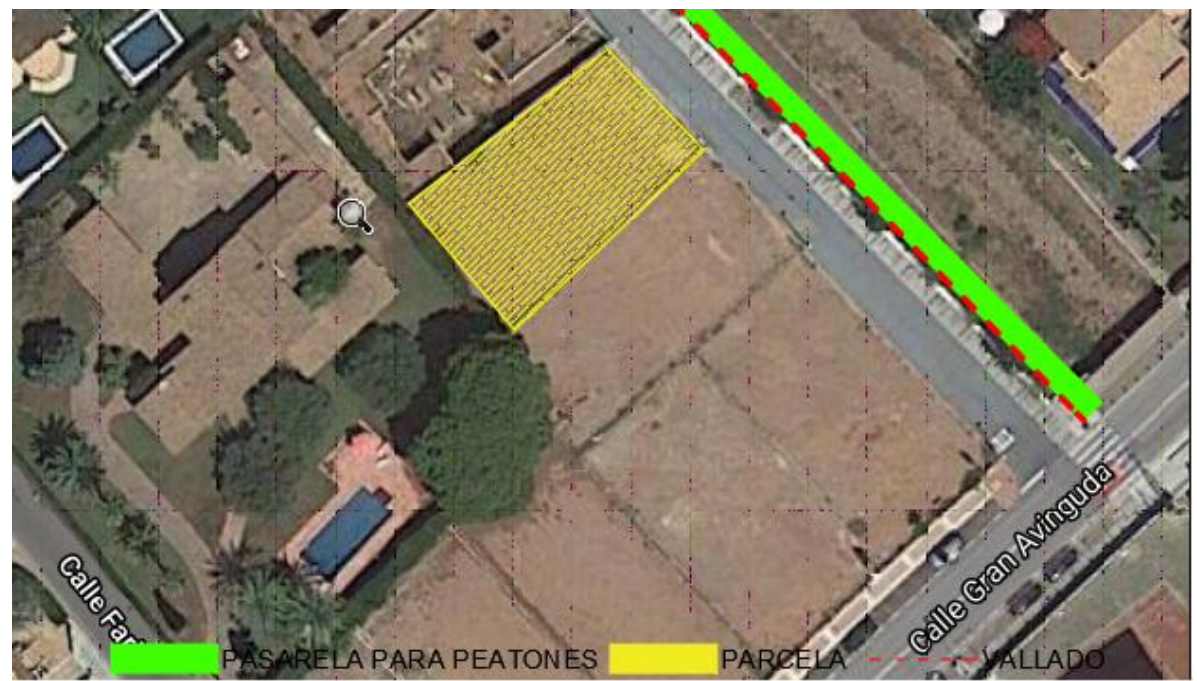

Imagen 5.37-Croquis vallado hasta Gran avenida. Fuente propia.

En el caso del repicado de la zapata, era necesario reemplazar parte de la misma en la hornacina de la fachada y en el muro del fondo de la parcela, con medios mecánicos para poder colocar las chapas de encofrado del muro medianero.

Por último, se tenía previsto que los estructuristas pudieran continuar con la colocación de vigas y pilares del forjado 03 y 04 a partir del 22 de julio, pero se tuvo que retrasar por la alta demanda de trabajo. En este caso ha repercutido al retraso de los trabajos en una semana.

#### 

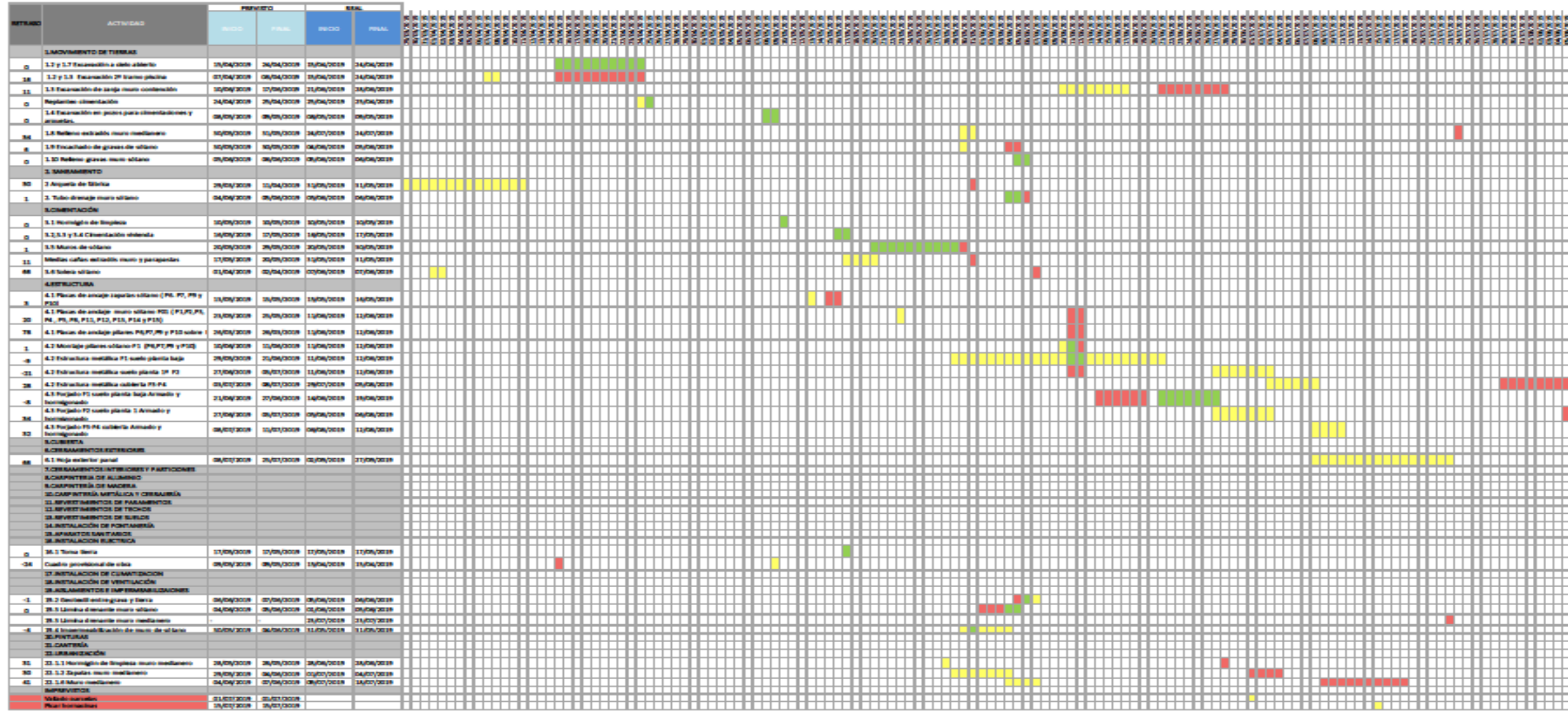

Imagen 5.37- Diagrama de Gantt comparativa planificación prevista y reales marzo-septiembre. Fuente propia. Base IB10.

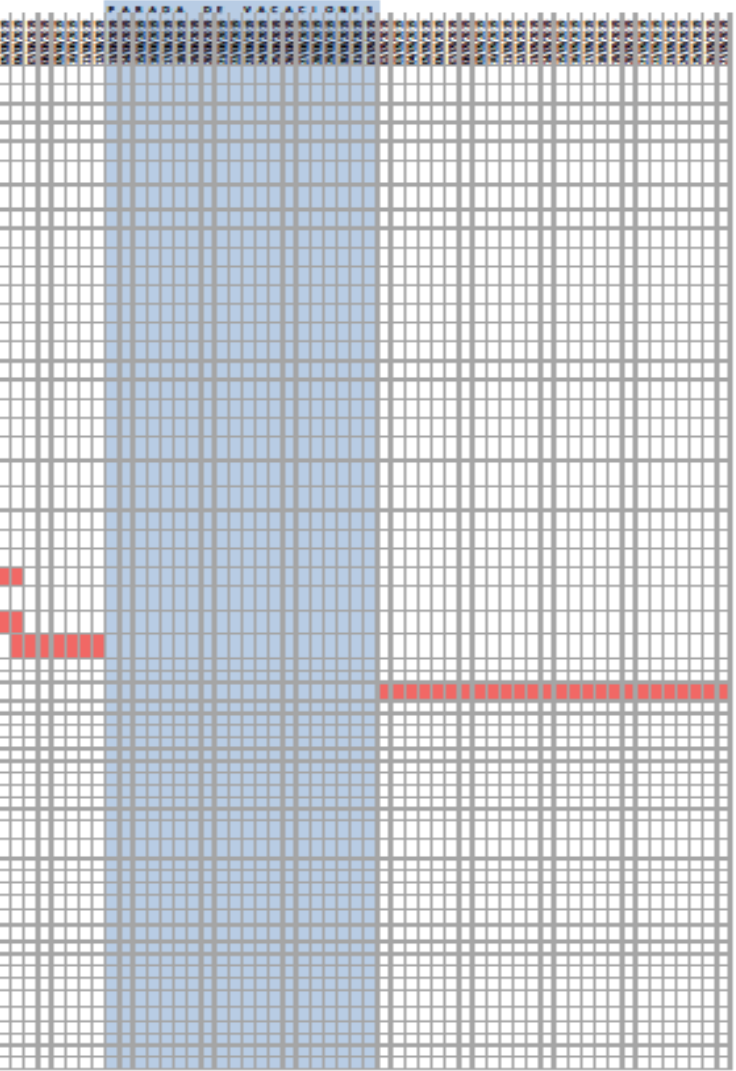

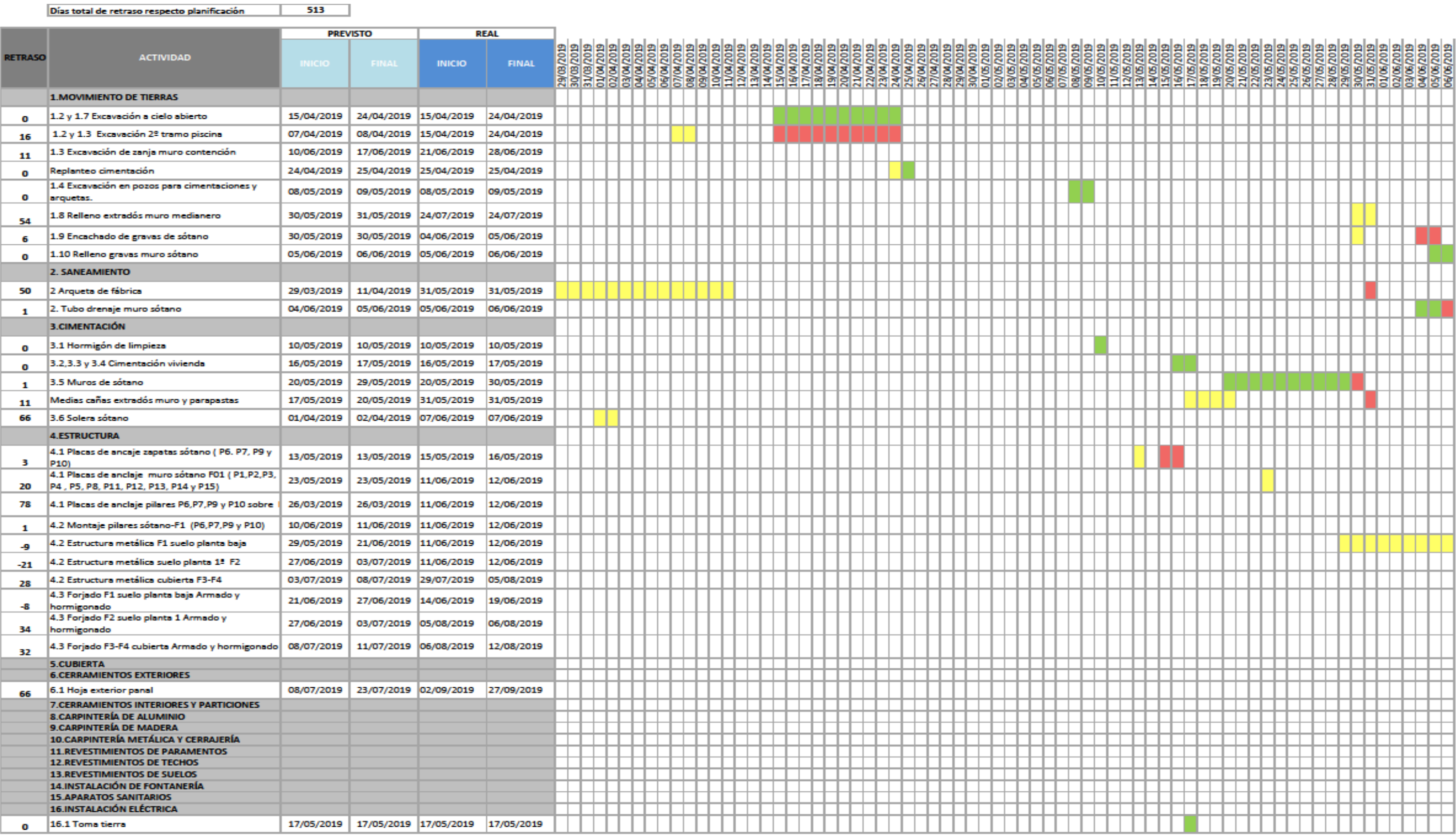

Imagen 5.38- Diagrama de Gantt comparativa planificación prevista y reales marzo-septiembre. Fuente propia. Base IB10.

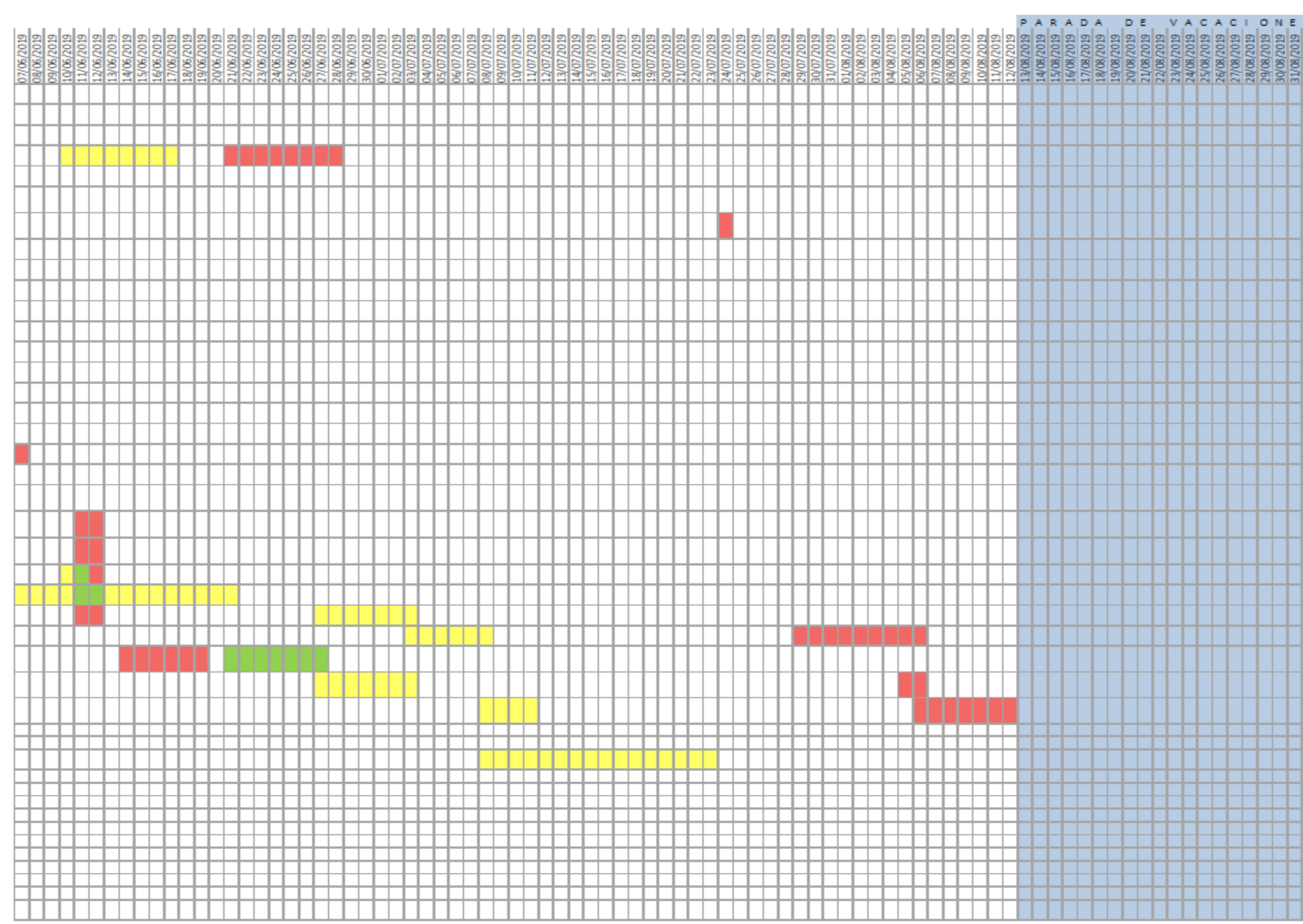

Imagen 5.39- Diagrama de Gantt comparativa planificación prevista y reales marzo-septiembre. Fuente propia. Base IB10.

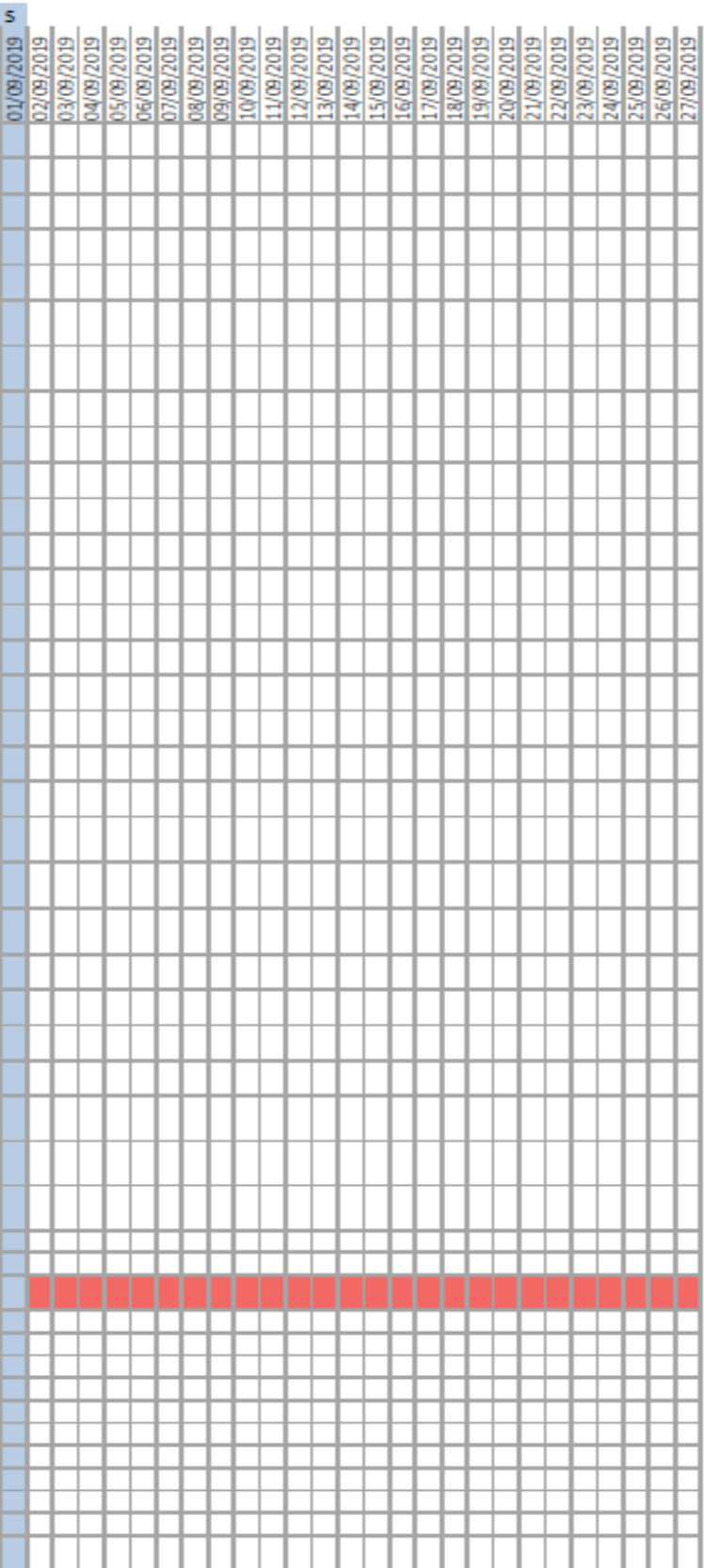

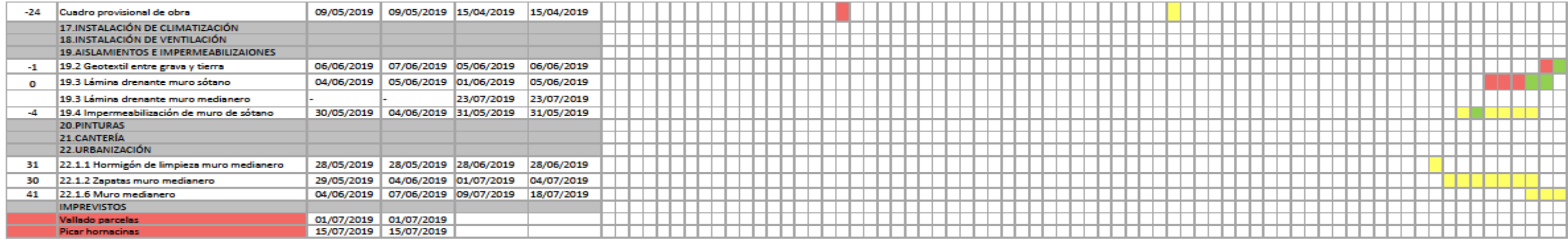

Imagen 5.40- Diagrama de Gantt comparativa planificación prevista y reales marzo-septiembre. Fuente propia. Base IB10.

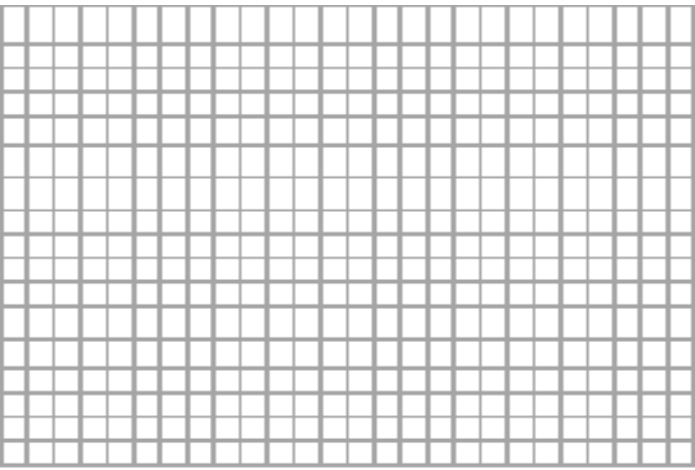

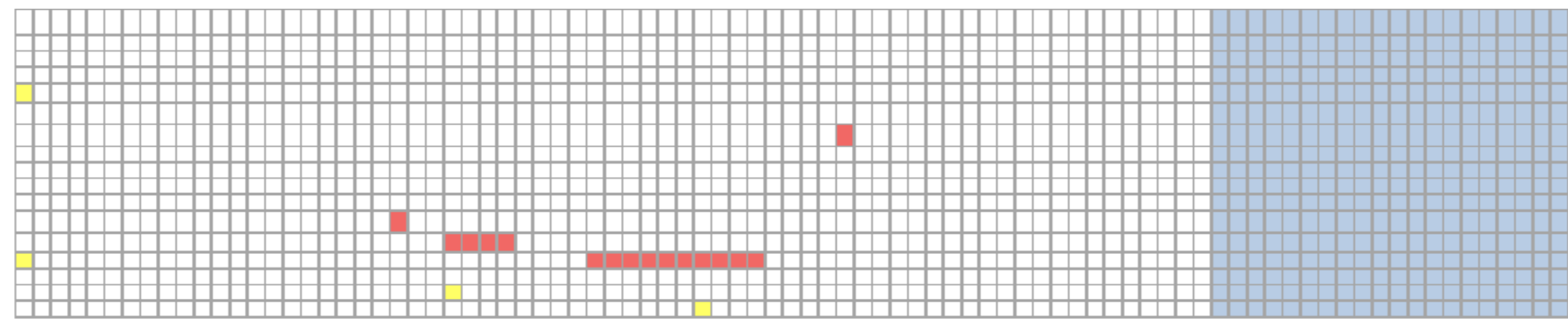

#### 5.3.3.2 CONCLUSIONES OBTENIDAS

Tanto en la primera programación como en ésta, se puede comprobar que la diferencia entre lo previsto y real sigue estando presente por falta de ajuste de la planificación previa. El retraso promedio de las partidas es de 43 días.

La franja azul señalada en el diagrama de Gantt representa la parada de los trabajos en la obra por vacaciones durante el 17 de agosto al 1 de septiembre.

Una planificación tiene que servir como un documento de apoyo diario para saber el rumbo que está tomando la obra. No nos garantiza el ajuste de la programación o el éxito de ejecución, pero sí proporciona una mejor productividad ya que sabiendo los datos reales de lo que se está ejecutando, podemos implantar medidas o tomar decisiones para adelantarnos a los futuros acontecimientos.

A modo resumen, se muestra en la tabla 5.1, el acumulado de días totales de retraso y el porcentaje que cada partida representa dependiendo de su desfase.

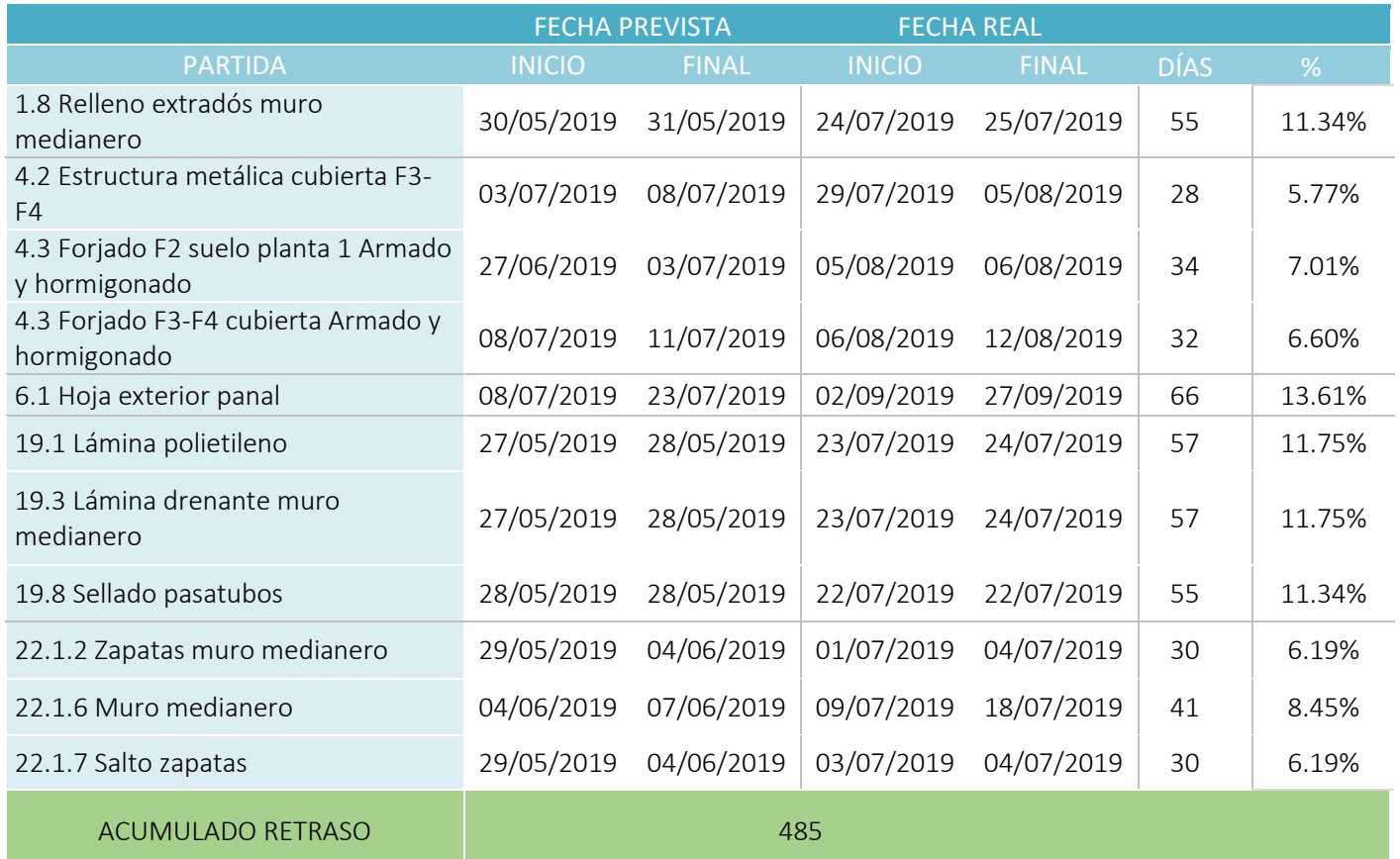

Tabla 5.1 Resumen partidas. Fuente Propia.

La hoja exterior de panal es la que más retraso representa, con 66 días, pero las partida correspondientes al capítulo 22 de cimentación son las que deberían priorizarse y las que menos retraso debería de sufrir, ya que de ellas dependen el resto de partidas y una vez ejecutadas éstas, todas las demás partidas podrás seguir su ejecución.

El análisis en profundidad de las partidas de la obra utilizada como caso de estudio en este trabajo, permite observar de primera mano, aspectos en los que se han producido desfases entre lo programado y lo realmente ejecutado. Obviamente, según las particularidades de la obra, los desfases e imprevistos podrán tener lugar en momentos y partidas diferentes. Por ese motivo, se ha realizado una breve encuesta a profesionales con dilatada experiencia en el sector de la construcción y en dirección de obra. Su visión, permitirá completar la falta de experiencia en el sector de la construcción y, concretamente en la ejecución de obras, siendo el análisis más fácilmente extrapolable a las obras de edificación, en general. Para ello, se ha realizado una encuesta con el formulario de Google para detectar los problemas más comunes durante el proceso edificatorio, y que se detalla en el apartado 6.4. Se ha detectado entre los profesionales de la construcción que realizar el seguimiento y ajustarse a los tiempos es uno de los inconvenientes que suelen estar más presentes. A partir de estas dos fuentes, la propia de la alumna que suscribe este trabajo, y la valiosa opinión de los expertos, se propondrá una alternativa para paliar los diferentes problemáticas que los profesionales de la construcción se ven involucrados en ocasiones.

# 6. ENCUESTA ENTRE PROFESIONALES DE LA CONSTRUCCIÓN

# **6.1 INTRODUCCIÓN**

Previo a enviar el formulario, se realizó un análisis que plasmara qué quería conseguir con ello, si sería viable realizarlo y qué tipo de información quería obtener.

El objetivo que se intentaba buscar es saber si en algún momento del proceso de la construcción, más concretamente en el seguimiento y control de la obra, se ha necesitado la falta de un procedimiento estandarizado para llevar el control de costes, rendimientos, ritmo de ejecución e incluso materiales. Y además, el soporte de unos archivos que recojan toda esta información para evitar la duplicidad y agilizar dicho control.

Con los objetivos que se quería alcanzar fueron surgiendo las preguntas concretas para cada apartado.

#### DOCUMENTO DE APOYO

Objetivo: Plasmar en un documento los pasos a seguir para que sirva de orientación en general.

Posibles preguntas: 1. ¿Serviría útil tener un documento de apoyo que muestre de forma general unos pasos para un control más eficiente y llevar la obra al día?

#### PROCEDIMIENTO ESTANDARIZADO

Objetivo: Crear un proceso interno de la empresa preestablecido para que el control sea más sencillo y eficiente dependiendo de la fase.

Posibles preguntas: 1. ¿Sería útil tener un proceso estandarizado de cómo proseguir dependiendo del proceso en el que estemos? P.Ej: Una vez ejecutado capítulo de cerramientos, seguir pasos; inspección visual, medición, anotación, sacar rendimientos, ver si se ajusta a nuestro planning, certificación.

#### ARCHIVO TIPO EXCEL

Objetivo: Crear una hoja de cálculo tipo Excel que recoja el seguimiento de la obra, los gastos, rendimientos por partidas e incluso materiales.

Posibles preguntas: 1. ¿Agilizaría el trabajo hacer uso de una hoja tipo Excel que recoja la información…?

- *Planning* (inicial y real) para ser consciente del ritmo de la ejecución y llevar partes al día.

-Control de costes por capítulos o partidas para ver de forma gráfica las desviaciones respecto lo inicialmente presupuestado.

-Los rendimientos de las partidas repercutiendo materiales y coste.

### **6.2 RESULTADOS**

Después del análisis y realizar el formulario para poder enviarlo, se obtuvieron 16 respuestas anónimas en las 10 preguntas planteadas. Con ellas se quiere saber los problemas reales que presentan los profesionales del sector.

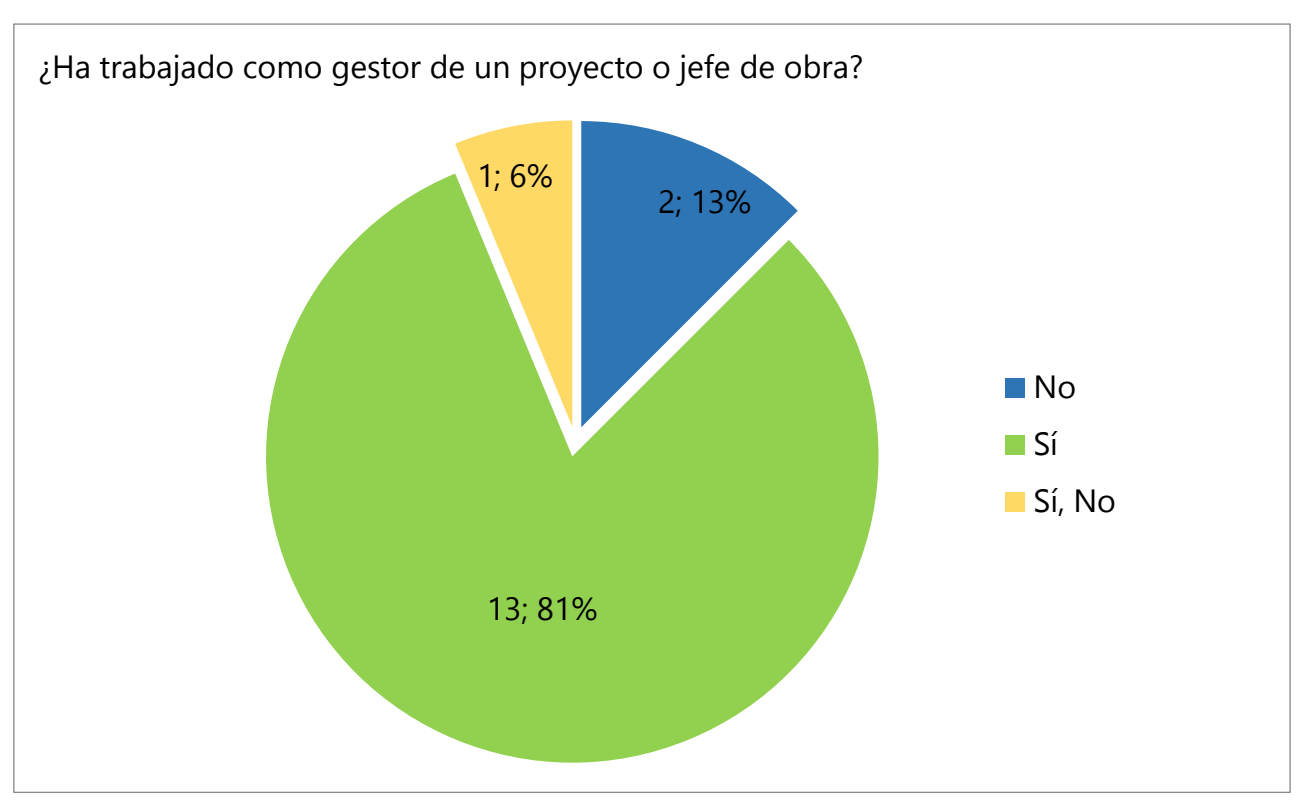

Gráfico 6.1. Respuesta pregunta 1 del cuestionario. Fuente propia.

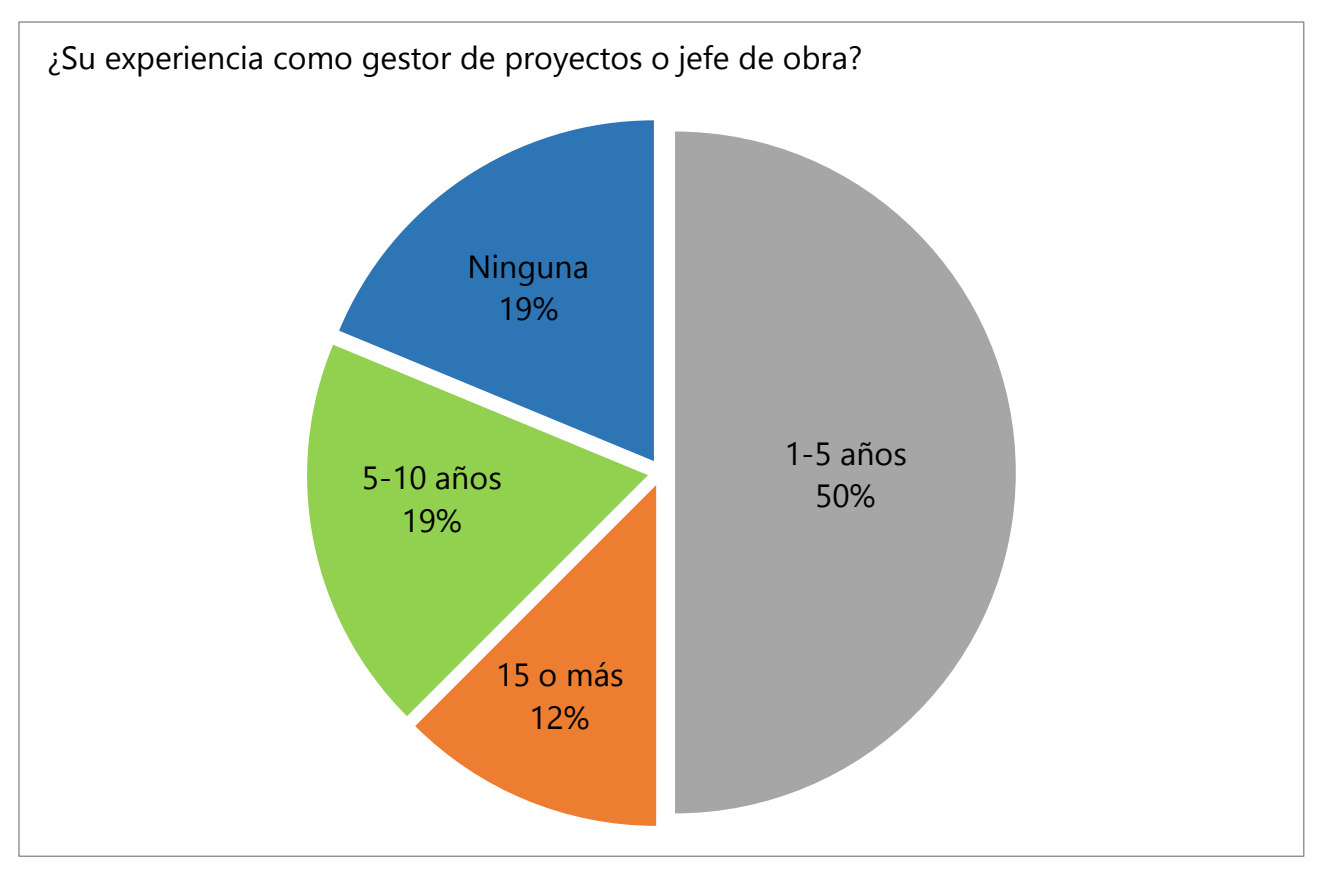

Gráfico 6.2. Respuesta pregunta 2 del cuestionario. Fuente propia.

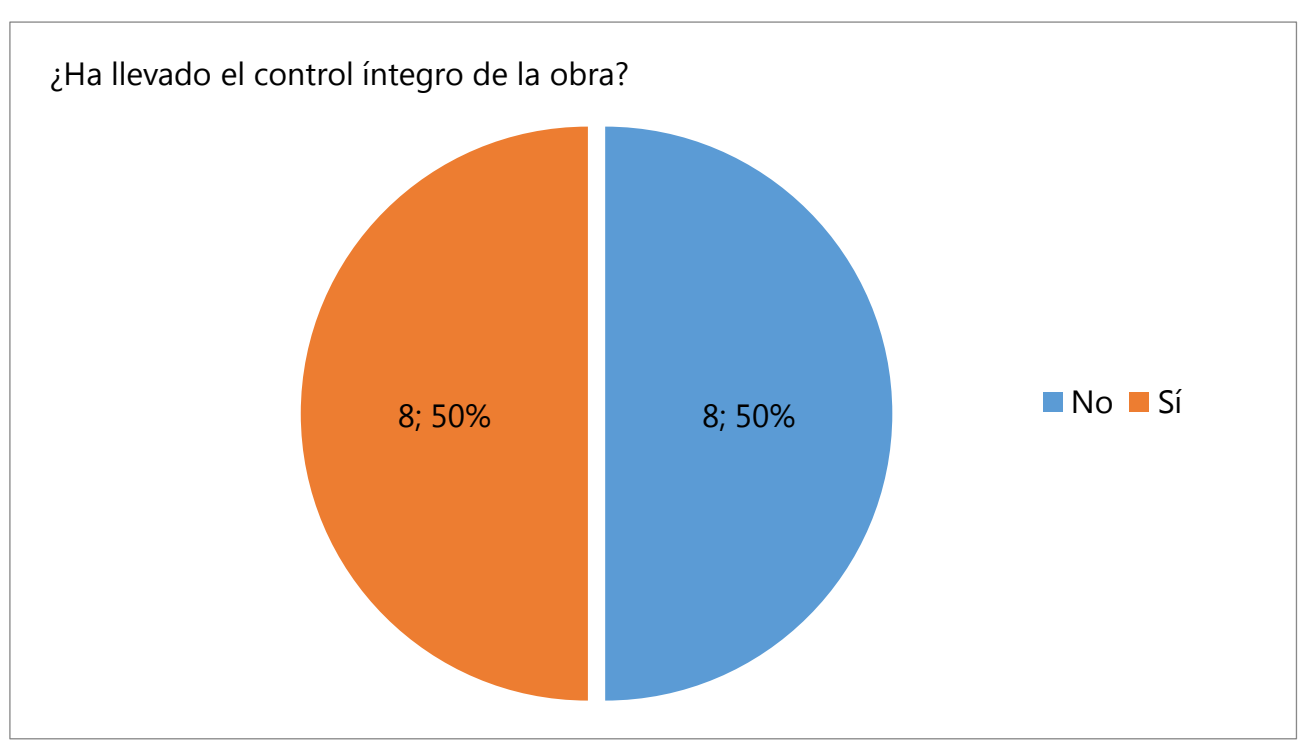

Gráfico 6.3. Respuesta pregunta 3 del cuestionario. Fuente propia.

Además, me parecía importante saber la experiencia laboral de estos profesionales para ver la relación de años trabajados con la aparición de inconvenientes.

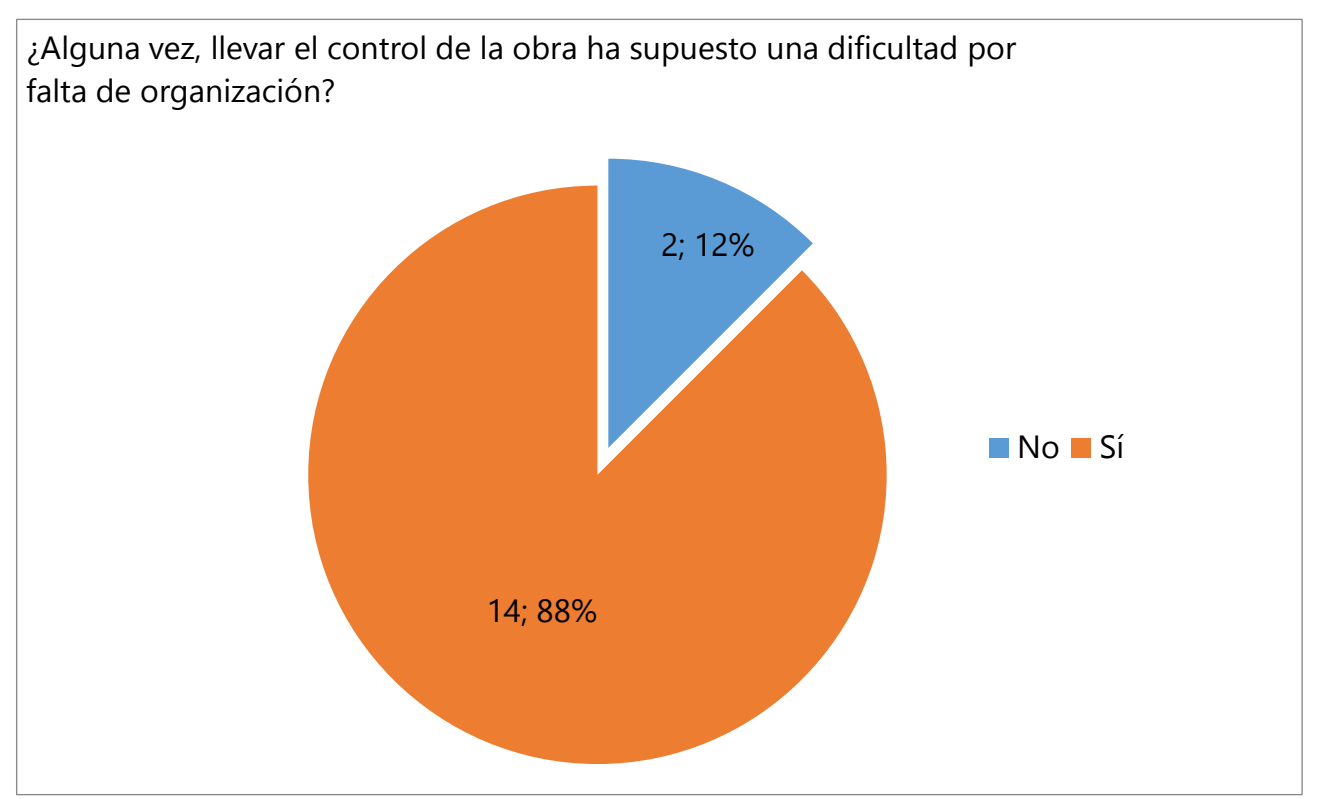

Gráfico 6.4. Respuesta pregunta 4 del cuestionario. Fuente propia.

En el siguiente gráfico se muestra la relación de la experiencia en años de los diferentes encuestados con la dificultad para organizarse. Se puede observar, que las personas que no tienen un problema por falta de organización, son aquellas que llevan más años trabajando. Por el contario, la poca experiencia, va ligada a tener más dificultades a la hora de organizarse y llevar el control.

Los profesionales que tienen una experiencia menor de 5 años, son los que presentan mayor número de complicaciones a la hora de organizarse, registrándose un total de 8 respuestas. Aunque también se ha visto que aún teniéndola, puede ser complicado ya sea por una falta de método propio o problemas organizativos.

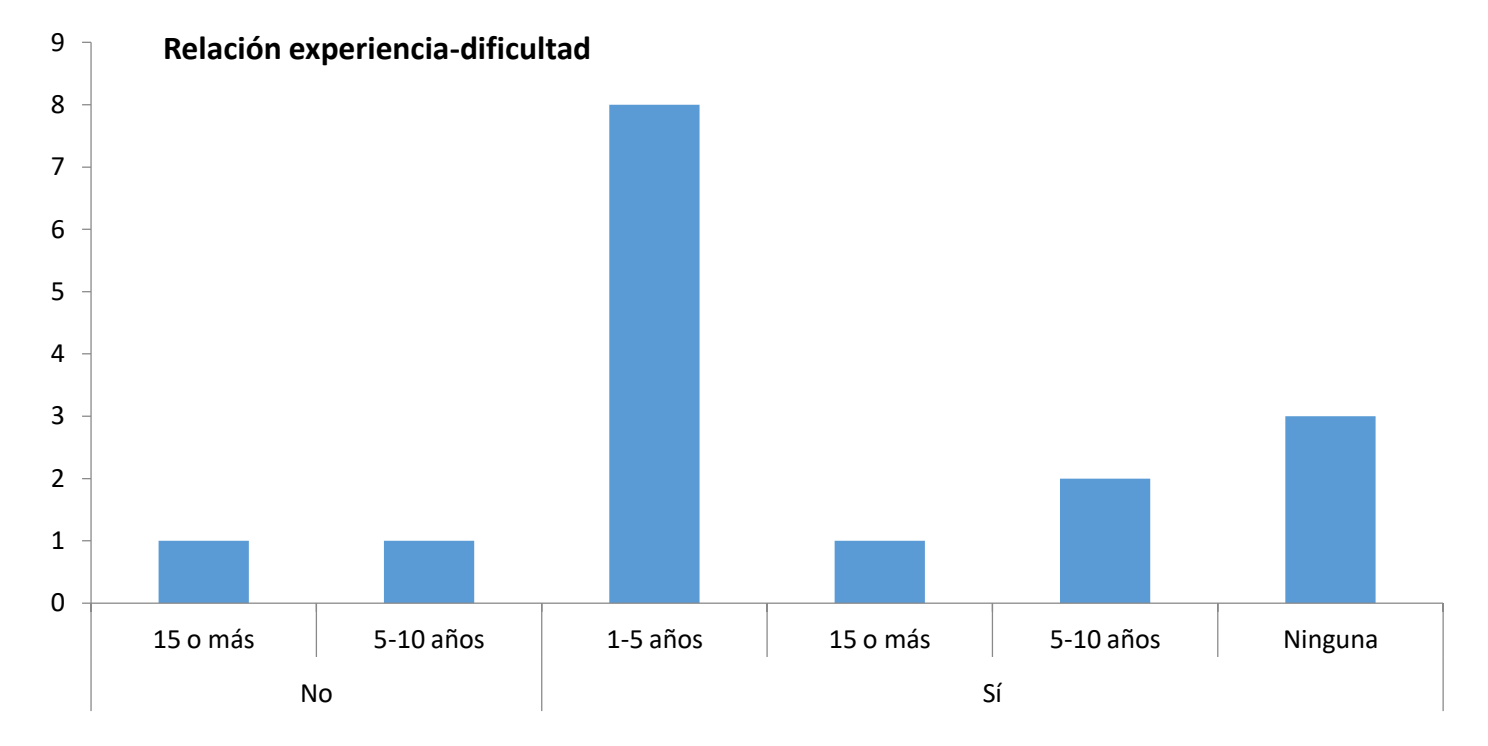

Gráfico 6.5. Relación experiencia e inconvenientes. Fuente propia.

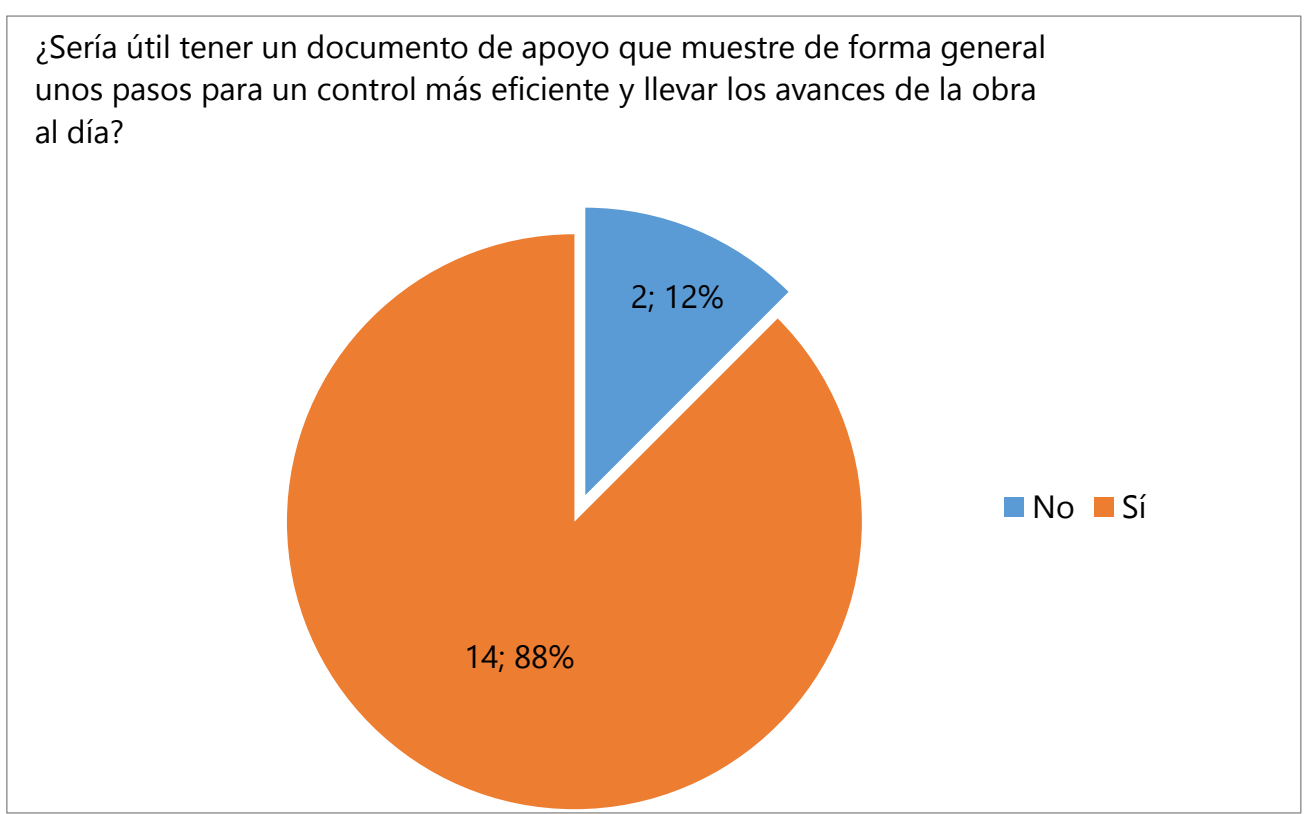

Gráfico 6.6. Respuesta pregunta 5 del cuestionario. Fuente propia

Se comprueba entra los encuestados que un sistema de control y seguimiento integrado en una hoja Excel podría ser útil para los profesionales de la construcción.

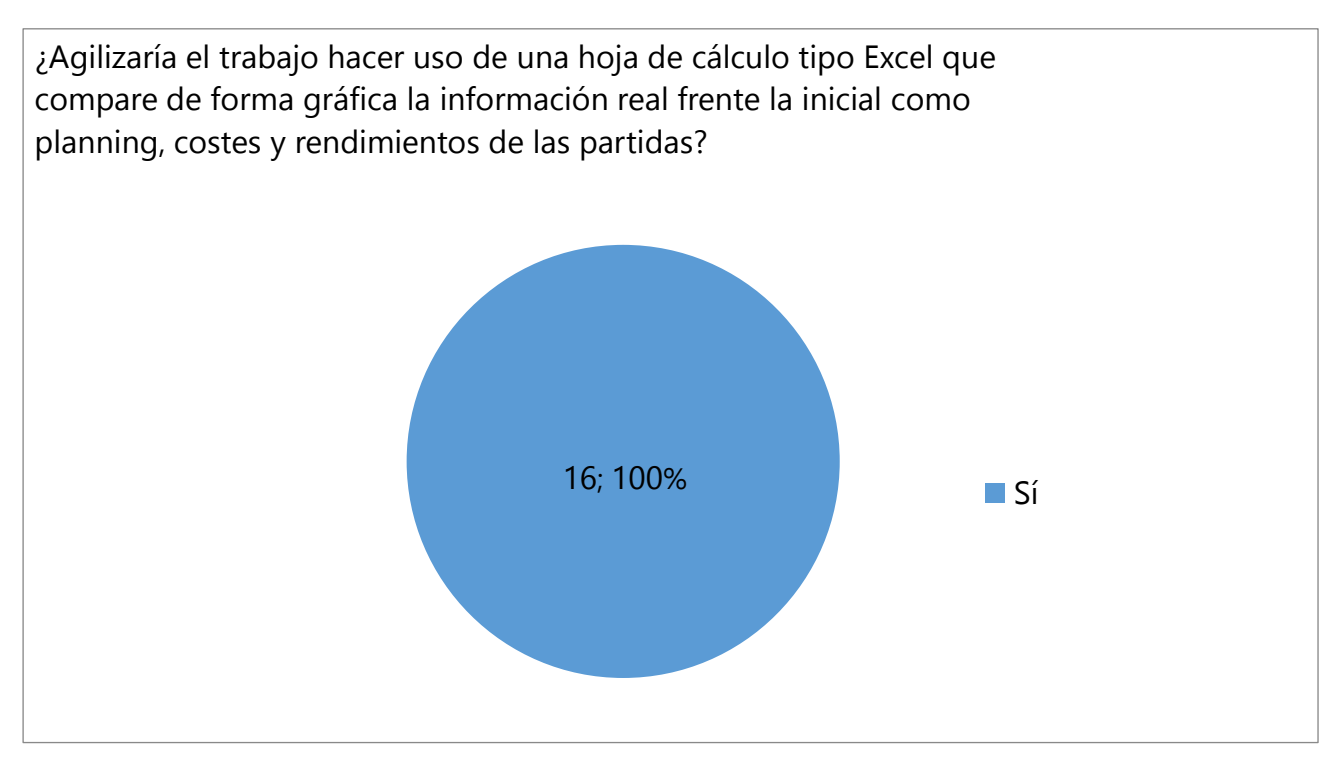

Gráfico 6.7. Respuesta pregunta 6 del cuestionario. Fuente propia

A la hora de llevar el control de la obra y documentarlo, ¿Qué dificultades son los más habituales?

Controlar los tiempos y procesos de partidas singulares, bien por su desconocimiento (si fueran novedosas, por ejemplo), además de controlar y gestionar subcontratas, coordinarlas entre sí para que todo avance según el *planning* general

La dificultad en ser ágil y conciso en llevar a cabo la documentación

Tiempo

Subcontratas bien organizados

No cumplir con los tiempos previstos

Coordinación de documentos

Que sean coincidentes con la mayor exactitud posible

La dificultad más grande es el tiempo, en una obra siempre hay algo que hacer y muchas veces se descuida la planificación y es fundamental tenerla al día para llevar un control de la obra y ver posibles retrasos, sobrecoste, etc.

Los imprevistos de la obra como el tiempo o la ejecución de nuevos trabajos

Soporte, software... Cumplimiento de plazos Falta de organización y comunicación

Incumplimiento por parte de oficios

Solape entre muchas tareas y ayudas relacionadas

Coste real y tiempo de ejecución

La falta de tiempo por la carga de trabajo

Gráfico 7.8. Respuesta pregunta 7 del cuestionario. Fuente propia

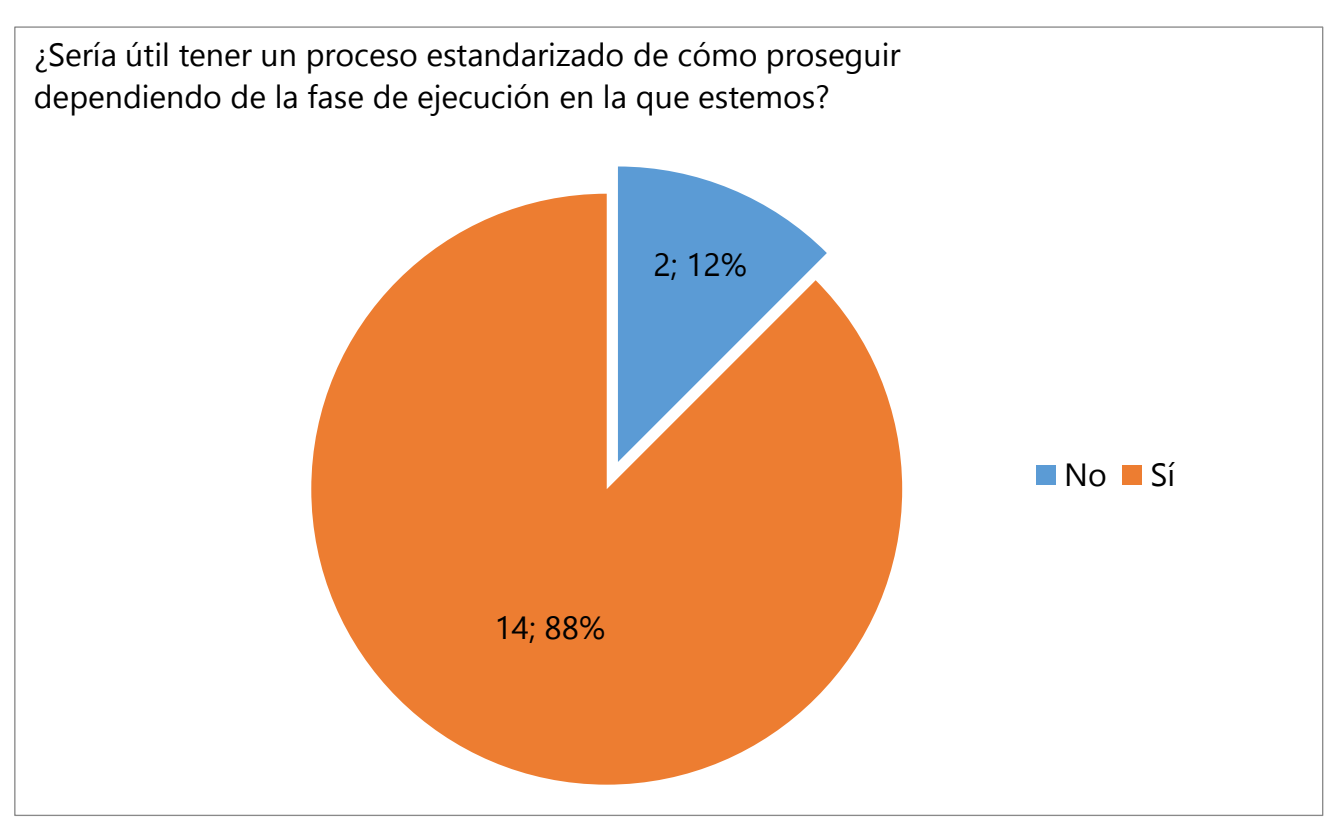

Gráfico 6.9. Respuesta pregunta 8 del cuestionario. Fuente propia

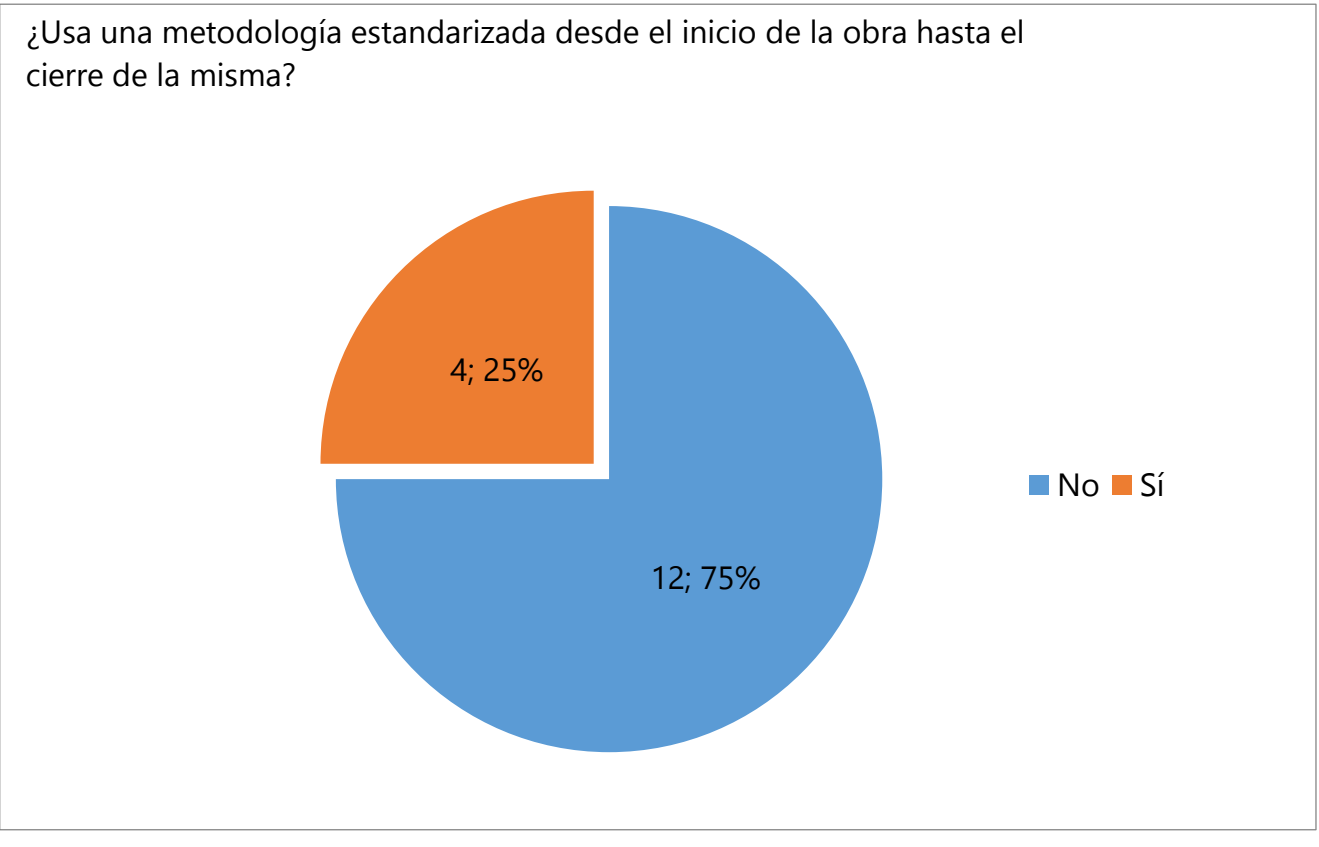

Gráfico 6.10. Respuesta pregunta 9 del cuestionario. Fuente propia

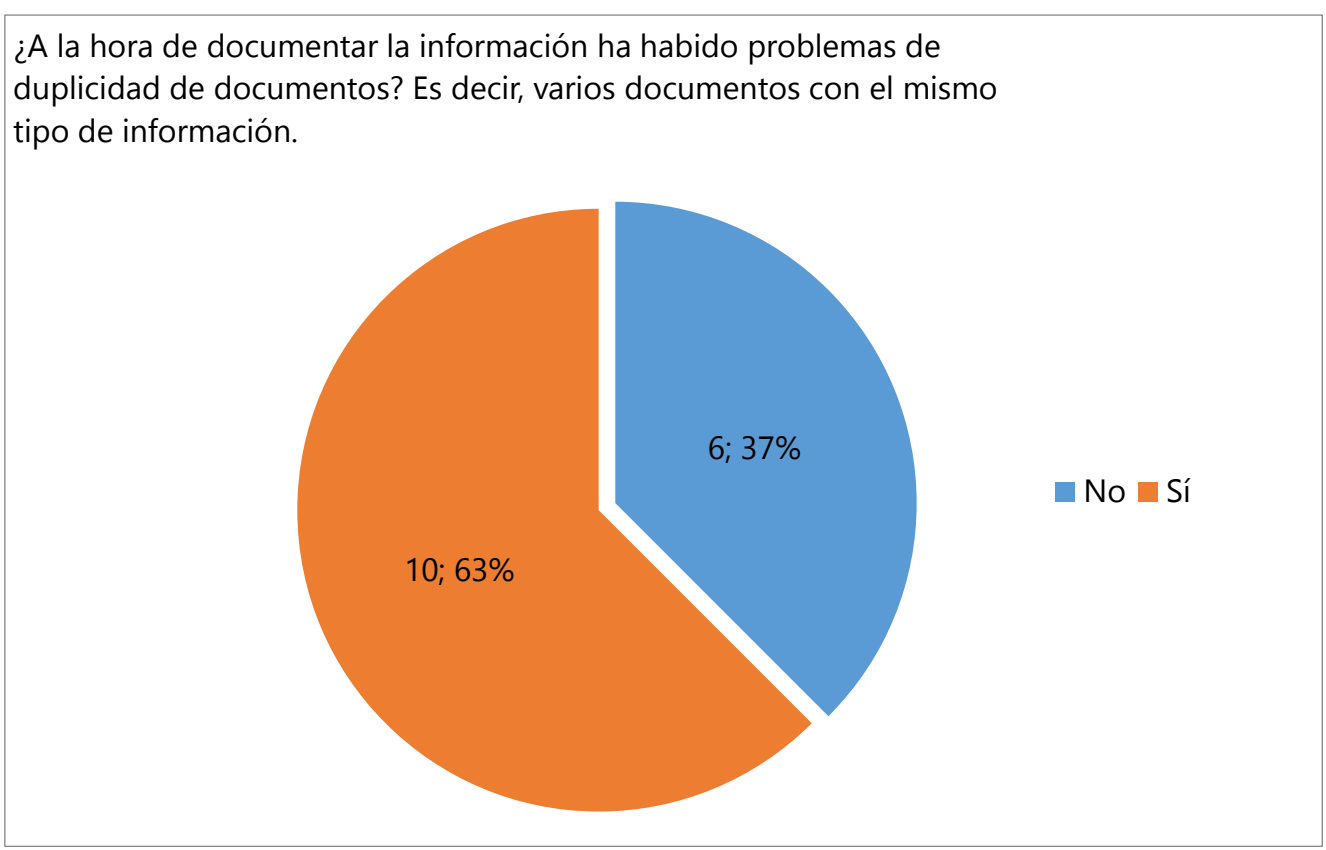

Gráfico 6.11. Respuesta pregunta 10 del cuestionario. Fuente propia

### **6.3 CONCLUSIONES DE LA ENCUESTA**

Tras observar las diferentes respuestas de los profesionales del sector, puede observarse que los problemas más habituales que suelen encontrarse en las diversas tareas, son las que se quieren solventar con la hoja de cálculo Excel (Gestión del tiempo, comparativa de ejecución real y prevista, rendimientos de los trabajadores y problemas de duplicidad de información).

Otras de las observaciones que han llamado la atención es que el 75% de los encuestados no usan un método de trabajo estandarizado o siguen la misma forma de trabajar para llevar el control de ejecución y costes. Puede significar que la falta de un método propio derive a una mayor dificultad de llevar el control de los distintos procesos. Además al 88% le sería útil un procedimiento estandarizado con una serie de pasos a seguir para que estas tareas se simplifiquen lo máximo posible., el 12 % restante considera que cada técnico establece su plan de trabajo de la forma que mejor considere y la propia experiencia dirá cual es la mejor forma de controlar y manejar los tiempos de la obra.

Realizar la encuesta entre los trabajadores dentro del sector ha permitido identificar los problemas más comunes a los que se enfrentan diariamente, coincidiendo con los problemas previamente identificados en la obra de estudio. Lo que nos afianza la idea que proponer una solución que pueda resolver los problemas organizativos más comunes, pueda adelantar el trabajo y tener el control del ritmo y gastos de la obra de una manera general. Esta solución se propondrá en el apartado 8 de este mismo trabajo.

# 7. SEGUIMIENTO ECONÓMICO

### **7.1 INTRODUCCIÓN**

Este apartado referente al seguimiento económico de la obra, tiene como objetivo principal el análisis de las diferentes certificaciones mensuales que se han ido produciendo durante los meses de trabajo. Con el fin de ver las posibles desviaciones que se hayan producido respecto al reparto inicial de los gastos expuesto en el *planning* de certificaciones. Además, veremos si los diferentes imprevistos que han aparecido en los primeros meses de la obra, han influenciado en las certificaciones o en el *planning* económico. Otro de los motivos que me ha llevado a la realización de este análisis, es la de proponer soluciones a los problemas identificados, para que de una forma sencilla se pueda saber los gastos mensuales tanto en materiales como en mano de obra de la propia empresa constructora, con el fin de ver la repercusión en las partidas involucradas

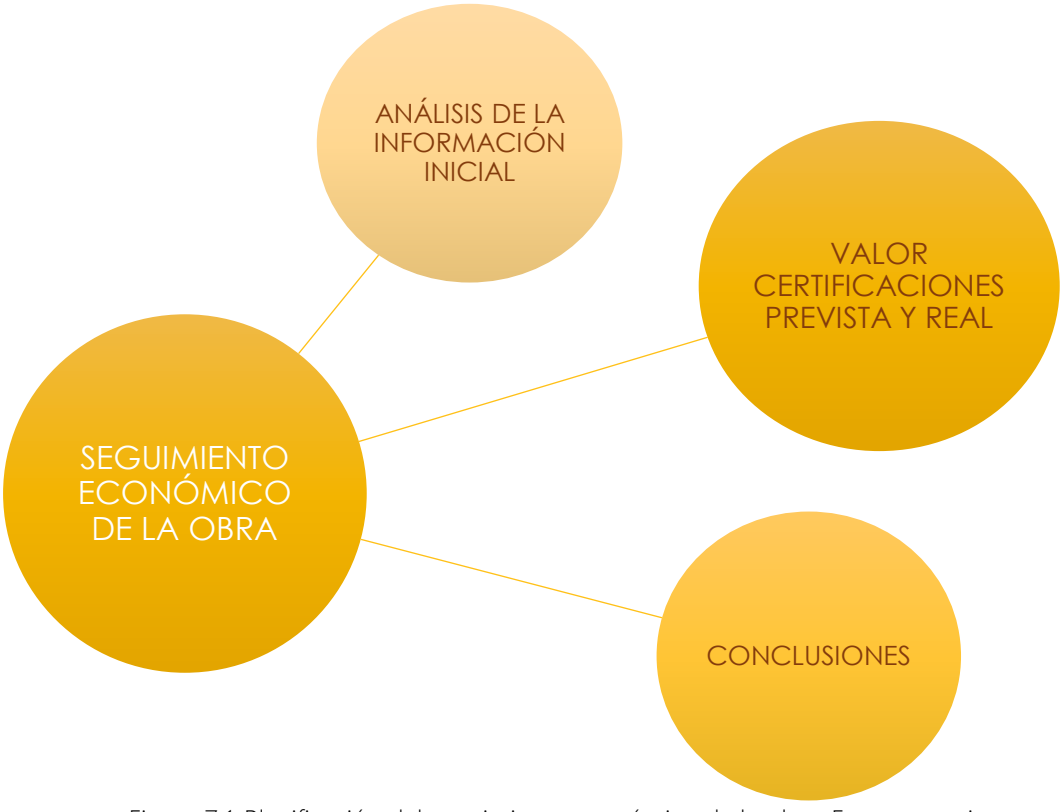

Figura 7.1-Planificación del seguimiento económico de la obra. Fuente propia.

## **7.2 ANÁLISIS DE LA PLANIFICACIÓN INICIAL**

Para poder proceder de una forma coherente y ver a grandes rasgos qué temas se tratarán para completar el seguimiento económico, se muestra en la Figura 7.1 los distintos pasos que seguiremos.

#### **7.2.1 INFORMACIÓN DE PARTIDA**

La información económica de partida que hemos obtenido es la referente al presupuesto de ejecución por contrata definitivo, parte del contrato de esta obra, por el cual se realizaría la vivienda unifamiliar por valor de 460,441.19 €.

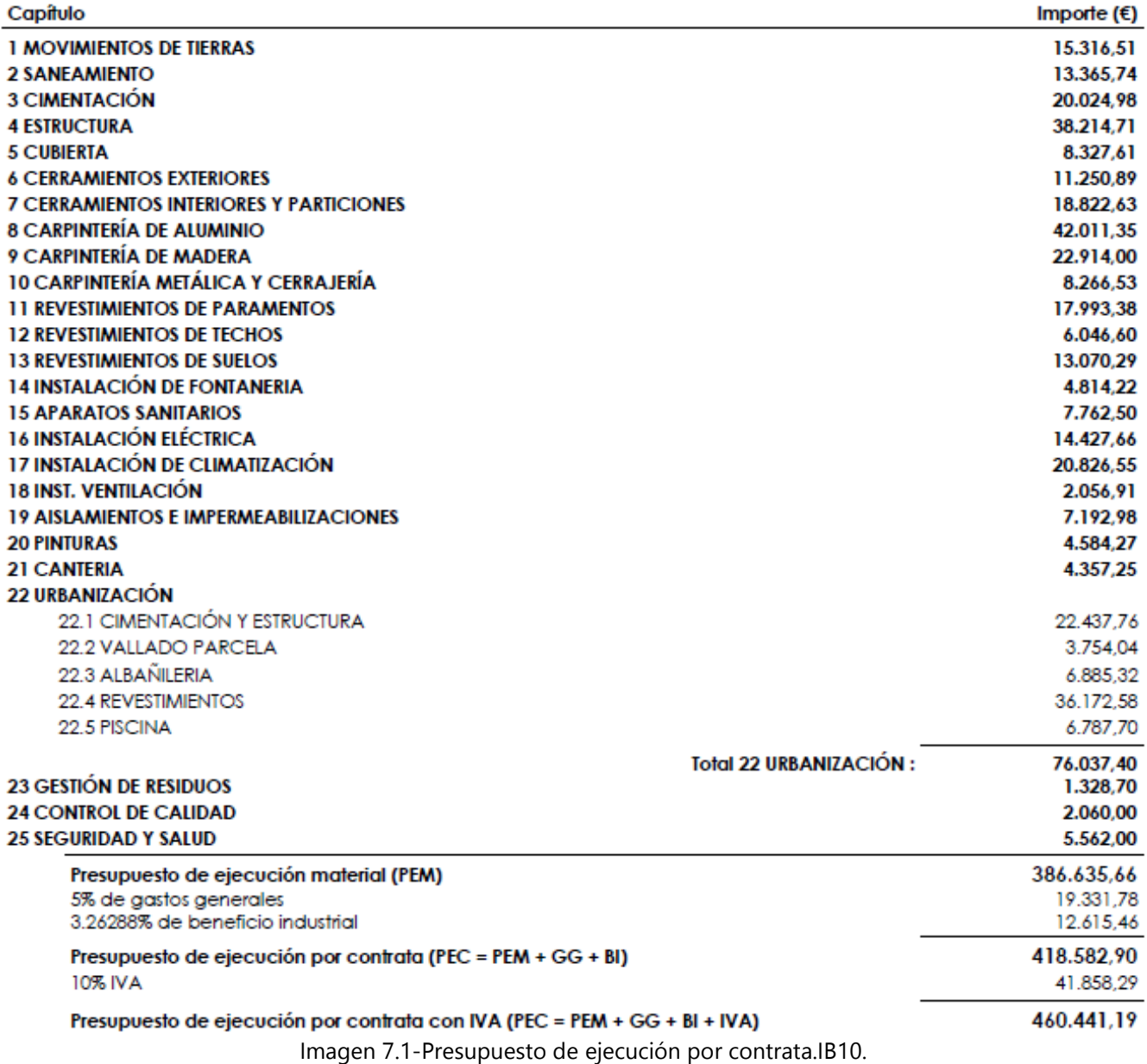

Posteriormente se ha realizado distintos gráficos para poder comparar la repercusión de cada uno de los 25 capítulos en los que la obra está dividida. Tal y como se muestra en el gráfico 7.1 y 7.2.

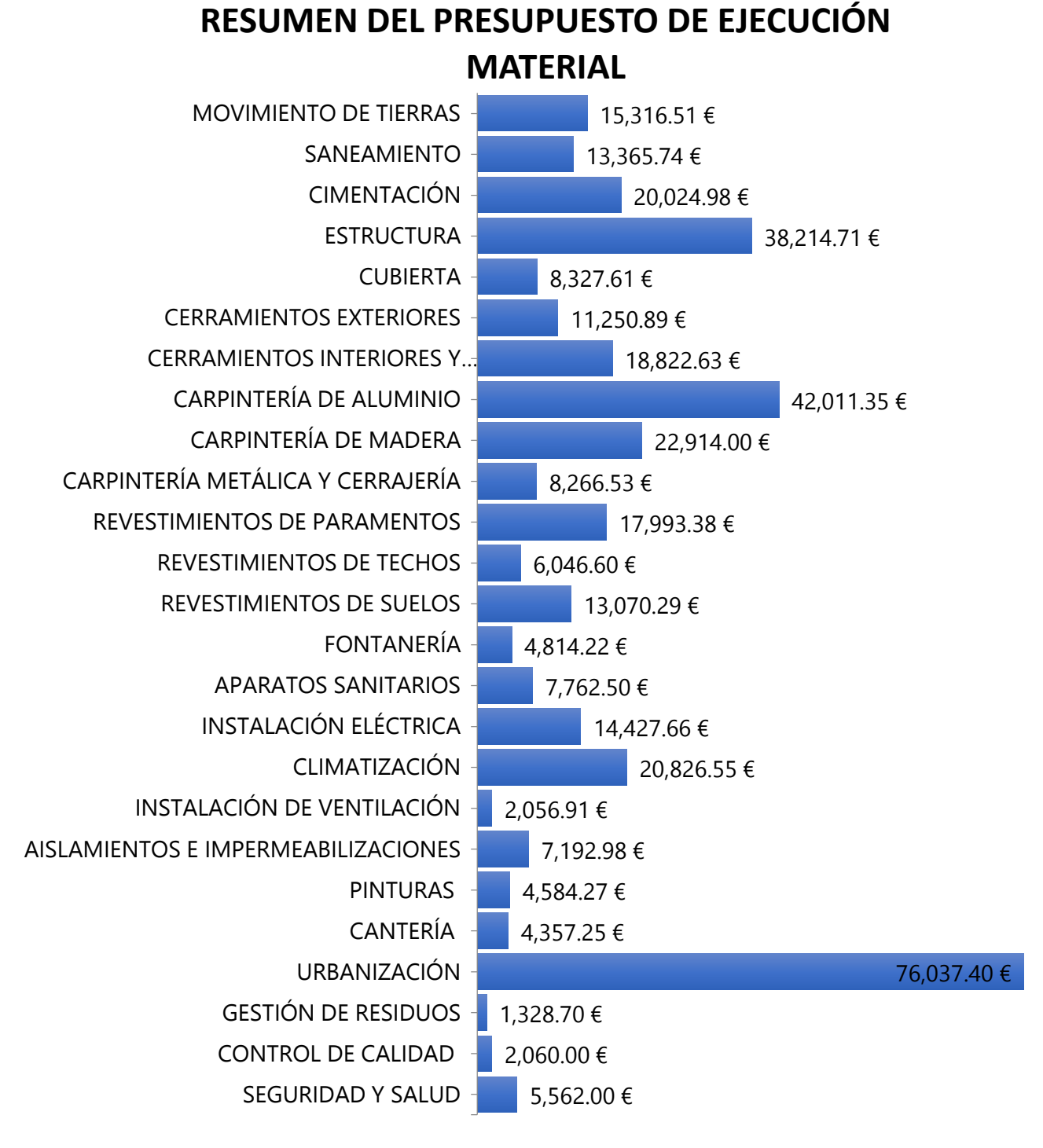

Gráfico 7.1-Resumen presupuesto de ejecución por contrata. Fuente propia. Base IB10.

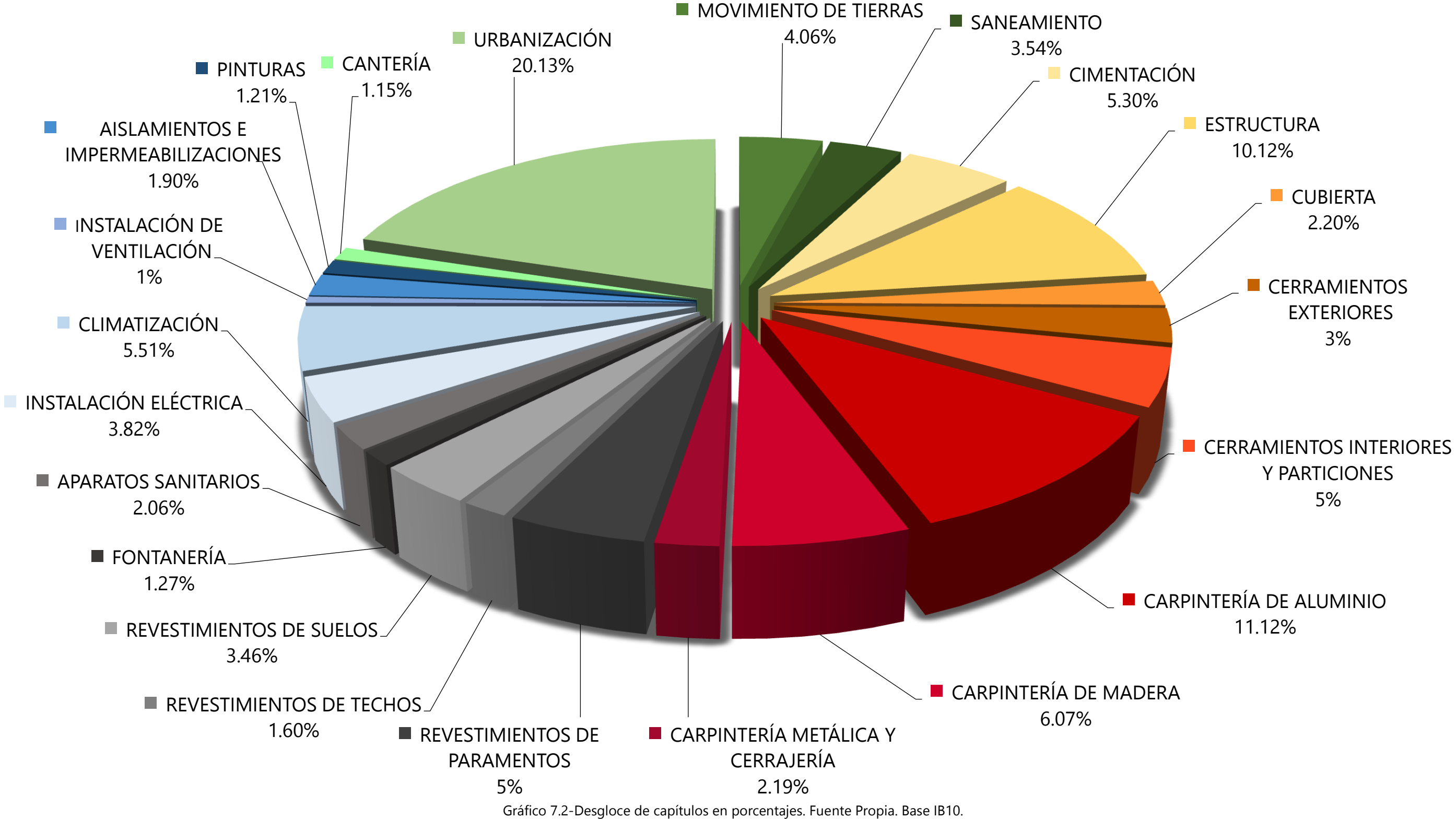

# **DESGLOSE DE CAPÍTULOS EN PORCENTAJES**

Tras interpretar los gráficos, el capítulo 22 referente a Urbanización es el que más repercusión económica representa frente a los otros, con un valor total de 76,037.40 € englobando el 20.13 % del presupuesto. Le sigue la Carpintería de aluminio con un total de 42,011.35 € siendo el 11.12 %. No es sorprendente que el presupuesto para la carpintería sea tan elevado debido al diseño de esta peculiar vivienda, donde las grandes superficies de vidrios predominan en la mayoría de las fachadas. La suma de ambos capítulos engloba un tercio del presupuesto. El tercer capítulo que más peso económico ha tenido en el presupuesto ha sido el referente a Estructura con un total de 38,214.71 € y representando el 10.12 % del PEM.

La Imagen 7.2, del *planning* económico de la ejecución de la obra, es parte de información previa de proyecto. Está firmado por las partes involucradas en el contrato. En él, se muestra el ritmo que las certificaciones ha de seguir para cumplir con los objetivos económicos (que son un documento que emite la dirección facultativa donde muestra la relación valorada de la ejecución de la obra en un periodo de tiempo. La cantidad de lo que cobre la constructora vendrá influenciado por la medición y el precio).

Este diagrama muestra una información bastante útil que permite tener una idea general del ritmo y costes mensuales. Como limitación, no especifica las partidas que se tienen que ejecutar ni cuándo.

- VISIÓN GLOBAL DE LA OBRA - ESTRUCTURA - ORDEN DE EJECUCIÓN -COSTE EN CADA CAPÍTULO

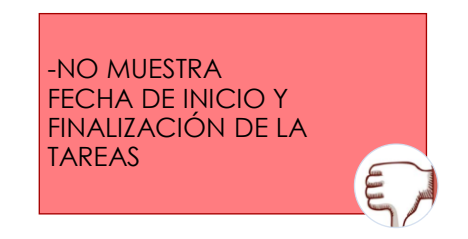
#### 1.4.- Seguimiento de plazos, diagrama de Gantt. (Programa de detalle).

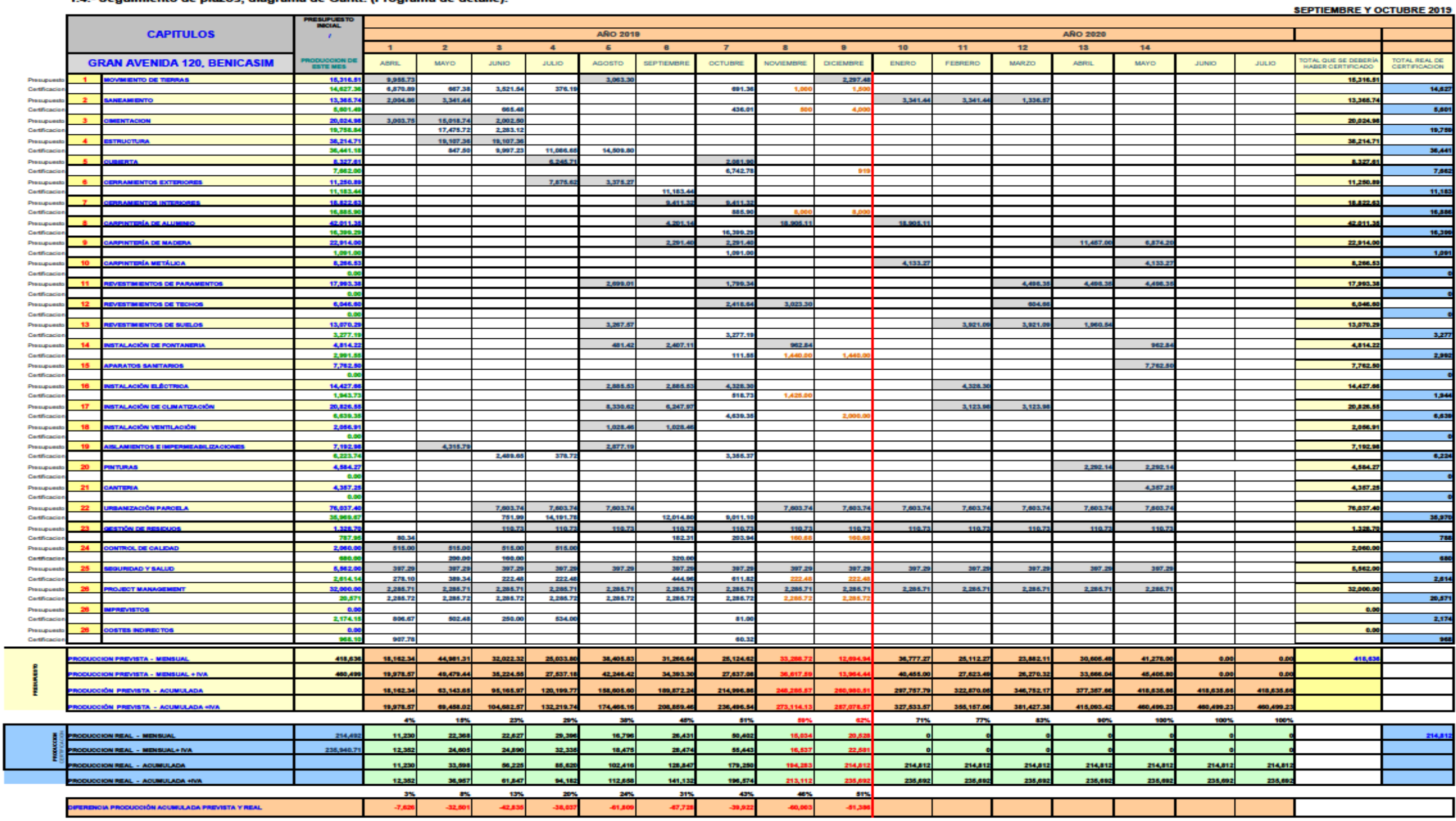

Avia Juan Heres Nº 16 Bigs, 12051 - CASTELLÓN, The 964 22637, Fax 964 226327, NP. B 12628661 www.belyte.com

 $\overline{\phantom{a}}$ 

Imagen 7.2 -*Planning* económico. IB10.

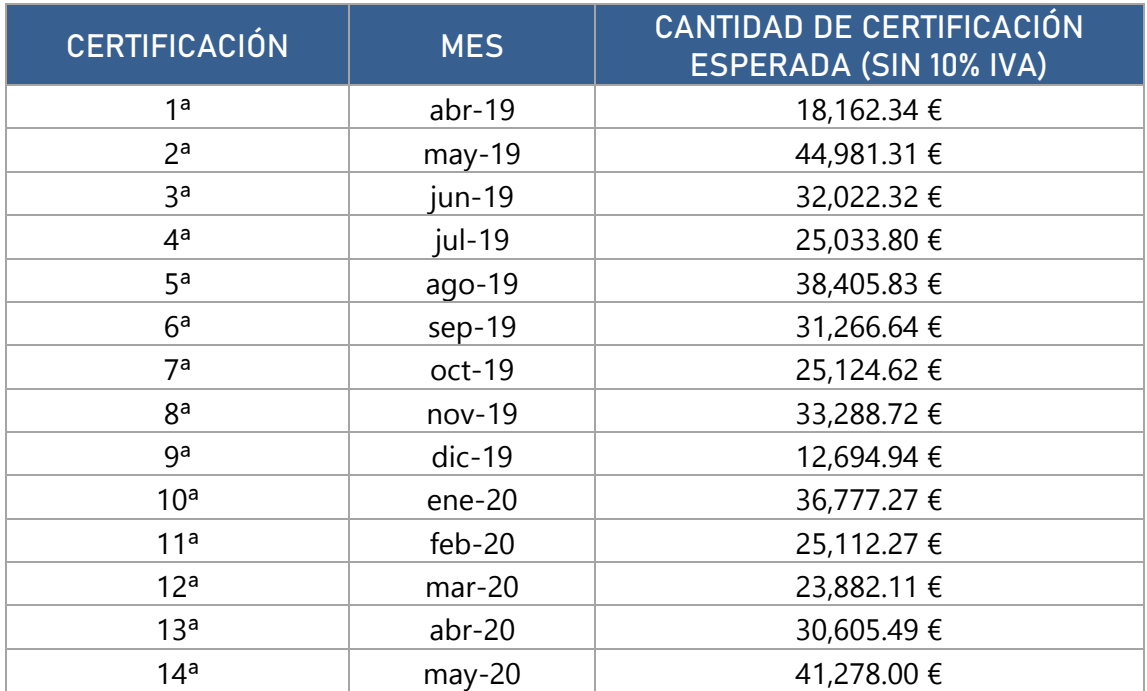

Se adjunta además, una tabla resumen del valor que se debería de cobrar cada mes.

Tabla 7.1-Certificaciones previstas mensuales. Fuente propia. Base IB10.

# **7.3 COMPARATIVA DE LAS CERTIFICACIONES CON EL VALOR PREVISTO**

Además, de las catorce certificaciones que se esperan realizar, tenemos como parte de la información nueve de ellas. Esta información la utilizaremos para hacer la comparativa económica respecto a lo inicialmente presupuestado.

Al igual que en el seguimiento in situ, entraremos de una forma más detallada en aquellas certificaciones de las que he podido formar parte. Y ver de qué manera los inconvenientes considerados en la ejecución de las obras ha afectado económicamente.

Partiendo de esta información, nos hemos encontrado que las 9 certificaciones no se han emitido mes a mes, como se tendría que haber realizado según contrato. Sino que a partir de octubre no se emiten ninguna certificación hasta enero de 2020, motivo por el cual se desconoce. Además, de no tener información acerca de las tres últimas antes de la finalización de las obras.

Con toda la información de partida, se muestra en el gráfico 7.3 el ritmo de las certificaciones de la obra. Se ha creado de tal manera que la franja gris claro de cada una de las columnas representa el valor que se espera de la certificación (valor previsto), mientras que la franja gris más oscura es el valor de la certificación emitido al cliente (valor real). Además, si la certificación está por debajo del valor esperado aparecerá el gráfico en color rojo. Desde el punto de vista de la constructora, se está dejando de cobrar porque el ritmo de la obra está por debajo a los objetivos marcados en el *planning*. Recordemos que las certificaciones son cobros a cuenta por trabajos realizados.

Por el contrario, si la certificación emitida al cliente es superior a lo que se había planeado inicialmente, se marcará la franja en verde. Donde se cobrarán más del previsto por el avance de los trabajos.

Gráfica 7.3-Certificaciones reales frente a las previstas. Fuente propia. Base IB10.

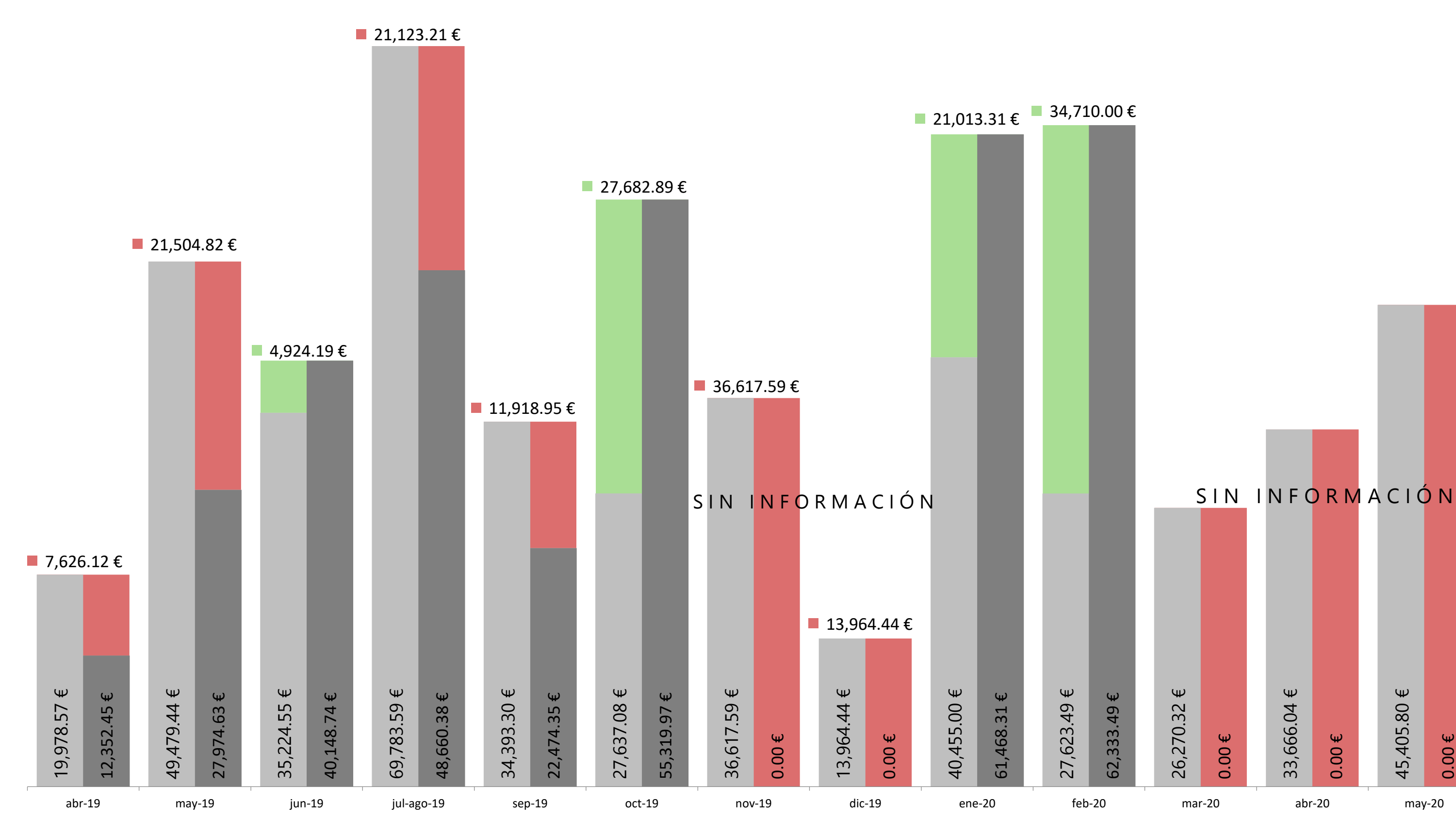

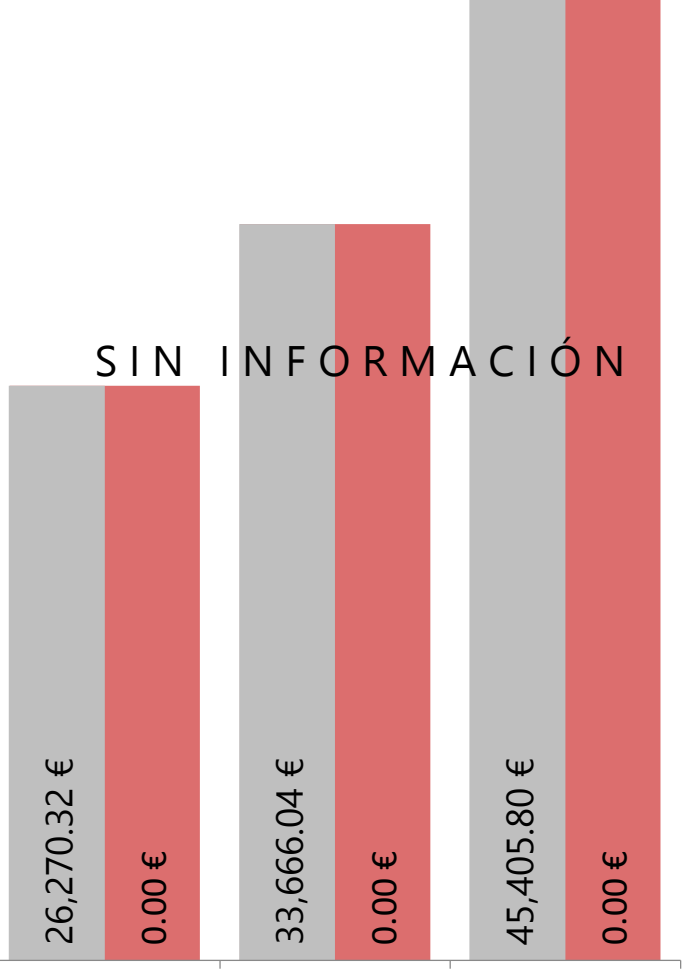

VALOR ESPERADO CERTIFICACIÓN VALOR REAL CERTIFICACIÓN

# **RITMO DE COBROS MENSUALES**

Gráfico 7.4-Acumulado certificaciones prevista y real. Fuente propia.

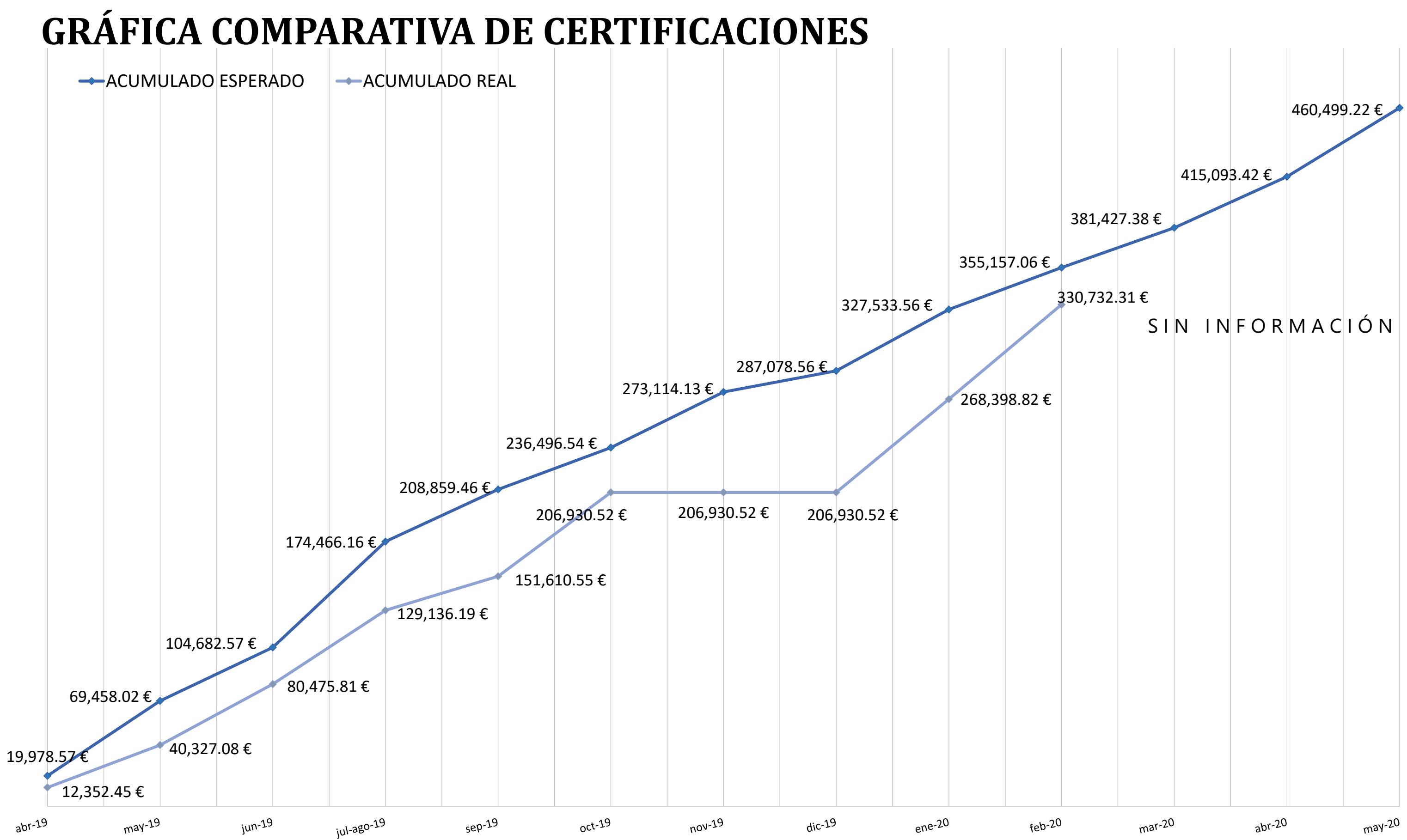

Además se adjunta el gráfico 7.4 muestra el valor acumulado de las certificaciones, lo que facilita saber si estamos cumpliendo los objetivos económicos y si se está sobrepasando el presupuesto previsto en un determinado mes. Como puede observarse, en ningún momento se sobrepasa dicho valor, lo que da a entender que el ritmo de la obra al *planning* por el atraso de los trabajos.

## **7.3.1 ANÁLISIS DE LAS CERTIFICACIONES**

En este apartado estudiaremos las distintas desviaciones de las certificaciones, entrando más en profundidad en la cuarta y quinta correspondiente a los meses de julio-agosto y septiembre, para ir acorde con el análisis de seguimiento in situ.

Respecto a los meses restantes, se mostrará una imagen de la certificación emitida, una tabla que muestre el valor real certificado por capítulo y el valor que se esperaba de ellos. Además, se mostrará las certificaciones que estaban previstas por mes, por lo que veremos con esta tabla de una forma sencilla si el ritmo de las certificaciones es acorde al *planning*.

Por último, se mostrará una tabla resumen que muestre el motivo de las diferencias de precios en los distintos meses.

Certificación abril 2019: La primera certificación emitida fue en el mes de abril de 2019, aunque se esperaba que fuera en marzo.

Más de la mitad del valor de la certificación repercute a los trabajos de movimientos de tierras. Estando un 39 % por debajo del valor estimado según puede observase en el gráfico 7.3. Los imprevistos ocasionaron un incremento del valor de la certificación de 806.67 € debido al cánon de tratamiento, valorización y vertido de escombros clasificados como residuos inertes (escombros, ladrillo, hormigón seco) en planta autorizada.

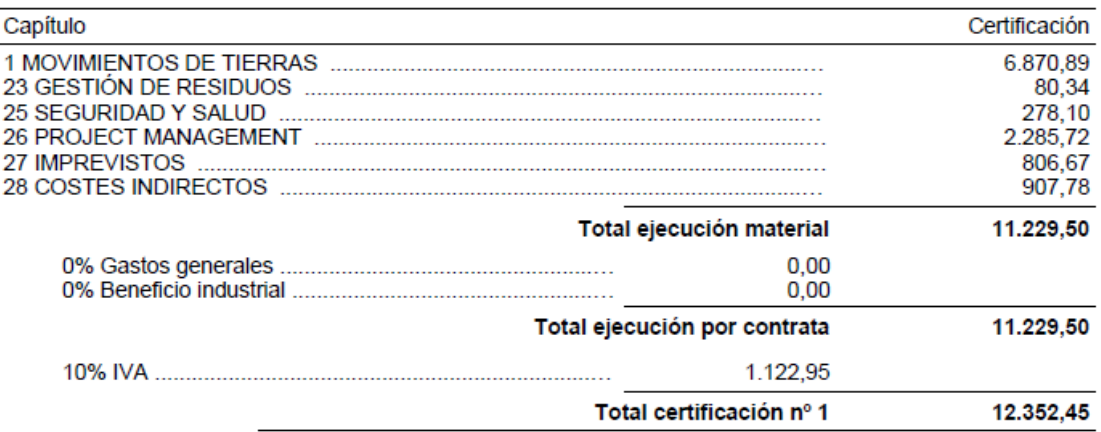

La certificación nº 1 asciende a la cantidad de DOCE MIL TRESCIENTOS CINCUENTA Y DOS EUROS CON CUARENTA Y CINCO CÉNTIMOS.

Imagen 7.2-Certificación 1.IB10.

La diferencia que se ha observado para este descenso del precio de la certificación, además de la variación de los precios unitarios, son los capítulos que se han dejado de ejecutar según el *planning* inicial (capítulos 2, 16, y 24). Por lo que estaremos dejando de cobrar aproximadamente 5,800.00 €.

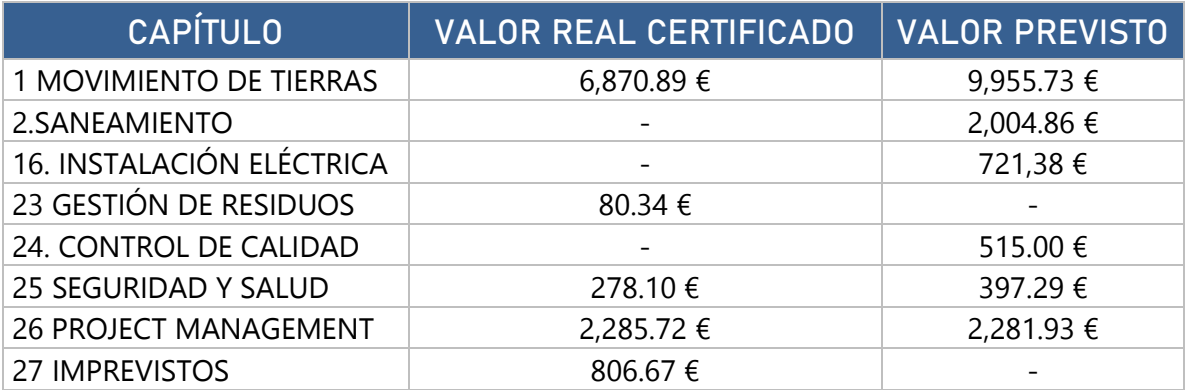

Tabla 7.2-Comparativa valor real y previsto. Fuente propia. Base IB10.

### Certificación mayo 2019

RESUMEN DE CERTIFICACIÓN Nº 2

31 DE MAYO DE 2019

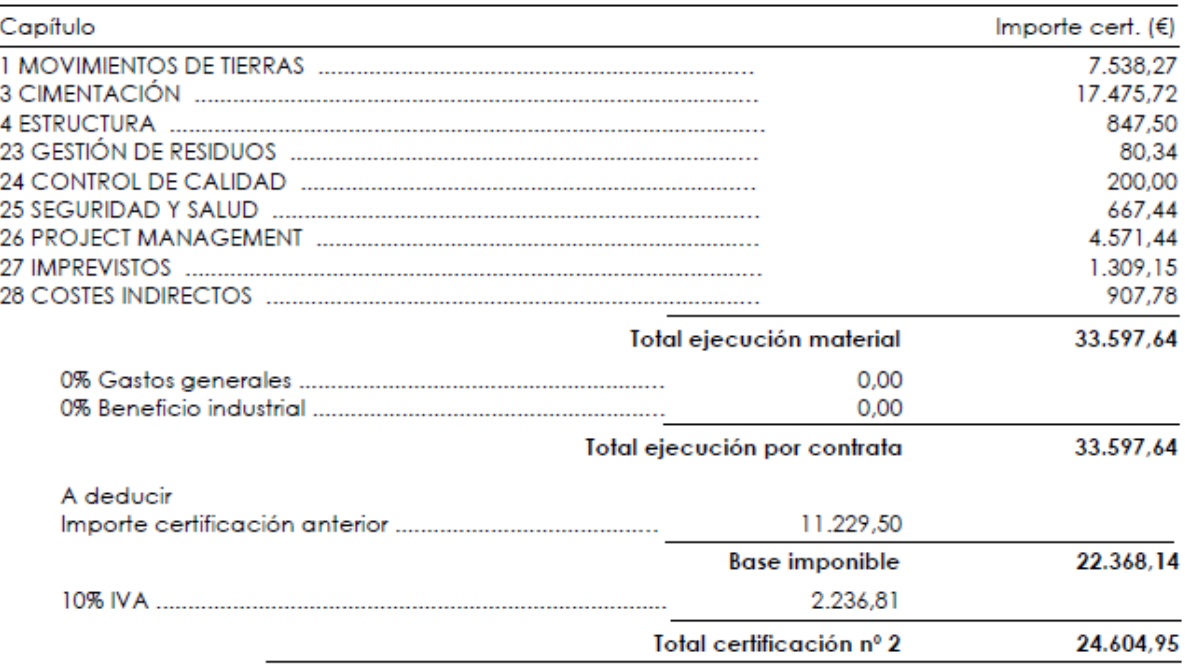

La certificación nº 2 asciende a la cantidad de VEINTICUATRO MIL SEISCIENTOS CUATRO EUROS CON NOVENTA Y CINCO CÉNTIMOS.

Imagen 7.3-Certificación 2.IB10.

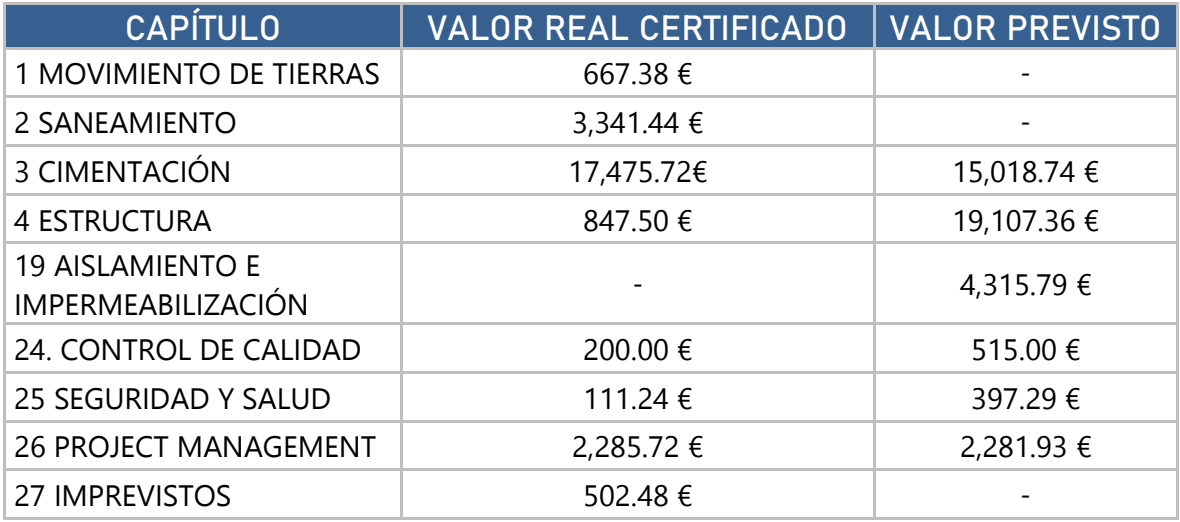

Tabla 7.3-Certificación 2. Fuente propia. Base IB10.

Certificación junio 2019: El valor de la tercera certificación es superior al valor que se preveía en el *planning* económico. Como la obra sufre un retraso de un mes, se realizan partidas que se tendrían de haber ejecutado en marzo, caso de los movimientos de tierras, provocando el incremento global de la certificación.

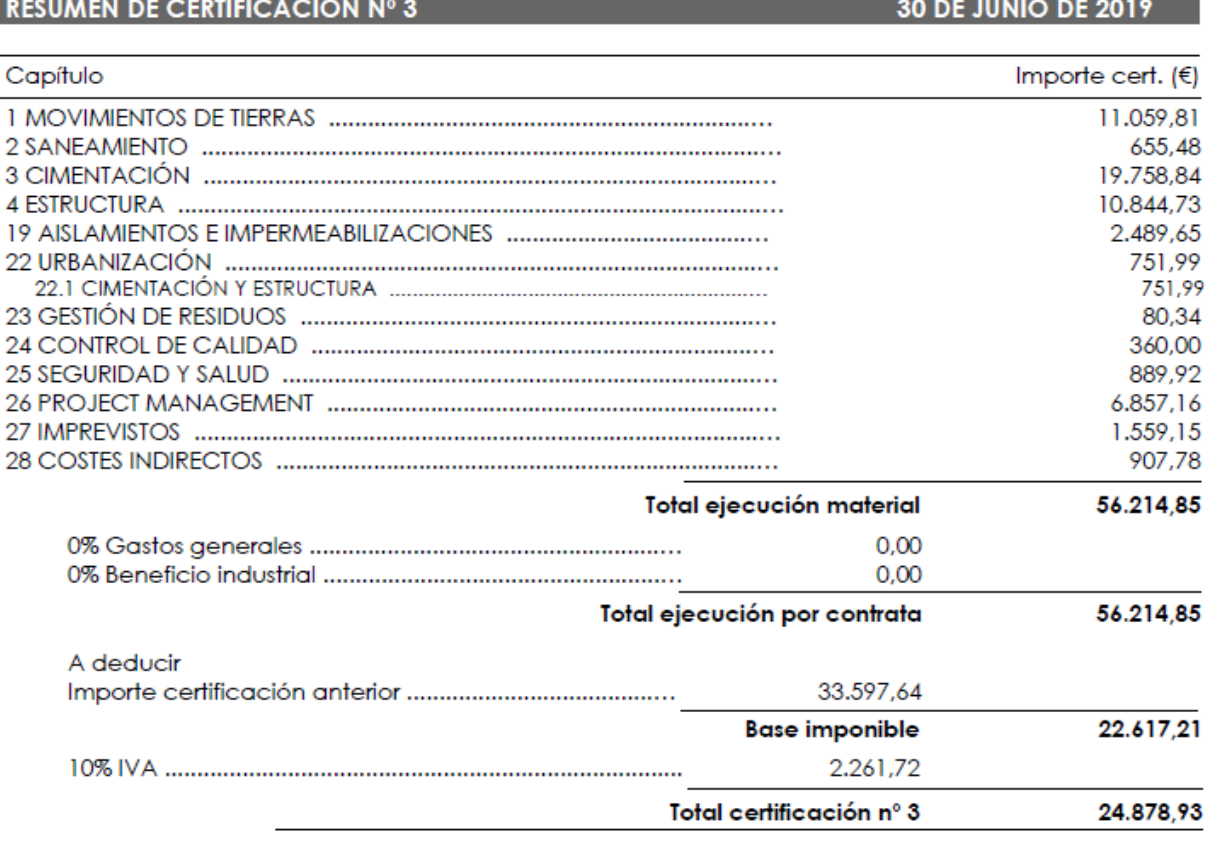

La certificación nº 3 asciende a la cantidad de VEINTICUATRO MIL OCHOCIENTOS SETENTA Y OCHO EUROS CON NOVENTA Y TRES CÉNTIMOS.

Imagen 7.4-Certificación 3.IB10.

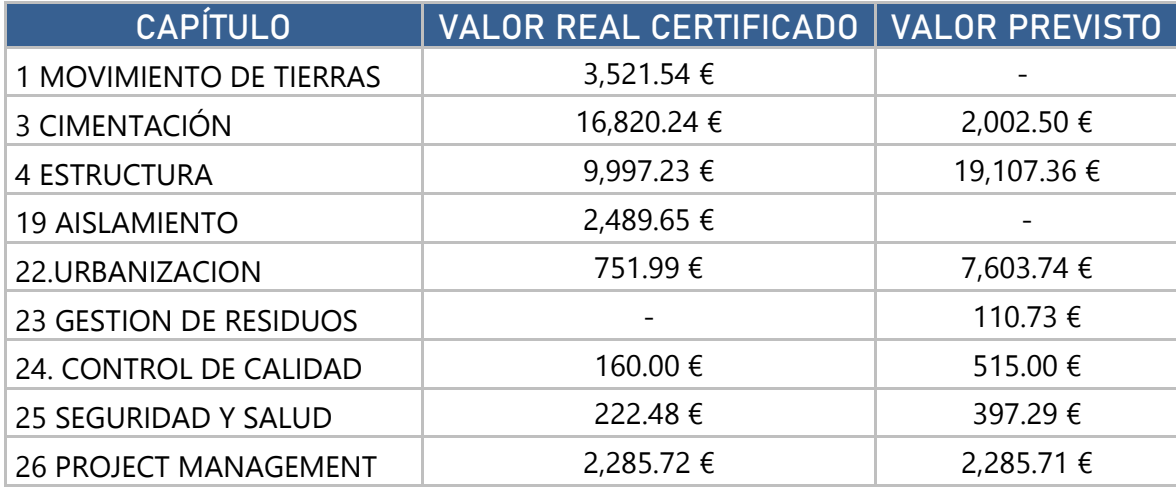

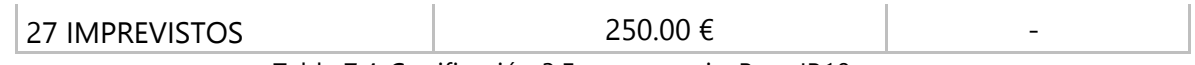

Tabla 7.4-Certificación 3.Fuente propia. Base IB10.

Certificación julio-agosto 2019: La cuarta certificación emitida al cliente es la de los meses de julio y agosto de forma conjunta. El motivo de hacerlo de esta manera es la parada por vacaciones a mitad de agosto. Para poder representar ambos meses, se ha decido sumar el valor previsto tanto de julio como de agosto.

Al igual que en las certificaciones anteriores, la razón por la que el valor de éstas estuviera por debajo del objetivo, es que el *planning* consideraba más capítulos de los que se iban a realizar. Caso similar ha pasado en el periodo estival, donde se ha dejado de cobrar 21,123.21 €, por ausencia de ejecución de los capítulos 5, 11, 13, 14, 16, 17, 23 y 24.

RESUMEN DE CERTIFICACIÓN Nº 4

#### **14 DE AGOSTO DE 2019**

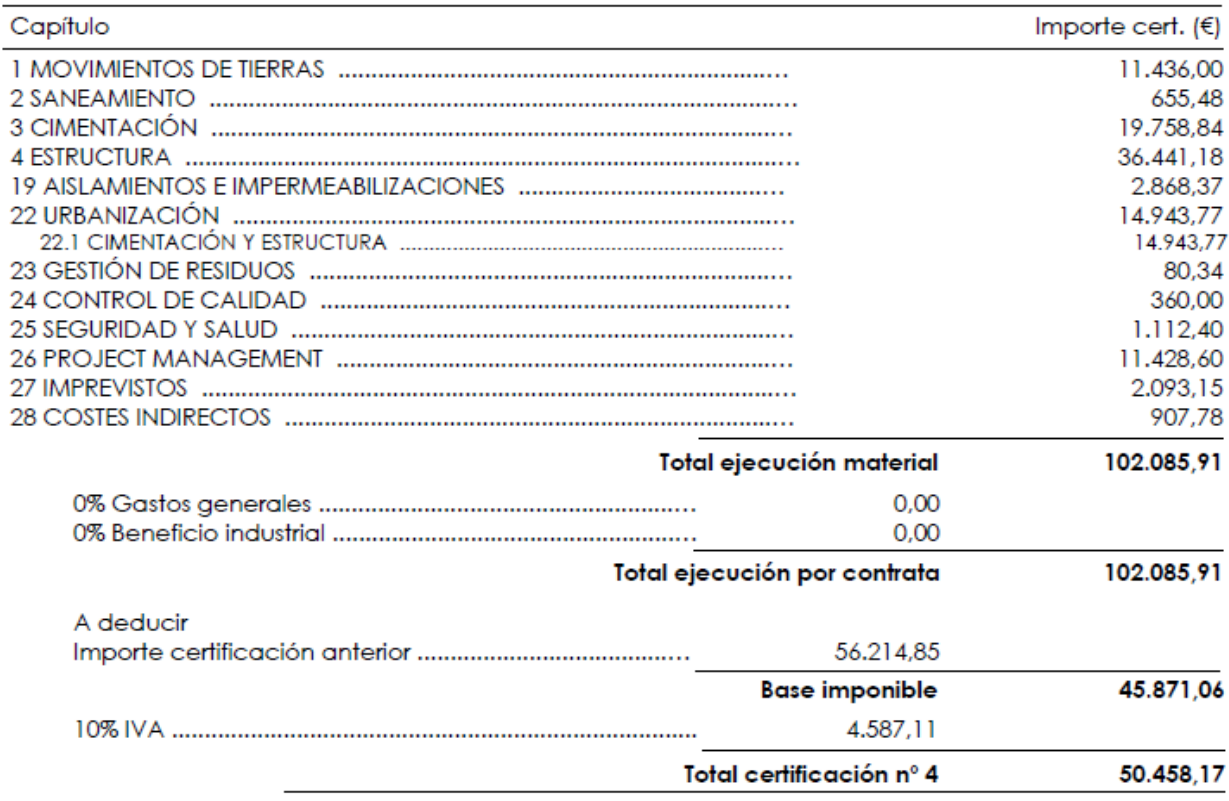

La certificación nº 4 asciende a la cantidad de CINCUENTA MIL CUATROCIENTOS CINCUENTA Y OCHO EUROS CON DIECISIETE CÉNTIMOS.

Imagen 7.5-Certificación 4.IB10.

#### PROCECIMIENTO DE CONTROL EFICIENTE

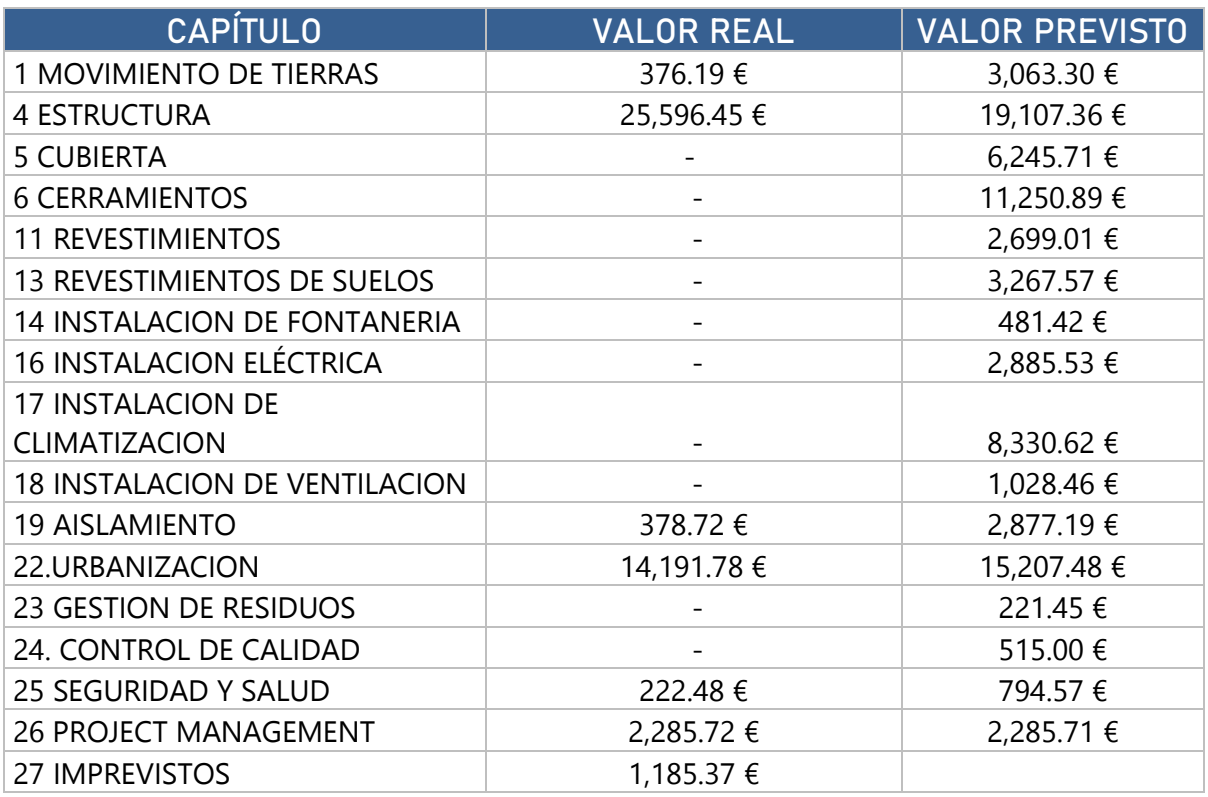

Tabla 7.5-Comparativa valor real y previsto. Fuente propia. Base IB10.

Otro de los motivos que ha repercutido en la reducción del cobro son tanto los precios unitarios como las mediciones in situ de las partidas ejecutadas, pero puede verse en la tabla 7.6 que en la mayoría de las partidas hay incrementos económicos debido a la falta de ajuste en el presupuesto.

Los incrementos más significativos se producen en las partidas correspondientes al capítulo 22 de Urbanización. En cuanto a las partidas 22.1.2 y 22.1.6, las mediciones son el motivo de que se produzcan estos incrementos de precio.

Por el contrario, la partida donde mayor ahorro hay, es en la partida 22.1.8. Su medición real es mayor al del presupuesto pero con una diferencia de 440.55 € en el precio unitario.

Por último, como se había comentado durante el seguimiento in situ, la aparición de imprevistos no había perjudicado al ritmo de la ejecución pero sí al económico, con un incremento de 534.00 €.

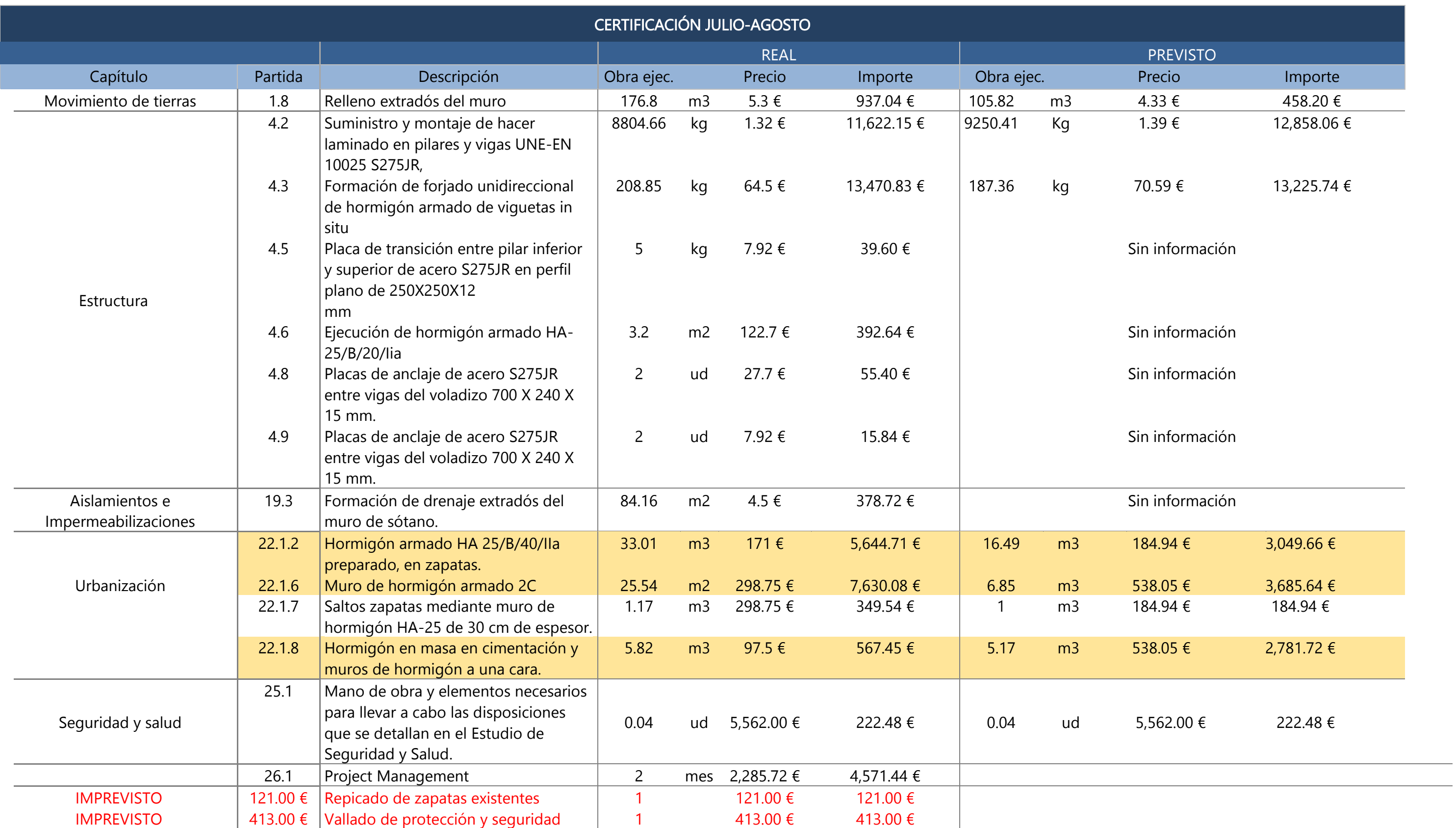

Certificación septiembre 2019: Los trabajos realizados en septiembre se centraban fundamentalmente en las partidas de hoja exterior de fábrica de ladrillo panal y la construcción de la piscina de hormigón armado.

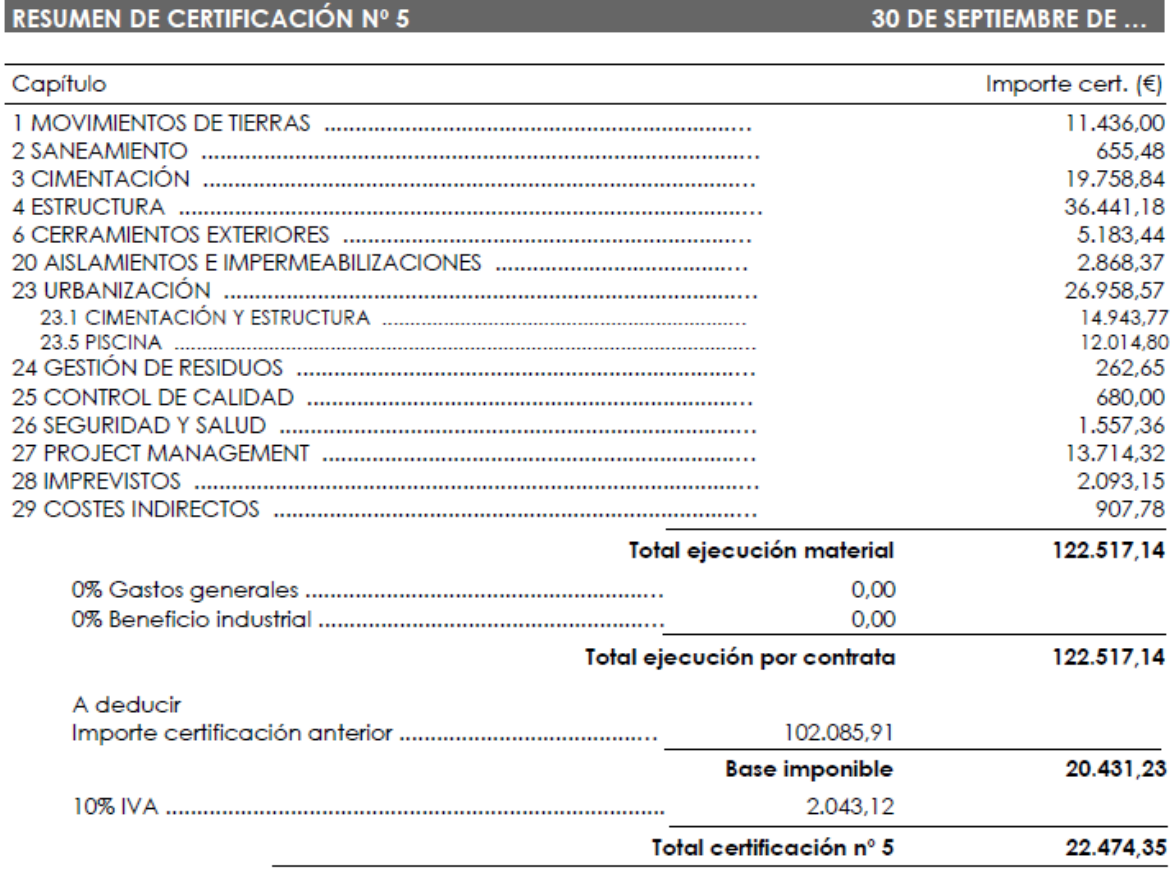

La certificación nº 5 asciende a la cantidad de VEINTIDOS MIL CUATROCIENTOS SETENTA Y CUATRO EUROS CON TREINTA Y CINCO CÉNTIMOS.

Imagen 7.6-Certificación 5.IB10.

Como puede observarse en el gráfico 7.3 la certificación correspondiente a septiembre tiene una diferencia de 11,918.95 € en comparación con el valor previsto.

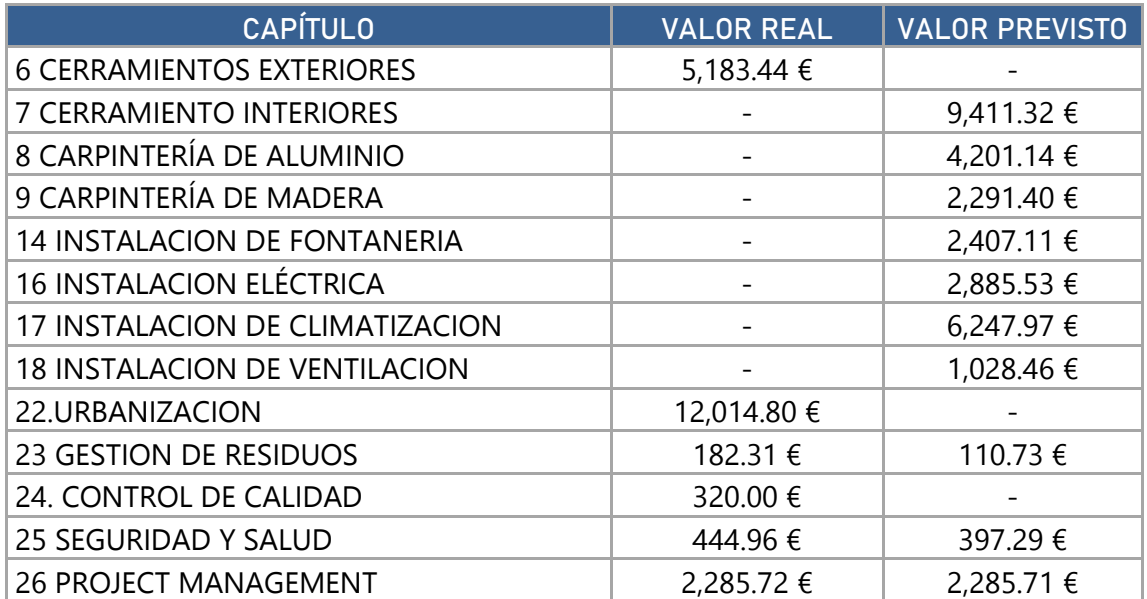

Tabla 7.7-Comparativa valor real y previsto. Fuente propia. Base IB10.

Como muestra la tabla 7.8, el importe de las distintas partidas se ha ajustado al presupuesto. Aunque en la partida 6.5 de refuerzos metálicos para apoyar el cerramiento exterior en los tramos en los que vuela más de 1/3 de su espesor, no estaba contemplada en presupuesto. No obstante, se ha producido un descuento de 6,000.00 €, lo que provoca que el ajuste al presupuesto sea mucho mayor.

Ha habido partidas de la piscina que no se han contemplado en presupuesto, como son la 22.5.9 y 22.5.10. La primera referente al zuncho perimetral que habría que realizar en la piscina provocando un incremento de 452.00 € y la segunda, con un incremento de 414.00 €, es la cascada con bomba autónoma por decisión del promotor.

Tabla 7.8- Comparativa precios unitarios presupuesto y certificación. Fuente propia. Base IB10.

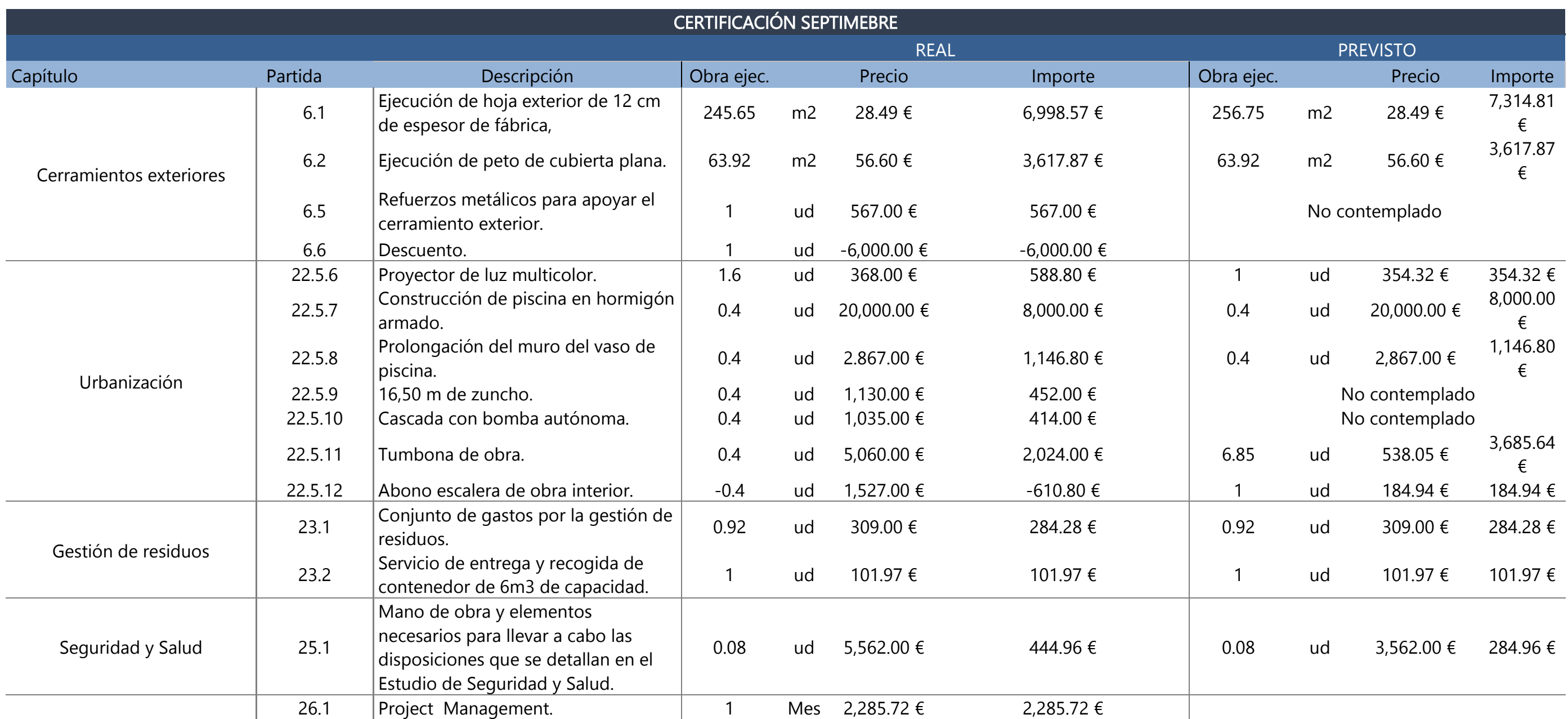

30 DE OCTUBRE DE 2019

### Certificación octubre 2019

RESUMEN DE CERTIFICACIÓN Nº 6

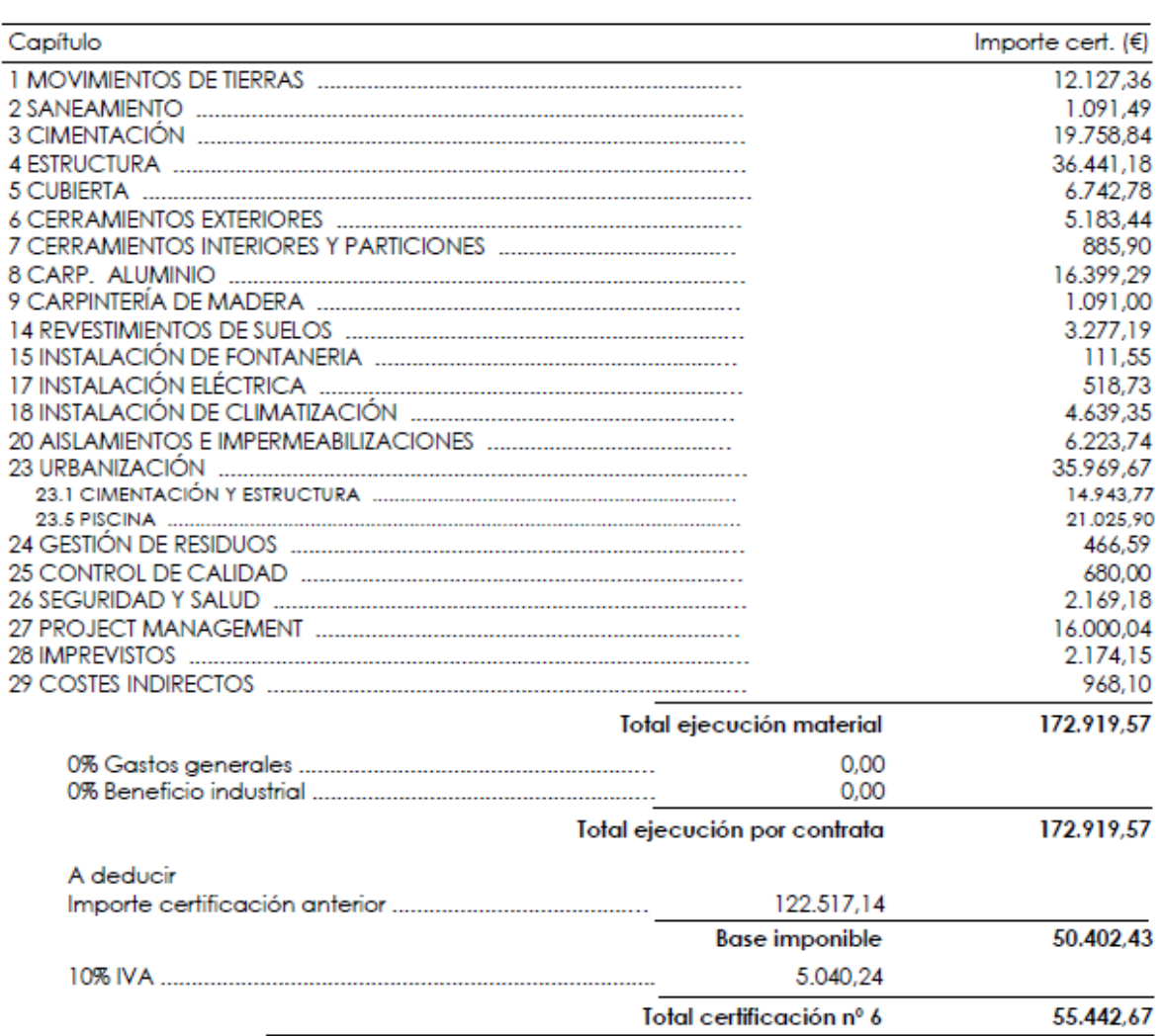

La certificación nº 6 asciende a la cantidad de CINCUENTA Y CINCO MIL CUATROCIENTOS CUARENTA Y DOS EUROS CON SESENTA Y SIETE CÉNTIMOS.

Imagen 7.7- Certificación 6. IB10.

| <b>CAPÍTULO</b>                         | <b>VALOR REAL</b>        | <b>VALOR PREVISTO</b> |
|-----------------------------------------|--------------------------|-----------------------|
| 1 MOVIMIENTO DE TIERRAS                 | 691.36€                  |                       |
| 2 SANEAMIENTO                           | 436.01 €                 |                       |
| <b>5 CUBIERTA</b>                       | 6,742.78 €               | 2,081.90 €            |
| 7 CERRAMIENTOS INTERIORES Y PARTICIONES | 885.90€                  | 9,411.32 €            |
| 8 CARPINTERÍA DE ALUMINIO               | 16,399.29 €              |                       |
| 9 CARPINTERÍA DE MADERA                 | 1,091.00 €               | 2,291.40 €            |
| <b>11 REVESTIMIENTOS DE PARAMENTOS</b>  |                          | 1,799.34 €            |
| <b>12 REVESTIMIENTOS DE TECHOS</b>      | $\overline{\phantom{0}}$ | 2,418.64 €            |
| <b>14 REVESTIMIENTOS DE SUELOS</b>      | 3,277.19 €               |                       |
| 15 INSTALACIÓN DE FONTANERIA            | 111.55 €                 |                       |
| 17 INSTALACION ELÉCTRICA                | 518.73€                  | 4,328.30 €            |
| <b>18 INSTALACION DE CLIMATIZACION</b>  | 4,639.35 €               |                       |
| 20 AISLAMIENTO E IMPERMEABILIZACIONES   | 3,355.37 €               |                       |
| 23URBANIZACION                          | 9,001.10 €               |                       |
| 23 GESTION DE RESIDUOS                  | 203.94 €                 | 110.73 €              |
| 24 CONTROL DE CALIDAD                   |                          | 515.00€               |
| 25 SEGURIDAD Y SALUD                    | 611.82 €                 | 397.29€               |
| <b>26 PROJECT MANAGEMENT</b>            | 2,285.71 €               | 2,285.71 €            |
| <b>IMPREVISTOS</b>                      | 81.00€                   |                       |

Tabla 7.9-Comparativa valor real y previsto. Fuente propia. Base IB10.

Certificación enero 2019: Además de desconocer el motivo de que haya pasado dos meses para que se emita una certificación, se desconoce la razón de porqué se han emitido dos de ellas en enero. El caso es que en enero se produce un cobro con valor positivo de 21,013.31 €.

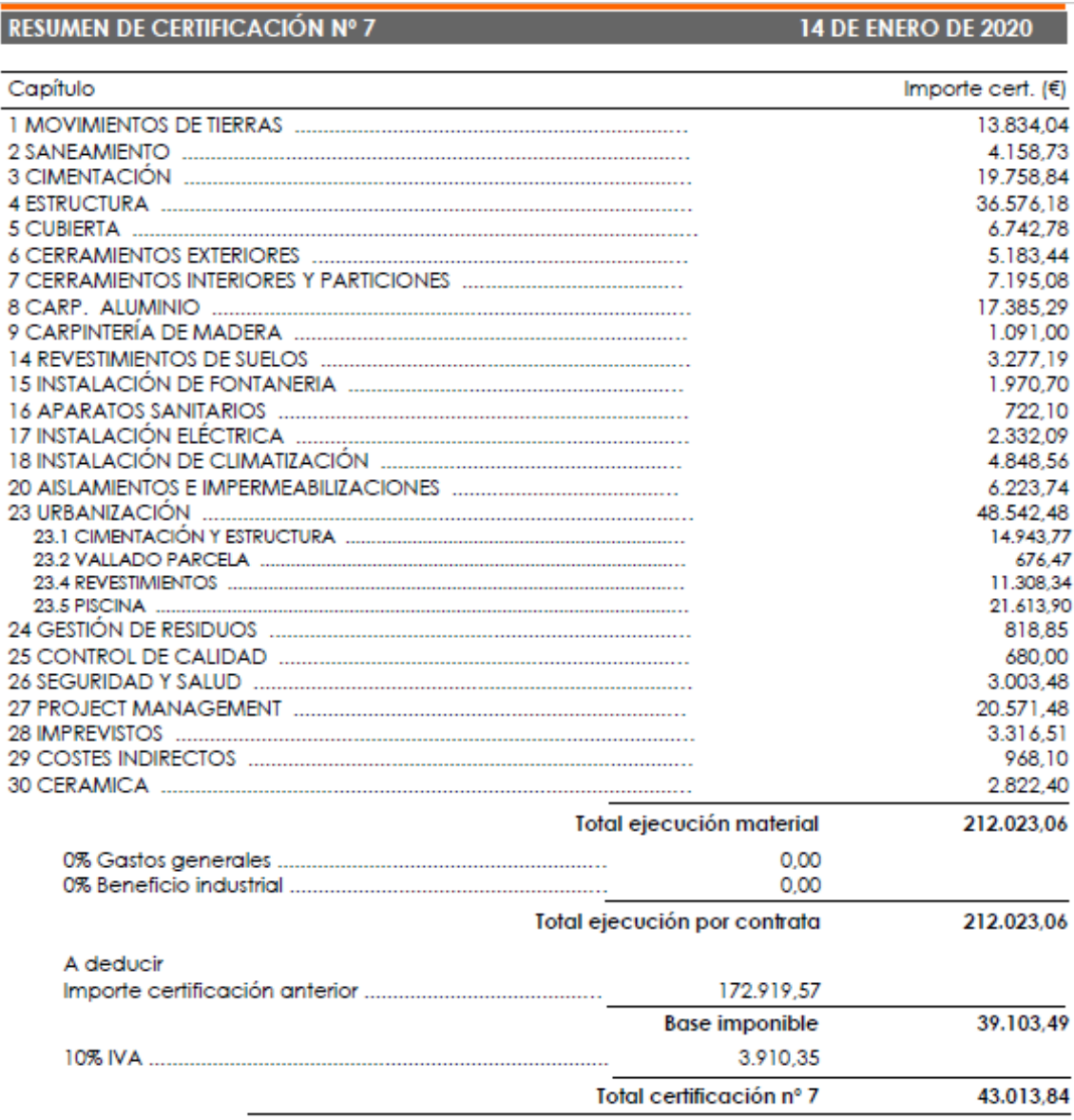

La certificación nº 7 asciende a la cantidad de CUARENTA Y TRES MIL TRECE EUROS CON OCHENTA Y CUATRO CÉNTIMOS.

Imagen 7.8- Certificación 7. IB10.

#### RESUMEN DE CERTIFICACIÓN Nº 8

#### 30 DE ENERO DE 2020

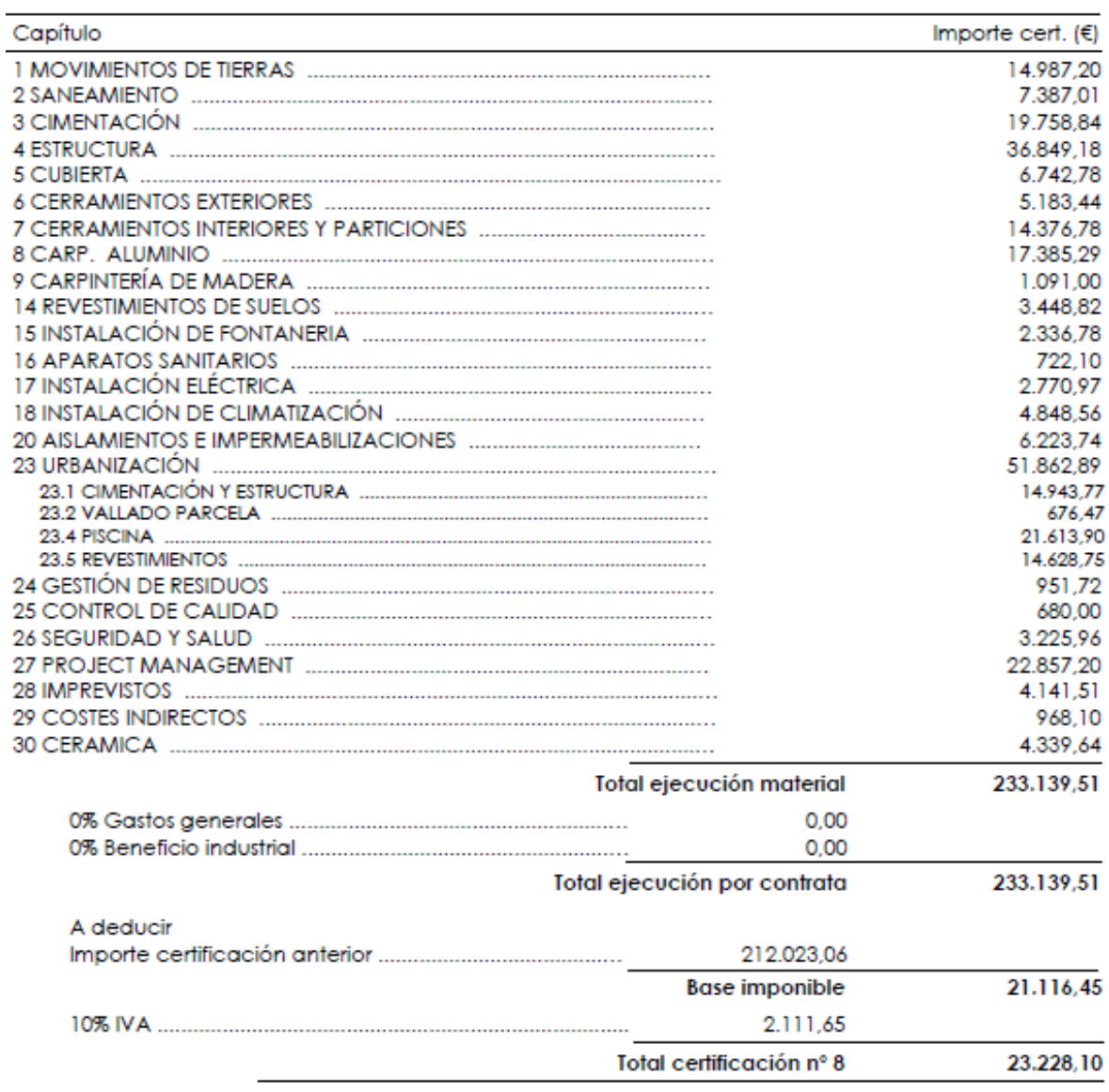

La certificación nº 8 asciende a la cantidad de VEINTITRES MIL DOSCIENTOS VEINTIOCHO EUROS CON DIEZ CÉNTIMOS.

Imagen 7.9- Certificación 8. IB10.

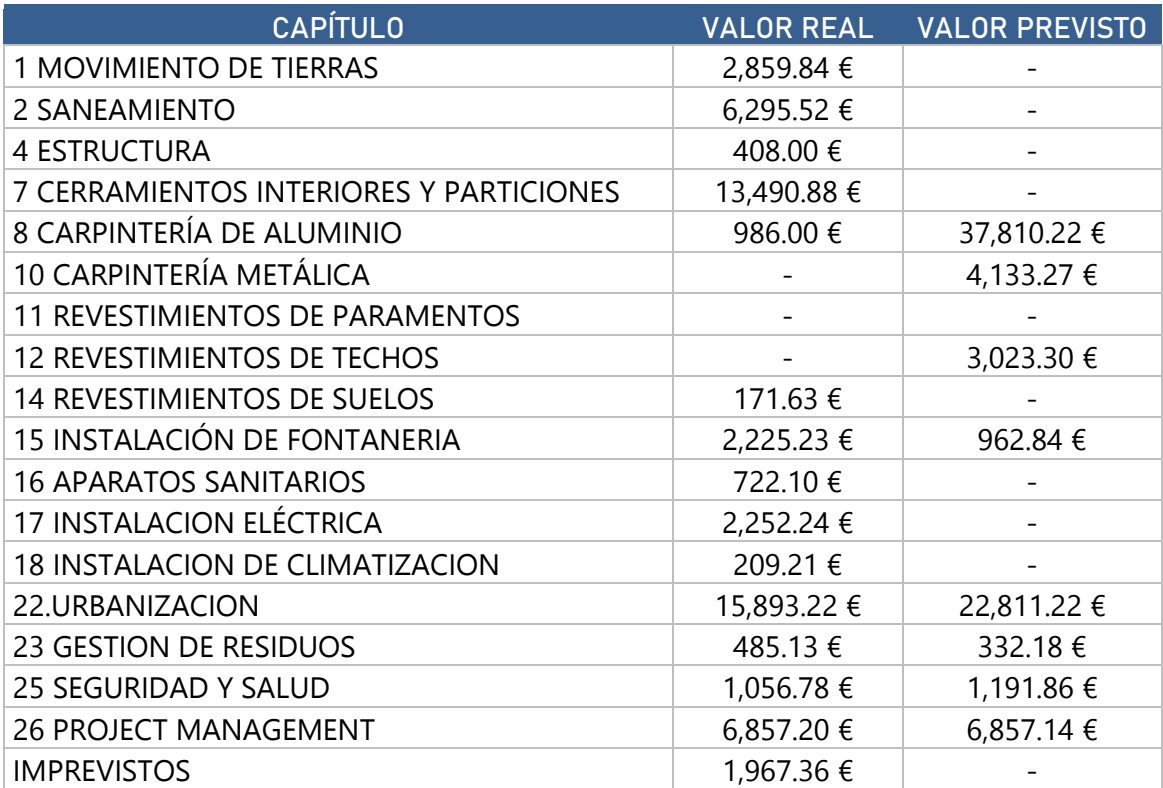

Tabla 7.10-Comparativa valor real y previsto. Fuente propia. Base IB10.

Certificación febrero 2020: Esta certificación es la última de la que se tiene información, teniendo un cobro positivo de 34,710.00 €.

Aunque no se hayan realizado las certificaciones de noviembre y diciembre, la diferencia obtenida en estos cuatro meses es de +5,141.28 € respecto al *planning* inicial. Aunque, todavía hay una diferencia de 24,424.75 € para poder alcanzar el ritmo normal de obra según el gráfico 7.4 de acumulado.

#### RESUMEN DE CERTIFICACIÓN Nº 9

29 DE FEBRERO DE 2020

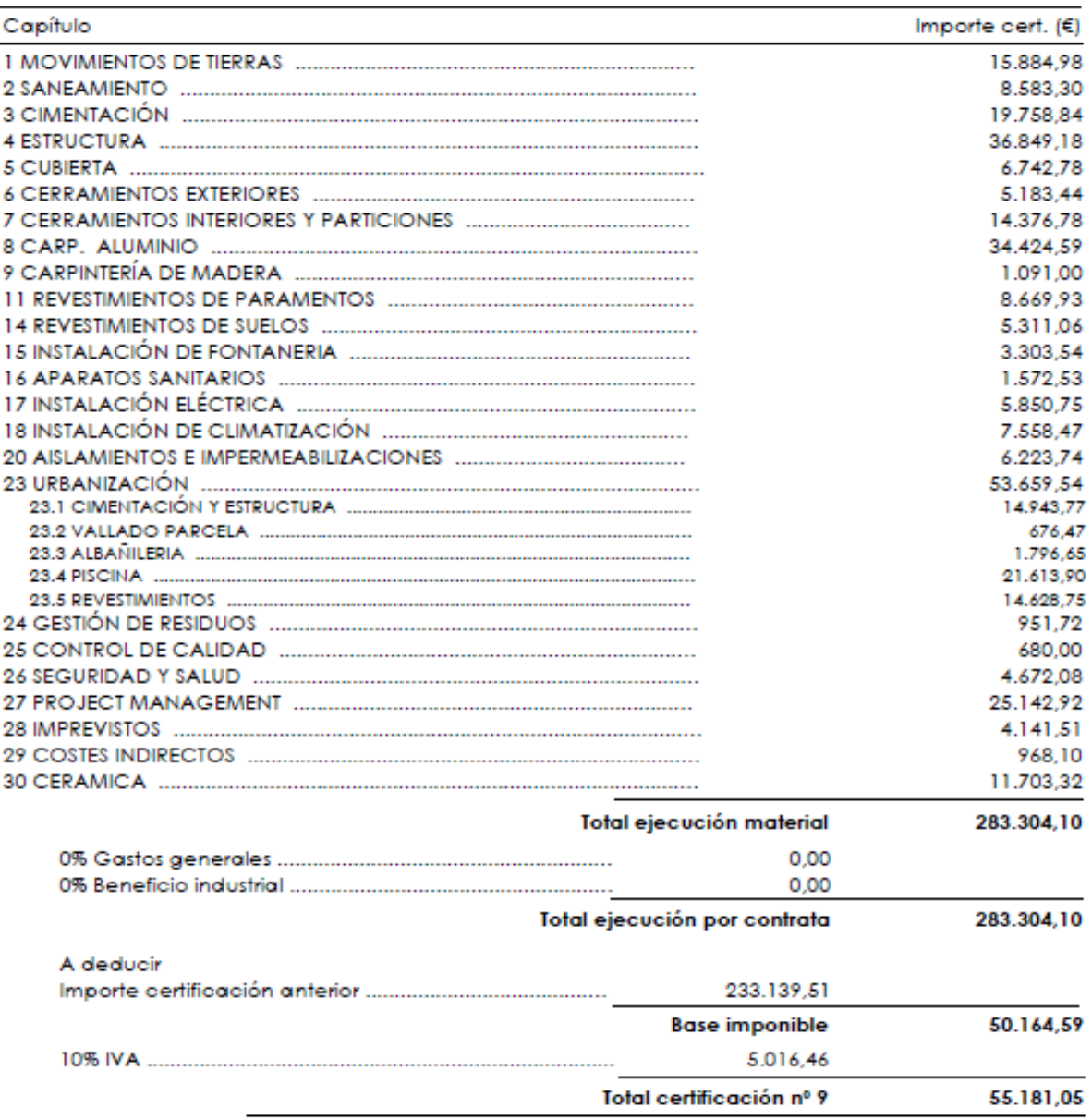

La certificación nº 9 asciende a la cantidad de CINCUENTA Y CINCO MIL CIENTO OCHENTA Y UN EUROS CON CINCO CÉNTIMOS.

Imagen 7.10- Certificación 9. IB10.

| <b>CAPÍTULO</b>                         | <b>VALOR REAL</b> | <b>VALOR PREVISTO</b> |
|-----------------------------------------|-------------------|-----------------------|
| 1 MOVIMIENTO DE TIERRAS                 | 897.78€           |                       |
| 2 SANEAMIENTO                           |                   | 3,341.44 €            |
| <b>4 ESTRUCTURA</b>                     |                   |                       |
| 7 CERRAMIENTOS INTERIORES Y PARTICIONES |                   |                       |
| 8 CARPINTERÍA DE ALUMINIO               | 17,039.30 €       |                       |
| 10 CARPINTERÍA METÁLICA                 |                   |                       |
| <b>11 REVESTIMIENTOS DE PARAMENTOS</b>  | 8,669.93 €        |                       |
| <b>12 REVESTIMIENTOS DE TECHOS</b>      |                   |                       |
| <b>14 REVESTIMIENTOS DE SUELOS</b>      | 5,221.11 €        | 3,921.09 €            |
| 15 INSTALACIÓN DE FONTANERIA            | 966.76€           |                       |
| <b>16 APARATOS SANITARIOS</b>           | 850.43€           |                       |
| 17 INSTALACION ELÉCTRICA                | 3,079.78 €        | 4,328.30 €            |
| <b>18 INSTALACION DE CLIMATIZACION</b>  | 2,709.91 €        | 3,123.98 €            |
| 20 AISLAMIENTOS E IMPERMEABILIZACION    |                   |                       |
| 22.URBANIZACION                         | 1,796.65 €        | 7,603.74 €            |
| 23 GESTION DE RESIDUOS                  |                   | 110.73 €              |
| 25 SEGURIDAD Y SALUD                    | 1,446.12 €        | 397.29€               |
| <b>26 PROJECT MANAGEMENT</b>            | 2,285.72 €        | 2,285.71 €            |
| <b>30 CERAMICA</b>                      | 7,363.68 €        |                       |

Tabla 7.11-Comparativa valor real y previsto. Fuente propia. Base IB10.

En definitiva, a fin de poder mostrar todos estos datos de una manera agrupada y sintética, se muestra en la tabla 7.12 las diferentes certificaciones que se han ido emitiendo. En ella, se mostrará el motivo que ha producido el incremento o reducción del importe, así como el porcentaje con la diferencia de los cobros.

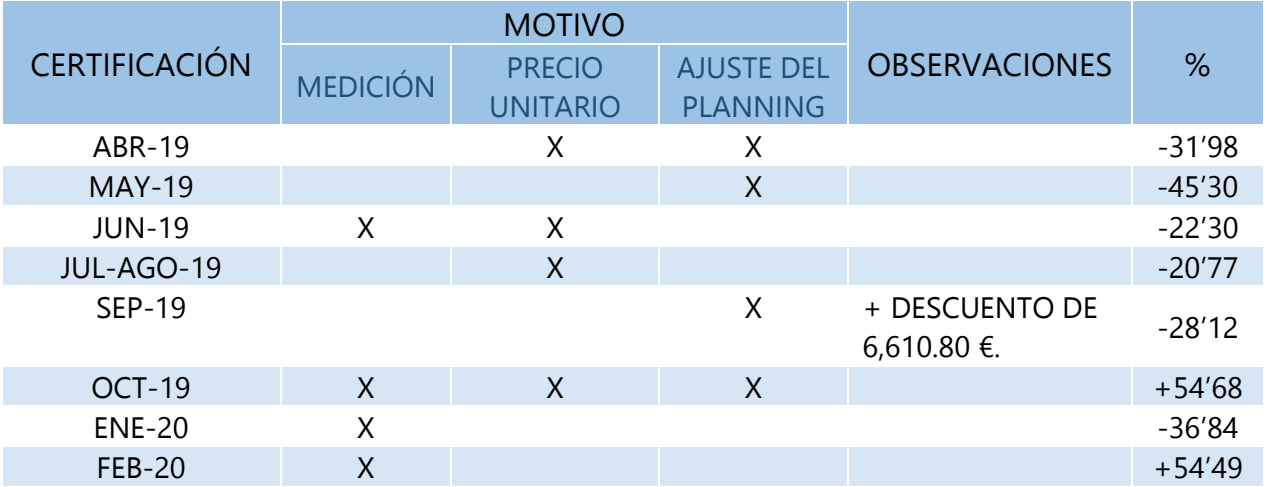

Tabla 7.12- Explicación variación de las certificaciones-Fuente propia.

### **7.3.1 CONCLUSIONES OBTENIDAS**

Se puede comprobar que desde el inicio de los trabajos, hasta posiblemente la finalización de los mismos, el ritmo económico de ejecución no ha cumplido con los objetivos marcados inicialmente. Esto podría haber sido producido por el retraso en los trabajos y no poder retomar el ritmo inicial. Otra de las consecuencias que ha podido provocar este desajuste, es que posiblemente el *planning* era demasiado ambicioso para poder cumplir el ritmo de ejecución, debido a las peculiaridades de la vivienda.

Además, el no disponer de una metodología para tener el control del ritmo de las certificaciones puede derivar a un desconocimiento de la producción mensual y global, además de que la eficiencia de los trabajos y productividad es menor. También podría ser positivo desde el punto de vista de la empresa ya que permite saber si se ha cumplido con los objetivos económicos, los beneficios y la viabilidad de ejecución.

# 8. PROPUESTA DE MEJORA PARA EL CONTROL DE SEGUIMIENTO Y ECONÓMICO

# **8.1 INTRODUCCIÓN**

Tras identificar los distintos inconvenientes que el Project Manager presentaba tanto en la fase constructiva, como en la fase de seguimiento económico, realizar la encuesta nos ha permitido identificar y corroborar, que los problemas más comunes que los profesionales de la construcción se enfrentaban, son los mismos a los del gestor del proyecto actual.

Tras analizar los resultados de la encuesta, se ha clasificado las respuestas dependiendo si la solución pertenece a la planificación o a la gestión económica, tal y como se muestra en la tabla 8.1.

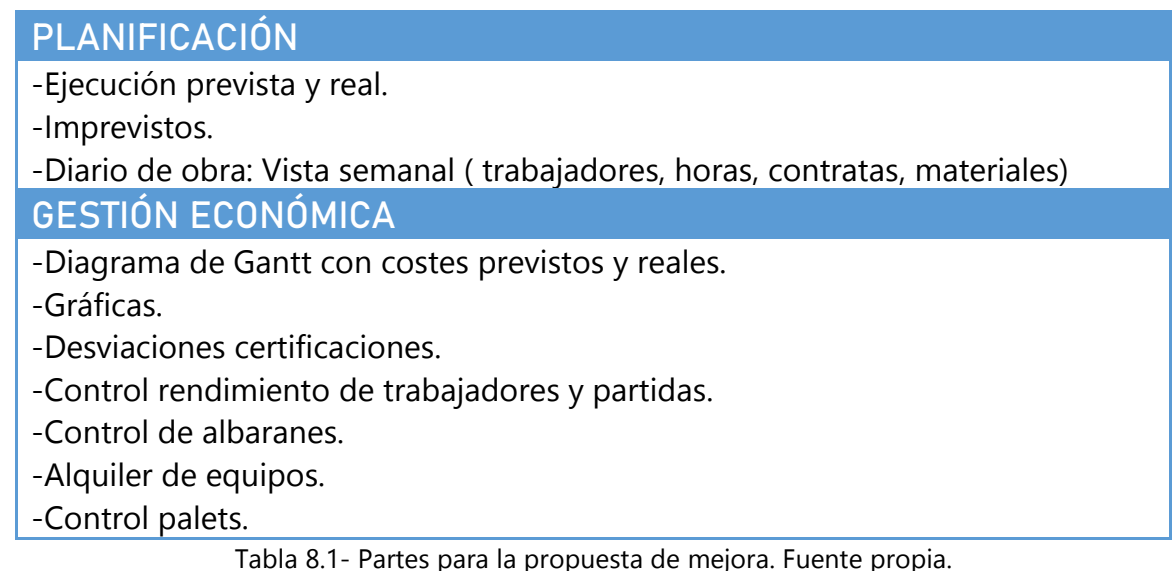

A continuación se describirá las distintas medidas aportadas para que el control de la obra y seguimiento económico sea más ordenado. Todas las propuestas que se describen a continuación vendrán recogidas en un mismo documento Excel, a excepción del documento "Diario de obra".

# **8.2 PROPUESTA DE SOLUCIÓN PARA LA PLANIFICACIÓN**

### **8.2.1 PROBLEMAS IDENTIFICADOS EN LA PLANIFICACIÓN Y SEGUIMIENTO**

A medida que se iban desarrollando las prácticas, pude darme cuenta de las dificultades que presentaba el Project Manager para llevar el control en general.

No hay estipulado una manera perfecta o correcta de realizar el seguimiento, dependerá de cada gestor de proyecto, según la forma que haya establecido. Pero se ha identificado, que la falta de experiencia puede ser una dificultad añadida a todos los problemas que la construcción presenta. Con el fin de proponer posibles soluciones para crear un procedimiento, se analizará las deficiencias encontradas y puntos de mejora.

Actualmente, el seguimiento in situ de la obra se realiza mediante una documentación escrita a modo diario en el que las fases que se están ejecutando, las posibles incidencias, proveedores y subcontratas son descritas. Como ventaja presenta la sencillez a la hora de documentar los trabajos, quién los ha realizado y la edición del documento. Por el contrario, debería de apoyarse en un documento que muestre los días que ha llevado cada una de las tareas y la relación de las mismas (por ejemplo un Diagrama de Gantt).

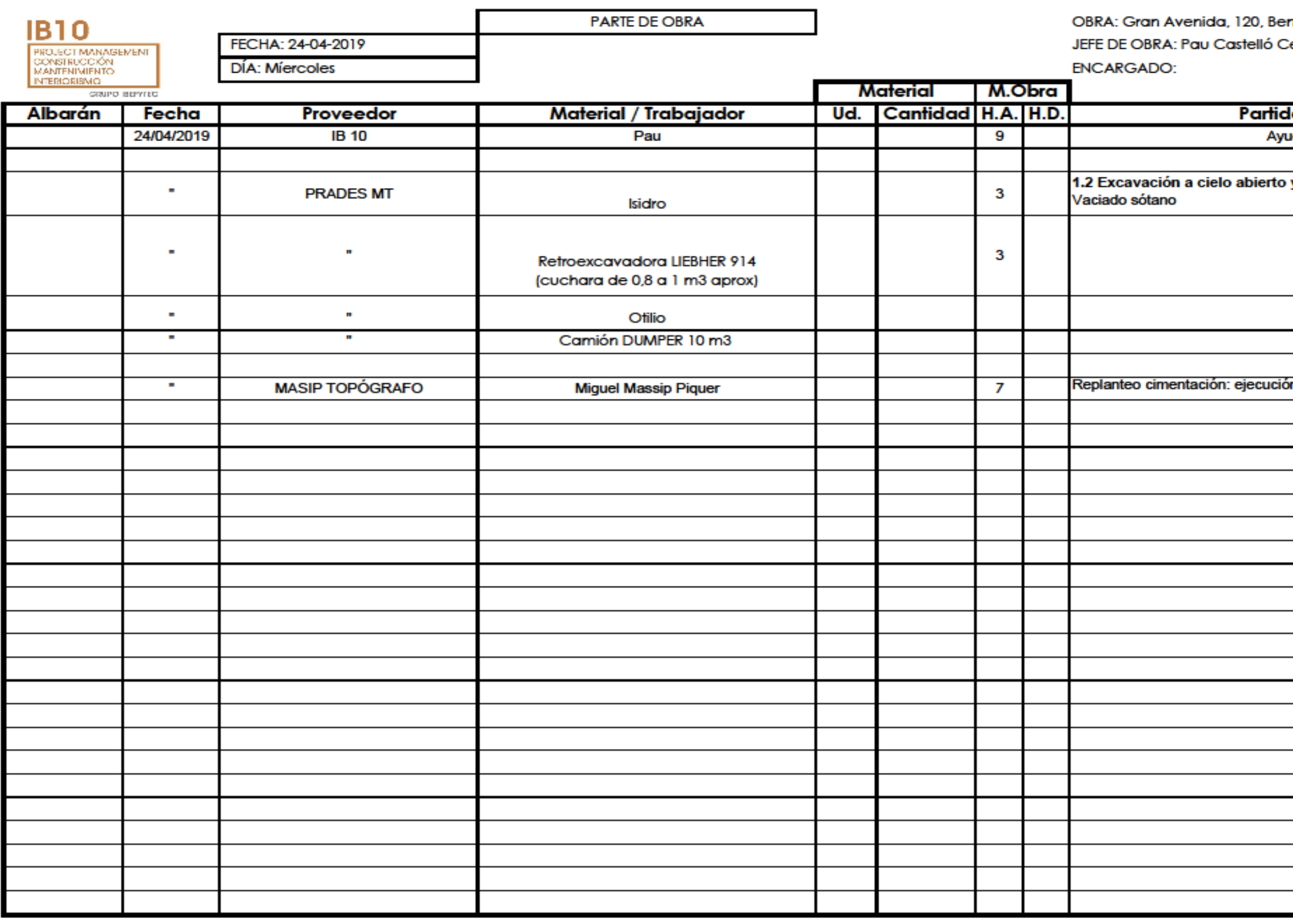

H.A.: HORAS DE ADMINISTRACIÓN **H.D.: HORAS DE DESTAJO** 

**B: BAJAS A: AUSENCIAS** 

**V: VACACIONES** 

Imagen 8.1 -Diario de obra actual.IB10.

#### hicassim - Unifamiliar Luismi entelles

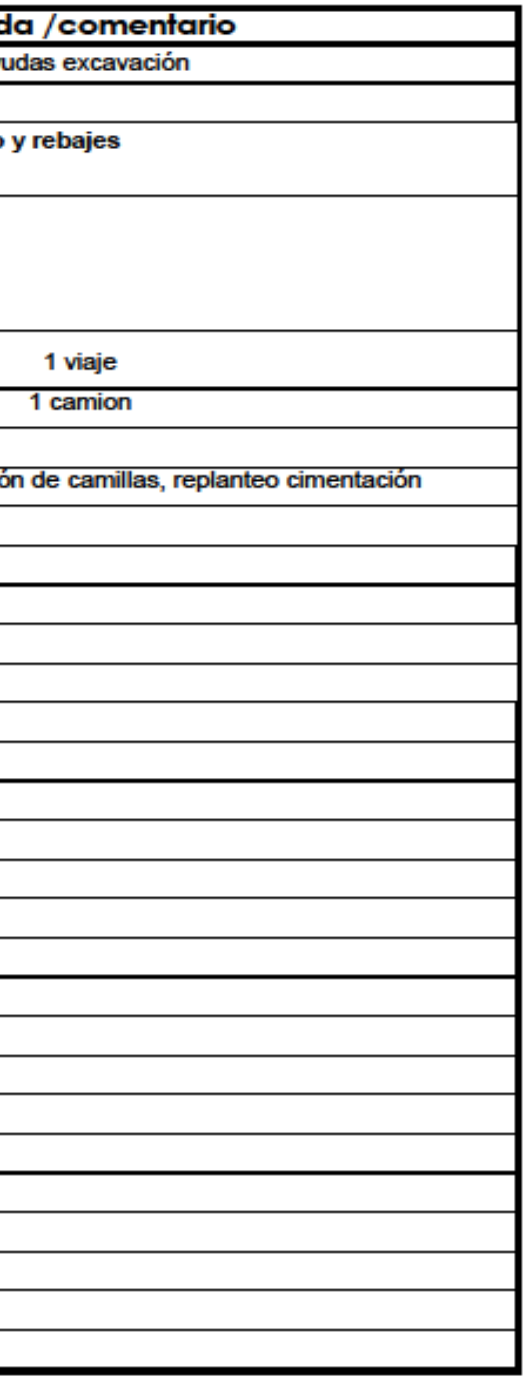

### **8.2.2 SOLUCIÓN PARA LA PLANIFICACIÓN Y SEGUIMIENTO**

### 8.2.2.1 DIAGRAMA DE GANTT

Durante toda la descripción del seguimiento in situ de la obra se ha hecho uso de apoyo gráfico como es el diagrama Gantt creado con Excel. Se trata de la solución que se propone para llevar el control de la planificación que a priori puede parecer una solución simple, pero la realidad es que presenta algunas ventajas respecto a otros software:

- Permite tener una idea de cómo está yendo la ejecución de obra de una manera muy clara.
- La sencillez a la hora de introducir los datos y ver de forma gráfica los desfases y adelantos.
- Posibilidad de modificar los datos en caso de necesidad.
- Los inconvenientes pueden reflejarse de forma que pueda verse cómo ha repercutido al ritmo de la obra.

Se ha detectado que la posible complejidad que presenta este sistema, reside en el estudio previo que contemple la duración de cada una de las partidas.

Paralelamente, podría ser de gran utilidad un diario de obra en el que se describa cada una de las actividades que se están realizando y poder anotar los imprevistos que fueran surgiendo además de las actividades que se hagan. Con toda esta información se pretende ver los desfases que fueran surgiendo y tener documentado en el diario todo lo que vaya ocurriendo. Para que, en el momento que haga falta consultarlo haya habido constancia de lo realizado.

### 8.2.2.2 DIARIO DE OBRA

Este documento debería de estar presente en cada una de las obras que se ejecute, puesto que es un espacio que usa el gestor del proyecto para poder registrar todo lo que vaya sucediendo en ella.

La limitación que presenta el diario existente es que no muestra la semana vista sino que se crea una hoja Excel por día trabajado. Lo que provoca una gran cantidad de hojas en este documento.

Se propone un diario de las mismas características de contenido, pero con la semana de trabajo vista. Además se podría especificar la semana correspondiente de los trabajos en la que nos encontramos para poder constatar si se corresponde con los del diagrama de Gantt.

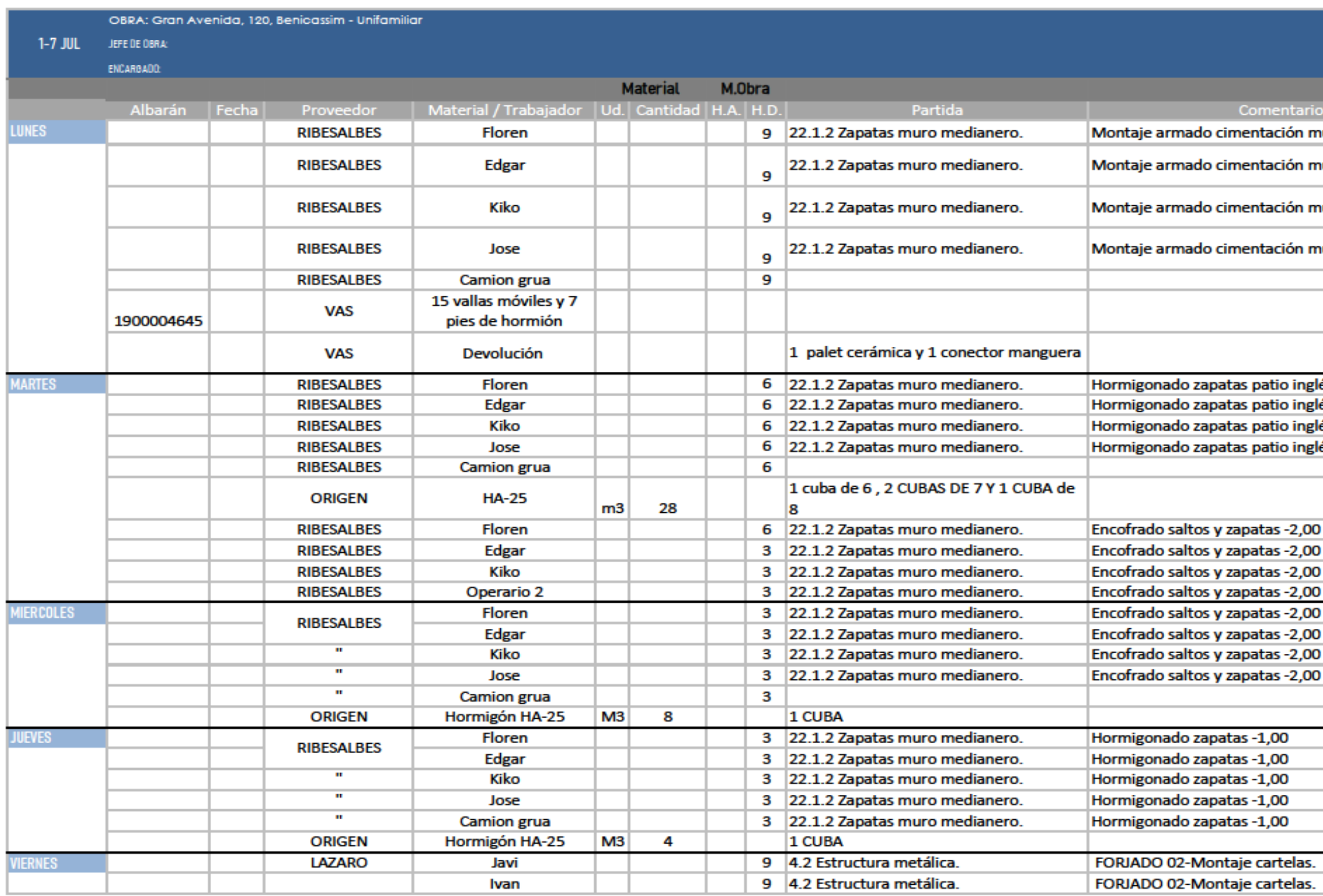

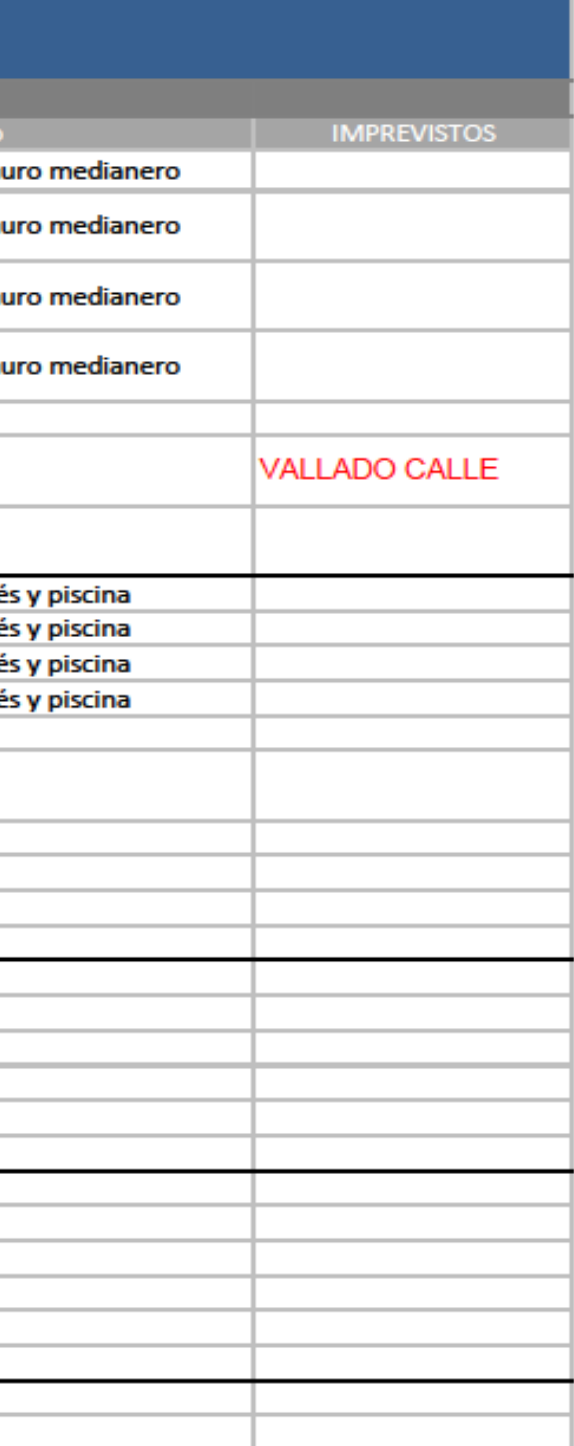

the control of the control of the control of

# 8.3 PROPUESTA DE MEJORA PARA EL CONTROL Y SEGUIMIENTO **ECONÓMICO**

### **8.3.1 PROBLEMAS IDENTIFICADOS EN EL SEGUIMIENTO ECONÓMICO**

El seguimiento y control económico de la obra se realiza a través de distintas hojas Excel, donde los inconvenientes principales que se han detectado son los siguientes:

- Duplicidad de información que las hojas recogen.
- Falta de un procedimiento que permita el control.
- Mostrar la máxima información posible en el menor espacio, provocando un efecto inverso a la hora de claridad y evitar errores.
- No tener claro qué tipo de información se quiere obtener de las tablas. Esto ocasiona que haya un porcentaje pequeño de información útil.
- Pérdidas de tiempo muy grande buscando y traspasando información.

Es importante ser consciente de los problemas a los que no enfrentamos para poder actuar de una manera más directa y perder el menor tiempo posible.

## **8.3.2 SOLUCIÓN PARA EL CONTROL Y SEGUIMIENTO ECONÓMICO**

### 8.3.2.1 DIAGRAMA DE GANTT

La siguiente propuesta trata de un diagrama de Gantt en el que se especifica mes a mes la cantidad esperada en cada certificación. Es una manera sencilla de tener todas las certificaciones recogidas en un mismo documento. Permite también saber el ritmo de la ejecución, qué capítulo se está dejando de ejecutar o si la ejecución va adelantada respecto al planning.

La idea surgió a través del *planning* económico que la empresa había creado, pero hemos hecho modificaciones que evita la duplicidad de información y que se generen gráficas comparativas dependiendo de la información introducida.

En la columna de la izquierda se especifican todos los capítulos que forman parte en la ejecución de las obras. En la derecha, según las certificaciones esperadas y los capítulos que intervienen en la obra, se pondrá el valor previsto a cobrar en la franja azul. Una vez hecha la certificación, en la casilla blanca que se sitúa justo debajo, se especifica el valor

Con esta información, se sitúa una tabla en la parte inferior que recoge los datos necesarios para generar las gráficas, y poder interpretarlos de una manera muy sencilla.

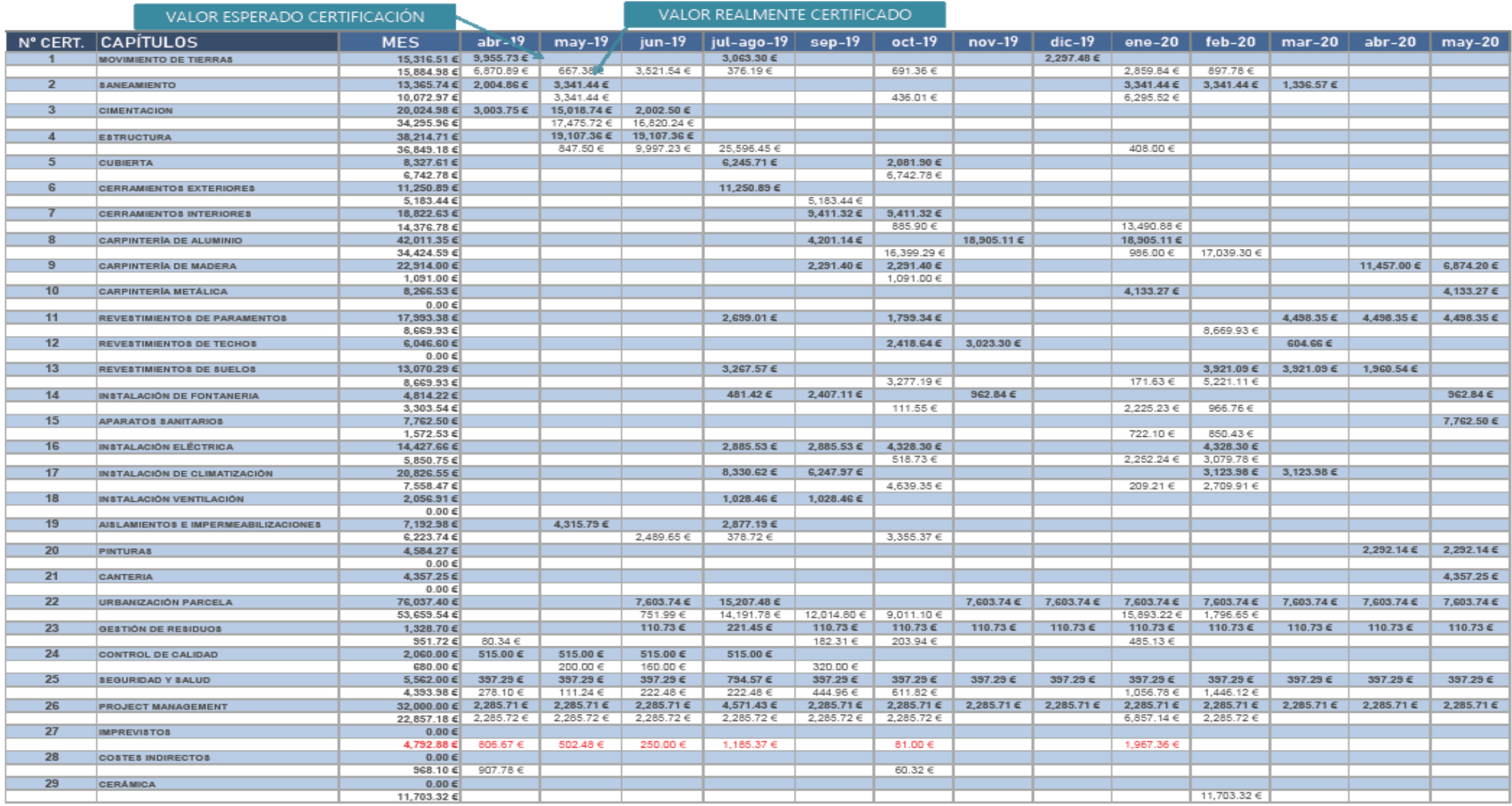

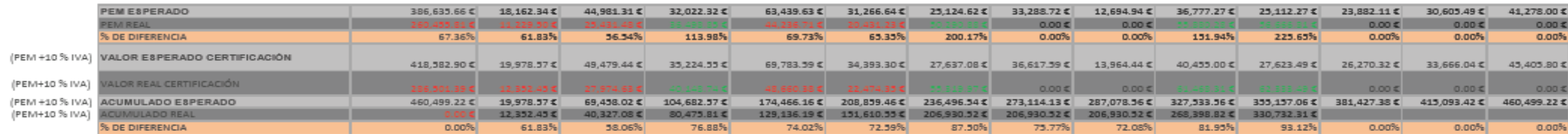

Imagen 8.3-Planning certificaciones. Fuente propia.

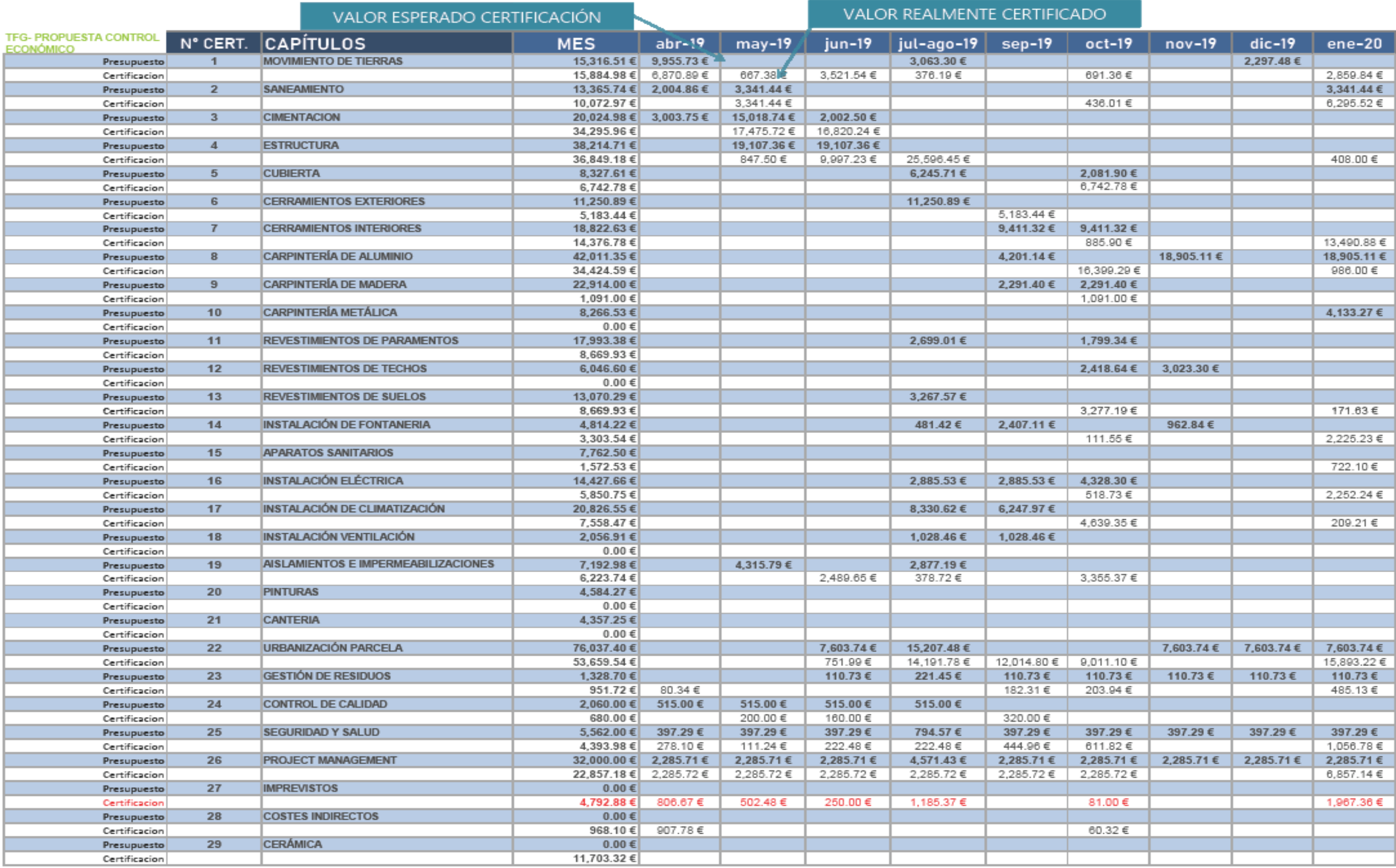

Imagen 8 . 4 -Planning certificaciones. Fuente propia.

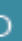

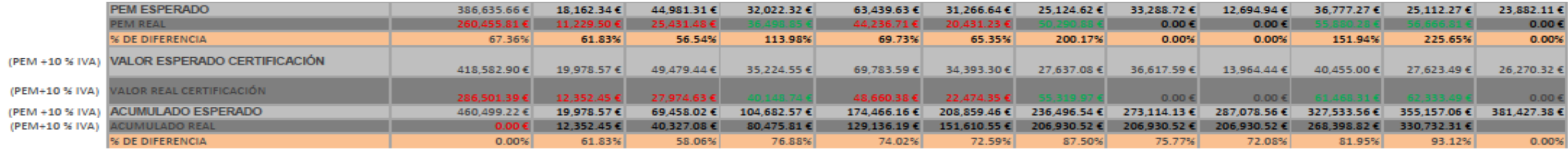

Las gráficas que se generan son las explicadas en el apartado 8.3, que explica el ritmo de las certificaciones. Estas gráficas son la de los cobros mensuales y las gráficas de acumulado.

### 8.3.2.2 CONTROL MENSUAL DE LOS TRABAJADORES

Otros de los aspectos que preocupaba al gestor del proyecto, era cómo organizar y obtener información de una manera sencilla, las horas que los trabajadores de la propia empresa habían estado para realizar una determinada partida o la repercusión económica de la misma.

Para ello se ha creado otra hoja Excel en donde sólo, se hará el registro de las horas trabajadas por día, trabajador y partida. De esta manera, nos garantizamos que sólo la información recogida en esa hoja es para el control íntegro de trabajadores.

La información de las tablas es similar a la que usa el gestor del proyecto, pero con la diferencia, que en nuestra propuesta se ha organizado de tal manera que permita el uso posterior de tablas dinámicas. Es un sistema sencillo que filtra todos los datos y nos muestra de forma sintética los valores globales. Además si hubiera modificaciones, se actualizan de forma sencilla y rápida.

La tabla dinámica que puede observarse a la derecha de la Imagen 8.6, muestra la repercusión económica de los trabajadores de la empresa para la realización de la partida 6.1 de cerramientos exteriores ejecutada en el mes de septiembre. En total el coste de trabajadores para realizar los cerramientos ha sido de 2,630.50 €.

Como puede observarse, la tabla se ha organizado de una manera muy sencilla y los resultados son legibles. El sistema de tabla dinámica no conlleva a error de cálculo puesto que los resultados se generan en base a los datos introducidos por nosotros.

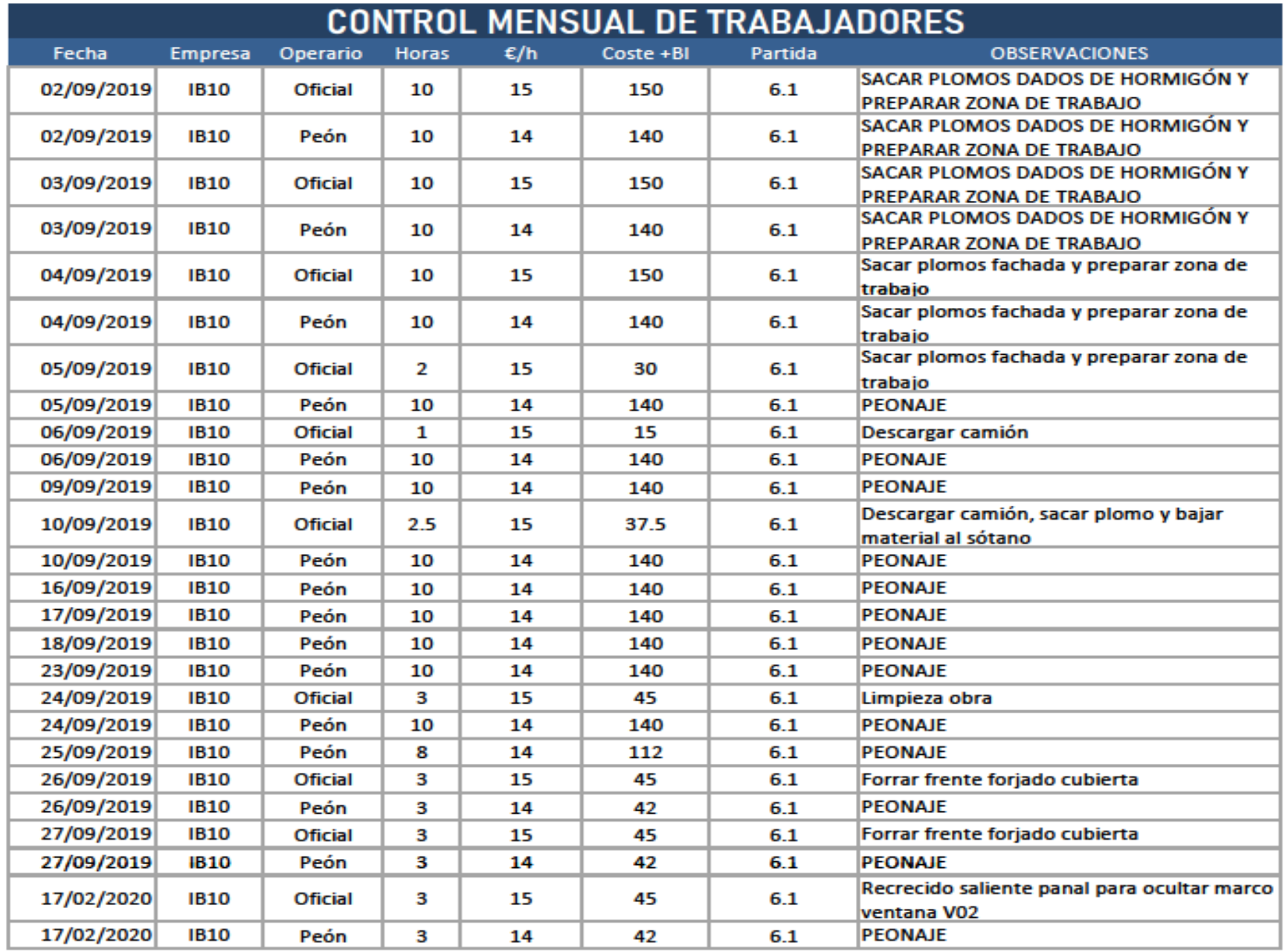

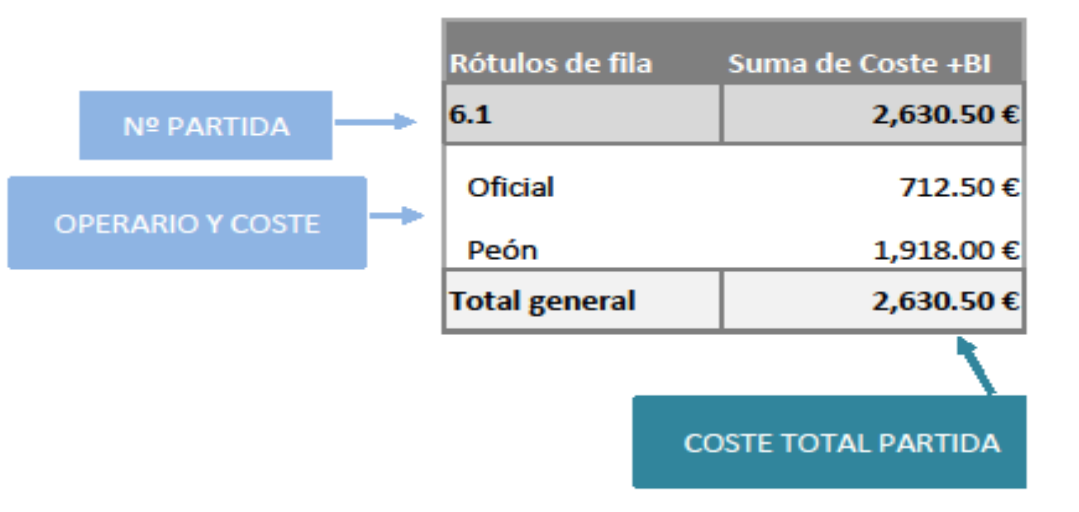

### 8.3.2.3 CONTROL DE FACTURAS Y ALBARANES

Otro de los puntos que se propone para mejorar el control y la información, es hacer uso de un sistema que recoge todos los albaranes y facturas emitidos por los industriales después de la compra de material.

Este sistema de facturas irá apoyado en una base de precios propio de la empresa según material y precio/unidad. Muchas veces los precios con proveedores están pactados y se sabe cuánto cuesta la unidad de cada material debido a la frecuencia de compra. Partiendo de esta premisa, se ha rellenado la base de datos con los materiales comprados en el mes de septiembre con su respectivo código. En concreto son los necesarios para ejecutar la partida 6.1 de cerramientos exteriores.

CÓDIGO DE MATERIALES SEGÚN FACTURA

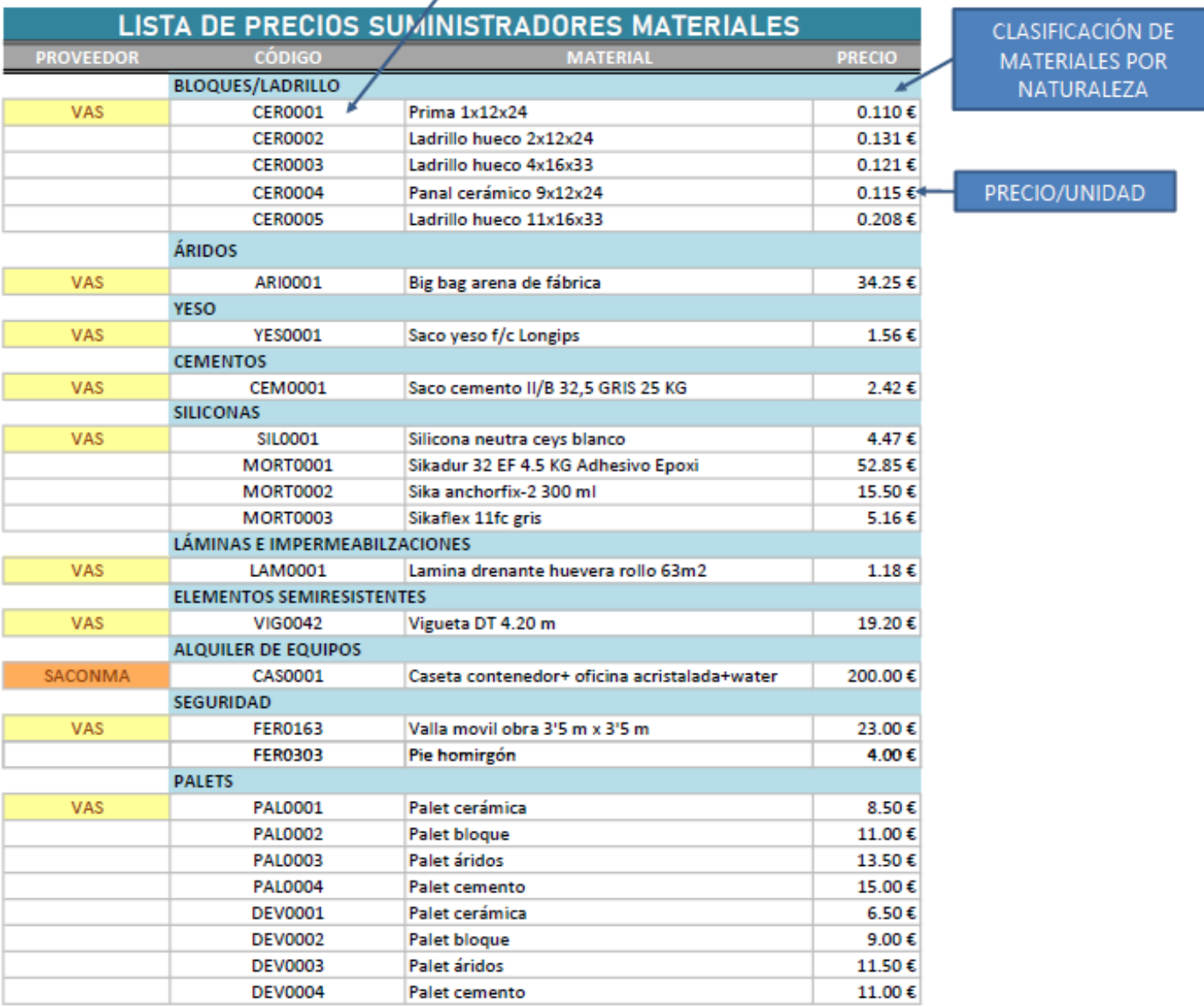

Imagen 8.7-Propuesta base de datos. Fuente propia.
Posteriormente, se ha creado una hoja llamada "Control de Facturas" donde se detallará toda la información de compra de las facturas recibidas por los industriales. Se detalla los materiales, unidades, precio total y la partida a la que irá repercutida.

Esta hoja y la base de datos estarán enlazadas, de manera que cuando se introduzca el código del material, se rellene automáticamente los datos del material con su respectivo precio. Además, también se ha hecho uso de la tabla dinámica para saber el coste total de material para la partida de 6.1 de cerramientos exteriores.

Con este sistema de control de facturas hemos detectado diferentes ventajas:

- Ahorro del tiempo de documentar las facturas.
- Evitamos errores.
- Tener información de precios de diferentes proveedores.
- Obtener información muy concreta de un documento.

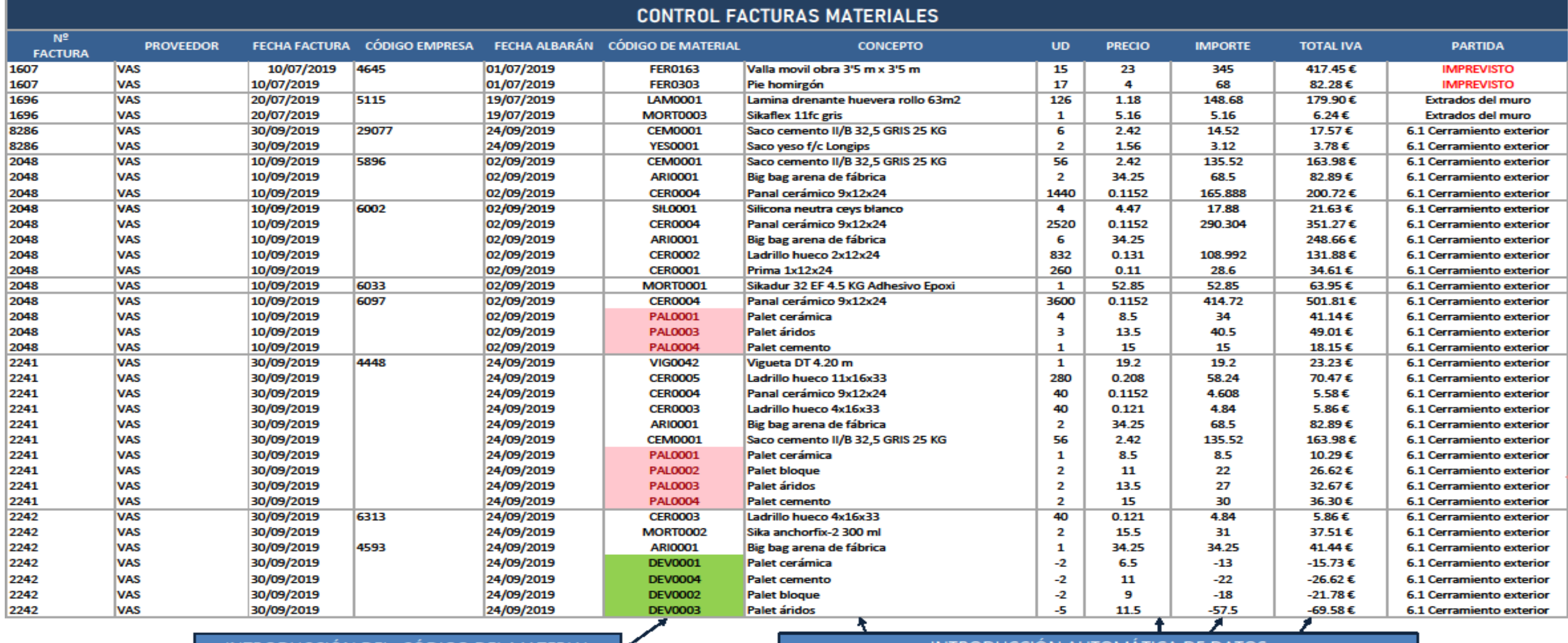

INTRODUCCIÓN DEL CÓDIGO DEL MATERIAL

INTRODUCCIÓN AUTOMÁTICA DE DATOS

#### 8.3.2.4 CONTROL DE PALETS

Aprovechando la misma hoja, se ha llevado el control de los palets de los materiales suministrados. A priori puede parece una información sin relevancia, pero la realidad es que se puede perder dinero si no se tuviera control de los que entran y salen.

A continuación se muestra, el coste según el material que suministran y el importe que descuenta los proveedores en la siguiente factura si devuelves el palet.

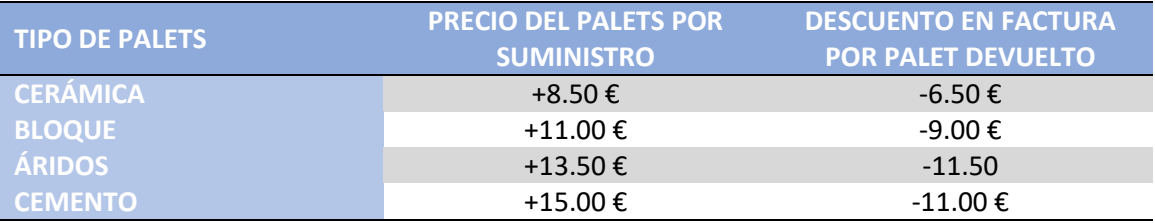

Para poder realizar el control, se ha hecho uso del mismo sistema que el control de los materiales, se ha especificado en la base de datos el coste de cada palet dependiendo si suministra material cerámico, bloque, áridos o cemento. Posteriormente en la hoja de "Control de facturas" se ha hecho uso de un sistema de colores, donde se coloreará automáticamente la casilla del código de color rojo si es un nuevo ingreso, o en color verde si se devuelven. De esta manera, el control puede resultar muy útil si nos apoyamos en el sistema de tabla dinámica, que muestra el número de palets existentes en obra y la repercusión económica global.

Como puede observarse en la imagen 8.9 a modo de ejemplo, en color verde se especifica que se ha devuelto 2 unidades de palets de áridos, 2 de cerámica, 5 de cemento y 2 de bloque. En total queda en obra 9 palets, y la repercusión total es 150.04 €, tanto de los devueltos como de los existentes.

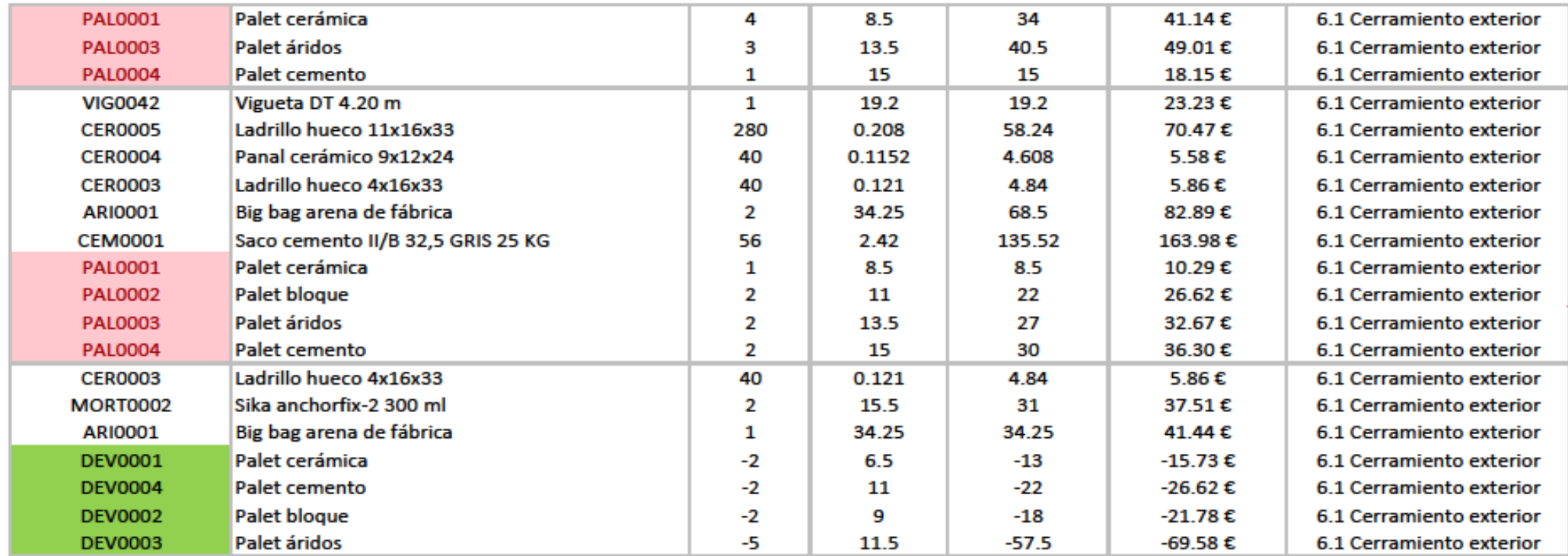

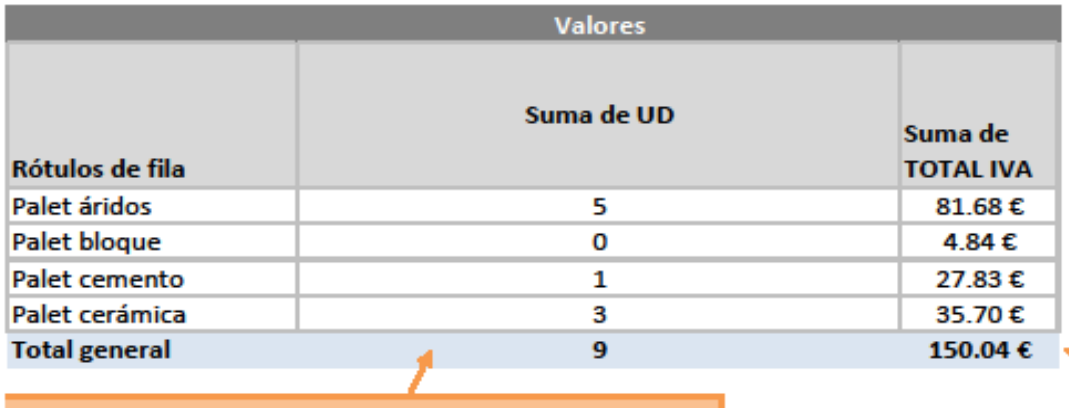

COSTE TOTAL DE LOS PALETS

### TOTAL DE PALETS A DEVOLVER

Imagen 8.9- Tabla Dinámica control de palets y coste. Fuente propia.

PALETS SUMINISTRADOS

PALETS SUMINISTRADOS

PALETS DEVUELTOS

#### 8.3.2.5 CONTROL DE PARTIDAS

Otro de los puntos que necesitaba una revisión es la del control de las partidas ejecutadas por la mano de obra de la empresa. Este control busca saber el coste real de cada partida dependiendo de la repercusión económica de la mano de obra y material, para poder compararlo con el valor previsto.

Poder proponer una solución ha resultado complicado debido a la cantidad de información repetida que se ha encontrado en la hoja Excel de control. Se llegó a contabilizar en 3 hojas diferentes el cálculo de mano de obra y el coste de material en 2 hojas.

En la imagen 8.11 se muestra cómo se ha llevado el control de las partidas según el sistema que usa el gestor de proyectos. Se caracteriza por la gran cantidad de información que presenta para el cálculo de una sola partida. Asimismo, toda la información que se muestra está escrita de forma manual. Lo que podemos imaginar el tiempo que se ha requerido para traspasar la información.

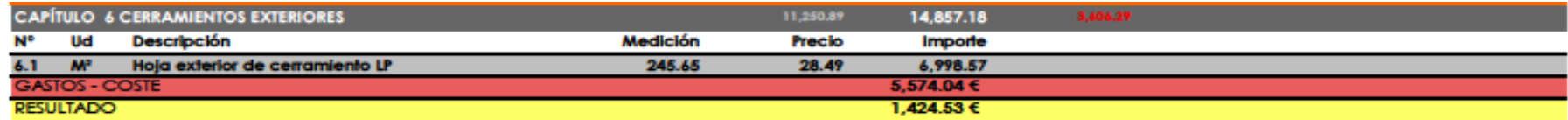

1.1 SUBCONTRATA Certificación 5 - Mes de Septiembre  $\sharp_{\mathsf{i}}$ DIV/0!  $\xi/m2$ m2 ejecutados: Según factura FALTA FACTURA RECRECER Y CUADRAR TRAMO LATERAL PUERTA ENTRADA

DÍA XXXXX **HORAS ADMINISTRACION**  $\sim$  3  $18$  $54$ 

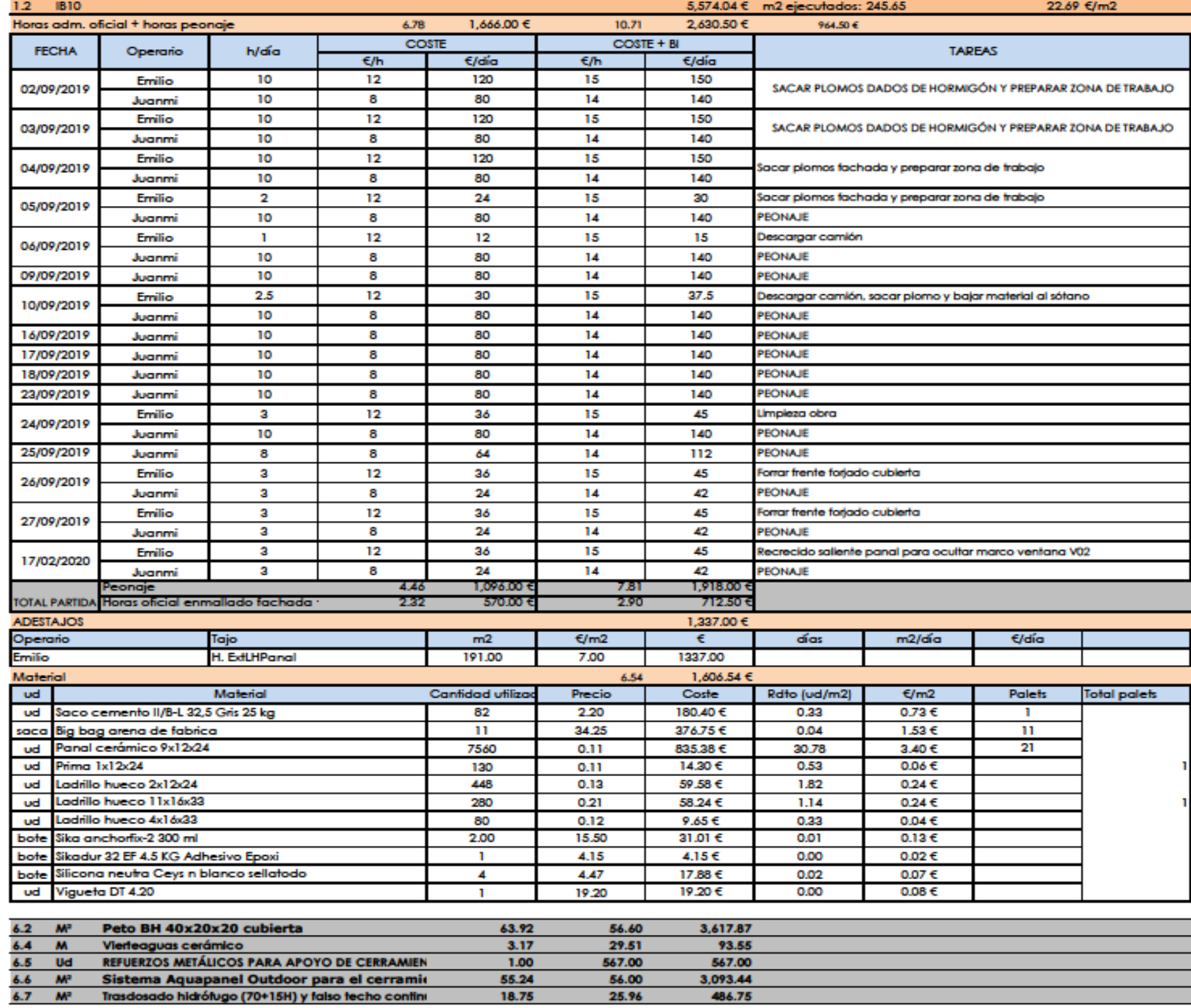

56.00

25.96

55.24 18.75

Imagen 8.10 -Control rendimiento partida 6.1.IB10.

3,093.44

486.75

Por lo que la propuesta de mejora que se quiere aplicar es poder plasmar los mismos datos pero de una manera más sintetizada sin perder información. Para ello, primero era necesario saber qué información es necesaria para poder proponer una solución que tuviera sentido.

El coste de los trabajadores por partida es el primer valor que se ha de saber. Este valor lo obtendremos de la información explicada previamente en el punto 8.3.2.2, de este mismo trabajo, referente a la propuesta para llevar el control de los trabajadores por partida. En ella se expone que el coste total de los trabajadores para la partida 6.1 es de 2,630'50 €.

Posteriormente es necesario saber el coste de material repercutido para esta partida. Para saber dicho valor, habría que dirigirnos a la hoja de "Control de Facturas" donde están especificados todos los materiales que se han comprado. Posteriormente se volverá a hacer uso de la tabla dinámica para saber el coste total de material por partida. Siendo este valor de 2,390.22 €

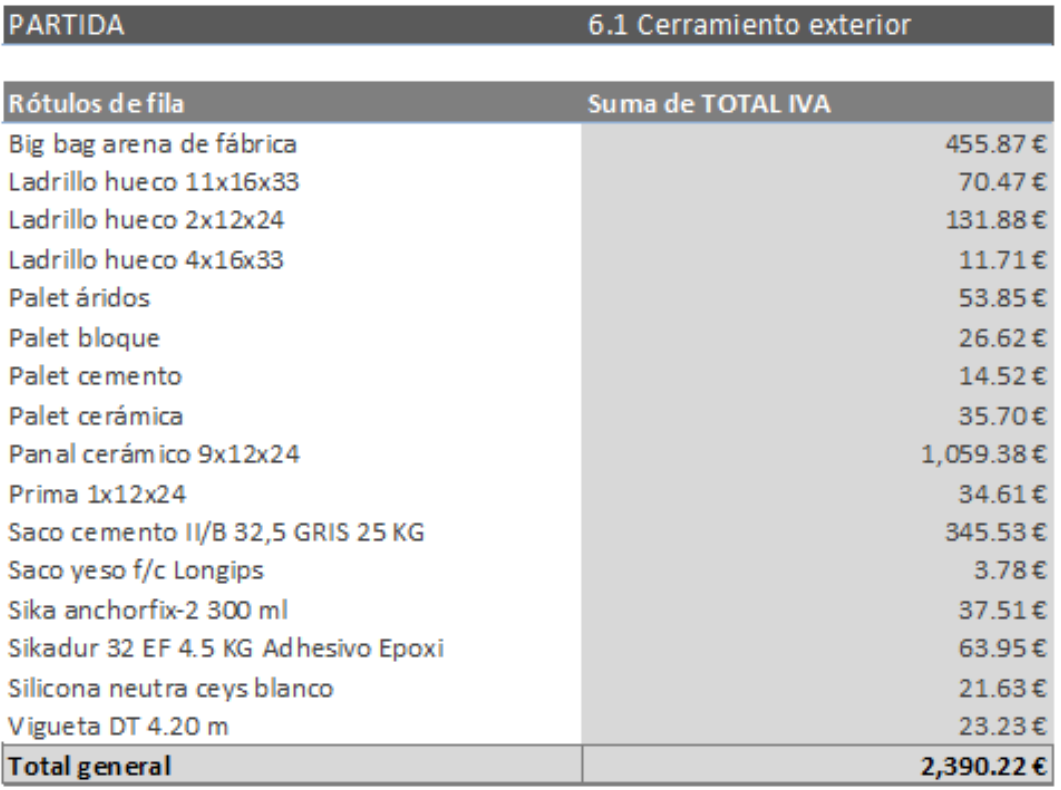

Imagen 8.11-Importe total material partida 6.1.Fuente propia.

### **VALORES DE PRESUPUESTO**

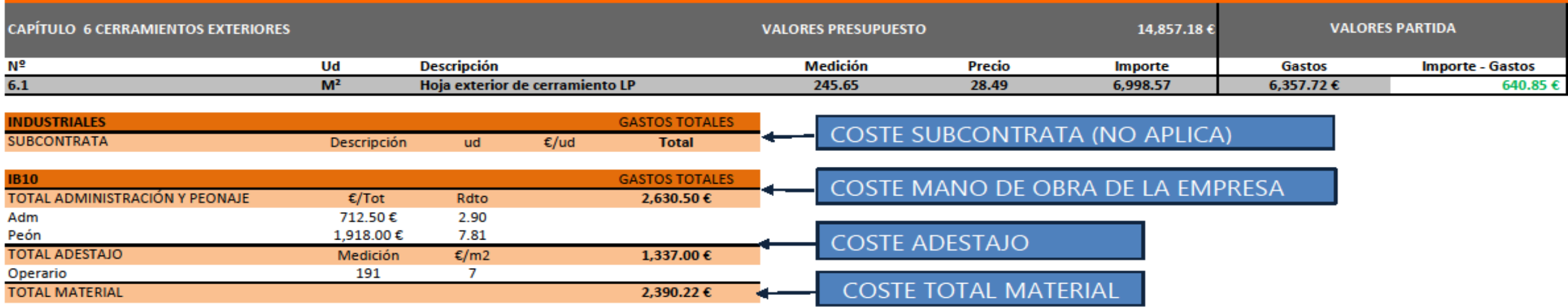

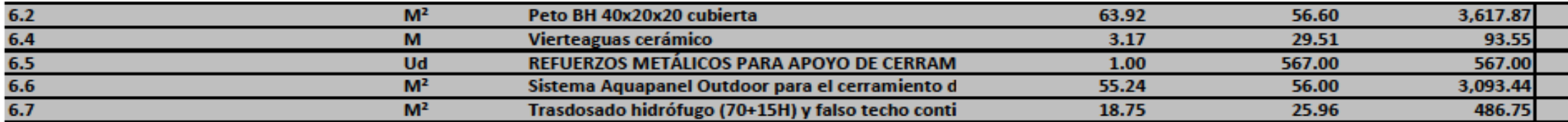

### **VALORES OBTENIDOS**

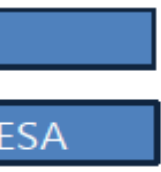

Comparando tanto la imagen 8.12 de propuesta de mejora, con la imagen inicial 9.10 se puede observar que hay discrepancia de datos en el valor total del material. Las causas que se han dado para que esta situación ocurra, es la introducción manual de los materiales comprados en el control que lleva el gestor del proyecto. Por lo que puede inducir a error por omisión de información, faltando casi 800.00 € por repercutir.

La propuesta de solución se basa en la menor cantidad posible de información pero que ésta sea clara. La información más relevante del coste de subcontrata (en este caso no aplica), coste de mano de obra de la empresa con el respectivo rendimiento de los trabajadores y coste a destajo (la remuneración del trabajador por m<sup>2</sup> realizado) es mostrado.

#### 8.3.2.6 ALQUILER DE EQUIPOS

Como última propuesta, se ha creado una hoja donde se recojan los diferentes equipos alquilados a diferentes proveedores. Una propuesta simple de documentación que sirve de complemento a las distintas hojas explicadas previamente en este proyecto.

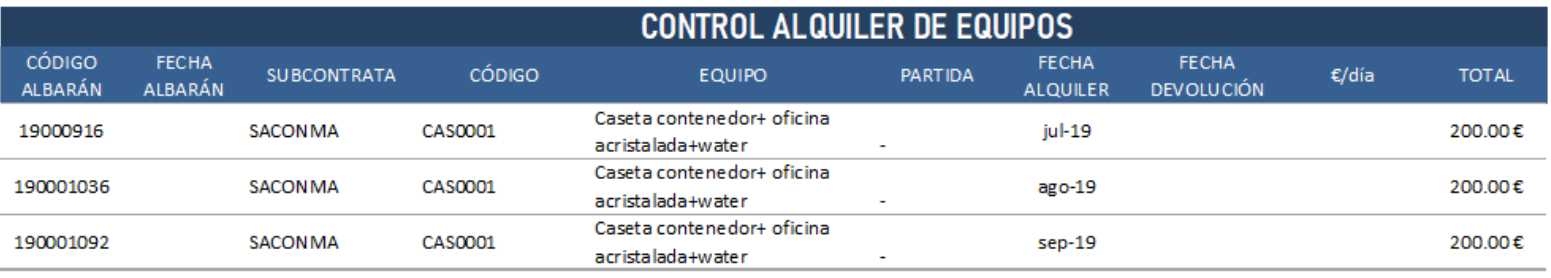

Imagen 8.13-Propuesta de solución control de equipos. Fuente propia.

#### **8.4 CONCLUSIONES DE LAS PROPUESTAS**

El resultado de poder organizar una hoja de seguimiento de ejecución y económico ha servido para poder coordinar una gran cantidad de información de forma ordenada. Además el correcto uso de Excel, permite que dicha cantidad de datos se plasmen de forma sintética sin perder la calidad de información. Toda la coordinación de documentos creados, permitirá una mayor productividad a la hora de gestionar información y llevar el control. Aunque no hubiera sido posible sin un estudio previo que haya permitido identificar los problemas que ralentizaban el proceso.

## 9. CONCLUSIONES

#### **9.1 CONCLUSIONES DEL TRABAJO**

Tras el análisis del Project Management, estudio de seguimiento in situ, el análisis económico de las certificaciones emitidas y la propuesta de mejora para el control, se han podido extraer diversas conclusiones.

- La dificultad que conlleva ser gestor de un proyecto puede resultar una complicación si la experiencia es escasa, debido a la unicidad de cada proyecto de construcción. La experiencia es necesaria en cualquier sector, pero la construcción requiere de ella puesto que es un sector que siempre va cambiando.
- Un estudio previo a la ejecución, es necesario para saber si nos acercamos a los objetivos que se han marcado. De forma que se puedan tomar medidas correctivas si hicieran falta.
- Un buen plan de acción es la anticipación de que se produzcan sobrecostes, errores o retrasos.
- La organización de todos documentos se ha de realizar de una forma ordenada y coherente para que pueda entenderse.
- Una mayor cantidad de información no es sinónimo de eficiencia. Se ha podido comprobar que la sobreinformación ha perjudicado al control de la obra.
- Una buena gestión documental se ha de realizar todos los días.
- Todas las formas de trabajo son correctas, cada gestor debe de encontrar una manera de trabajo propia y personal para hacerlo lo mejor posible. Para poder ser capaz de transmitir los resultados al cliente.

#### **9.2 LIMITACIONES**

Las dificultades que he podido encontrarme realizando el proyecto han sido las siguientes:

 La poca experiencia laboral para poder dar una solución desde un punto de vista profesional.

- La falta de información de proyecto que en algunos casos ha sido necesaria.
- La situación excepcional que hemos vivido a causa del Covid-19, ha dificultado el avance del proyecto, respecto a visita de obra, reuniones o mostrar el avance del mismo. Aunque también ha sido una oportunidad para poder adaptarme y crear una forma de trabajo que no hubiera sido posible en estos meses de confinamiento.

#### **9.3 LÍNEAS DE TRABAJO FUTURAS**

Se han identificado dos líneas futuras de trabajo que el proyecto puede enfocarse:

- Seguir mejorando la hoja de Excel empleada para el control de la obra.
- Idear un modelo que permita la integración de varias obras que se estén ejecutando al mismo tiempo.

## 10.BIBLIOGRAFÍA

#### SECTOR DE LA CONSTRUCCIÓN

- www.efe.com. «La construcción recupera solo 8 décimas de los 5 puntos de PIB perdidos», 3 de marzo de 2020. [https://www.efe.com/efe/espana/economia/la-construccion-recupera-solo-](https://www.efe.com/efe/espana/economia/la-construccion-recupera-solo-8-decimas-de-los-5-puntos-pib-perdidos/10003-3982013)[8-decimas-de-los-5-puntos-pib-perdidos/10003-3982013.](https://www.efe.com/efe/espana/economia/la-construccion-recupera-solo-8-decimas-de-los-5-puntos-pib-perdidos/10003-3982013)
- cicconstruccion.com. «El sector de la construcción en España ralentizará su actividad al 3% en 2020 y al 1% en 2021». cicconstruccion.com, 23 de marzo de 2020. [http://www.cicconstruccion.com/es/notices/2018/12/el-sector-de](http://www.cicconstruccion.com/es/notices/2018/12/el-sector-de-la-construccion-en-espana-ralentizara-su-actividad-al-3-en-2020-y-al-1-en-2021-70709.php)[la-construccion-en-espana-ralentizara-su-actividad-al-3-en-2020-y-al-1-en-](http://www.cicconstruccion.com/es/notices/2018/12/el-sector-de-la-construccion-en-espana-ralentizara-su-actividad-al-3-en-2020-y-al-1-en-2021-70709.php)[2021-70709.php.](http://www.cicconstruccion.com/es/notices/2018/12/el-sector-de-la-construccion-en-espana-ralentizara-su-actividad-al-3-en-2020-y-al-1-en-2021-70709.php)
- Sánchez-Fouce, Alba. «El Sector de la Construcción en España desde una perspectiva histórica 1985-2015», s. f., 58 de: [https://ruc.udc.es/dspace/bitstream/handle/2183/18048/SanchezFouce\\_Alba](https://ruc.udc.es/dspace/bitstream/handle/2183/18048/SanchezFouce_Alba_TFG_2016.pdf?sequence=2&isAllowed=y) [\\_TFG\\_2016.pdf?sequence=2&isAllowed=y](https://ruc.udc.es/dspace/bitstream/handle/2183/18048/SanchezFouce_Alba_TFG_2016.pdf?sequence=2&isAllowed=y)
- Maqueda, Antonio. «La construcción entra en recesión tras dos trimestres de caída en el PIB de 2019». El País. 10 de febrero de 2020, sec. Economia. [https://elpais.com/economia/2020/02/09/actualidad/1581278373\\_658099.ht](https://elpais.com/economia/2020/02/09/actualidad/1581278373_658099.html) [ml.](https://elpais.com/economia/2020/02/09/actualidad/1581278373_658099.html)
- Fundación laboral de la Construcción. «El sector de la construcción crecerá un 5% en 2019, según el último informe de Euroconstruct», 23 de marzo de 2020. [https://www.fundacionlaboral.org/actualidad/noticias/sector/el-sector](https://www.fundacionlaboral.org/actualidad/noticias/sector/el-sector-de-la-construccion-crecera-un-5-en-2019-segun-el-ultimo-informe-de-euroconstruct)[de-la-construccion-crecera-un-5-en-2019-segun-el-ultimo-informe-de](https://www.fundacionlaboral.org/actualidad/noticias/sector/el-sector-de-la-construccion-crecera-un-5-en-2019-segun-el-ultimo-informe-de-euroconstruct)[euroconstruct.](https://www.fundacionlaboral.org/actualidad/noticias/sector/el-sector-de-la-construccion-crecera-un-5-en-2019-segun-el-ultimo-informe-de-euroconstruct)

#### PROJECT MANAGEMENT APLICADO A LA CONSTRUCCIÓN

- MBA IMF. «La figura del Project Manager en el sector de la construcción», 16 de mayo de 2017. [https://blogs.imf-formacion.com/blog/mba/project](https://blogs.imf-formacion.com/blog/mba/project-manager-sector-construccion/)[manager-sector-construccion/.](https://blogs.imf-formacion.com/blog/mba/project-manager-sector-construccion/)
- El blog de IMF. «Principales funciones y tareas del Project Manager», 21 de febrero de 2017. [https://blogs.imf](https://blogs.imf-formacion.com/blog/corporativo/direccion-de-proyectos/funciones-tareas-project-manager/)[formacion.com/blog/corporativo/direccion-de-proyectos/funciones-tareas](https://blogs.imf-formacion.com/blog/corporativo/direccion-de-proyectos/funciones-tareas-project-manager/)[project-manager/.](https://blogs.imf-formacion.com/blog/corporativo/direccion-de-proyectos/funciones-tareas-project-manager/)
- «Project Management in Construction Anthony Walker Google Libros», 27

de febrero de 2020.

[https://books.google.es/books?id=tT5EBgAAQBAJ&printsec=frontcover&dq](https://books.google.es/books?id=tT5EBgAAQBAJ&printsec=frontcover&dq=project+management+construction&hl=es&sa=X&ved=0ahUKEwiF7_WQoPHnAhVDKBoKHdhqBtkQ6AEIKDAA#v=onepage&q&f=true) [=project+management+construction&hl=es&sa=X&ved=0ahUKEwiF7\\_WQo](https://books.google.es/books?id=tT5EBgAAQBAJ&printsec=frontcover&dq=project+management+construction&hl=es&sa=X&ved=0ahUKEwiF7_WQoPHnAhVDKBoKHdhqBtkQ6AEIKDAA#v=onepage&q&f=true) [PHnAhVDKBoKHdhqBtkQ6AEIKDAA#v=onepage&q&f=true.](https://books.google.es/books?id=tT5EBgAAQBAJ&printsec=frontcover&dq=project+management+construction&hl=es&sa=X&ved=0ahUKEwiF7_WQoPHnAhVDKBoKHdhqBtkQ6AEIKDAA#v=onepage&q&f=true)

- «Project Monitoring», 14 de mayo de 2020. [https://www.designingbuildings.co.uk/wiki/Project\\_monitoring.](https://www.designingbuildings.co.uk/wiki/Project_monitoring)
- «Project Monitoring & Controlling Procedure.pdf». Accedido 16 de abril de 2020.

[http://www.bestpractices.ca.gov/sysacq/documents/Project%20Monitoring%](http://www.bestpractices.ca.gov/sysacq/documents/Project%20Monitoring%20&%20Controlling%20Procedure.pdf) [20&%20Controlling%20Procedure.pdf.](http://www.bestpractices.ca.gov/sysacq/documents/Project%20Monitoring%20&%20Controlling%20Procedure.pdf)

- «Who Are Project Managers?», 3 de marzo de 2020. [https://www.pmi.org/about/learn-about-pmi/who-are-project-managers.](https://www.pmi.org/about/learn-about-pmi/who-are-project-managers)
- García-Monsalve, Javier. «El Project management aplicado a la construcción», 2005, 8.
- Simplilearn.com. «What Is Feasibility Study and Its Importance in Project Management», 15 de julio de 2012. [https://www.simplilearn.com/feasibility](https://www.simplilearn.com/feasibility-study-article)[study-article.](https://www.simplilearn.com/feasibility-study-article)
- Nottingham Trent University Online. «What Is the Importance of a Project Manager in Construction?», 2 de agosto de 2017. [https://online.ntu.ac.uk/online-student-experience/articles/how-important](https://online.ntu.ac.uk/online-student-experience/articles/how-important-is-a-project-manager-in-construction)[is-a-project-manager-in-construction.](https://online.ntu.ac.uk/online-student-experience/articles/how-important-is-a-project-manager-in-construction)
- «¿Qué es un Project Manager y cuál es su principal rol? | OBS Business School», 27 de febrero de 2020. [https://obsbusiness.school/es/blog-project](https://obsbusiness.school/es/blog-project-management/gestion-de-equipos-y-project-management/que-es-un-project-manager-y-cual-es-su-principal-rol)[management/gestion-de-equipos-y-project-management/que-es-un](https://obsbusiness.school/es/blog-project-management/gestion-de-equipos-y-project-management/que-es-un-project-manager-y-cual-es-su-principal-rol)[project-manager-y-cual-es-su-principal-rol.](https://obsbusiness.school/es/blog-project-management/gestion-de-equipos-y-project-management/que-es-un-project-manager-y-cual-es-su-principal-rol)
- Recusos en project management. «Qué es y cómo hacer correctamente la aceptación del proyecto», 9 de mayo de 2015. [https://www.recursosenprojectmanagement.com/aceptacion-del-proyecto/.](https://www.recursosenprojectmanagement.com/aceptacion-del-proyecto/)
- Vavier, Murillo. Project Management Head Start. Lulu.com, 2004.
- Perna, Norberto. Project management: planificar, ejecutar y controlar un proyecto en forma eficiente. USERSHOP, 2005.
- Demirkesen, Sevilay, y Beliz Ozorhon. «Impact of Integration Management on Construction Project Management Performance». International Journal of Project Management 35, n.º 8 (1 de noviembre de 2017): 1639-54. [https://doi.org/10.1016/j.ijproman.2017.09.008.](https://doi.org/10.1016/j.ijproman.2017.09.008)

#### FASES DEL PROJECT MANAGEMENT

- ProjectManager.com. «5 Steps to Project Closure (Checklist Included)», 13 de noviembre de 2019. [https://www.projectmanager.com/blog/project-closure.](https://www.projectmanager.com/blog/project-closure)
- Akkartal, Cemre. «Project Closure Phase: 8 Steps of Closing Process Group». Master of Project Academy Blog, 17 de diciembre de 2019. [https://blog.masterofproject.com/project-closure-phase/.](https://blog.masterofproject.com/project-closure-phase/)
- ceolevel. «¿Conoces los 10 pasos para cerrar correctamente un proyecto?» CEOLEVEL (blog), 11 de noviembre de 2019. [http://www.ceolevel.com/conoces-los-10-pasos-para-cerrar-correctamente](http://www.ceolevel.com/conoces-los-10-pasos-para-cerrar-correctamente-un-proyecto)[un-proyecto.](http://www.ceolevel.com/conoces-los-10-pasos-para-cerrar-correctamente-un-proyecto)
- Recusos en project management. «Cierre del proyecto ¿Cómo hacerlo correctamente?», 14 de junio de 2015. [https://www.recursosenprojectmanagement.com/cierre\\_del\\_proyecto/.](https://www.recursosenprojectmanagement.com/cierre_del_proyecto/)
- Villanova University. «Five Phases of the Project Management Lifecycle», 23 de noviembre de 2015. [https://www.villanovau.com/resources/project](https://www.villanovau.com/resources/project-management/5-phases-project-management-lifecycle/)[management/5-phases-project-management-lifecycle/.](https://www.villanovau.com/resources/project-management/5-phases-project-management-lifecycle/)
- Galván, Fernando. «Fases en la gestión de proyectos». www.cursosfemxa.es, 5 de abril de 2020. [https://www.cursosfemxa.es/blog/fases-en-la-gestion-de](https://www.cursosfemxa.es/blog/fases-en-la-gestion-de-proyectos)[proyectos.](https://www.cursosfemxa.es/blog/fases-en-la-gestion-de-proyectos)
- MDAP. «El Cierre del Proyecto», 19 de abril de 2020. [https://uv](https://uv-mdap.com/programa-desarrollado/bloque-i-el-ciclo-de-vida-del-proyecto/el-cierre-del-proyecto/)[mdap.com/programa-desarrollado/bloque-i-el-ciclo-de-vida-del](https://uv-mdap.com/programa-desarrollado/bloque-i-el-ciclo-de-vida-del-proyecto/el-cierre-del-proyecto/)[proyecto/el-cierre-del-proyecto/.](https://uv-mdap.com/programa-desarrollado/bloque-i-el-ciclo-de-vida-del-proyecto/el-cierre-del-proyecto/)
- «¿Cuáles son las etapas de un proyecto? Te lo contamos en esta infografía | OBS Business School», 15 de abril de 2020. [https://obsbusiness.school/es/noticias/innovacion/cuales-son-las-etapas-de](https://obsbusiness.school/es/noticias/innovacion/cuales-son-las-etapas-de-un-proyecto-te-lo-contamos-en-esta-infografia)[un-proyecto-te-lo-contamos-en-esta-infografia.](https://obsbusiness.school/es/noticias/innovacion/cuales-son-las-etapas-de-un-proyecto-te-lo-contamos-en-esta-infografia)
- «¿Cuáles son las fases de la gestión de un proyecto? Instituto Europeo de Posgrado», 5 de abril de 2020. [https://www.iep.edu.es/las-fases-de-la](https://www.iep.edu.es/las-fases-de-la-gestion-de-un-proyecto/)[gestion-de-un-proyecto/.](https://www.iep.edu.es/las-fases-de-la-gestion-de-un-proyecto/)
- Smartsheet. «Demystifying the 5 Phases of Project Management», 5 de abril de 2020. [https://www.smartsheet.com/blog/demystifying-5-phases-project](https://www.smartsheet.com/blog/demystifying-5-phases-project-management)[management.](https://www.smartsheet.com/blog/demystifying-5-phases-project-management)
- Peterman, Rebekah. «Project Management Phases: Exploring Phase #3 Execution». Project-Management.Com (blog), 6 de septiembre de 2016. [https://project-management.com/project-management-phases-exploring](https://project-management.com/project-management-phases-exploring-phase-3-execution/)[phase-3-execution/.](https://project-management.com/project-management-phases-exploring-phase-3-execution/)
- «Project Management Phases: Exploring Phase #4 Monitoring & Control».

Project-Management.Com (blog), 12 de septiembre de 2016. [https://project](https://project-management.com/project-management-phases-exploring-phase-4-monitoring-control/)[management.com/project-management-phases-exploring-phase-4](https://project-management.com/project-management-phases-exploring-phase-4-monitoring-control/) [monitoring-control/.](https://project-management.com/project-management-phases-exploring-phase-4-monitoring-control/)

- Pathak, Roli. «Project Metrics: Monitor and Control Your Projects». ProjectManagement.Com (blog), 4 de mayo de 2012. [https://project](https://project-management.com/project-metrics-monitor-and-control-your-projects/)[management.com/project-metrics-monitor-and-control-your-projects/.](https://project-management.com/project-metrics-monitor-and-control-your-projects/)
- «Top 5 Project Management Phases». Project-Management.Com (blog), 2 de octubre de 2018. [https://project-management.com/top-5-project](https://project-management.com/top-5-project-management-phases/)[management-phases/.](https://project-management.com/top-5-project-management-phases/)
- Neoattack. «¿Qué es Objetivo SMART y para que sirve? Neo Wiki | NeoAttac», 13 de abril de 2020. [https://neoattack.com/neowiki/objetivo](https://neoattack.com/neowiki/objetivo-smart/)[smart/.](https://neoattack.com/neowiki/objetivo-smart/)
- Universidad Benito Juárez G. «¿Qué es un cierre de proyecto?», 30 de enero de 2017. [https://www.ubjonline.mx/que-es-un-cierre-de-proyecto/.](https://www.ubjonline.mx/que-es-un-cierre-de-proyecto/)
- Caruncho, Tomé y Judel. «Caruncho, Tomé y Judel Abogados Coruña», 12 de marzo de 2020. [https://caruncho-tome-judel.es/blog/inmobiliario/.](https://caruncho-tome-judel.es/blog/inmobiliario/)
- Esterkin, Jose. «El Cierre Administrativo». Mejores Proyectos (blog), 6 de julio de 2011. [https://iaap.wordpress.com/2011/07/06/el-cierre-administrativo/.](https://iaap.wordpress.com/2011/07/06/el-cierre-administrativo/)
- Orangescrum. «Execution in Project Management | Orangescrum Project Management Tutorial», 15 de abril de 2020. [https://www.orangescrum.com/tutorial/introduction-to-project](https://www.orangescrum.com/tutorial/introduction-to-project-management/execution-in-project-management)[management/execution-in-project-management.](https://www.orangescrum.com/tutorial/introduction-to-project-management/execution-in-project-management)
- «making wbs meaning Buscar con Google», 13 de abril de 2020. [https://www.google.com/search?q=making+wbs+meaning&oq=making+W](https://www.google.com/search?q=making+wbs+meaning&oq=making+WBS+mean&aqs=chrome.1.69i57j33.2683j0j7&sourceid=chrome&ie=UTF-8) [BS+mean&aqs=chrome.1.69i57j33.2683j0j7&sourceid=chrome&ie=UTF-8.](https://www.google.com/search?q=making+wbs+meaning&oq=making+WBS+mean&aqs=chrome.1.69i57j33.2683j0j7&sourceid=chrome&ie=UTF-8)
- «what is the meaning of kpi in execution plan Buscar con Google», 15 de abril de 2020.

[https://www.google.com/search?sxsrf=ALeKk00VXqxGMfbR6bIX3pBDMyrfzI](https://www.google.com/search?sxsrf=ALeKk00VXqxGMfbR6bIX3pBDMyrfzIUc5Q%3A1586986723137&ei=436XXoL3B56SjLsPjIyUyA8&q=what+is+the+meaning+of+kpi+in+execution+plan&oq=what+is+the+meaning+of+kpiin+excution+&gs_lcp=CgZwc3ktYWIQARgCMgcIIRAKEKABMgcIIRAKEKABMgcIIRAKEKABMgQIIRAKOgUIABDLAToECAAQEzoICAAQFhAeEBM6CgghEBYQChAdEB46BAghEBVKCggXEgYxMi0xMzFKCQgYEgUxMi0xNFCZJFj_OGDsVGgAcAB4AIAB1QGIAf8NkgEGMS4xMi4xmAEAoAEBqgEHZ3dzLXdpeg&sclient=psy-ab) [Uc5Q%3A1586986723137&ei=436XXoL3B56SjLsPjIyUyA8&q=what+is+the+](https://www.google.com/search?sxsrf=ALeKk00VXqxGMfbR6bIX3pBDMyrfzIUc5Q%3A1586986723137&ei=436XXoL3B56SjLsPjIyUyA8&q=what+is+the+meaning+of+kpi+in+execution+plan&oq=what+is+the+meaning+of+kpiin+excution+&gs_lcp=CgZwc3ktYWIQARgCMgcIIRAKEKABMgcIIRAKEKABMgcIIRAKEKABMgQIIRAKOgUIABDLAToECAAQEzoICAAQFhAeEBM6CgghEBYQChAdEB46BAghEBVKCggXEgYxMi0xMzFKCQgYEgUxMi0xNFCZJFj_OGDsVGgAcAB4AIAB1QGIAf8NkgEGMS4xMi4xmAEAoAEBqgEHZ3dzLXdpeg&sclient=psy-ab) [meaning+of+kpi+in+execution+plan&oq=what+is+the+meaning+of+kpiin](https://www.google.com/search?sxsrf=ALeKk00VXqxGMfbR6bIX3pBDMyrfzIUc5Q%3A1586986723137&ei=436XXoL3B56SjLsPjIyUyA8&q=what+is+the+meaning+of+kpi+in+execution+plan&oq=what+is+the+meaning+of+kpiin+excution+&gs_lcp=CgZwc3ktYWIQARgCMgcIIRAKEKABMgcIIRAKEKABMgcIIRAKEKABMgQIIRAKOgUIABDLAToECAAQEzoICAAQFhAeEBM6CgghEBYQChAdEB46BAghEBVKCggXEgYxMi0xMzFKCQgYEgUxMi0xNFCZJFj_OGDsVGgAcAB4AIAB1QGIAf8NkgEGMS4xMi4xmAEAoAEBqgEHZ3dzLXdpeg&sclient=psy-ab) [+excution+&gs\\_lcp=CgZwc3ktYWIQARgCMgcIIRAKEKABMgcIIRAKEKABMgc](https://www.google.com/search?sxsrf=ALeKk00VXqxGMfbR6bIX3pBDMyrfzIUc5Q%3A1586986723137&ei=436XXoL3B56SjLsPjIyUyA8&q=what+is+the+meaning+of+kpi+in+execution+plan&oq=what+is+the+meaning+of+kpiin+excution+&gs_lcp=CgZwc3ktYWIQARgCMgcIIRAKEKABMgcIIRAKEKABMgcIIRAKEKABMgQIIRAKOgUIABDLAToECAAQEzoICAAQFhAeEBM6CgghEBYQChAdEB46BAghEBVKCggXEgYxMi0xMzFKCQgYEgUxMi0xNFCZJFj_OGDsVGgAcAB4AIAB1QGIAf8NkgEGMS4xMi4xmAEAoAEBqgEHZ3dzLXdpeg&sclient=psy-ab) [IIRAKEKABMgQIIRAKOgUIABDLAToECAAQEzoICAAQFhAeEBM6CgghEBYQC](https://www.google.com/search?sxsrf=ALeKk00VXqxGMfbR6bIX3pBDMyrfzIUc5Q%3A1586986723137&ei=436XXoL3B56SjLsPjIyUyA8&q=what+is+the+meaning+of+kpi+in+execution+plan&oq=what+is+the+meaning+of+kpiin+excution+&gs_lcp=CgZwc3ktYWIQARgCMgcIIRAKEKABMgcIIRAKEKABMgcIIRAKEKABMgQIIRAKOgUIABDLAToECAAQEzoICAAQFhAeEBM6CgghEBYQChAdEB46BAghEBVKCggXEgYxMi0xMzFKCQgYEgUxMi0xNFCZJFj_OGDsVGgAcAB4AIAB1QGIAf8NkgEGMS4xMi4xmAEAoAEBqgEHZ3dzLXdpeg&sclient=psy-ab) [hAdEB46BAghEBVKCggXEgYxMi0xMzFKCQgYEgUxMi0xNFCZJFj\\_OGDsVGgA](https://www.google.com/search?sxsrf=ALeKk00VXqxGMfbR6bIX3pBDMyrfzIUc5Q%3A1586986723137&ei=436XXoL3B56SjLsPjIyUyA8&q=what+is+the+meaning+of+kpi+in+execution+plan&oq=what+is+the+meaning+of+kpiin+excution+&gs_lcp=CgZwc3ktYWIQARgCMgcIIRAKEKABMgcIIRAKEKABMgcIIRAKEKABMgQIIRAKOgUIABDLAToECAAQEzoICAAQFhAeEBM6CgghEBYQChAdEB46BAghEBVKCggXEgYxMi0xMzFKCQgYEgUxMi0xNFCZJFj_OGDsVGgAcAB4AIAB1QGIAf8NkgEGMS4xMi4xmAEAoAEBqgEHZ3dzLXdpeg&sclient=psy-ab) [cAB4AIAB1QGIAf8NkgEGMS4xMi4xmAEAoAEBqgEHZ3dzLXdpeg&sclient=ps](https://www.google.com/search?sxsrf=ALeKk00VXqxGMfbR6bIX3pBDMyrfzIUc5Q%3A1586986723137&ei=436XXoL3B56SjLsPjIyUyA8&q=what+is+the+meaning+of+kpi+in+execution+plan&oq=what+is+the+meaning+of+kpiin+excution+&gs_lcp=CgZwc3ktYWIQARgCMgcIIRAKEKABMgcIIRAKEKABMgcIIRAKEKABMgQIIRAKOgUIABDLAToECAAQEzoICAAQFhAeEBM6CgghEBYQChAdEB46BAghEBVKCggXEgYxMi0xMzFKCQgYEgUxMi0xNFCZJFj_OGDsVGgAcAB4AIAB1QGIAf8NkgEGMS4xMi4xmAEAoAEBqgEHZ3dzLXdpeg&sclient=psy-ab) [y-ab.](https://www.google.com/search?sxsrf=ALeKk00VXqxGMfbR6bIX3pBDMyrfzIUc5Q%3A1586986723137&ei=436XXoL3B56SjLsPjIyUyA8&q=what+is+the+meaning+of+kpi+in+execution+plan&oq=what+is+the+meaning+of+kpiin+excution+&gs_lcp=CgZwc3ktYWIQARgCMgcIIRAKEKABMgcIIRAKEKABMgcIIRAKEKABMgQIIRAKOgUIABDLAToECAAQEzoICAAQFhAeEBM6CgghEBYQChAdEB46BAghEBVKCggXEgYxMi0xMzFKCQgYEgUxMi0xNFCZJFj_OGDsVGgAcAB4AIAB1QGIAf8NkgEGMS4xMi4xmAEAoAEBqgEHZ3dzLXdpeg&sclient=psy-ab)

 Study.com. «The Execution Phase of Project Management - Video & Lesson Transcript», 17 de abril de 2020. [https://study.com/academy/lesson/the](https://study.com/academy/lesson/the-execution-phase-of-project-management.html)[execution-phase-of-project-management.html.](https://study.com/academy/lesson/the-execution-phase-of-project-management.html)

- Simplilearn.com. «Understanding the Project Management Plan», 19 de mayo de 2013. [https://www.simplilearn.com/what-is-a-project-management](https://www.simplilearn.com/what-is-a-project-management-plan-article)[plan-article.](https://www.simplilearn.com/what-is-a-project-management-plan-article)
- Study.com. «The Execution Phase of Project Management Video & Lesson Transcript», 15 de abril de 2020. [https://study.com/academy/lesson/the](https://study.com/academy/lesson/the-execution-phase-of-project-management.html)[execution-phase-of-project-management.html.](https://study.com/academy/lesson/the-execution-phase-of-project-management.html)
- «que es el alcance de un proyecto Buscar con Google», 13 de abril de 2020. [https://www.google.com/search?sxsrf=ALeKk02pPiy07Yj4acLEWyl8D1awKgl](https://www.google.com/search?sxsrf=ALeKk02pPiy07Yj4acLEWyl8D1awKglM9A%3A1586780207349&ei=L1iUXr34FMiT8gKx55PgAw&q=que+es+el+alcance+de+un+proyecto&oq=que+es+e&gs_lcp=CgZwc3ktYWIQAxgAMgQIIxAnMgQIIxAnMgQIIxAnMgQIABBDMgIIADICCAAyAggAMgIIADICCAAyAggAOgQIABBHOgUIABCDAUoqCBcSJjBnMTI2ZzExMGcxMTZnMTE5ZzExMGcxMTBnMTAwZzk4ZzEyLTEwShoIGBIWMGcxZzFnMWcxZzFnMWcxZzFnMTItMVDeUVicWGD5YWgAcAF4AIABeYgB0gaSAQMyLjaYAQCgAQGqAQdnd3Mtd2l6&sclient=psy-ab) [M9A%3A1586780207349&ei=L1iUXr34FMiT8gKx55PgAw&q=que+es+el+al](https://www.google.com/search?sxsrf=ALeKk02pPiy07Yj4acLEWyl8D1awKglM9A%3A1586780207349&ei=L1iUXr34FMiT8gKx55PgAw&q=que+es+el+alcance+de+un+proyecto&oq=que+es+e&gs_lcp=CgZwc3ktYWIQAxgAMgQIIxAnMgQIIxAnMgQIIxAnMgQIABBDMgIIADICCAAyAggAMgIIADICCAAyAggAOgQIABBHOgUIABCDAUoqCBcSJjBnMTI2ZzExMGcxMTZnMTE5ZzExMGcxMTBnMTAwZzk4ZzEyLTEwShoIGBIWMGcxZzFnMWcxZzFnMWcxZzFnMTItMVDeUVicWGD5YWgAcAF4AIABeYgB0gaSAQMyLjaYAQCgAQGqAQdnd3Mtd2l6&sclient=psy-ab) [cance+de+un+proyecto&oq=que+es+e&gs\\_lcp=CgZwc3ktYWIQAxgAMgQI](https://www.google.com/search?sxsrf=ALeKk02pPiy07Yj4acLEWyl8D1awKglM9A%3A1586780207349&ei=L1iUXr34FMiT8gKx55PgAw&q=que+es+el+alcance+de+un+proyecto&oq=que+es+e&gs_lcp=CgZwc3ktYWIQAxgAMgQIIxAnMgQIIxAnMgQIIxAnMgQIABBDMgIIADICCAAyAggAMgIIADICCAAyAggAOgQIABBHOgUIABCDAUoqCBcSJjBnMTI2ZzExMGcxMTZnMTE5ZzExMGcxMTBnMTAwZzk4ZzEyLTEwShoIGBIWMGcxZzFnMWcxZzFnMWcxZzFnMTItMVDeUVicWGD5YWgAcAF4AIABeYgB0gaSAQMyLjaYAQCgAQGqAQdnd3Mtd2l6&sclient=psy-ab) [IxAnMgQIIxAnMgQIIxAnMgQIABBDMgIIADICCAAyAggAMgIIADICCAAyAgg](https://www.google.com/search?sxsrf=ALeKk02pPiy07Yj4acLEWyl8D1awKglM9A%3A1586780207349&ei=L1iUXr34FMiT8gKx55PgAw&q=que+es+el+alcance+de+un+proyecto&oq=que+es+e&gs_lcp=CgZwc3ktYWIQAxgAMgQIIxAnMgQIIxAnMgQIIxAnMgQIABBDMgIIADICCAAyAggAMgIIADICCAAyAggAOgQIABBHOgUIABCDAUoqCBcSJjBnMTI2ZzExMGcxMTZnMTE5ZzExMGcxMTBnMTAwZzk4ZzEyLTEwShoIGBIWMGcxZzFnMWcxZzFnMWcxZzFnMTItMVDeUVicWGD5YWgAcAF4AIABeYgB0gaSAQMyLjaYAQCgAQGqAQdnd3Mtd2l6&sclient=psy-ab) [AOgQIABBHOgUIABCDAUoqCBcSJjBnMTI2ZzExMGcxMTZnMTE5ZzExMGcxM](https://www.google.com/search?sxsrf=ALeKk02pPiy07Yj4acLEWyl8D1awKglM9A%3A1586780207349&ei=L1iUXr34FMiT8gKx55PgAw&q=que+es+el+alcance+de+un+proyecto&oq=que+es+e&gs_lcp=CgZwc3ktYWIQAxgAMgQIIxAnMgQIIxAnMgQIIxAnMgQIABBDMgIIADICCAAyAggAMgIIADICCAAyAggAOgQIABBHOgUIABCDAUoqCBcSJjBnMTI2ZzExMGcxMTZnMTE5ZzExMGcxMTBnMTAwZzk4ZzEyLTEwShoIGBIWMGcxZzFnMWcxZzFnMWcxZzFnMTItMVDeUVicWGD5YWgAcAF4AIABeYgB0gaSAQMyLjaYAQCgAQGqAQdnd3Mtd2l6&sclient=psy-ab) [TBnMTAwZzk4ZzEyLTEwShoIGBIWMGcxZzFnMWcxZzFnMWcxZzFnMTItMVD](https://www.google.com/search?sxsrf=ALeKk02pPiy07Yj4acLEWyl8D1awKglM9A%3A1586780207349&ei=L1iUXr34FMiT8gKx55PgAw&q=que+es+el+alcance+de+un+proyecto&oq=que+es+e&gs_lcp=CgZwc3ktYWIQAxgAMgQIIxAnMgQIIxAnMgQIIxAnMgQIABBDMgIIADICCAAyAggAMgIIADICCAAyAggAOgQIABBHOgUIABCDAUoqCBcSJjBnMTI2ZzExMGcxMTZnMTE5ZzExMGcxMTBnMTAwZzk4ZzEyLTEwShoIGBIWMGcxZzFnMWcxZzFnMWcxZzFnMTItMVDeUVicWGD5YWgAcAF4AIABeYgB0gaSAQMyLjaYAQCgAQGqAQdnd3Mtd2l6&sclient=psy-ab) [eUVicWGD5YWgAcAF4AIABeYgB0gaSAQMyLjaYAQCgAQGqAQdnd3Mtd2l6](https://www.google.com/search?sxsrf=ALeKk02pPiy07Yj4acLEWyl8D1awKglM9A%3A1586780207349&ei=L1iUXr34FMiT8gKx55PgAw&q=que+es+el+alcance+de+un+proyecto&oq=que+es+e&gs_lcp=CgZwc3ktYWIQAxgAMgQIIxAnMgQIIxAnMgQIIxAnMgQIABBDMgIIADICCAAyAggAMgIIADICCAAyAggAOgQIABBHOgUIABCDAUoqCBcSJjBnMTI2ZzExMGcxMTZnMTE5ZzExMGcxMTBnMTAwZzk4ZzEyLTEwShoIGBIWMGcxZzFnMWcxZzFnMWcxZzFnMTItMVDeUVicWGD5YWgAcAF4AIABeYgB0gaSAQMyLjaYAQCgAQGqAQdnd3Mtd2l6&sclient=psy-ab) [&sclient=psy-ab.](https://www.google.com/search?sxsrf=ALeKk02pPiy07Yj4acLEWyl8D1awKglM9A%3A1586780207349&ei=L1iUXr34FMiT8gKx55PgAw&q=que+es+el+alcance+de+un+proyecto&oq=que+es+e&gs_lcp=CgZwc3ktYWIQAxgAMgQIIxAnMgQIIxAnMgQIIxAnMgQIABBDMgIIADICCAAyAggAMgIIADICCAAyAggAOgQIABBHOgUIABCDAUoqCBcSJjBnMTI2ZzExMGcxMTZnMTE5ZzExMGcxMTBnMTAwZzk4ZzEyLTEwShoIGBIWMGcxZzFnMWcxZzFnMWcxZzFnMTItMVDeUVicWGD5YWgAcAF4AIABeYgB0gaSAQMyLjaYAQCgAQGqAQdnd3Mtd2l6&sclient=psy-ab)
- «Greycampus», 18 de abril de 2020. [https://www.greycampus.com/opencampus/project-management](https://www.greycampus.com/opencampus/project-management-professional/closing-a-project-or-phase)[professional/closing-a-project-or-phase.](https://www.greycampus.com/opencampus/project-management-professional/closing-a-project-or-phase)
- Study.com. «Monitoring & Controlling Phase of Project Management», 16 de abril de 2020. [https://study.com/academy/lesson/monitoring-controlling](https://study.com/academy/lesson/monitoring-controlling-phase-of-project-management.html)[phase-of-project-management.html.](https://study.com/academy/lesson/monitoring-controlling-phase-of-project-management.html)
- proyecto, Bram Bouwmeister-Director de. «Gestión de proyectos: 5 pasos y fases», 5 de abril de 2020. [https://blog.teamleader.es/proyectos/gestion-de](https://blog.teamleader.es/proyectos/gestion-de-proyectos/5-pasos)[proyectos/5-pasos.](https://blog.teamleader.es/proyectos/gestion-de-proyectos/5-pasos)

#### VIABILIDAD DEL PROYECTO

- «5 etapas en un análisis de viabilidad de Proyecto | OBS Business School», 10 de abril de 2020. [https://obsbusiness.school/es/blog-investigacion/temas](https://obsbusiness.school/es/blog-investigacion/temas-actuales-de-project-management/5-etapas-en-un-analisis-de-viabilidad-de-proyecto)[actuales-de-project-management/5-etapas-en-un-analisis-de-viabilidad-de](https://obsbusiness.school/es/blog-investigacion/temas-actuales-de-project-management/5-etapas-en-un-analisis-de-viabilidad-de-proyecto)[proyecto.](https://obsbusiness.school/es/blog-investigacion/temas-actuales-de-project-management/5-etapas-en-un-analisis-de-viabilidad-de-proyecto)
- «Análisis de la viabilidad de un proyecto | Kyocera», 10 de abril de 2020. [https://www.kyoceradocumentsolutions.es/es/smarter-workspaces/insights](https://www.kyoceradocumentsolutions.es/es/smarter-workspaces/insights-hub/articles/analisis-de-la-viabilidad-de-un-proyecto.html)[hub/articles/analisis-de-la-viabilidad-de-un-proyecto.html.](https://www.kyoceradocumentsolutions.es/es/smarter-workspaces/insights-hub/articles/analisis-de-la-viabilidad-de-un-proyecto.html)
- Business, ESAN Graduate School of. «El estudio de la viabilidad de los proyectos», 10 de abril de 2020. [http://www.esan.edu.pe/apuntes](http://www.esan.edu.pe/apuntes-empresariales/2016/09/el-estudio-de-la-viabilidad-de-los-proyectos/)[empresariales/2016/09/el-estudio-de-la-viabilidad-de-los-proyectos/.](http://www.esan.edu.pe/apuntes-empresariales/2016/09/el-estudio-de-la-viabilidad-de-los-proyectos/)
- ProjectManager.com. «How to Conduct a Feasibility Study», 10 de diciembre

de 2019. [https://www.projectmanager.com/training/how-to-conduct-a](https://www.projectmanager.com/training/how-to-conduct-a-feasibility-study)[feasibility-study.](https://www.projectmanager.com/training/how-to-conduct-a-feasibility-study)

- «Why does Feasibility Study is Important for any Business ? | LinkedIn», 5 de abril de 2020. [https://www.linkedin.com/pulse/why-does-feasibility-study](https://www.linkedin.com/pulse/why-does-feasibility-study-important-any-business-athesh-ravi-r/)[important-any-business-athesh-ravi-r/.](https://www.linkedin.com/pulse/why-does-feasibility-study-important-any-business-athesh-ravi-r/)
- Mukherjee, Momin, y Sahadev Roy. «Feasibility Studies and Important Aspect of Project Management». INTERNATIONAL JOURNAL OF ADVANCED ENGINEERING AND MANAGEMENT 2 (1 de abril de 2017): 98. [https://doi.org/10.24999/IJOAEM/02040025.](https://doi.org/10.24999/IJOAEM/02040025)
- «Technical Feasibility an overview | ScienceDirect Topics», 8 de abril de 2020. [https://www.sciencedirect.com/topics/computer-science/technical](https://www.sciencedirect.com/topics/computer-science/technical-feasibility)[feasibility.](https://www.sciencedirect.com/topics/computer-science/technical-feasibility)

#### ANTECEDENTES

 «Benicasim». En Wikipedia, la enciclopedia libre, 17 de marzo de 2020. [https://es.wikipedia.org/w/index.php?title=Benicasim&oldid=124328704.](https://es.wikipedia.org/w/index.php?title=Benicasim&oldid=124328704)

#### CONTRATO

- administrador. «¿Cómo cobrar las certificaciones de obra?» Circulantis (blog), 11 de junio de 2019. [https://circulantis.com/blog/certificacion-obra/.](https://circulantis.com/blog/certificacion-obra/)
- · Issuu. «Cuál Es La Diferencia de Un Obra Por Administración Directa y Obra Por Contrata», 27 de mayo de 2020. https://issuu.com/ayrtonvalencia/docs/cu\_l\_es\_la\_diferencia\_de\_un\_obra\_p.
- Ficomsa. «Certificaciones de obra. Qué son y cómo cobrarlas», 17 de julio de 2017. [https://www.ficomsa.com/certificaciones-de-obra-que-son-y-como](https://www.ficomsa.com/certificaciones-de-obra-que-son-y-como-cobrarlas/)[cobrarlas/.](https://www.ficomsa.com/certificaciones-de-obra-que-son-y-como-cobrarlas/)
- www.mapfre.es. «Seguros de responsabilidad civil Tipos de seguros SyPpT». Seguros y Pensiones para todos, 6 de mayo de 2020. [https://segurosypensionesparatodos.fundacionmapfre.org/syp/es/seguros/ti](https://segurosypensionesparatodos.fundacionmapfre.org/syp/es/seguros/tipos-de-seguros/seguros-de-danos-o-patrimoniales/tipos-seguros-responsabilidad-civil-ventajas/) [pos-de-seguros/seguros-de-danos-o-patrimoniales/tipos-seguros](https://segurosypensionesparatodos.fundacionmapfre.org/syp/es/seguros/tipos-de-seguros/seguros-de-danos-o-patrimoniales/tipos-seguros-responsabilidad-civil-ventajas/)[responsabilidad-civil-ventajas/.](https://segurosypensionesparatodos.fundacionmapfre.org/syp/es/seguros/tipos-de-seguros/seguros-de-danos-o-patrimoniales/tipos-seguros-responsabilidad-civil-ventajas/)
- «Categoría:Contrato de Obra | Construpedia, enciclopedia construcción», 3 de mayo de 2020. [https://www.construmatica.com/construpedia/Categor%C3%ADa:Contrato\\_d](https://www.construmatica.com/construpedia/Categor%C3%ADa:Contrato_de_Obra) [e\\_Obra.](https://www.construmatica.com/construpedia/Categor%C3%ADa:Contrato_de_Obra)
- RAE. «Definición de certificación de obra Diccionario del español jurídico RAE». Diccionario del español jurídico - Real Academia Española, 9 de mayo

de 2020. [https://dej.rae.es/lema/certificaci%C3%B3n-de-obra.](https://dej.rae.es/lema/certificaci%C3%B3n-de-obra)

 «Real Decreto de 24 de julio de 1889, texto de la edición del Código Civil mandada publicar en cumplimiento de la Ley de 26 de mayo último. TÍTULO II. De los contratos», 3 de mayo de 2020. [http://noticias.juridicas.com/base\\_datos/Privado/cc.l4t2.html.](http://noticias.juridicas.com/base_datos/Privado/cc.l4t2.html)

#### ESTUDIO DE CASO

- TodoPMP. «¿Cuál es la mejor manera de leer la guía PMBOK?», 19 de julio de 2019. [https://todopmp.com/cual-es-la-mejor-manera-de-leer-la-guia](https://todopmp.com/cual-es-la-mejor-manera-de-leer-la-guia-pmbok/)[pmbok/.](https://todopmp.com/cual-es-la-mejor-manera-de-leer-la-guia-pmbok/)
- TodoPMP. «Controlar los costos (Valor ganado)», 13 de marzo de 2017. [https://todopmp.com/controlar-los-costos/.](https://todopmp.com/controlar-los-costos/)
- Koutsogiannis, Anastasios. «Construction Progress Tracking: Turning Data into Real-Time Insight». LetsBuild (blog), 4 de septiembre de 2019. [https://www.letsbuild.com/blog/construction-progress-tracking.](https://www.letsbuild.com/blog/construction-progress-tracking)

### 11. ANEXOS

# I. ANTECEDENTES

# II. SEGUIMIENTO IN SITU DE LA OBRA

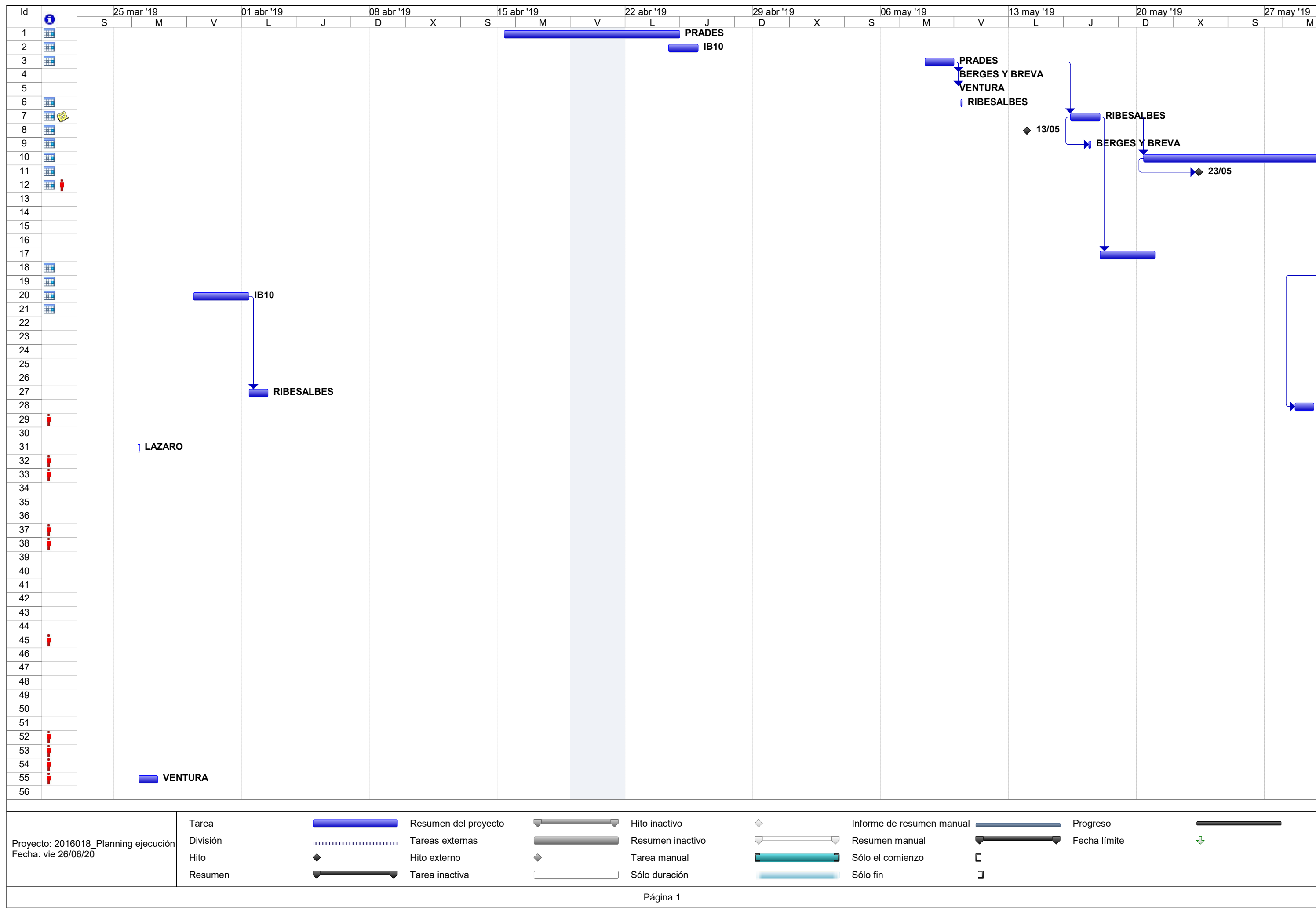

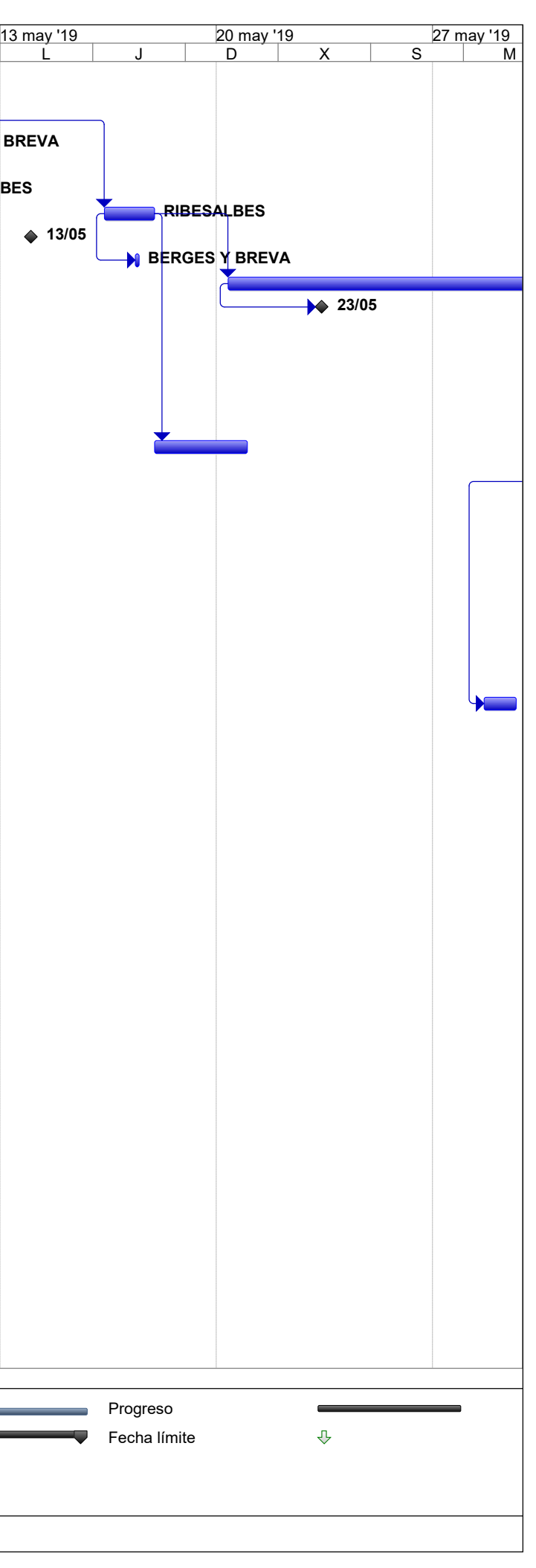

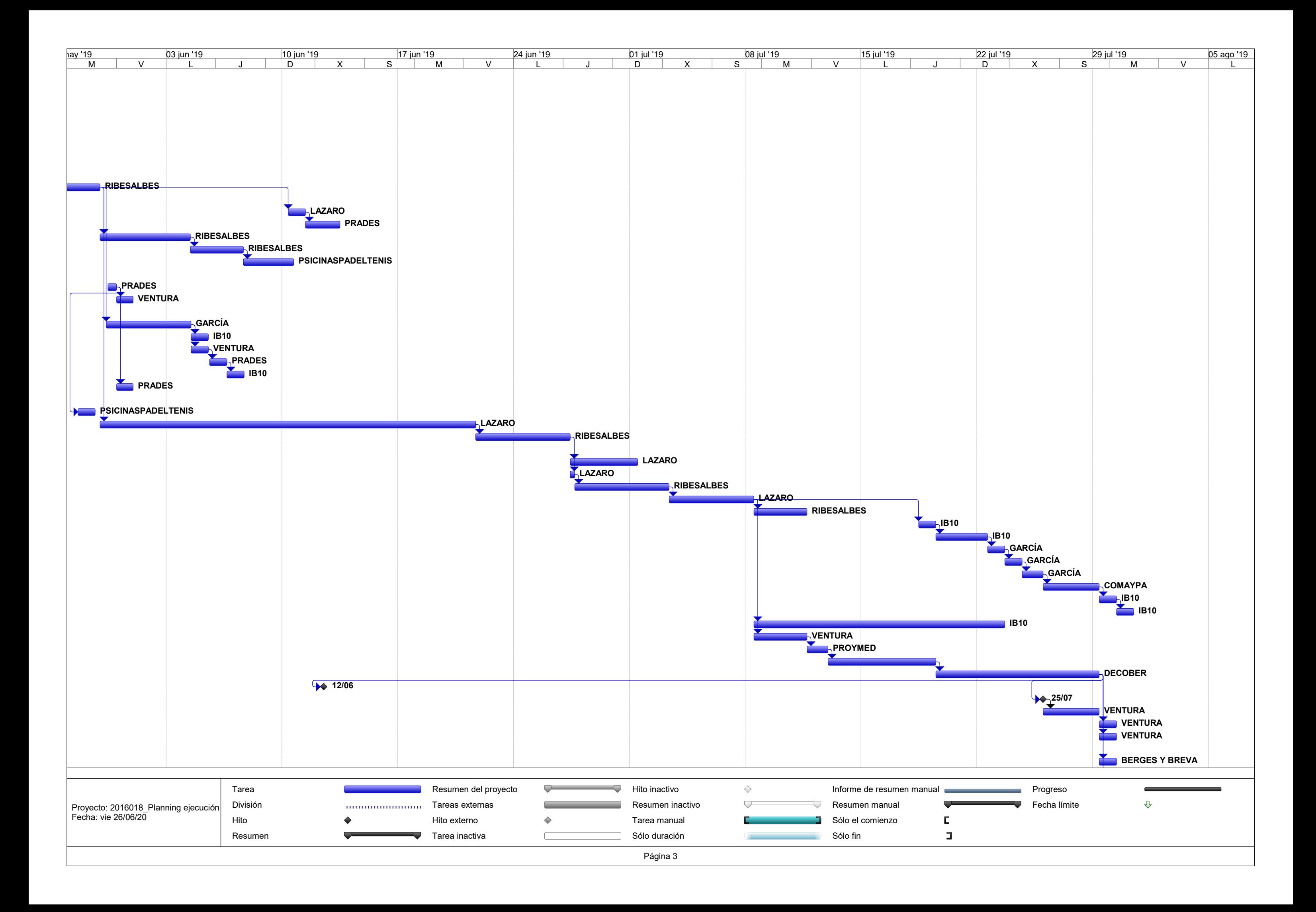

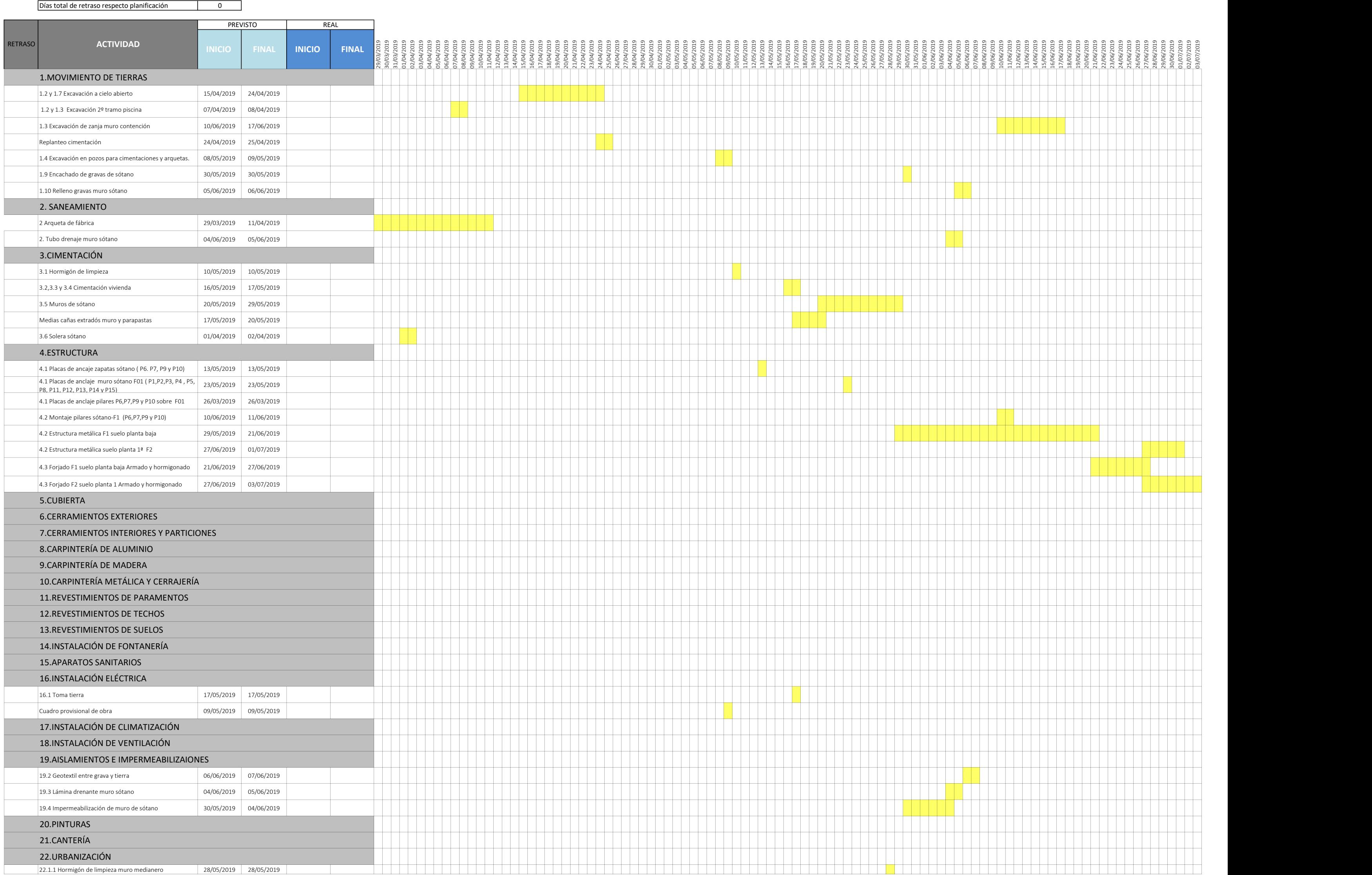

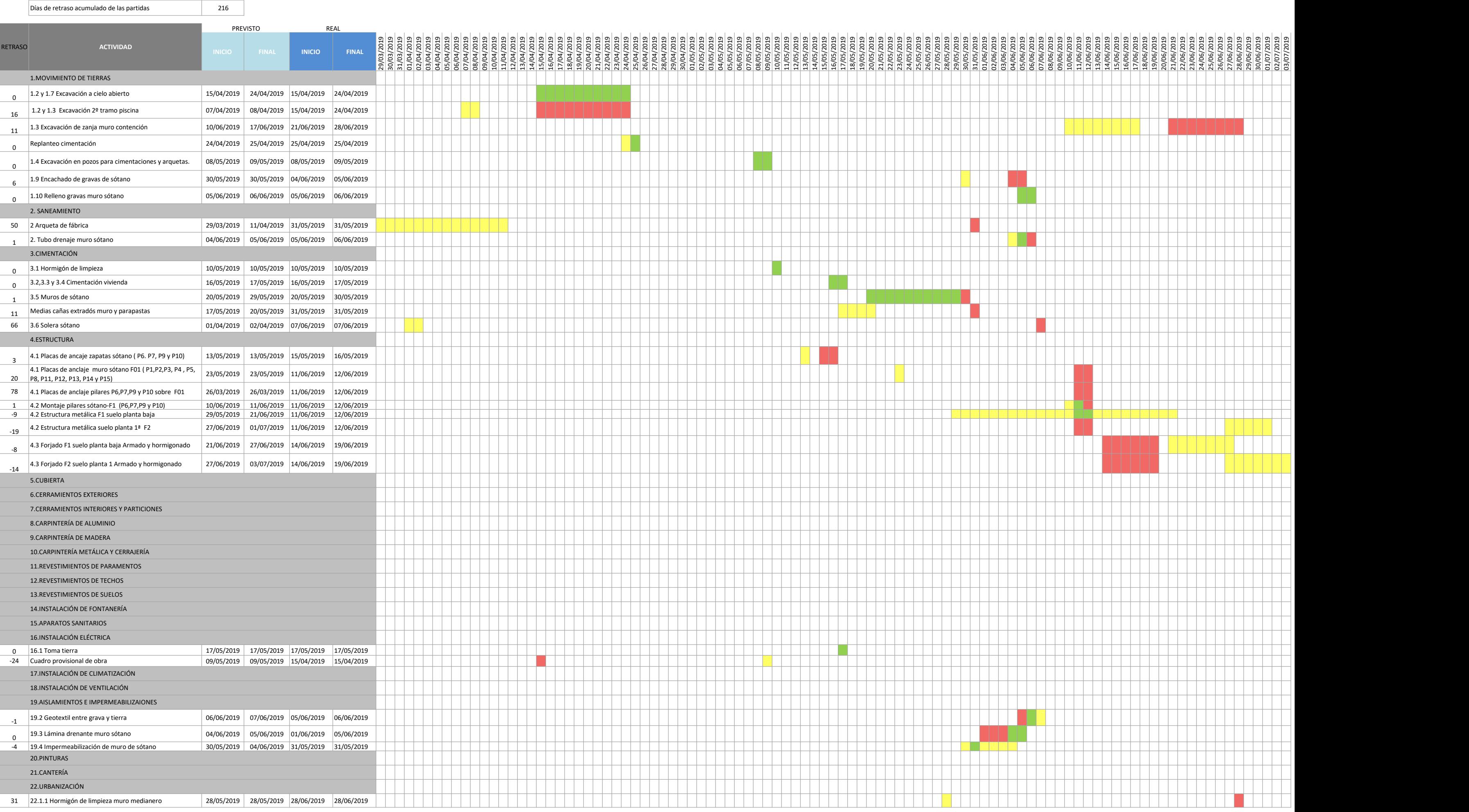

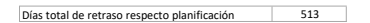

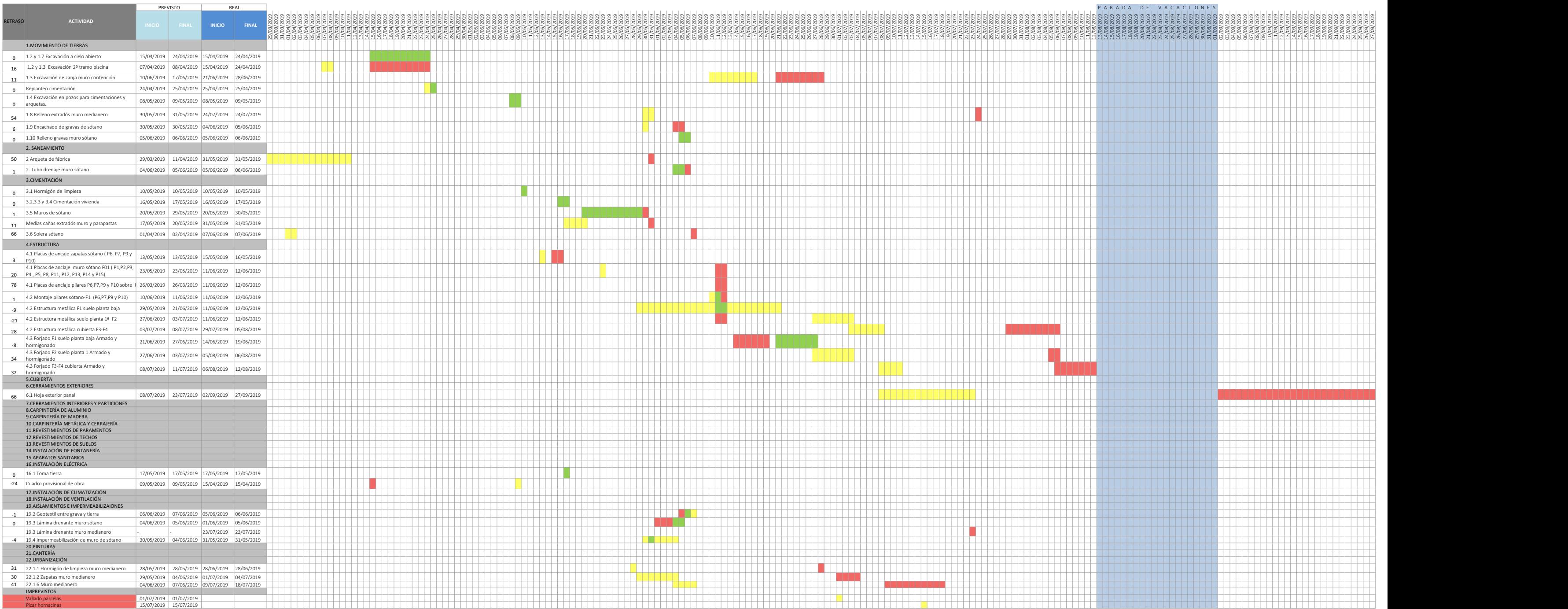

# III. ENCUESTA

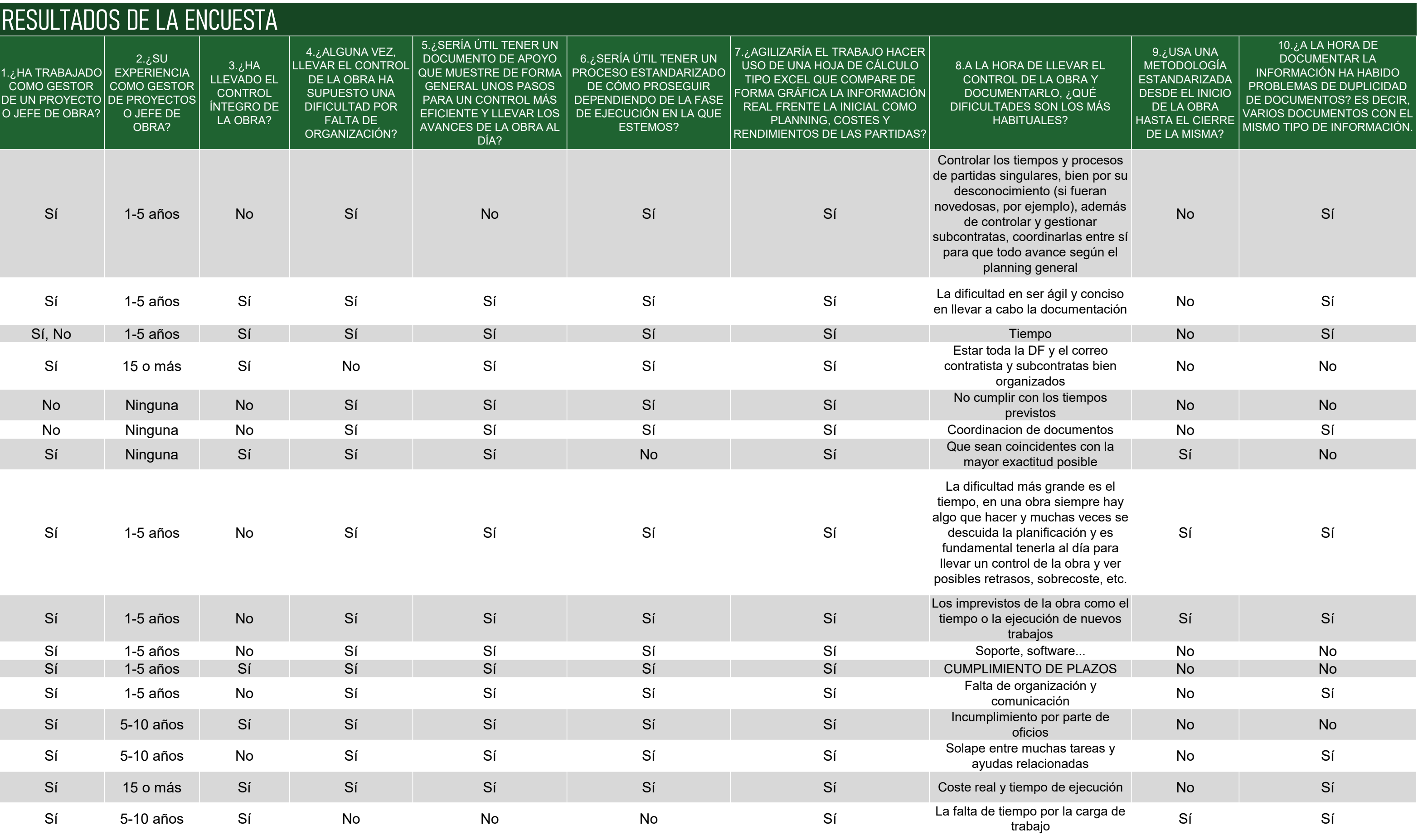

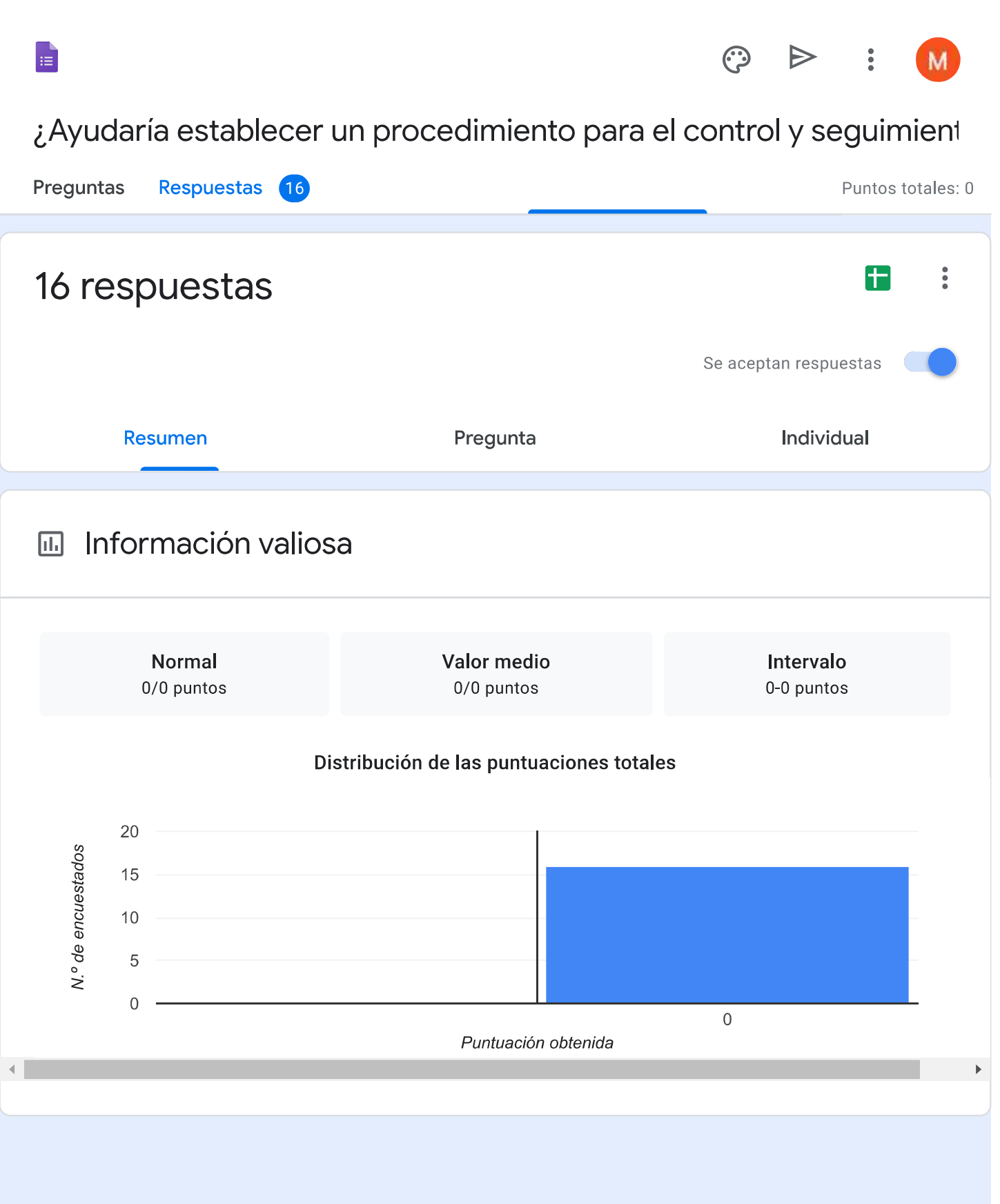

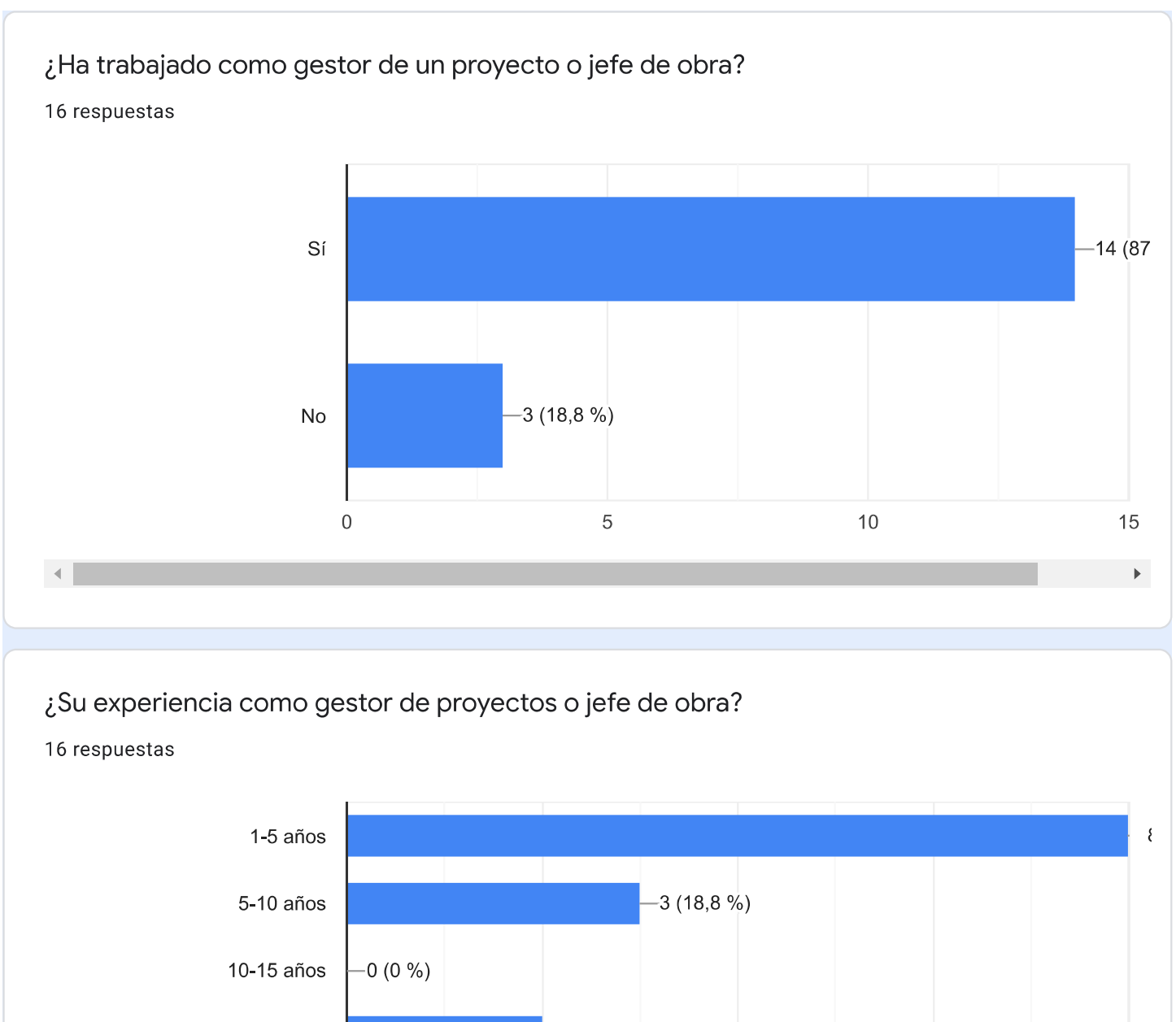

 $-2(12,5\%)$ 

 $\overline{c}$ 

 $-3(18,8%)$ 

 $\overline{4}$ 

 $6\phantom{a}$ 

15 o más

Ninguna

 $\blacktriangleleft$ 

 $\mathbf 0$ 

 $\,8\,$ 

 $\mathbf{F}^{\top}$ 

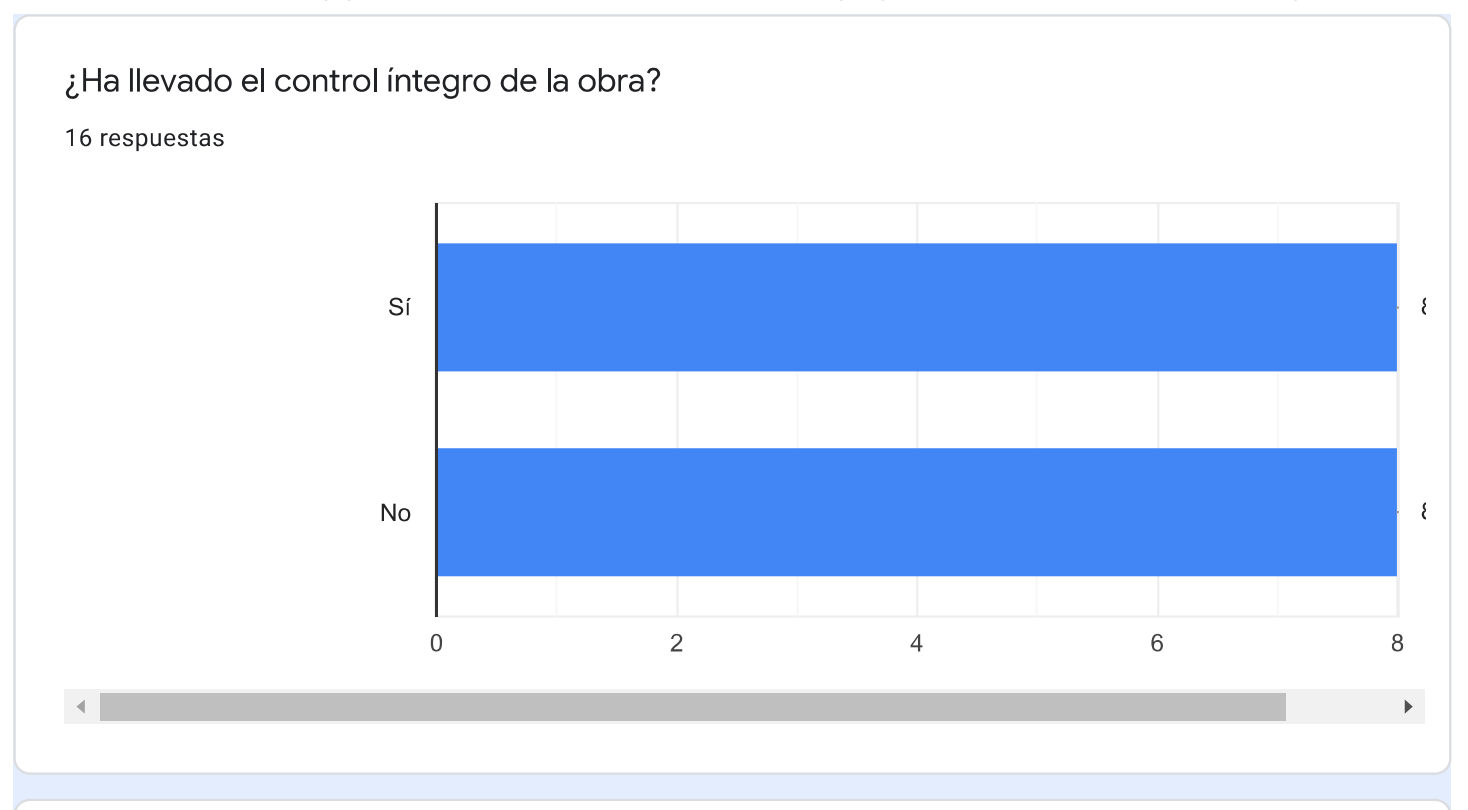

#### ¿Alguna vez, llevar el control de la obra ha supuesto una dificultad por falta de organización?

16 respuestas

 $\mathcal{A}$ 

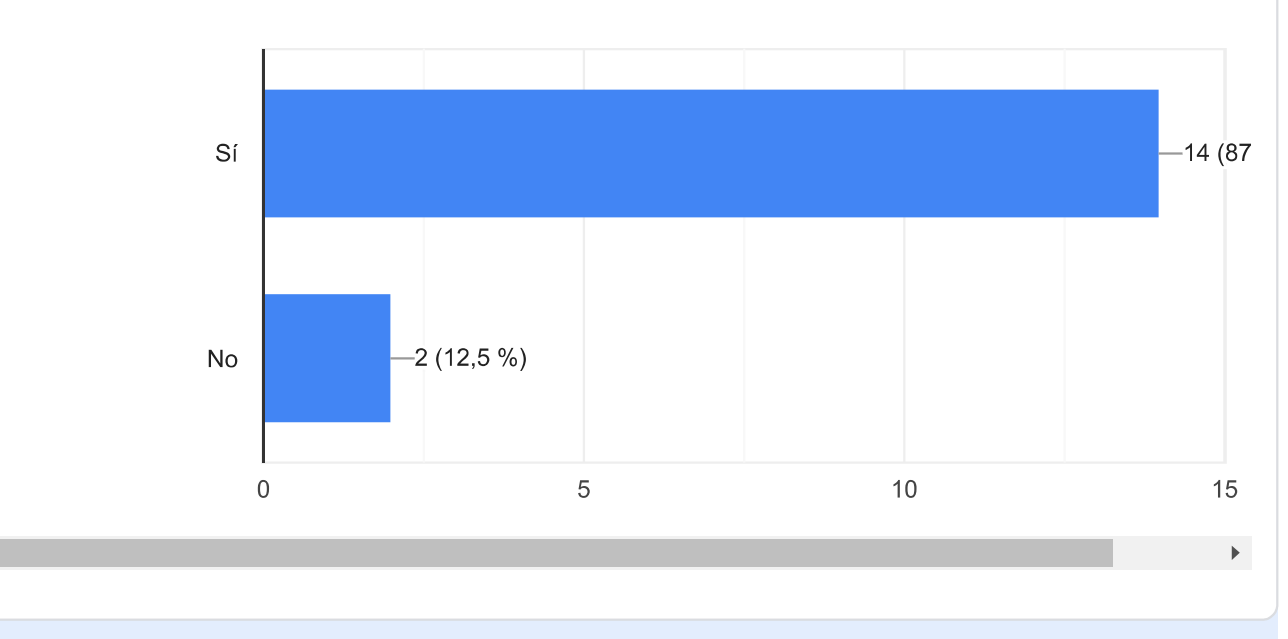

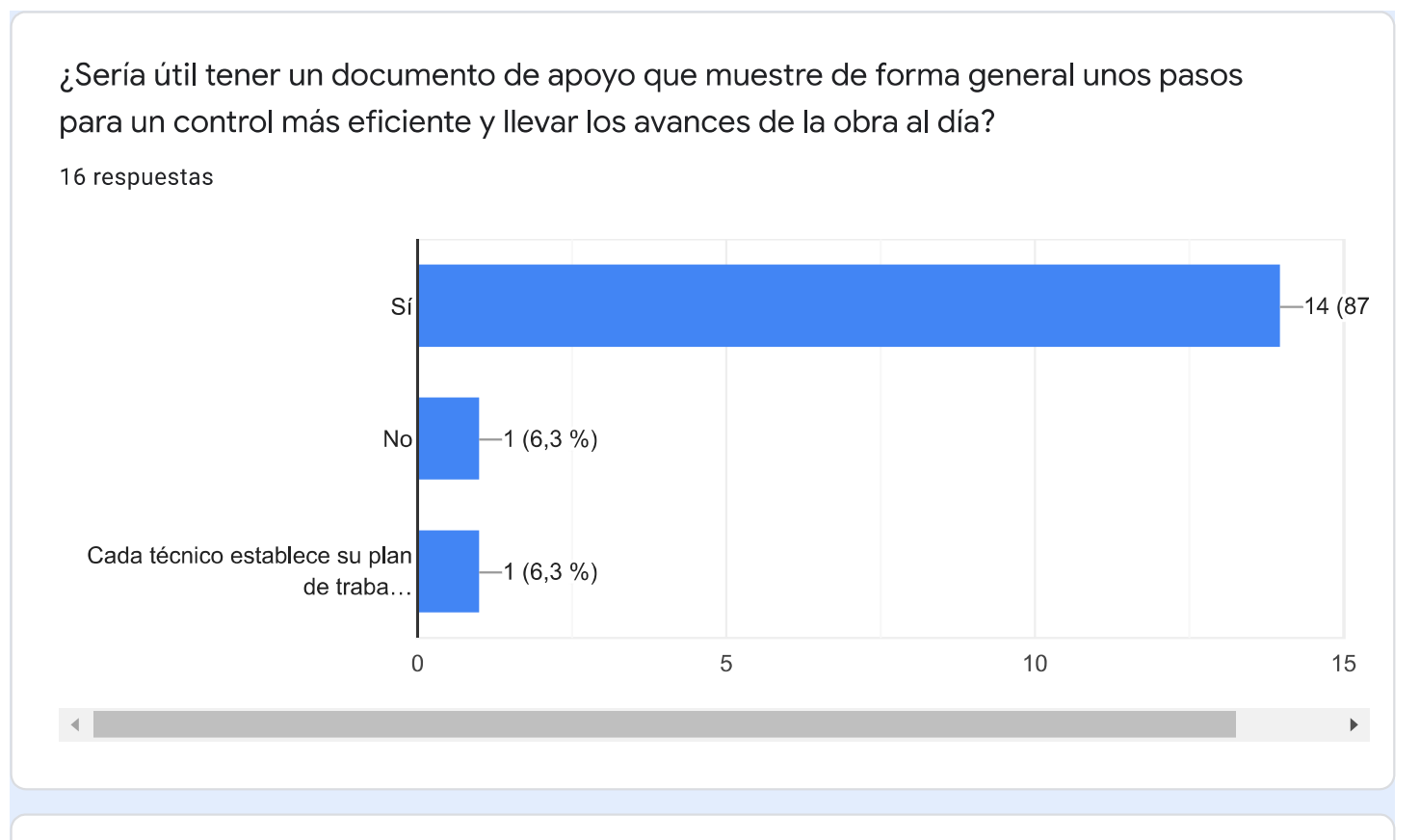

¿Sería útil tener un proceso estandarizado de cómo proseguir dependiendo de la fase de ejecución en la que estemos?

16 respuestas

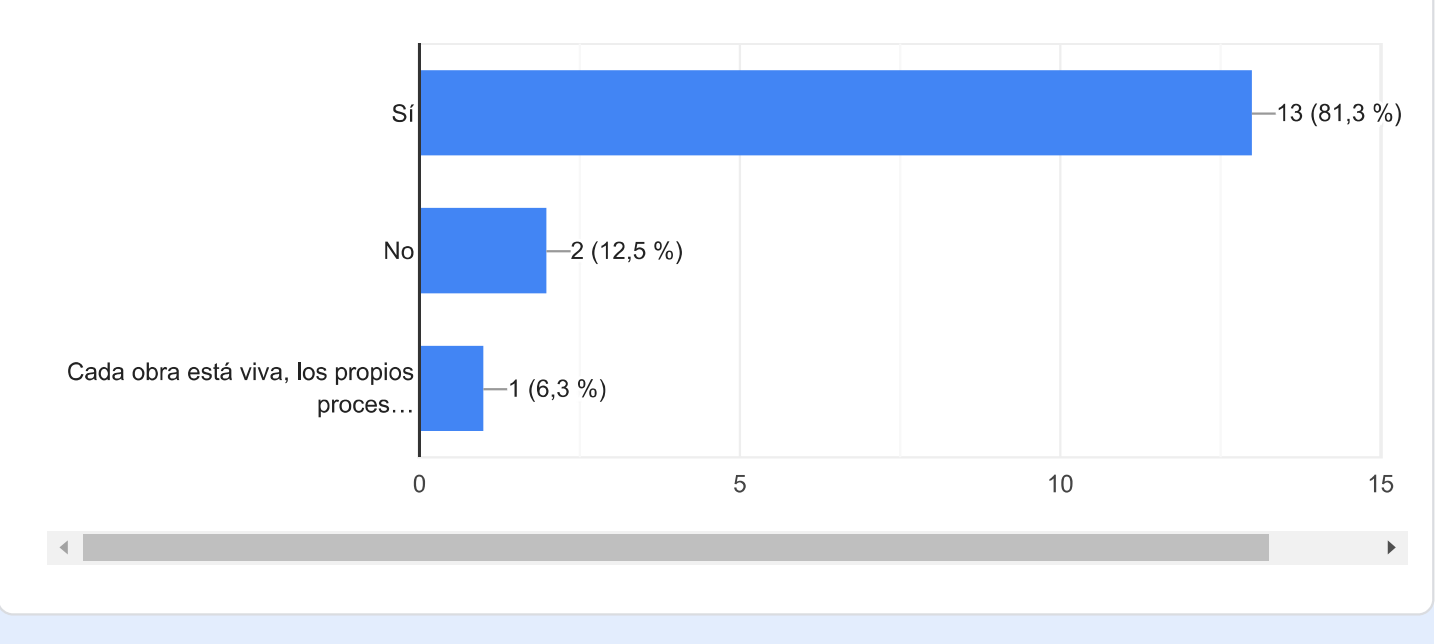

¿Agilizaría el trabajo hacer uso de una hoja de cálculo tipo Excel que compare de forma gráfica la información real frente la inicial como planning, costes y rendimientos de las partidas?

#### 16 respuestas

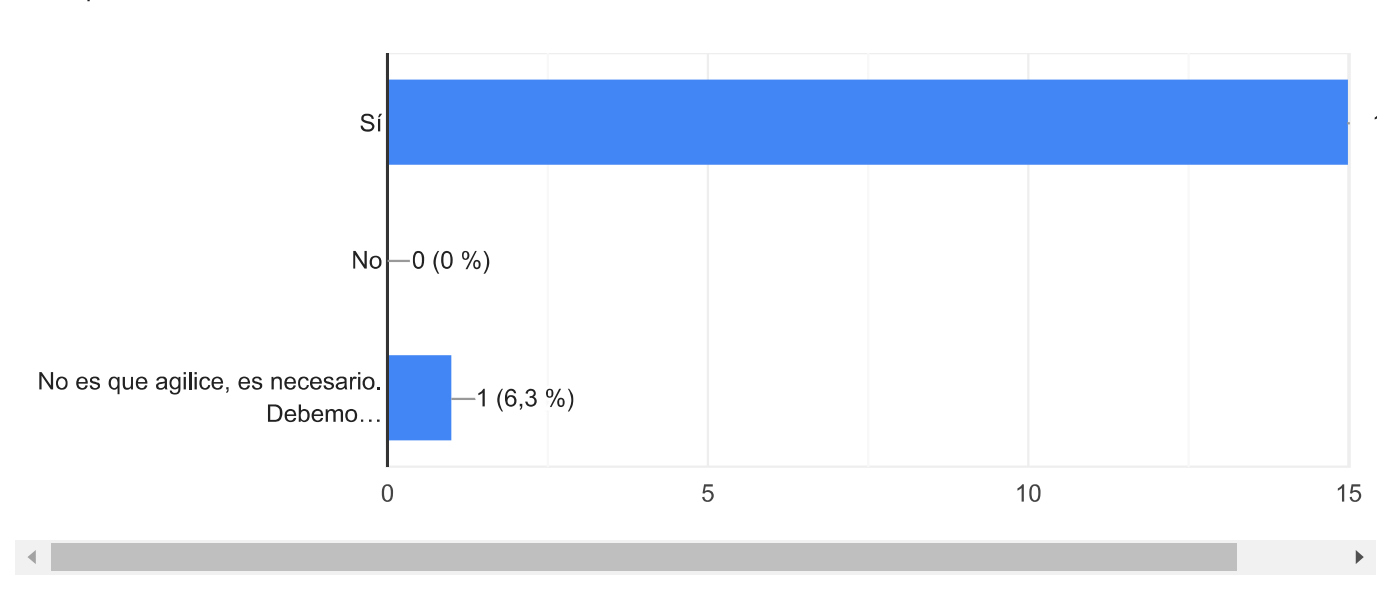

A la hora de llevar el control de la obra y documentarlo, ¿Qué dificultades son los más habituales?

16 respuestas

**CUMPLIMIENTO DE PLAZOS** 

La falta de tiempo por la carga de trabajo

Los imprevistos de la obra como el tiempo o la ejecución de nuevos trabajos

Coordinacion de documentos

Controlar los tiempos y procesos de partidas singulares, bien por su desconocimiento (si fueran novedosas, por ejemplo), además de controlar y gestionar subcontratas, coordinarlas entre sí para que todo avance según el planning general

Coste real y tiempo de ejecución

Tiempo

La dificultad en ser ágil y conciso en llevar a cabo la documentación

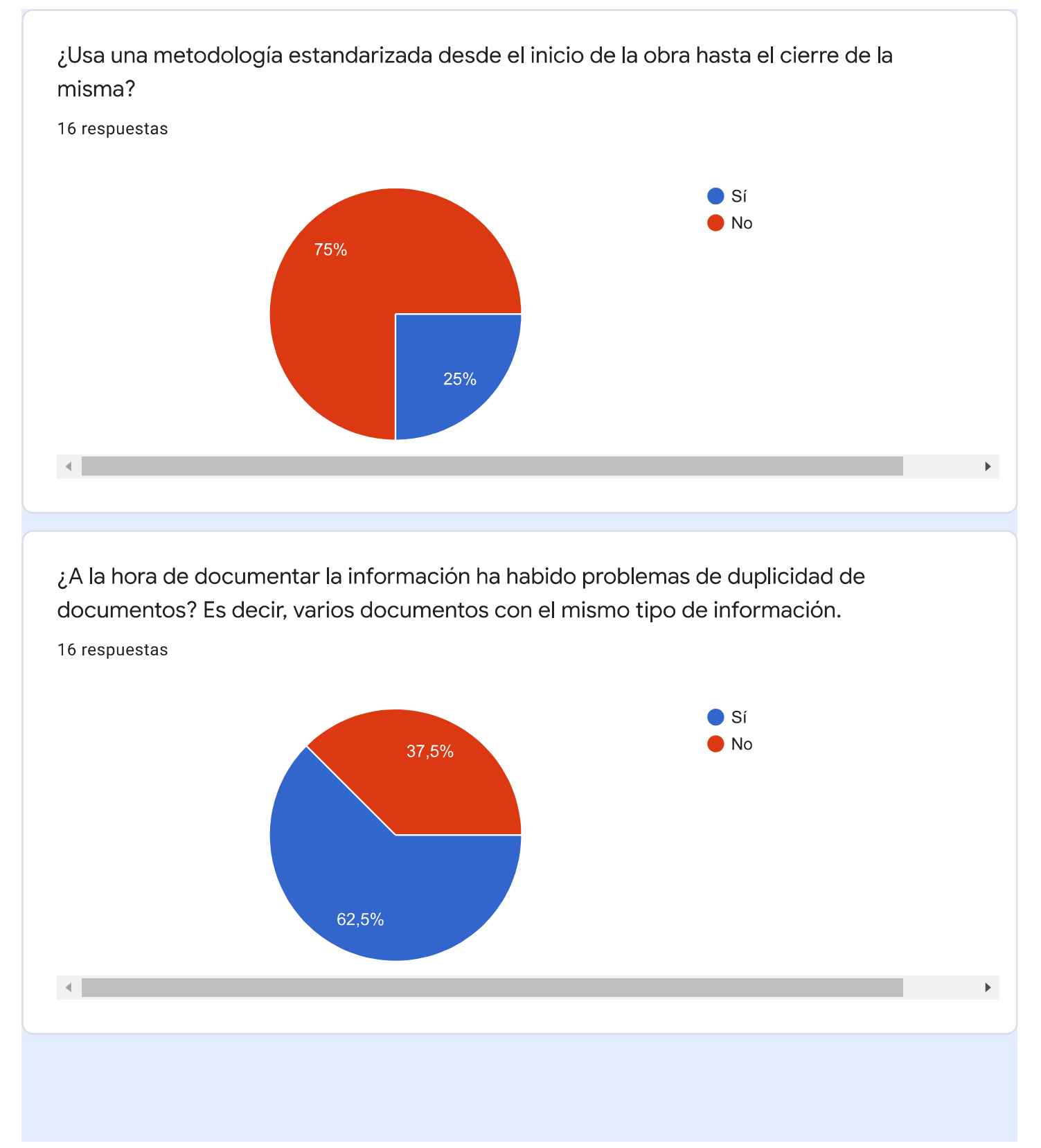

# IV.SEGUIMIENTO ECONÓMICO

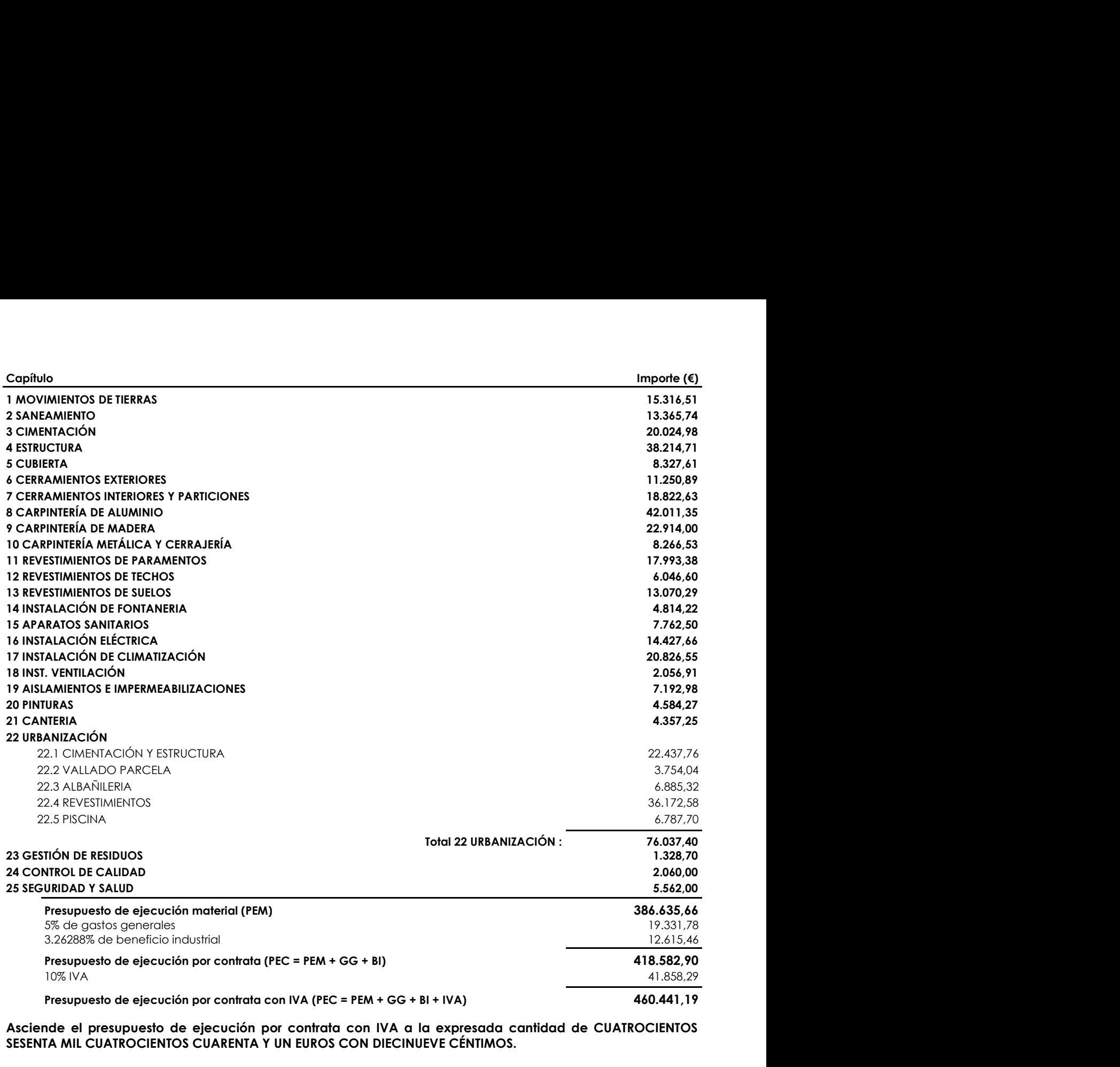

Asciende el presupuesto de ejecución por contrata con IVA a la expresada cantidad de CUATROCIENTOS SESENTA MIL CUATROCIENTOS CUARENTA Y UN EUROS CON DIECINUEVE CÉNTIMOS.

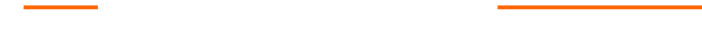

#### 1.4.- Seguimiento de plazos, diagrama de Gantt. (Programa de detalle).

#### SEPTIEMBRE Y OCTUBRE 2019

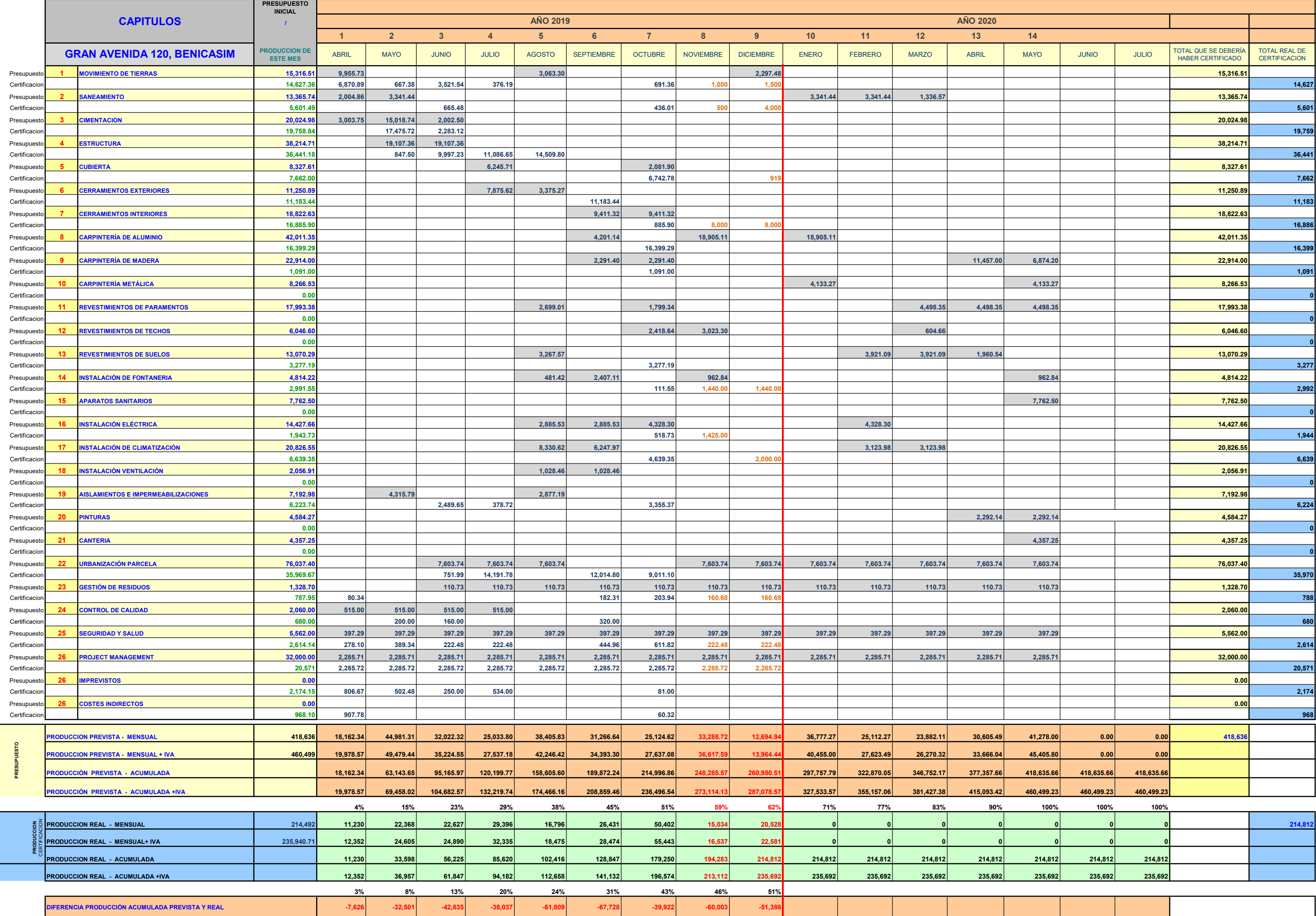

Avda. Juan Herrera Nº:14 Bajo, 12004 – CASTELLÓN, Tfno: 964 226837, Fax: 964 226837, NIF: B-12828646 www.ibefytec.com
### Resumen de certificación nº 1 Vivienda unifamiliar Gran Avenida, 120, Parcela J, Benicasim

CONSTRUCCIONES IB10 2009 CASTELLÓN, SL

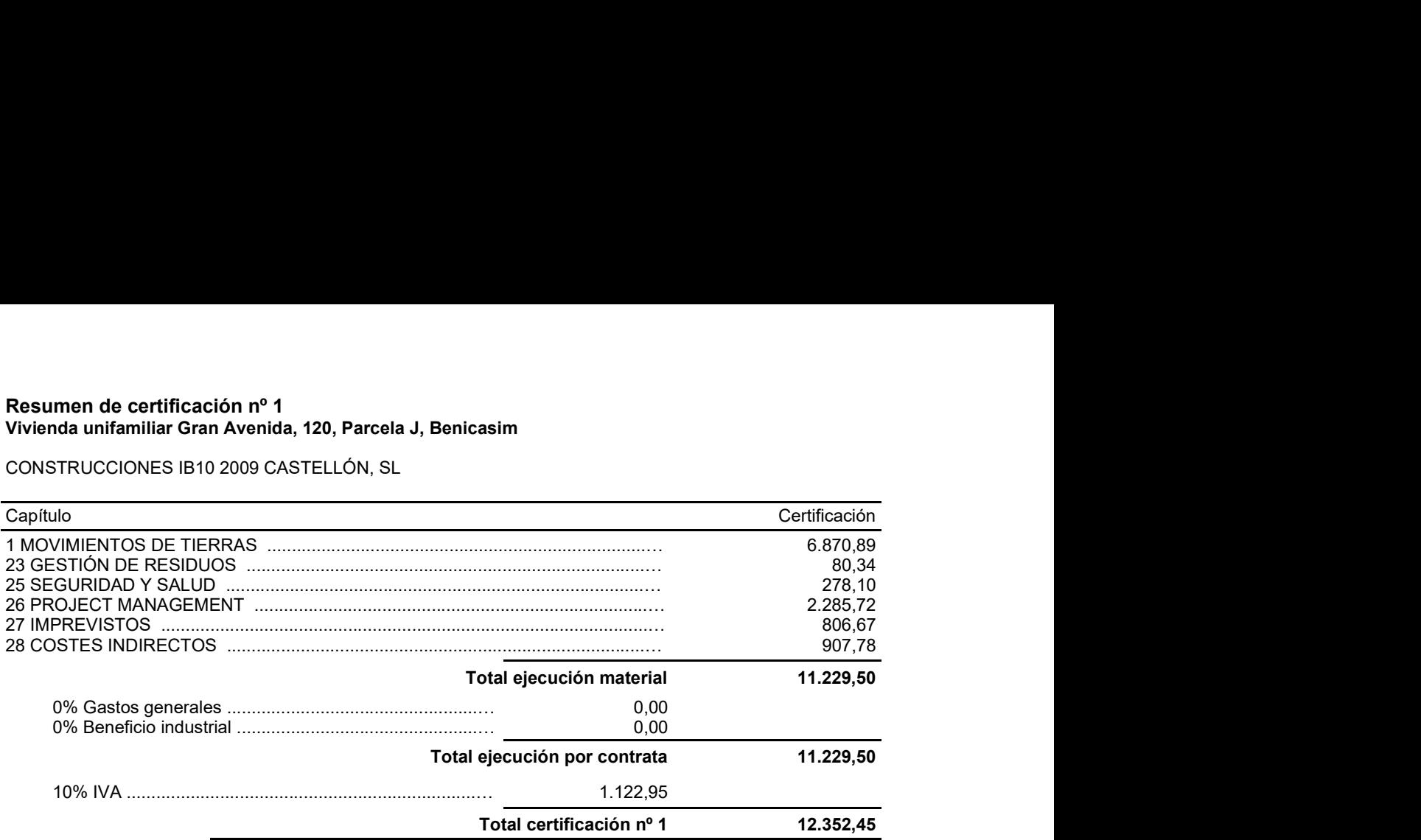

La certificación nº 1 asciende a la cantidad de DOCE MIL TRESCIENTOS CINCUENTA Y DOS EUROS CON CUARENTA Y CINCO CÉNTIMOS.

Castellón de la Plana, a 09 de mayo de 2019

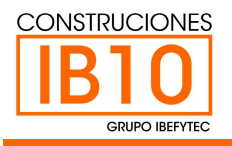

PROMOTOR: Luis Miguel Ramos<br>REFERENCIA: Vivienda unifamiliar Gran Avda, 12...<br>FECHA CERT.: 31/05/19<br>31 DE MAYO DE 2019 REFERENCIA: Vivienda unifamiliar Gran Avda, 12...<br>FECHA CERT.: 31/05/19

### RESUMEN DE CERTIFICACIÓN Nº 2 31 DE MAYO DE 2019

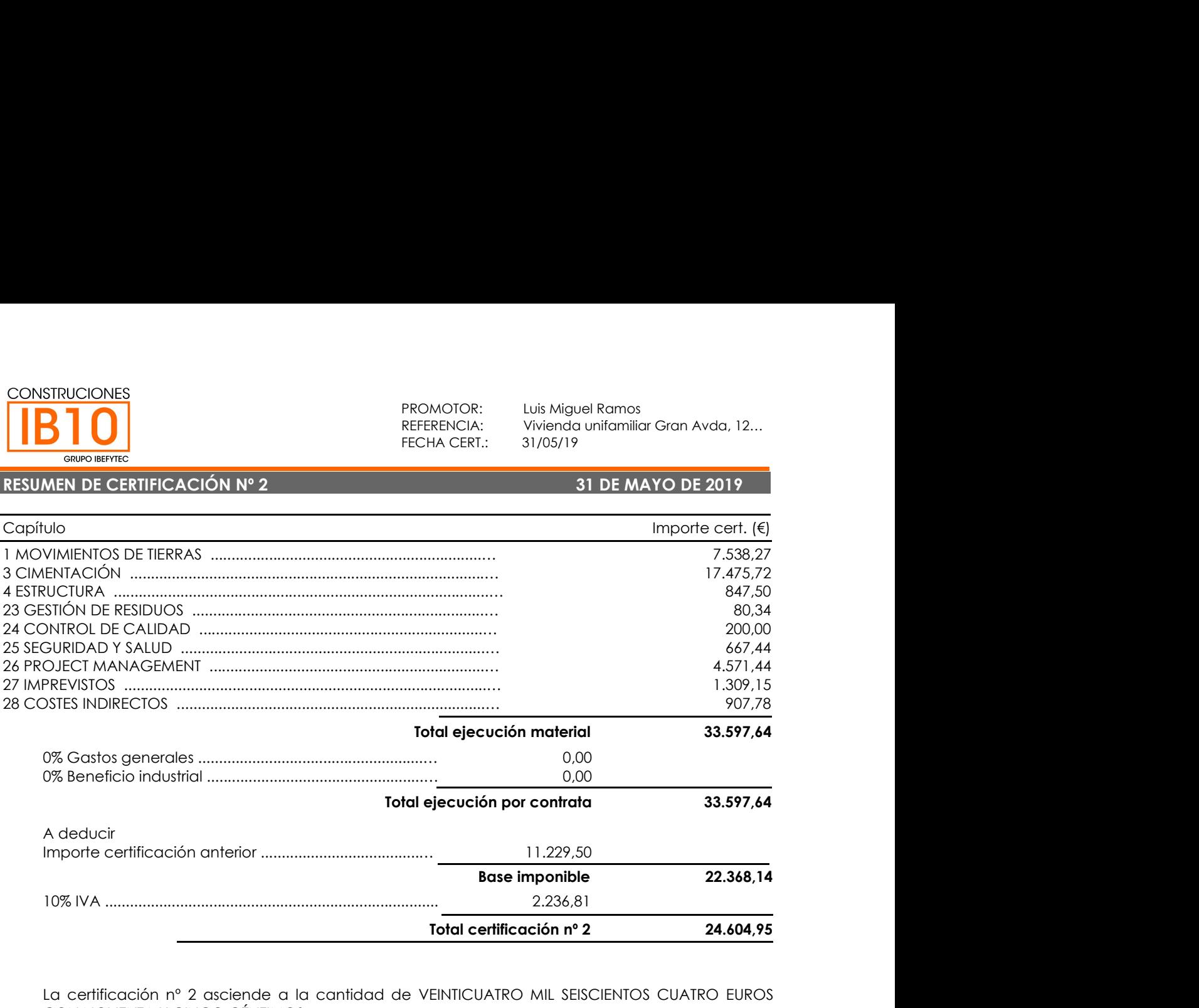

La certificación nº 2 asciende a la cantidad de VEINTICUATRO MIL SEISCIENTOS CUATRO EUROS CON NOVENTA Y CINCO CÉNTIMOS.

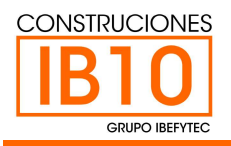

PROMOTOR: Luis Miguel Ramos<br>REFERENCIA: Vivienda unifamiliar Gran Avda, 12...<br>FECHA CERT.: 30/06/19<br>**30 DE JUNIO DE 2019** REFERENCIA: Vivienda unifamiliar Gran Avda, 12...<br>FECHA CERT.: 30/06/19

### RESUMEN DE CERTIFICACIÓN Nº 3 30 DE JUNIO DE 2019

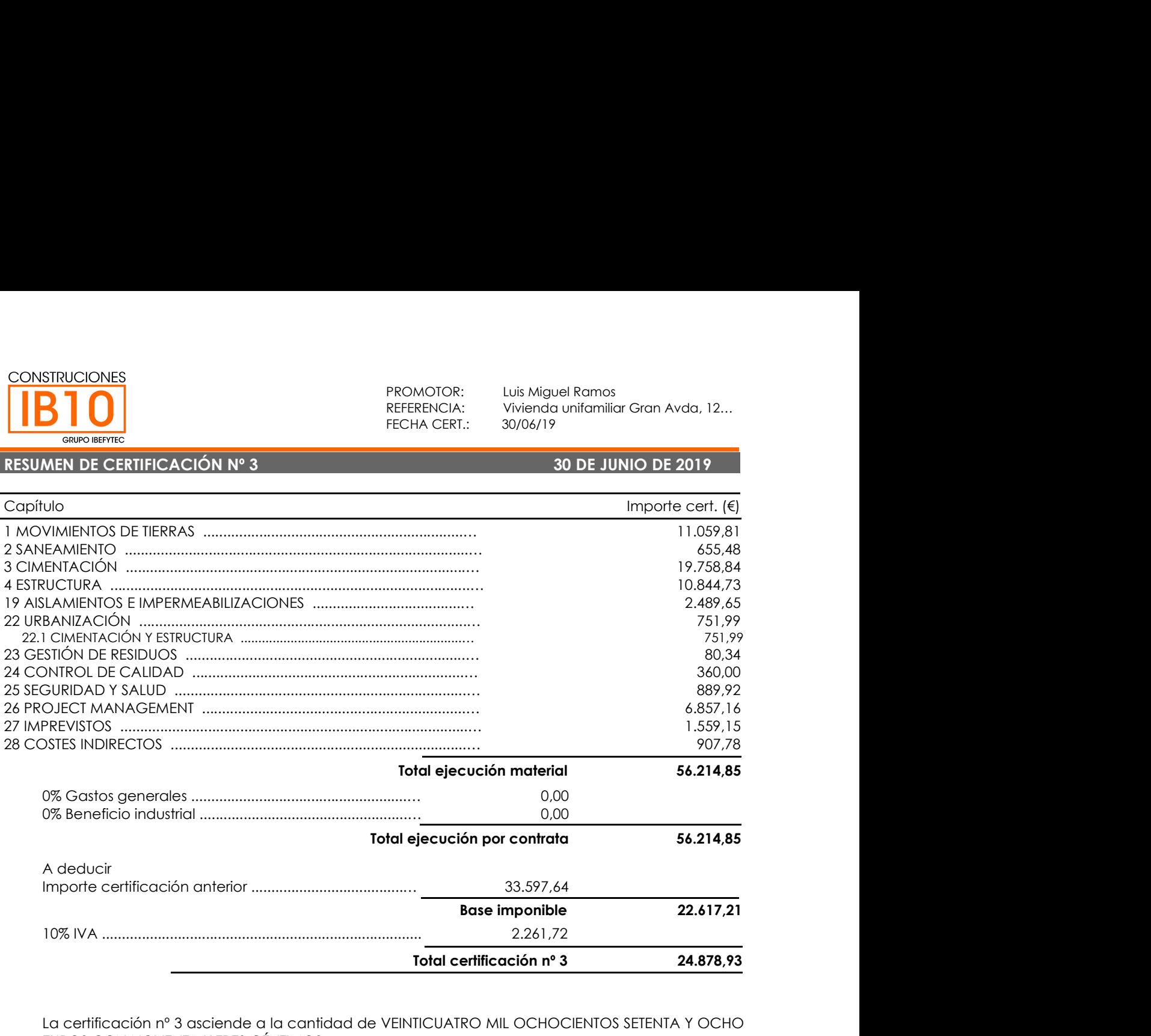

La certificación nº 3 asciende a la cantidad de VEINTICUATRO MIL OCHOCIENTOS SETENTA Y OCHO EUROS CON NOVENTA Y TRES CÉNTIMOS.

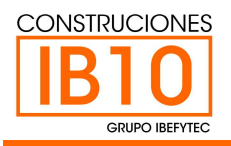

PROMOTOR: Luis Miguel Ramos<br>REFERENCIA: Vivienda unifamiliar Gran Avda, 12...<br>FECHA CERT.: 14/08/19<br>**14 DE AGOSTO DE 2019** REFERENCIA: Vivienda unifamiliar Gran Avda, 12...<br>FECHA CERT.: 14/08/19

### RESUMEN DE CERTIFICACIÓN Nº 4 14 DE AGOSTO DE 2019

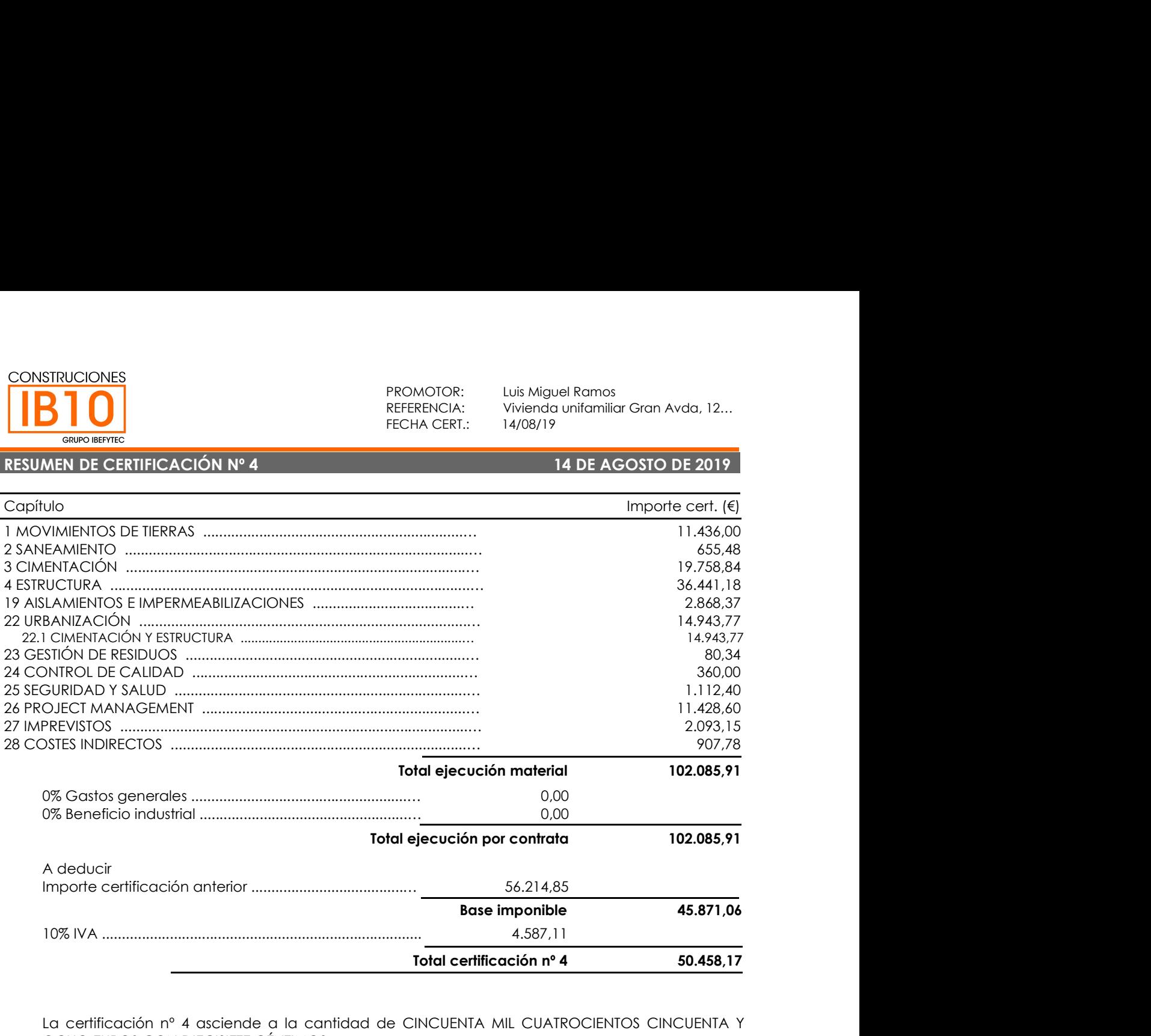

La certificación nº 4 asciende a la cantidad de CINCUENTA MIL CUATROCIENTOS CINCUENTA Y OCHO EUROS CON DIECISIETE CÉNTIMOS.

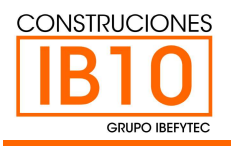

PROMOTOR: Luis Miguel Ramos<br>REFERENCIA: Vivienda unifamiliar Gran Avda, 12...<br>FECHA CERT.: 30/09/19<br>**30 DE SEPTIEMBRE DE ...** REFERENCIA: Vivienda unifamiliar Gran Avda, 12...<br>FECHA CERT.: 30/09/19

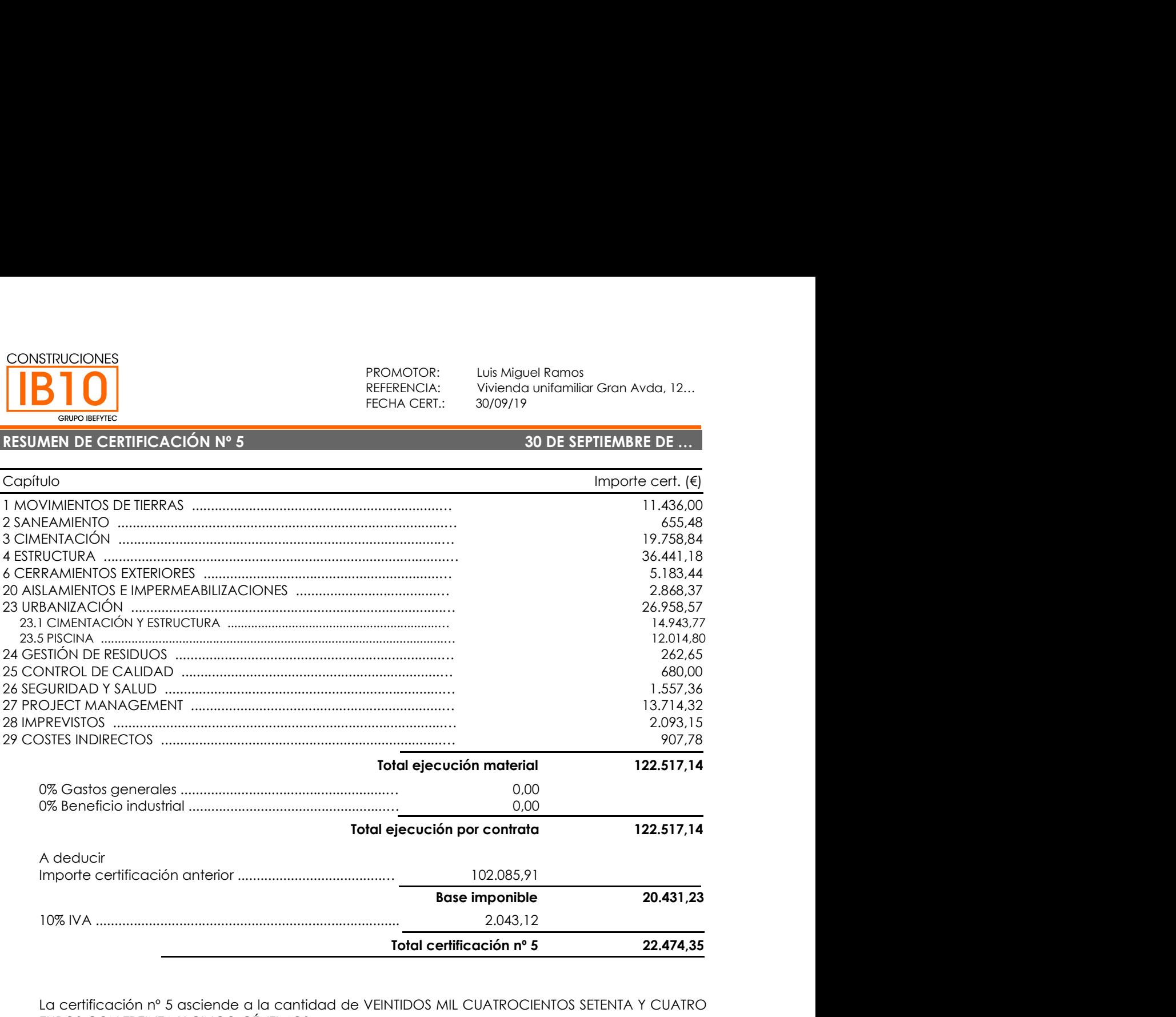

La certificación nº 5 asciende a la cantidad de VEINTIDOS MIL CUATROCIENTOS SETENTA Y CUATRO EUROS CON TREINTA Y CINCO CÉNTIMOS.

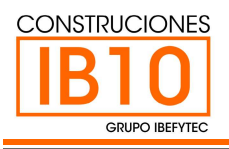

PROMOTOR: Luis Miguel Ramos<br>REFERENCIA: Vivienda unifamiliar Gran Avda, 120, J<br>FECHA CERT.: 30/10/19<br>**30 DE OCTUBRE DE 2019** PROMOTOR: Luis Miguel Ramos<br>REFERENCIA: Vivienda unifamiliar Gran Avda, 120, J<br>FECHA CERT.: 30/10/19<br>30 DE OCTUBRE DE 2019

# RESUMEN DE CERTIFICACIÓN Nº 6 30 DE OCTUBRE DE 2019

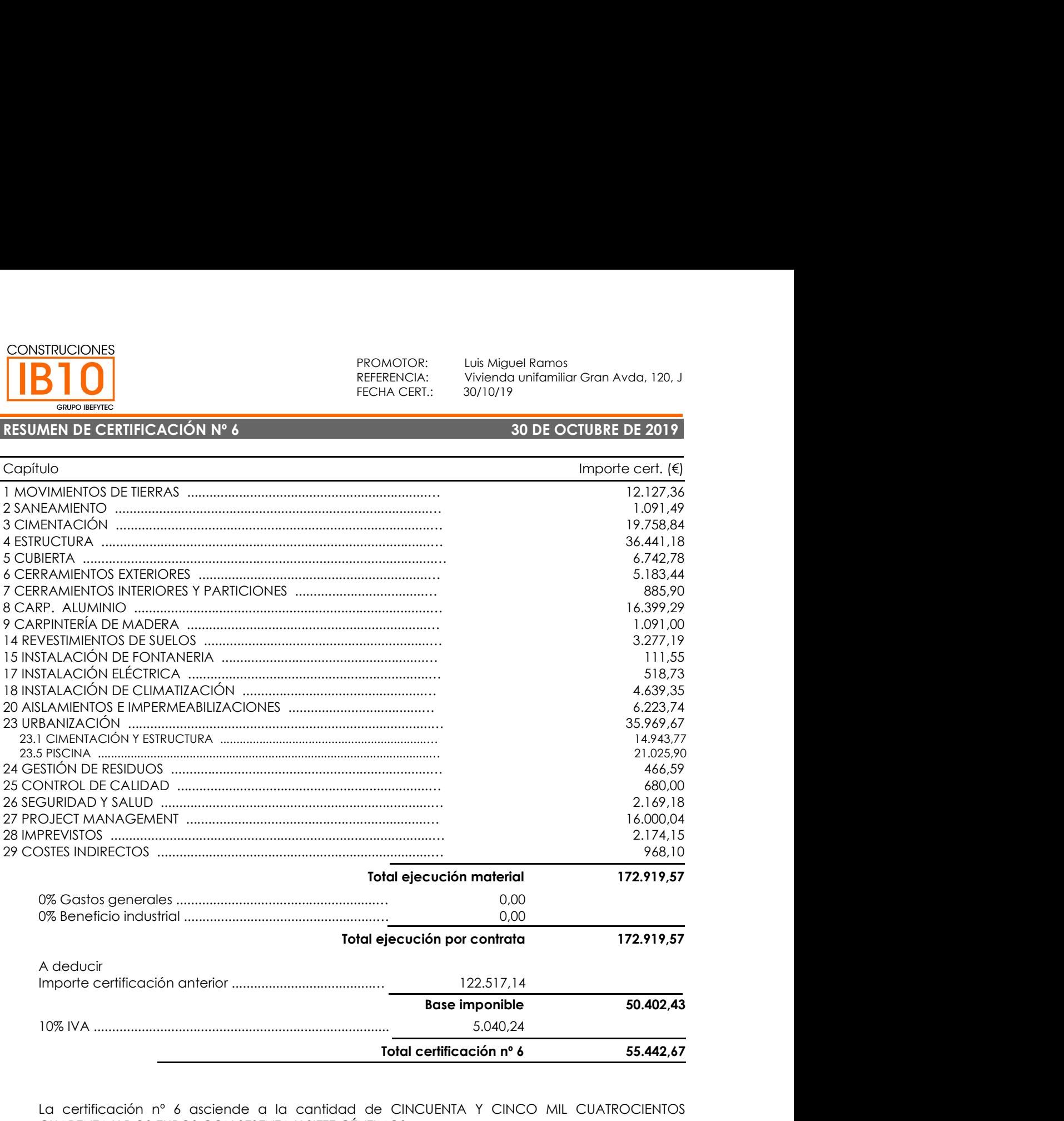

La certificación nº 6 asciende a la cantidad de CINCUENTA Y CINCO MIL CUATROCIENTOS CUARENTA Y DOS EUROS CON SESENTA Y SIETE CÉNTIMOS.

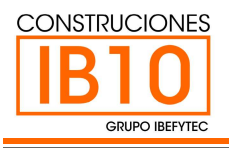

PROMOTOR: Luis Miguel Ramos<br>REFERENCIA: Vivienda unifamiliar Gran Avda, 120, J<br>FECHA CERT.: 14/01/20<br>**14 DE ENERO DE 2020** PROMOTOR: Luis Miguel Ramos<br>REFERENCIA: Vivienda unifamiliar Gran Avda, 120, J<br>FECHA CERT.: 14/01/20<br>**14 DE ENERO DE 2020** 

# RESUMEN DE CERTIFICACIÓN Nº 7 14 DE ENERO DE 2020

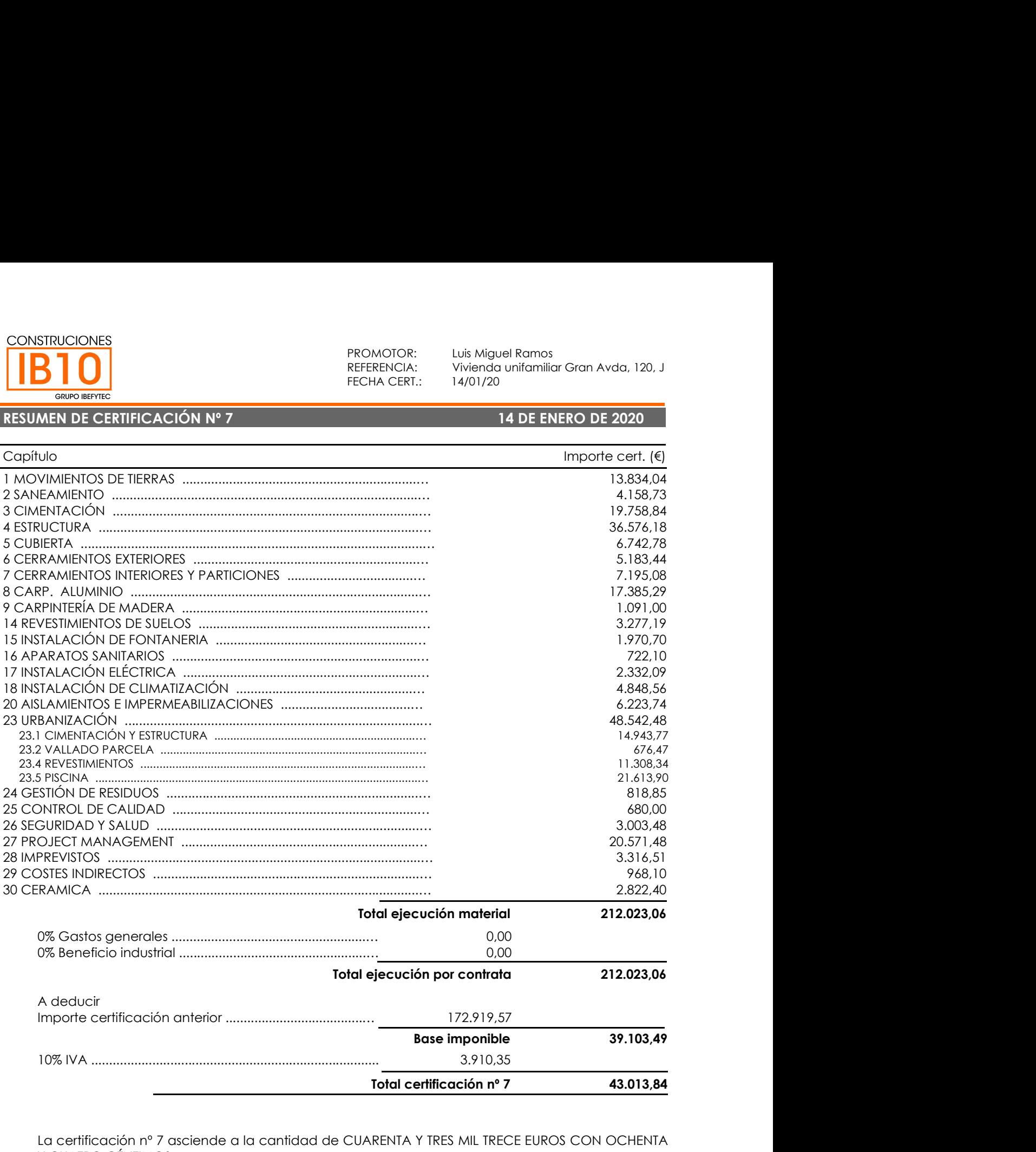

La certificación nº 7 asciende a la cantidad de CUARENTA Y TRES MIL TRECE EUROS CON OCHENTA Y CUATRO CÉNTIMOS.

IB10 2009 CASTELLÓN S.L. CIF: B-12828646 - C/ JUAN HERRERA 14, BAJO 2 - 12004 Castellón de la Plana (Castellón) Tlfno. 964 22 68 37 www.ibefytec.com

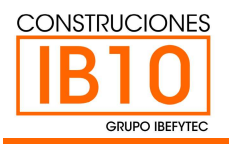

PROMOTOR: Luis Miguel Ramos<br>REFERENCIA: Vivienda unifamiliar Gran Avda, 120, J<br>FECHA CERT.: 30/01/20<br>**30 DE ENERO DE 2020** PROMOTOR: Luis Miguel Ramos<br>REFERENCIA: Vivienda unifamiliar Gran Avda, 120, J<br>FECHA CERT.: 30/01/20<br>**30 DE ENERO DE 2020** 

# RESUMEN DE CERTIFICACIÓN Nº 8 30 DE ENERO DE 2020

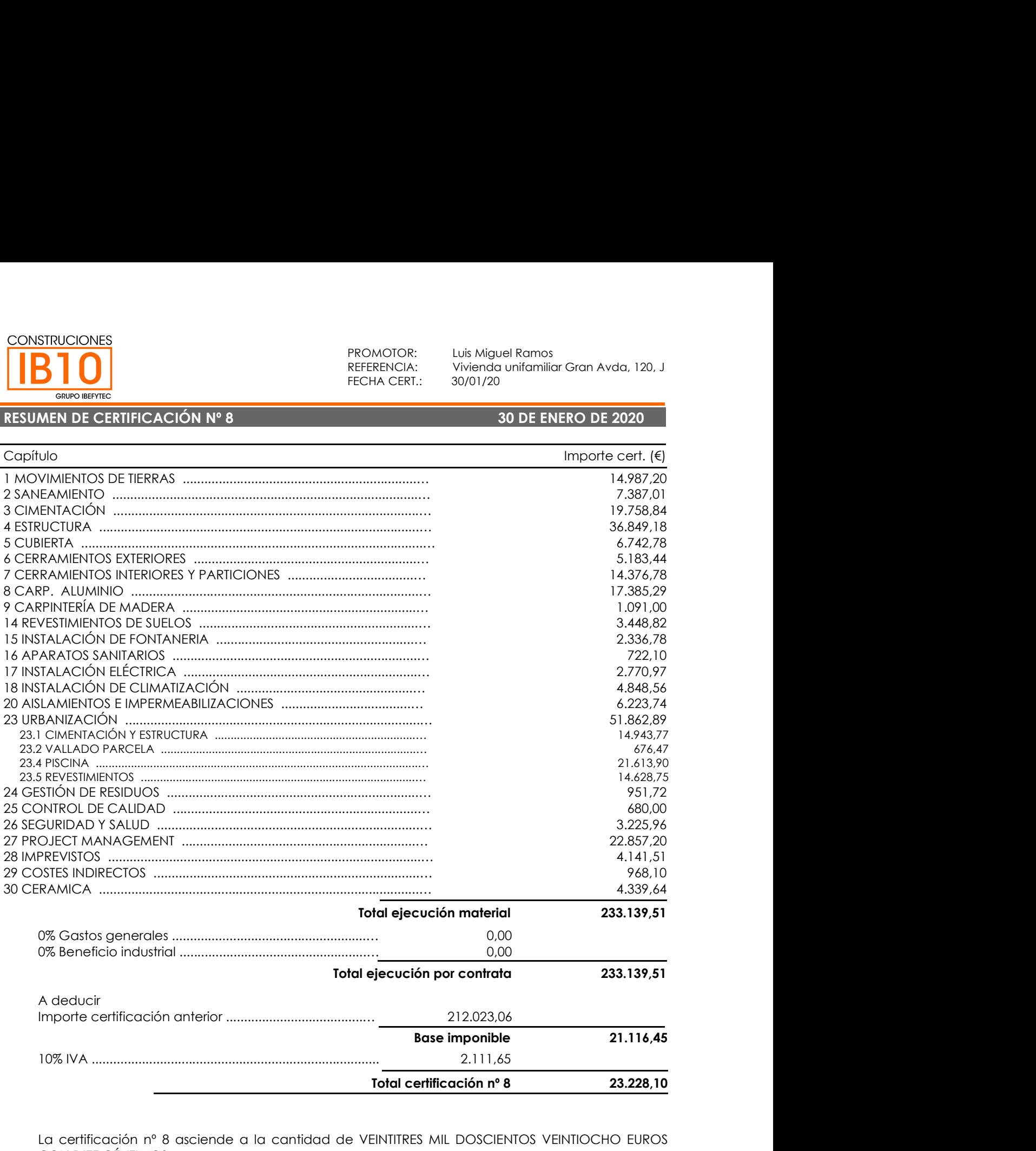

La certificación nº 8 asciende a la cantidad de VEINTITRES MIL DOSCIENTOS VEINTIOCHO EUROS CON DIEZ CÉNTIMOS.

IB10 2009 CASTELLÓN S.L. CIF: B-12828646 - C/ JUAN HERRERA 14, BAJO 2 - 12004 Castellón de la Plana (Castellón) Tlfno. 964 22 68 37 www.ibefytec.com

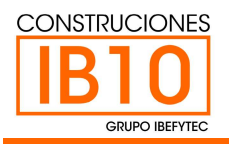

PROMOTOR: Luis Miguel Ramos<br>REFERENCIA: Vivienda unifamiliar Gran Avda, 120, J<br>FECHA CERT.: 29/02/20<br>**29 DE FEBRERO DE 2020** PROMOTOR: Luis Miguel Ramos<br>REFERENCIA: Vivienda unifamiliar Gran Avda, 120, J<br>FECHA CERT.: 29/02/20<br>**29 DE FEBRERO DE 2020** 

# RESUMEN DE CERTIFICACIÓN Nº 9 29 DE FEBRERO DE 2020

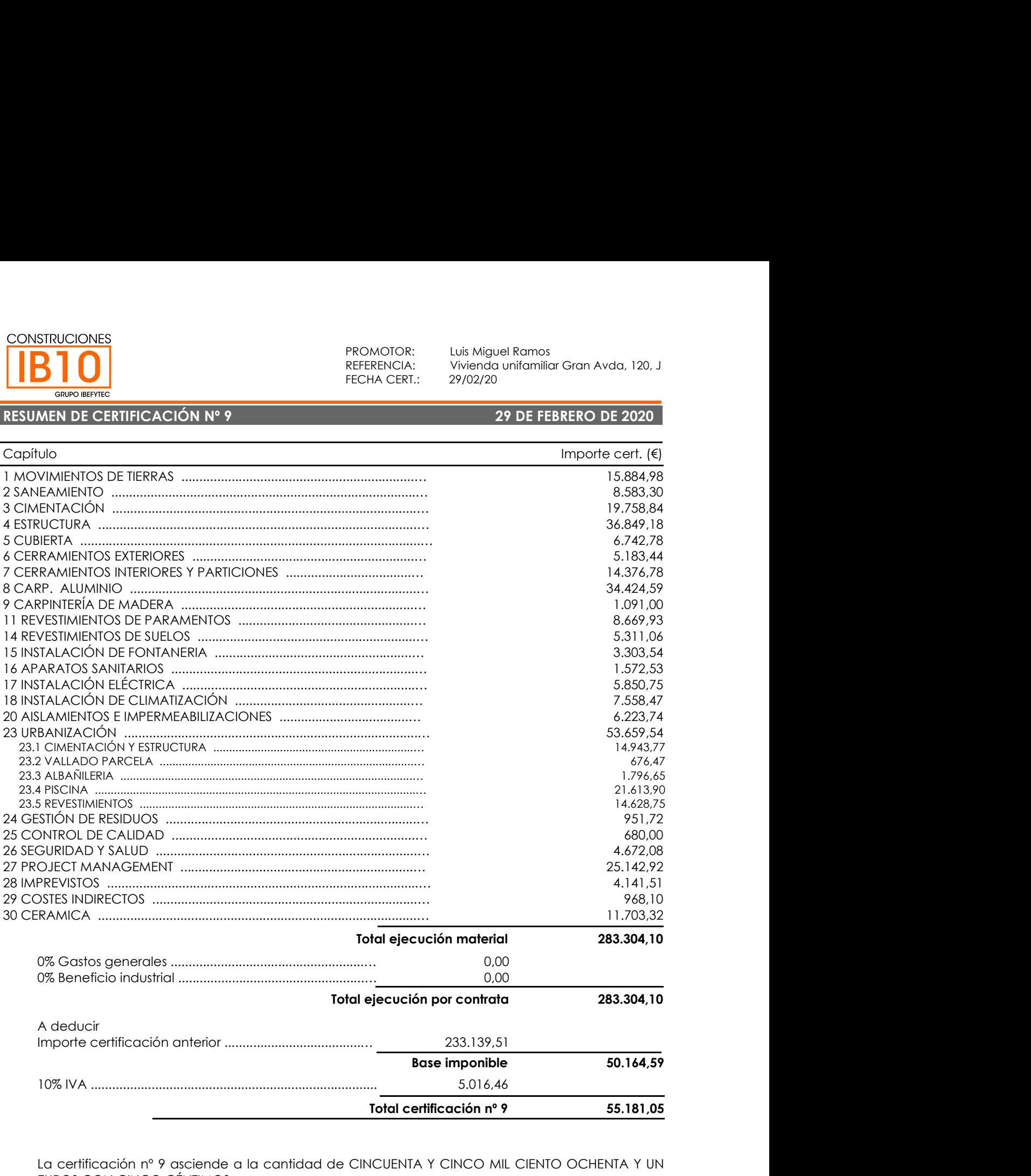

La certificación nº 9 asciende a la cantidad de CINCUENTA Y CINCO MIL CIENTO OCHENTA Y UN EUROS CON CINCO CÉNTIMOS.

# V.PROPUESTA DE MEJORA

### 1-7 JUL JEFE DE OBRA:

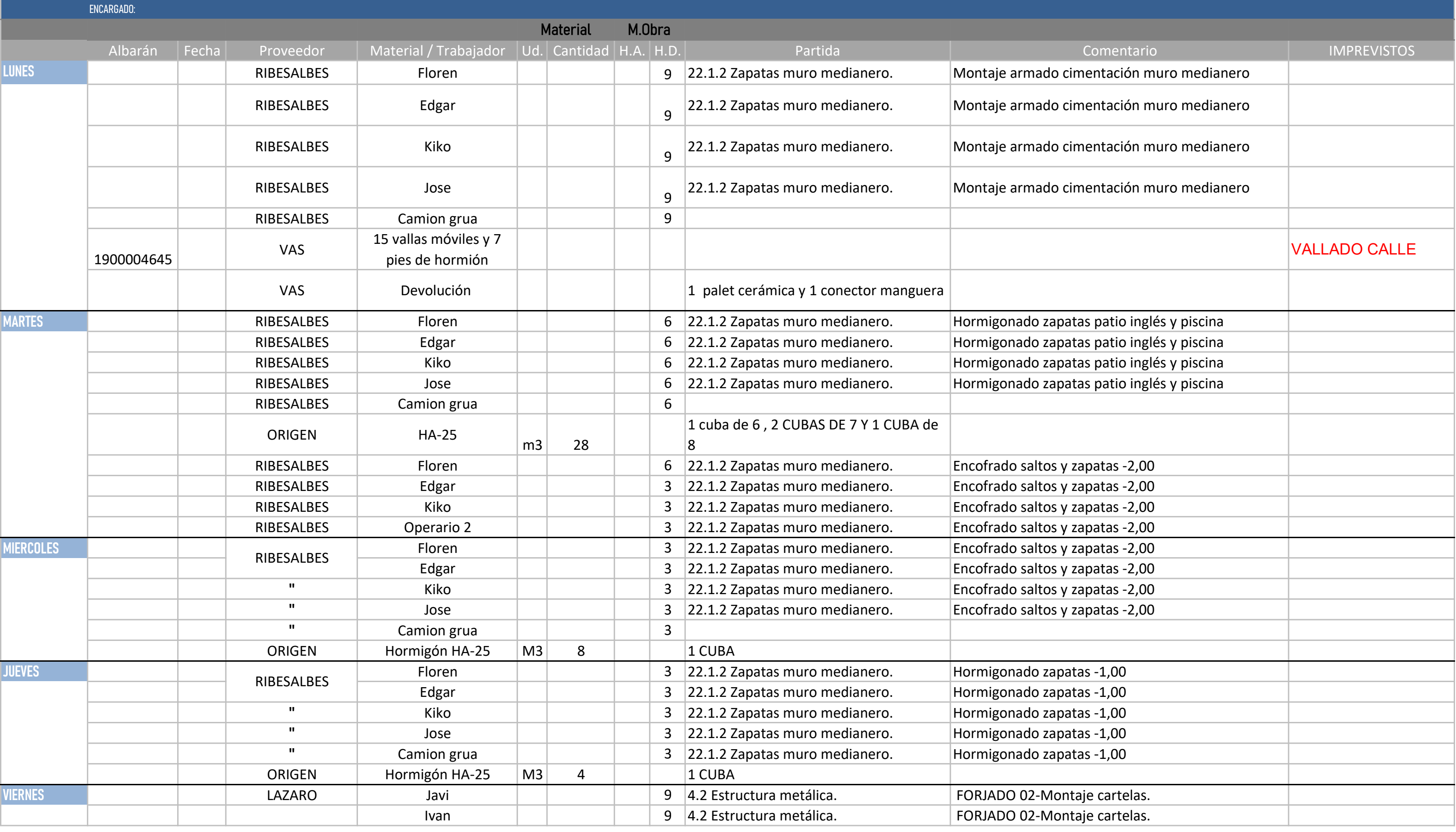

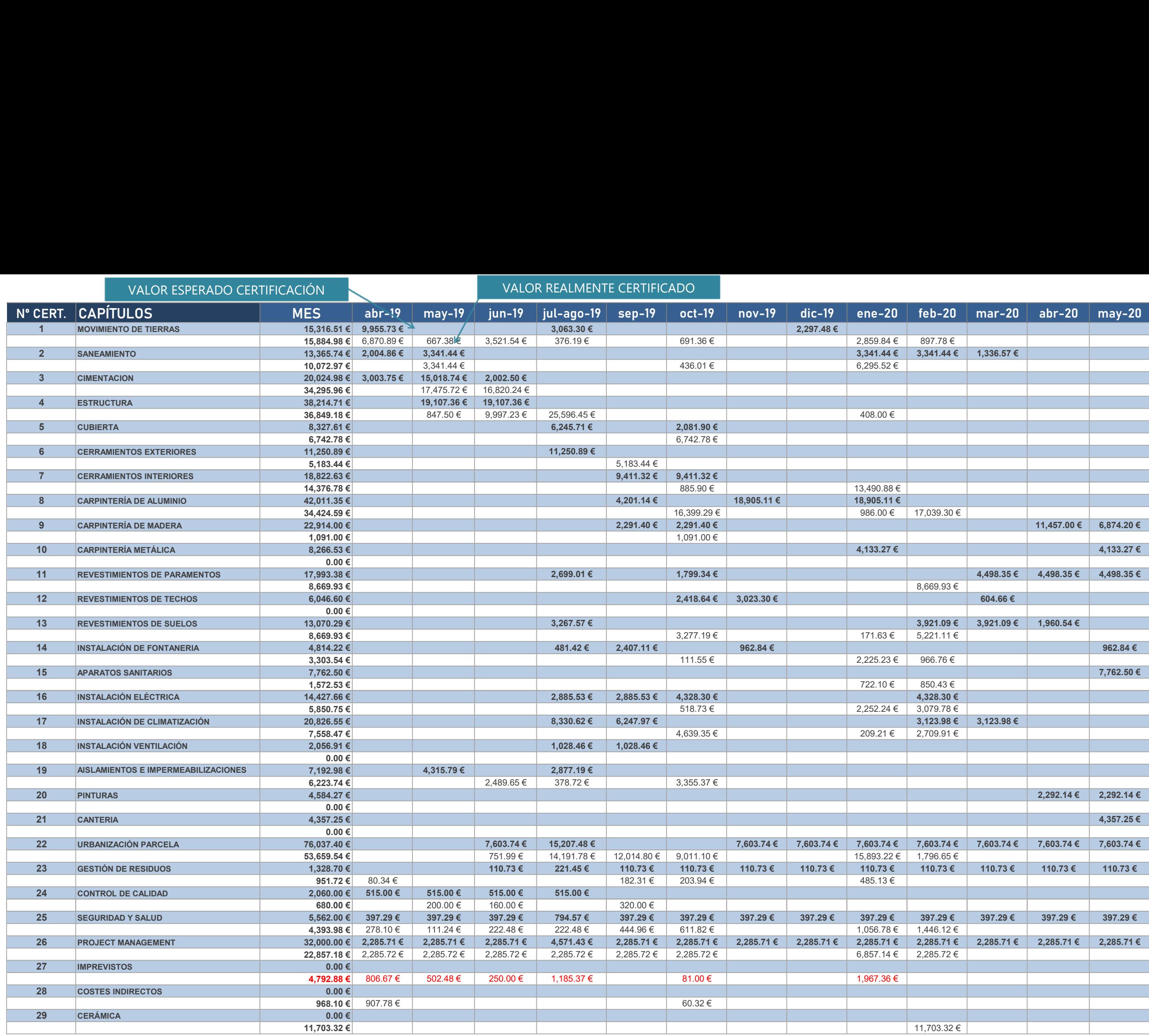

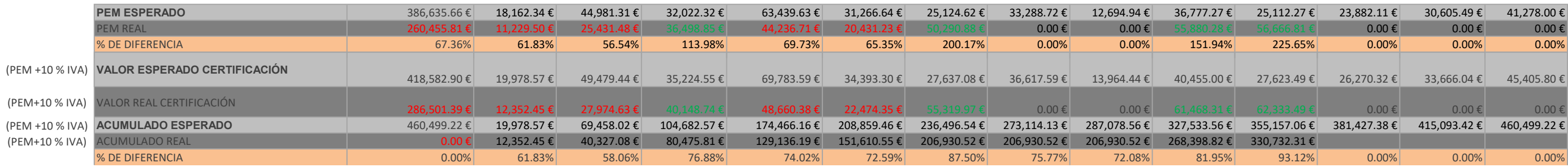

# Nº PARTIDA

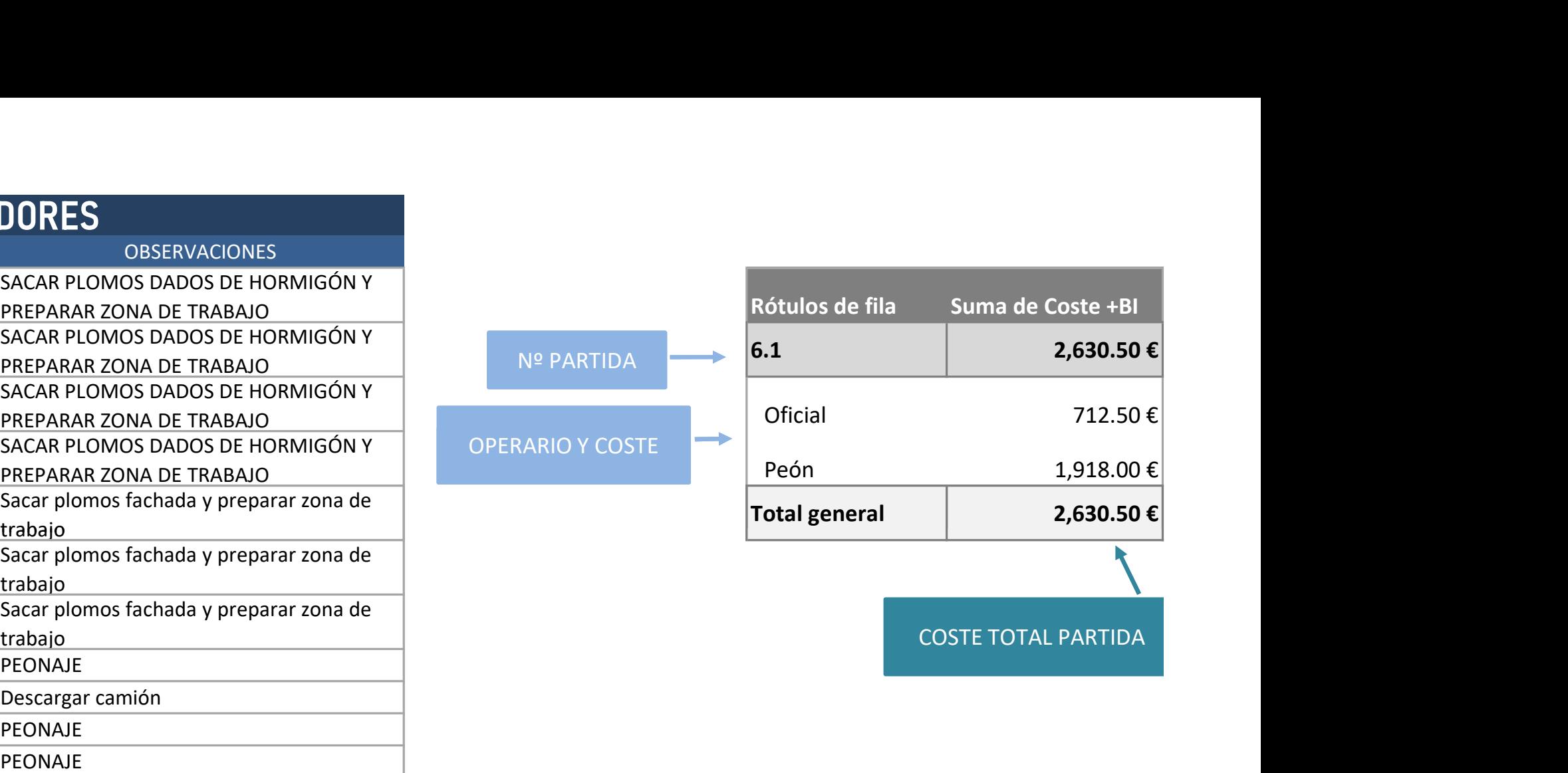

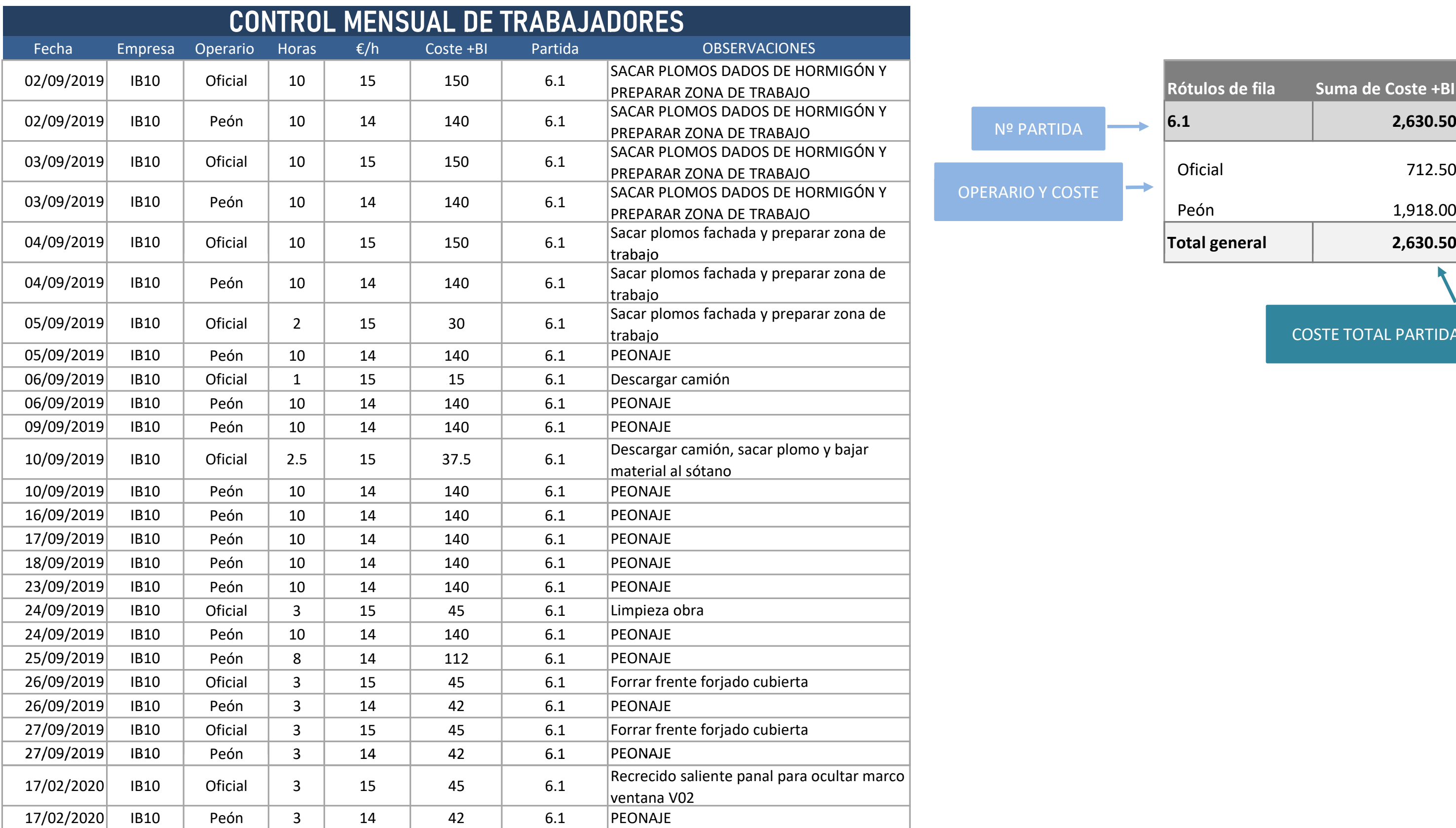

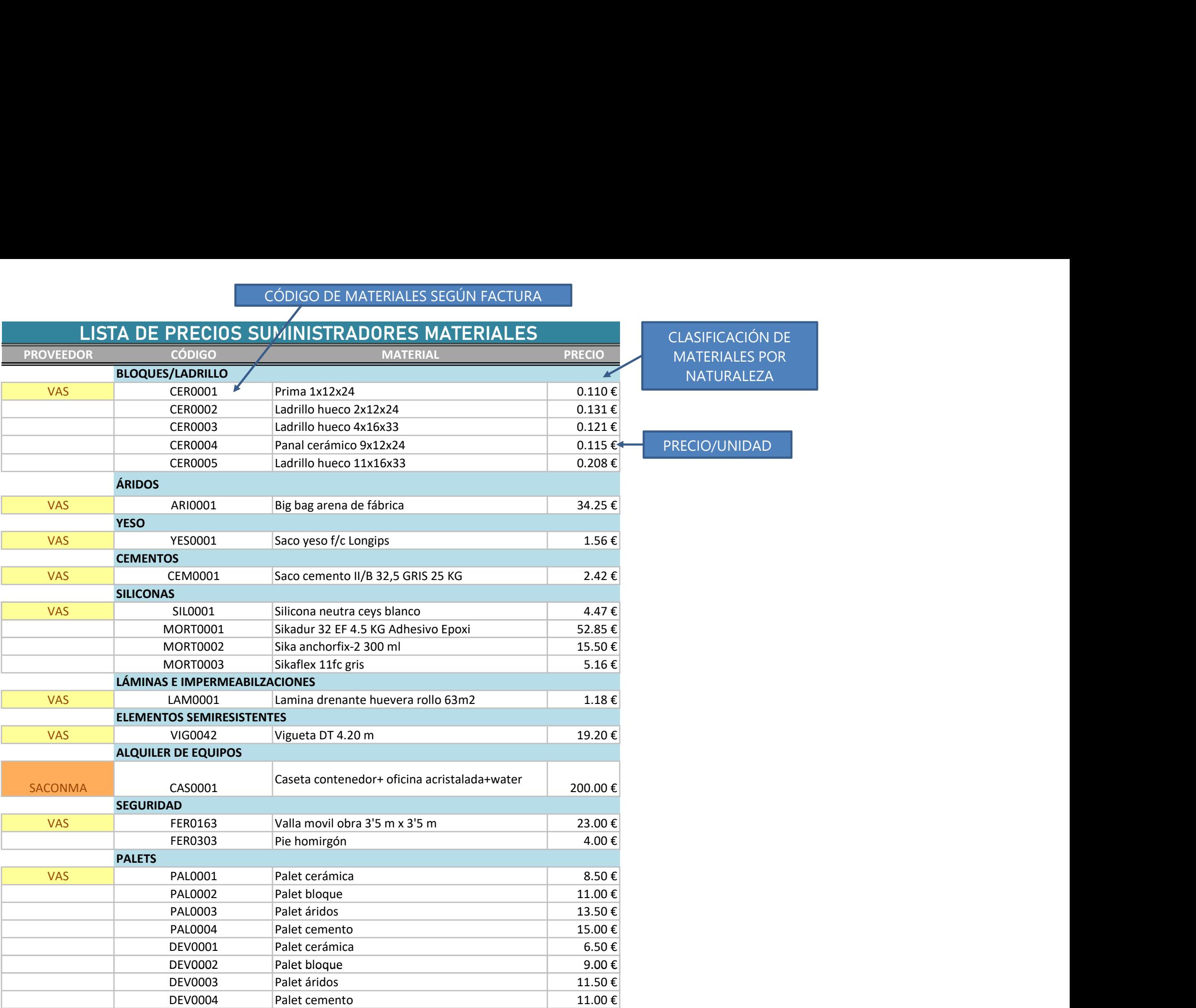

CÓDIGO DE MATERIALES SEGÚN FACTURA

MATERIALES POR NATURALEZA

PRECIO/UNIDAD

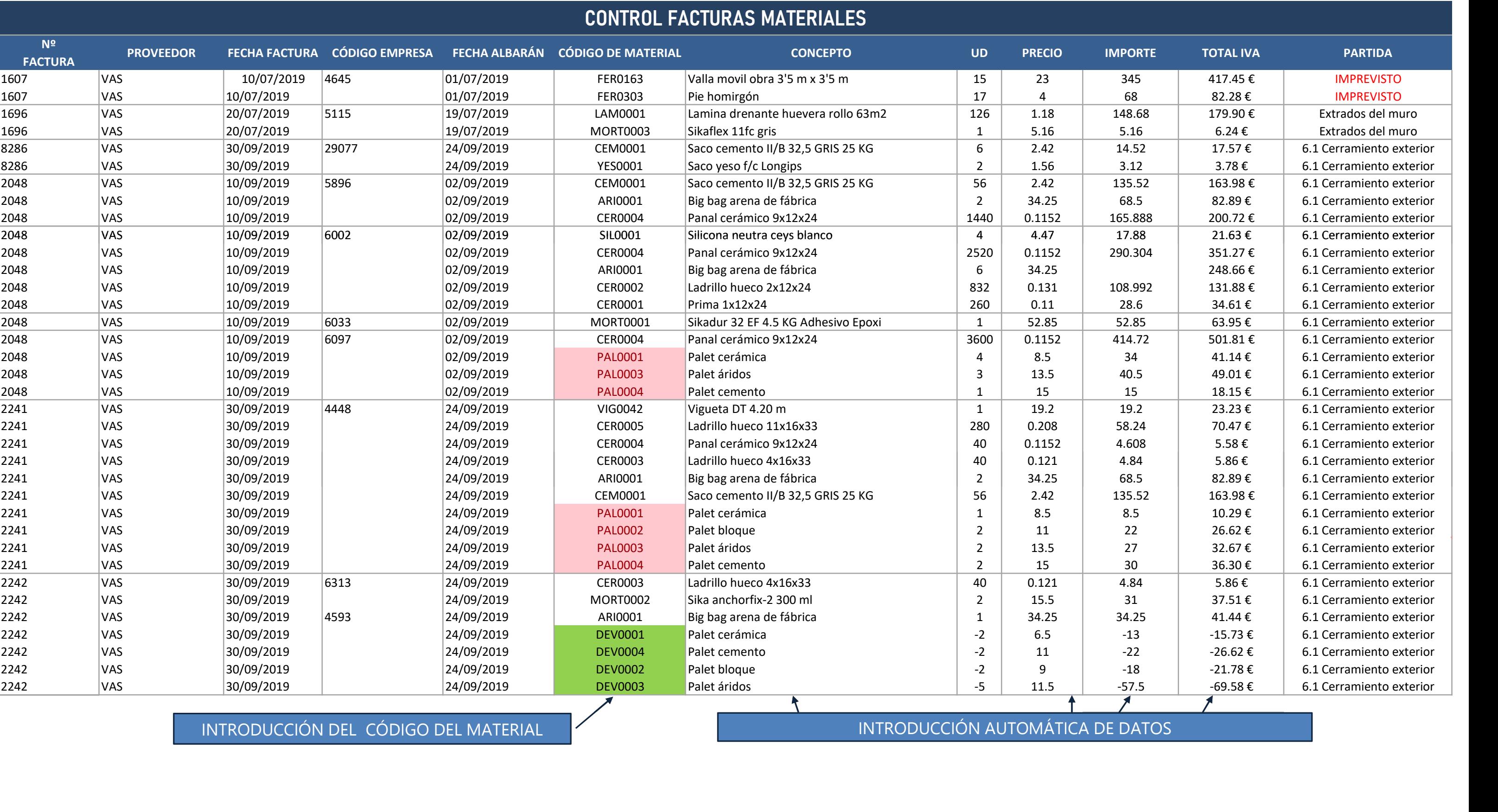

PALETS SUMINISTRADOS LETS SUMINISTRADOS<br>PALETS DEVUELTOS

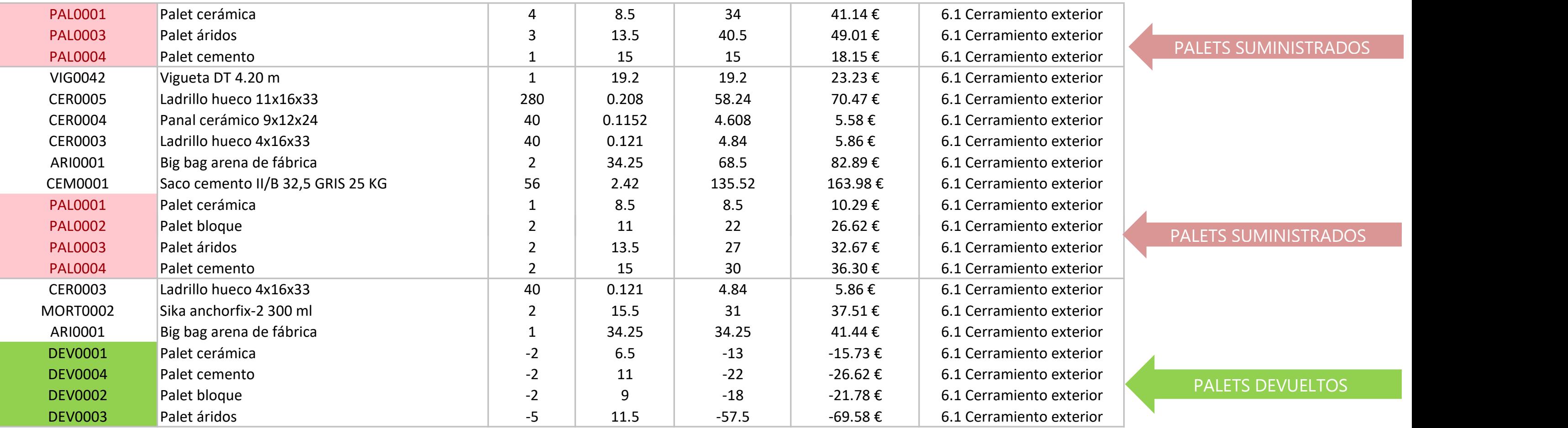

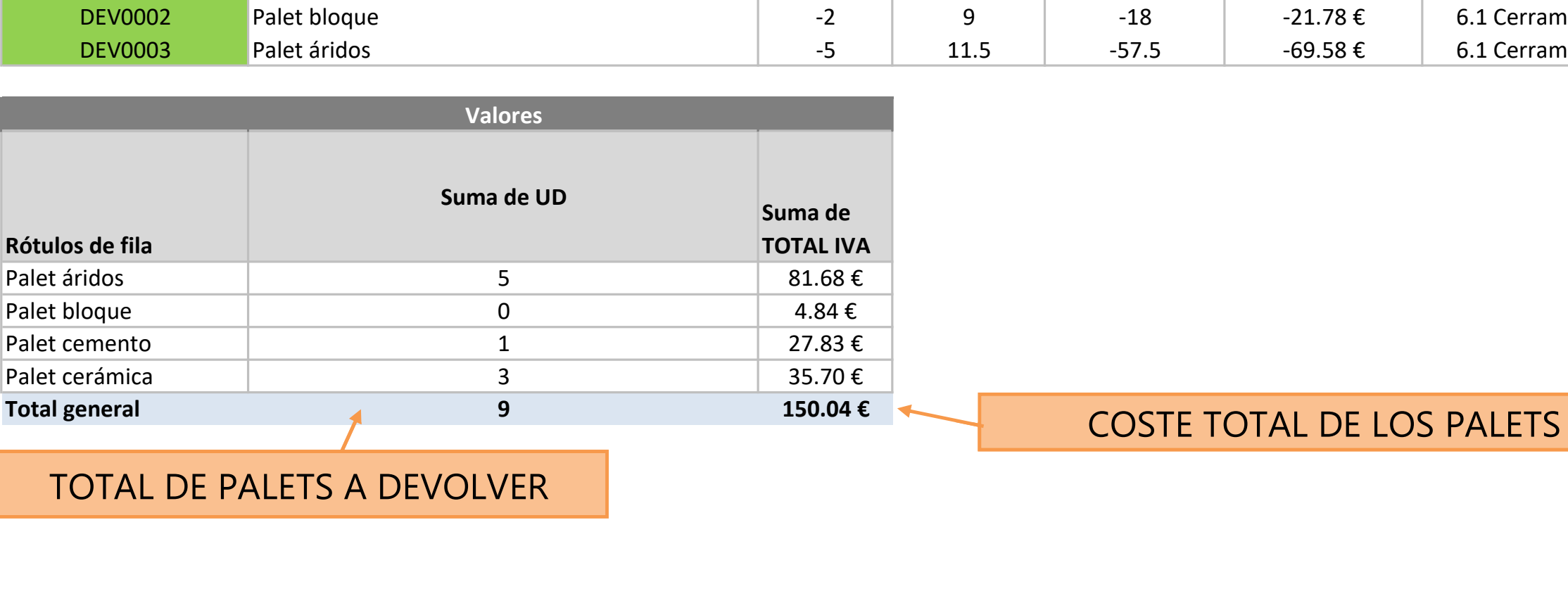

TOTAL DE PALETS A DEVOLVER

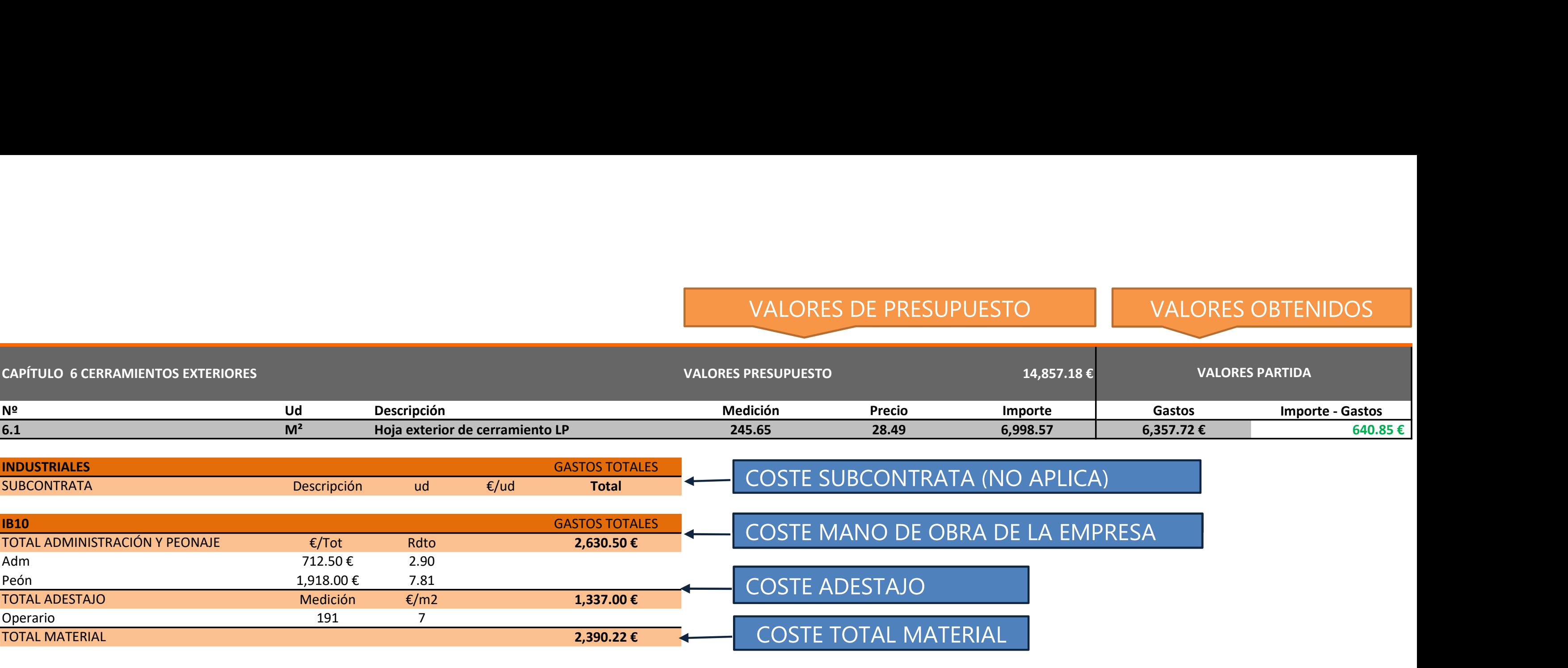

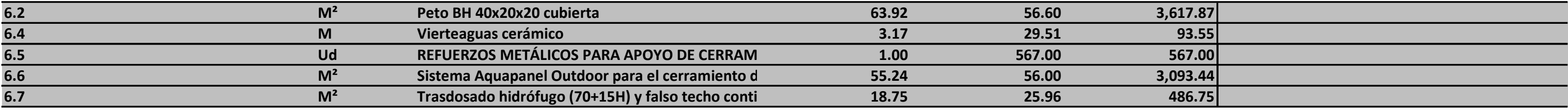

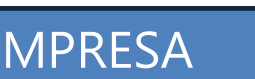